# Prestação de Contas Ano Económico 2007

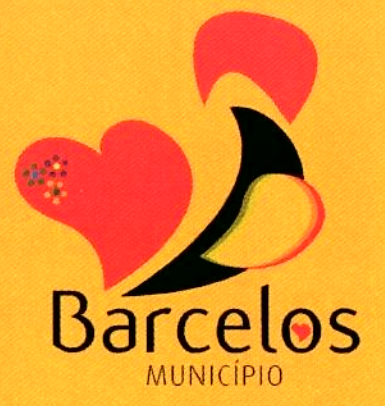

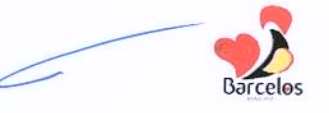

#### **PROPOSTA**

### Assunto: Prestação de Contas do Exercício Económico de 2007

Nas grandes Opções do Plano para 2007, o Executivo da Câmara Municipal assumia claramente a "Solidariedade e a Educação" como as grandes prioridades, no sentido de responder aos desafios colocados e apostar no futuro do concelho e dos **barcelenses** 

Elaborada a Prestação de Contas e Relatório de Gestão de 2007, é agora o tempo e a oportunidade de dar a conhecer o trabalho desenvolvido, fazer o balanço de mais um ano de gestão autárquica, e propor este documento para apreciação e aprovação do Executivo Municipal.

A Prestação de Contas integra o Relatório de Gestão, no qual são descritas as múltiplas actividades desenvolvidas nos diversos sectores de intervenção Municipal, seguido da análise económica e financeira do Município, e da apresentação dos documentos de prestação de contas.

#### **Grandes Opções do Plano**

Tal como estava previamente definido, a Educação constituía um objectivo prioritário das políticas municipais para 2007, o que naturalmente se reflectiu nos valores afectos ao sector.

Em termos globais (corrente e capital) a Educação absorveu mais 11,7 milhões de euros.

De igual modo, a segunda prioridade da gestão municipal - a Acção Social teve tradução prática no desenvolvimento dos diversos Programas Municipais específicos do sector, os quais implicaram custos de quase 1,5 milhões de euros.

Pelos dados a seguir apresentados, pode dizer-se que o balanço da actividade municipal nestes dois sectores foi bastante positivo, tanto pelo grau de execução obtido, mas sobretudo pela concretização plena dos objectivos definidos.

O sector da Educação envolveu 11,7 milhões de euros. Deste montante 2,3 milhões de euros referem-se a obras no parque escolar por investimento directo e 700 mil euros a obras de conservação no âmbito do protocolo estabelecido com as Juntas de Freguesia.

Da actividade sócio-escolar, salienta-se o fornecimento das refeições escolares, um serviço que atingiu 1 milhão de refeições e um custo de 2,4 milhões de euros.

Por seu lado, às actividades de enriquecimento escolar e prolongamento de horários foram afectos 2 milhões de euros.

O custo dos transportes escolares ascendeu a 2,2 milhões de euros.

Em encargos com pessoal - auxiliares de acção educativa - o município teve um custo superior a 1 milhão de euros.

A Acção Social confirmou-se também como uma grande prioridade das políticas municipais. No conjunto dos apoios concedidos a famílias e instituições, o Município disponibilizou uma verba de 1,5 milhões de euros, distribuídos pelos programas de apoio à comparticipação da renda de casa, apoio à habitação social e apoios no âmbito da acção social escolar.

A maioria que é responsável pela gestão dos destinos do Município está convicta de que, face à realidade do concelho e do país, tomou as opções mais correctas e acertadas. No plano da Acção Social deu-se resposta às dificuldades conjunturais de muitas famílias, enquanto na vertente da Educação, Barcelos assumiu lugares cimeiros no país, no que respeita às respostas no acesso ao ensino do pré-primário, na

generalização das refeições escolares, nas actividades de enriquecimento curricular e no serviço de prolongamento de horários.

Por outro lado, foi efectuado um avultado investimento na construção e melhorio do parque escolar.

Outros sectores da actividade verificaram igualmente elevados investimentos.

Nos Serviços Colectivos e Habitação - Requalificação Urbana, que inclui também as obras nos centros cívicos das freguesias, foram investidos 2.5 milhões de euros.

Em acessibilidades - Estradas e Caminhos municipais, a Autarquia investiu cerca de 5,1 milhões de euros.

No sector do **Ambiente**, o Município continuou a responder às preocupações que se colocam no sector, tanto pela execução das infra-estruturas necessárias à melhoria da qualidade ambiental, como pelo trabalho desenvolvido nas áreas da higiene, limpeza e recolha de resíduos.

Em redes de Água e Saneamento foram executadas obras, por investimento municipal no valor de 1,7 milhões de euros.

Na Cultura, Desporto e Recreio foram desenvolvidas iniciativas próprias e através de parcerias, protocolos e contratos programa com instituições da sociedade civil: Associações Desportivas, Culturais e Recreativas, atingindo o montante total de 700 mil euros.

O ano de 2007 apresenta bons resultados no sector do Turismo, projectando-se mesmo como um dos mais interessantes anos turísticos da última década. Registaram-se cerca de 85 mil visitantes no Posto de Turismo (46 mil dos quais estrangeiros), um aumento de 8 % relativamente ao ano de 2006.

PROPOSTA

Na Modernização Administrativa deram-se passos significativos no projecto maisBarcelos, na desmaterialização documental e na gestão dos processos de obras particulares, projecto este que foi mesmo galardoado em concurso nacional.

No âmbito da Protecção Civil destaca-se o apoio financeiro às Corporações dos Bombeiros do Concelho, no valor de cerca de 200 mil euros.

Na área da Gestão Urbanística é de salientar que o ano de 2007 foi aquele em que se registou maior número de licencas emitidas para obras particulares, em contra ciclo com as estatísticas nacionais. Acresce a este facto que a esmagadora majoria diz respeito a moradias unifamiliares.

Parceiros essenciais no desenvolvimento do Concelho, as Juntas de Freguesia viram as transferências de verbas do Município crescerem quase 50%, relativamente a 2006, atingindo cerca de 4 milhões de euros.

#### **Execução Orçamental**

Com um Orçamento de 70 milhões de euros, o Município de Barcelos, em 2007, executou 56,8 milhões de euros de receita e 55,2 milhões de euros de despesa. A taxa de execução global em 2007 foi de 78%.

A receita total atingiu o valor de 56,8 milhões de euros, sendo a receita corrente 42,4 milhões de euros e a receita de capital 14,4 milhões de euros.

A despesa total foi de 55,2 milhões de euros, dos quais 32,6 milhões de euros referem-se a despesas correntes e 22,6 milhões de euros a despesas de capital.

Quanto às despesas correntes verifica-se um aumento em relação ao ano anterior, fruto da conjuntura económico-social, com reflexos na despesas com apoios sociais, com iluminação pública e combustíveis e com o aumento das taxas de juro.

 $\frac{1}{112}$  (1. 100

As despesas com pessoal, apesar de o número de funcionários não ter aumentado (diminui ligeiramente), também registaram uma subida, justificada pela actualização salarial, mas sobretudo pelo aumento de 20% nos descontos para a Caixa Geral de Aposentações.

O Município obteve uma poupança corrente de quase 10 milhões de euros, valor que serviu para financiar as Grandes Opções do Plano.

Através do *investimento* directo e por transferências para as Juntas de Freguesia, o Município realizou obras no valor de 24,6 milhões de euros.

O endividamento bancário do Município de Barcelos, mesmo com os novos empréstimos contraídos, é o mais baixo desde há cinco anos, cifrando-se no final de 2007 em 35,3 milhões de euros.

O serviço da dívida representa apenas 6,3 % da receita total, apesar dos aumentos verificados na taxa de juro.

Em face do exigido legalmente, apresentam-se nesta prestação de contas todos os documentos exigidos por lei, dos quais, pela informação relevante que contêm, se destacam os seguintes:

- Balanco
- Demonstração de resultados
- Controlo orcamental da despesa
- Controlo orcamental da receita
- Execução do Plano plurianual de investimentos

**Barcelos** 

- Fluxos de caixa
- Contas de ordem
- Operações de tesouraria
- Notas ao balanço e à demonstração de resultados
- Contratação administrativa situação dos contratos
- Transferências correntes e de capital despesa
- Transferências correntes e de capital receita
- Empréstimos
- Relatório de Gestão

Desta forma, em conformidade com a alínea c) do n.º2 do artigo 53.º conjugado com a alínea e) do n.º2 do artigo 64.º ambos da Lei 169/99, de 18 de Setembro, apresentam-se, em anexo, para aprovação e apresentação à Assembleia Municipal, os documentos relativos à Prestação de Contas.

> Barcelos, 16 de Abril de 2008 O Presidente da Câmara

(Fernando Reis)

#### REUNIÃO EXTRAORDINÁRIA DE 21 DE ABRIL DE 2008

Deliberado, por maioria, com os votos contra dos Senhores Vereadores eleitos pelo Partido Socialista, Dr. Horácio Barra, Sr. Manuel Ribeiro, Eng<sup>o</sup> Rui Xavier e Dr. Domingos Pereira, aprovar a presente proposta.

Nesta votação, o Senhor Vereador que presidiu usou o voto de qualidade nos termos do nº2 do artigo 89º da Lei 169/99 de 18 de Setembro, com a redacção actualizada, para o apuramento da maioria.

Foram presentes à reunião todos os documentos elencados no anexo I da resolução do Tribunal de Contas, os quais se encontram devidamente arquivados e disponíveis para consulta, quando tal for solicitado.

# ÍNDICE

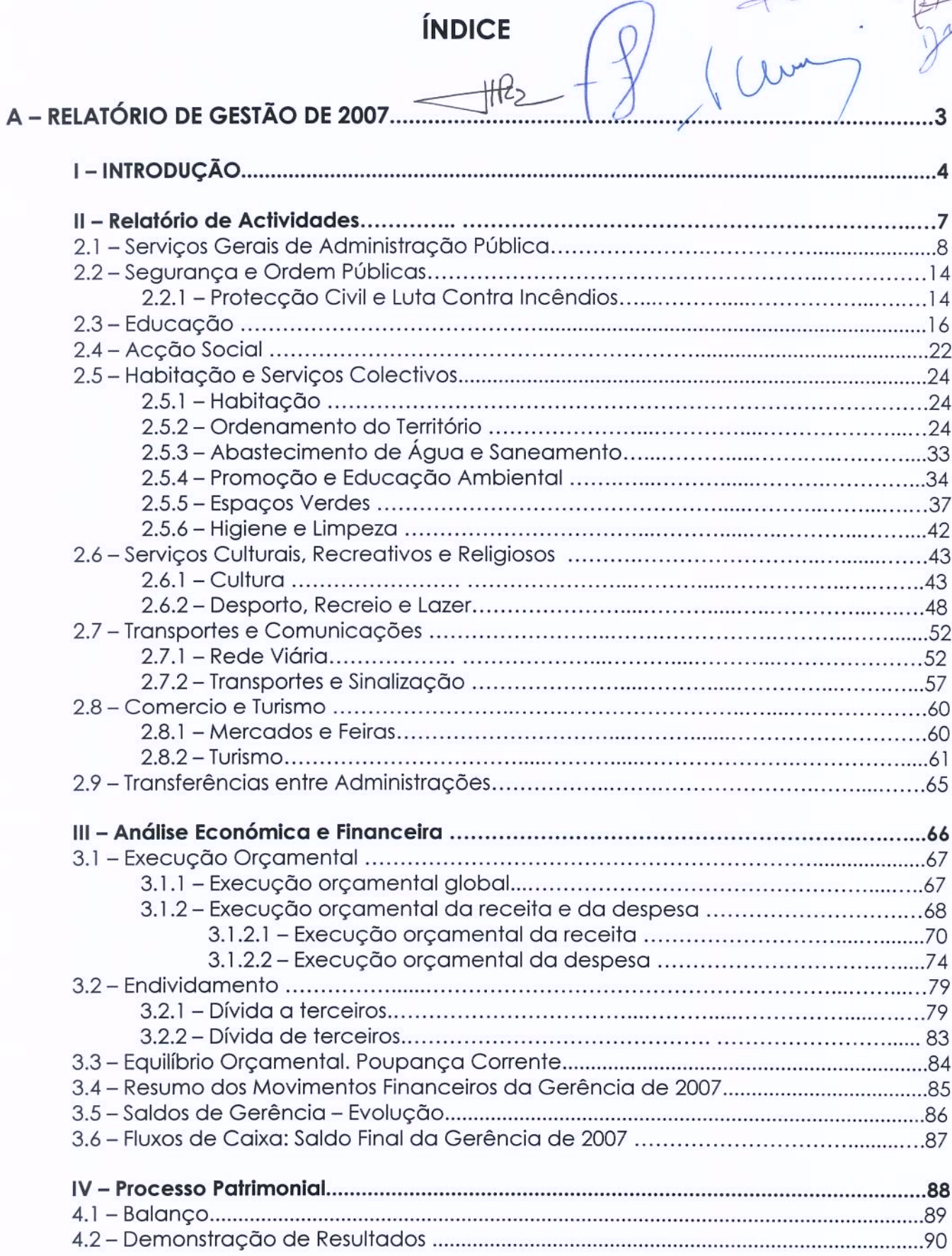

Barcelos

 $16$  pig

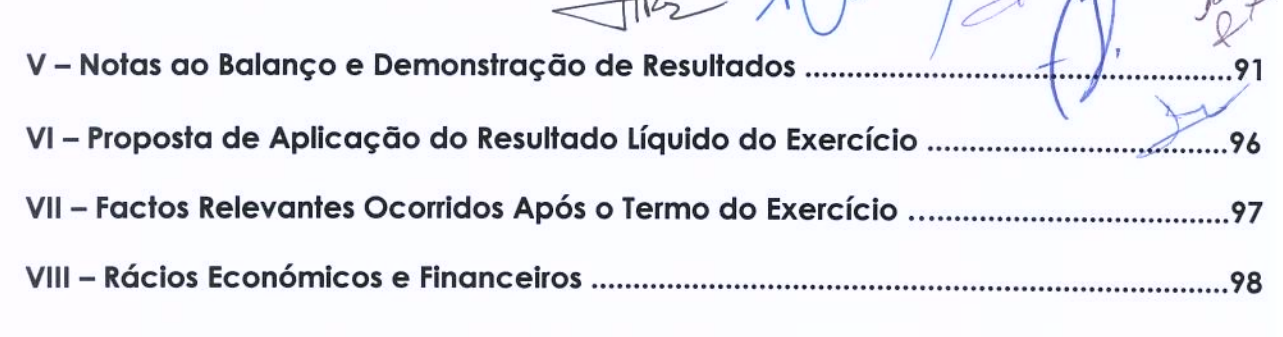

 $\Omega$ 

 $\sqrt{10^{11} \text{m}^3}$ 

## 

- **Balanco**
- Demonstração de resultados ÷.
- Controlo orçamental da despesa
- Controlo orcamental da receita
- Execução das Grandes Opções do Plano
- Fluxos de caixa
- Contas de ordem
- Operações de tesouraria
- Caracterização da entidade
- Notas ao balanço e à demonstração de resultados (integrado no relatório de gestão)
- Contratação administrativa situação dos contratos
- Transferências correntes despesa
- Transferências de capital despesa
- Subsídios concedidos
- Transferências correntes receita
- Transferências de capital receita
- Subsídios obtidos
- Empréstimos
- Outras dívidas a terceiros
- Resumo diário de Tesouraria
- Síntese das reconciliações bancárias
- Mapa de Fundos de Maneio
- Relação de emolumentos notariais e custas de execuções fiscais
- Relação de acumulação de funções
- Relação nominal de responsáveis
- Demonstração do Custo das Mercadorias Vendidas e das Matérias Consumidas
- Demonstração de Resultados Financeiros
- Demonstração de Resultados Extraordinários
- Imobilizado Bruto
- Amortizações
- Desdobramento das contas de provisões

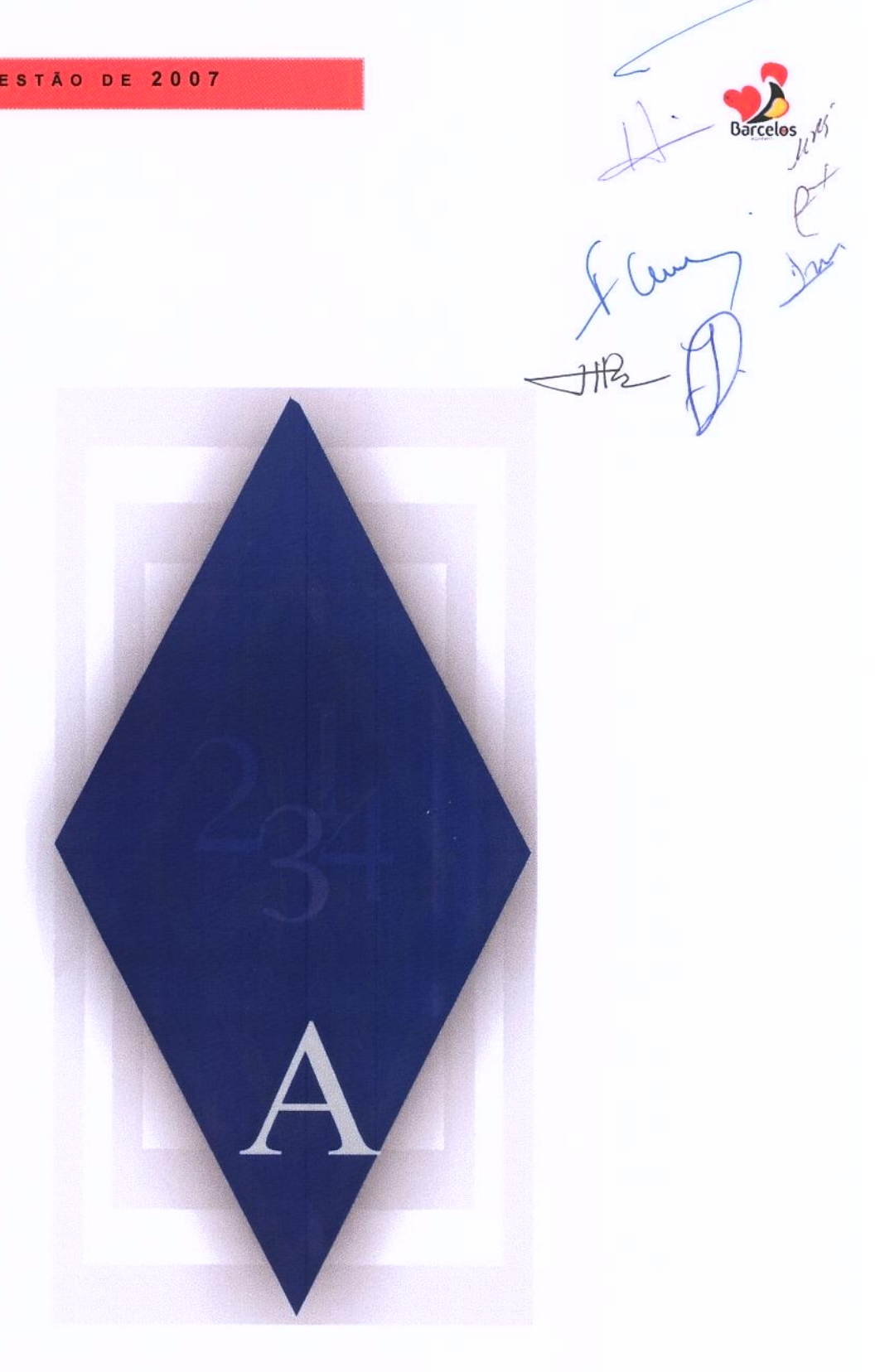

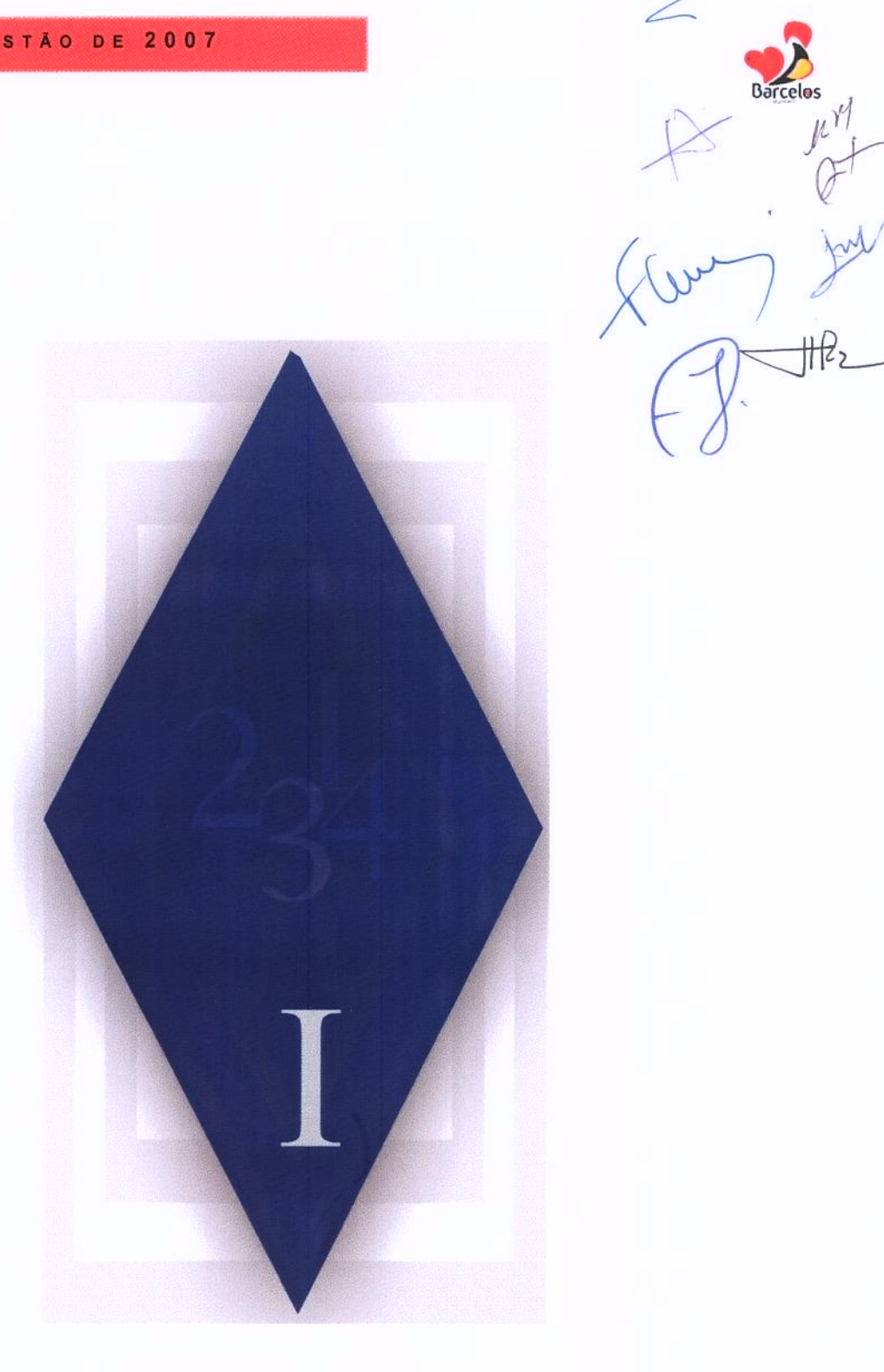

# I - INTRODUÇÃO

 $\frac{1}{100}$ 

# **I - INTRODUÇÃO**

O Relatório de Gestão de 2007 e os documentos de prestação de contas são uma imposição legal e destinam-se a evidenciar a actividade desenvolvida e a situação económica do município.

Conforme o previsto na Lei n.º169/99, de 18 de Setembro, estes documentos serão sujeitos a apreciação e votação pela Câmara Municipal e, posteriormente, apresentados à Assembleia Municipal.

O relatório de gestão responde aos seguintes objectivos:

- I) Apresentação da situação económica relativa ao exercício; análise da evolução da gestão nos diferentes sectores de actividade: investimento, condições de funcionamento, custos e proveitos;
- II) Exposição da situação financeira da Câmara, nomeadamente através de indicadores de gestão financeira apropriados;
- III) Demonstração da evolução das dívidas de curto, médio e longo prazo, de terceiros e a terceiros, dos últimos 3 anos:

IV) Apresentação da proposta de aplicação do resultado líquido do exercício:

V) Factos relevantes ocorridos após o termo do exercício.

Os documentos de prestação de contas apresentados são os seguintes:

Balanço

Demonstração de resultados

Controlo orçamental da despesa

Controlo orçamental da receita

Execução do Plano plurianual de investimentos

Fluxos de caixa

Contas de ordem

Operações de tesouraria

Notas ao balanço e à demonstração de resultados

Contratação administrativa - situação dos contratos

Transferências correntes e de capital - despesa

Transferências correntes e de capital - receita

Empréstimos

Relatório de Gestão

Além dos documentos atrás referidos são juntos, em anexo, todos os outros exigidos pelos diversos organismos do Estado, a quem é enviada esta prestação de Contas.

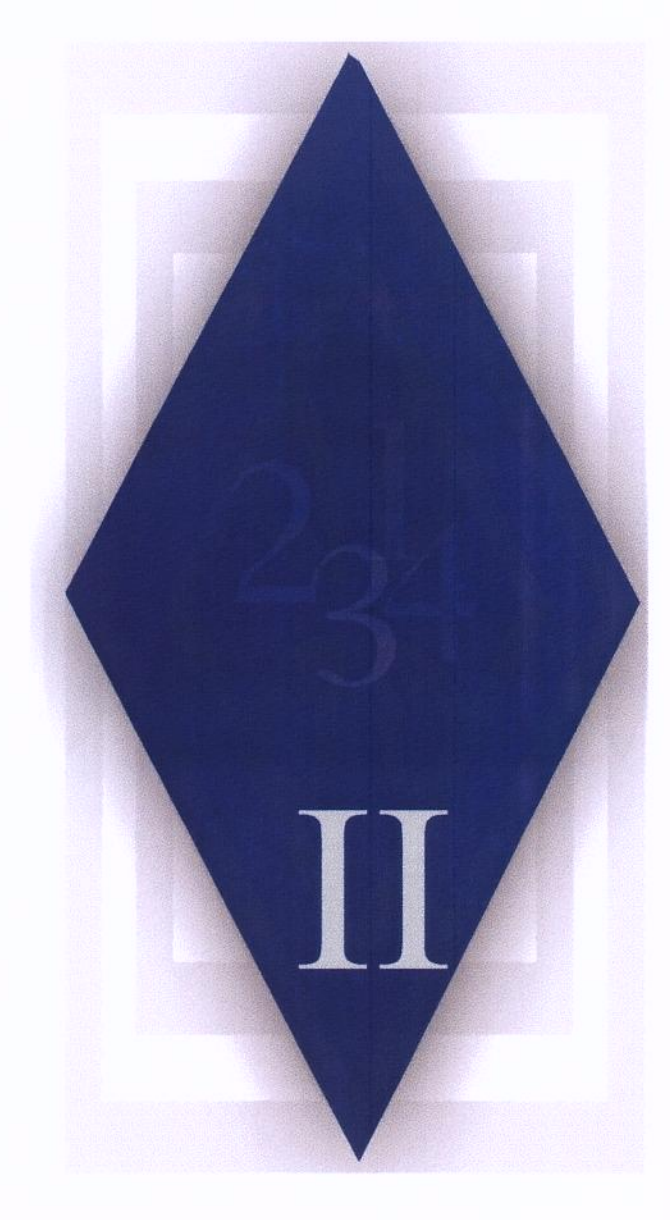

# **II - RELATÓRIO DE ACTIVIDADES**

Barcelos

 $\mathbb{H}$ 

# 2.1- SERVIÇOS GERAIS DE ADMINISTRAÇÃO PÚBLICA

#### **MODERNIZAÇÃO E INFORMATIZAÇÃO DOS SERVICOS**

No ano de 2007, a actuação do Município na área da Informática e Modernização dos Serviços foi particularmente positiva. Verificou-se a continuidade da aposta nos vários projectos em curso (educação, maisBarcelos.pt, espacos internet...), na melhoria significativa da rede e nos projectos de modernização administrativa, com inegáveis retornos de produtividade, que mereceram mesmo reconhecimentos externos, pelas boas práticas implementadas.

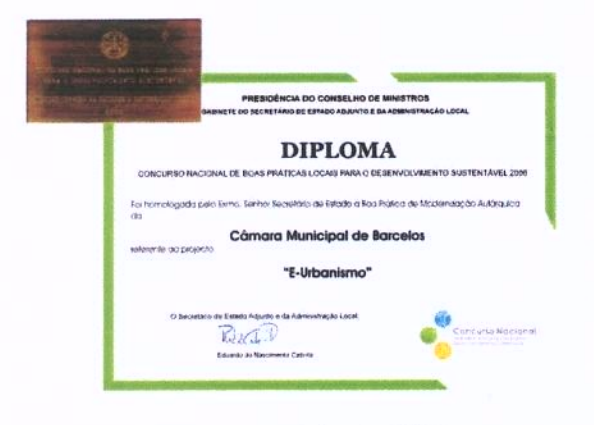

Na sequência do Concurso Nacional de Boas Práticas Locais para o Desenvolvimento Município Sustentável, o de Barcelos foi galardoado pela implementação do sistema integrado de gestão de processos de obras particulares (e-urbanismo), desenvolvido pelos serviços, e considerado uma das melhores práticas de modernização administrativa no poder local (entre os cinco primeiros lugares na categoria da Governação Local).

Diploma e Medalha de Mérito

Este prémio materializou o reconhecimento nacional das boas práticas na modernização

administrativa praticada em Barcelos, não apenas pela produção interna de softwares. mas também pela iniciativa em encontrar soluções robustas, eficazes e de baixo custo para este sector.

#### PROJECTO DE MODERNIZAÇÃO ADMINISTRATIVA

#### GESTÃO INTEGRADA MUNICIPAL DE BARCELOS - GIMB

Conforme estava previsto, foi dada continuidade à modernização administrativa, tendo sido desenvolvido e implementado o GIMB Sistema de Gestão Integrado Municipal de Barcelos, que consiste numa ferramenta de aestão e documental comunicação interservicos.

Com este sistema, desenvolvido pelos autarquia, servicos da desmaterializaram-se os processos

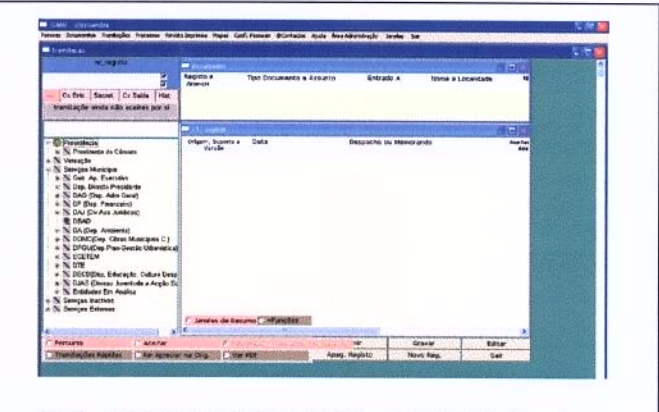

GIMB - Sistema de Gestão Integrado Municipal de Barcelos

através da digitalização de documentos e do seu tratamento por meios exclusivamente electrónicos, possibilitando a importação e integração de dados/informações entre os vários serviços e a tramitação em canal digital de documentos entre pessoas/servicos. Para este efeito, os servicos de informática promoveram accões de formação para todos os intervenientes, funcionários e executivo municipal.

Com estes serviços em funcionamento, foi possível conferir transparência, responsabilização dos intervenientes e optimização dos tempos de resposta dos serviços, traduzindo ganhos internos evidentes e consequente satisfação dos munícipes e entidades que interagem com o Município.

#### Arquivos Digitais

Em Janeiro de 2007, iniciou-se a digitalização integral de todos os documentos que dão entrada na Câmara Municipal.

Este sistema reforça a postura do município em se modernizar e introduzir ferramentas informáticas fiáveis, que traduzem transparência processual e rápida resposta às necessidades dos munícipes.

Expansão da rede interna / ligação de edifícios

A rede informática interna do Município tem duas finalidades fundamentais: permitir a comunicação entre as ferramentas informáticas em funcionamento nos vários servicos da Câmara e proporcionar o acesso à internet aos serviços que dele necessitem.

No ano de 2007, foram interligados os serviços do Arquivo Municipal e o Gabinete de Comunicação, Imagem e Relações Públicas foram ainda efectuadas melhorias à rede informática no Departamento de Gestão Urbanística (Casa do Rio) e nos Serviços da Acção Social.

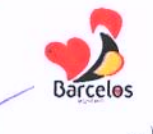

#### **PROJECTOS MAISBARCELOS - MUNICÍPIO ON-LINE**

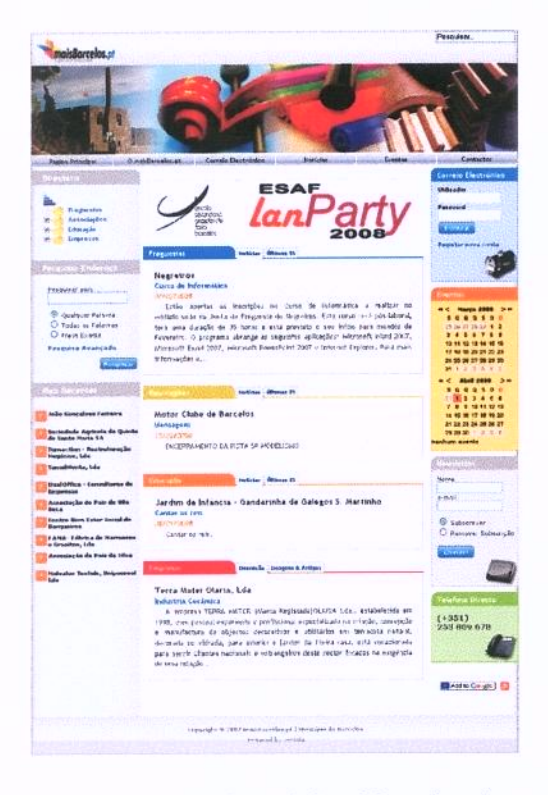

Nova imagem do portal maisBarcelos.pt

Em 2007, o portal beneficiou de uma imagem algumas nova  $\mathsf{e}$ melhorias aualitativas ao nível da apresentação dos conteúdos, calendário de eventos e pesquisas.

 $\overline{Os}$ visitantes do Portal maisbarcelos.pt, dispõe agora de mais ferramentas de pesquisa avançada, que informacão fornecem variada da actividade das forças vivas do concelho, organizada por diversas categorias.

Depois destas novas adesões e crescente utilização das funcionalidades de alojamento web e email gratuito, foram efectuadas novas acções de formação para as entidades aderentes e efectuadas melhorias na disponibilização de mais sites também modelo. Foi reforcada  $\alpha$ capacidade de largura de banda para os acessos.

projecto maisBarcelos.pt evoluiu para a sua  $\circ$ terceira fase. Agora, além das Juntas de Freguesia e Associações do Concelho, o portal maisBarcelos conta com a presença dos Agentes Educativos do Concelho (Agrupamentos, Escolas e Turmas), assim como com empresas sedeadas no concelho de Barcelos.

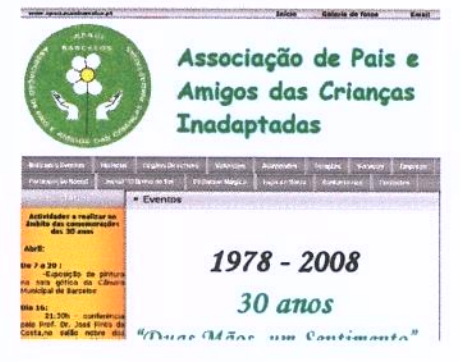

#### **ESPAÇO INTERNET**

Em 2007, o Espaço Internet de Arcozelo ultrapassou a barreira dos 3.000 utilizadores inscritos, com uma média mensal de visitas na ordem das 450 pessoas, sendo que a maioria delas efectuou várias utilizações durante o mês. Em 2007, a média de adesão de novos utilizadores foi 70 novos inscritos/mês.

Para além dos postos de acesso à Internet já existentes nos serviços de Turismo, no Gabinete de Juventude e na Biblioteca, no decorrer de 2007, foi disponibilizado o acesso a Internet sem fios (wireless) em 3 locais da cidade - Central de Camionagem, zona exterior do Espaco Internet de Arcozelo e Jardim das Barrocas.

Em 2007, ao abrigo do Programa Operacional Sociedade do Conhecimento (POS-C) foram aprovadas duas candidaturas a novos Espaços Internet.

Para além da normal actividade e funcionamento do Espaço Internet, foram consolidadas iniciativas de contacto de idosos com a tecnologia. Quinzenalmente, idosos da Santa Casa da Misericórdia visitam o Espaço Internet onde desenvolvem actividades como a elaboração de textos, desenhos e pesquisas na net.

#### PROJECTO DINAMIZAÇÃO DE CONTEÚDOS NAS EB'S

A intervenção da informática do Município nas escolas do ensino básico é direccionada em dois eixos: a manutenção do parque informático existente e a promoção e dinamização de conteúdos informáticos.

O parque informático das escolas é constituído por cerca 530 computadores com acesso sem fios à rede interna da escola e internet de banda larga, para além de equipamentos multifunções e 1708 CD/DVD's com conteúdos pedagógicos educativos. Face a este vasto património disperso por todo o Concelho, a intervenção dos serviços de informática da Câmara é solicitada frequentemente em acções de manutenção. O actual tempo médio de resposta situa-se entre 1-2 dias após o primeiro contacto.

informática dinamizam  $\circ$ s servicos de também  $\alpha$ utilizacão de conteúdos/softwares educativos nas Escolas Básicas (EB) do concelho. Assim, em 2007, os servicos de informática realizaram 118 acções de 90 minutos em várias EB's do Concelho, num processo contínuo ao longo do ano, em plena coordenação com os Agrupamentos de Escolas

Num inquérito recolhido junto dos professores, o saldo global foi bastante positivo.

#### **RECURSOS HUMANOS**

Em 2007, o Município de Barcelos teve ao seu serviço 744 pessoas, das quais 556

pertencem ao quadro efectivo. Com contrato de trabalho a termo resolutivo certo a Câmara contou com 153 elementos; enquanto os restantes 35 casos se referem a estagiários, requisições, destacamentos e outras situações.

Do total de funcionários, 31 exercem funções de dirigente, 126 superiores, 16 técnicos são

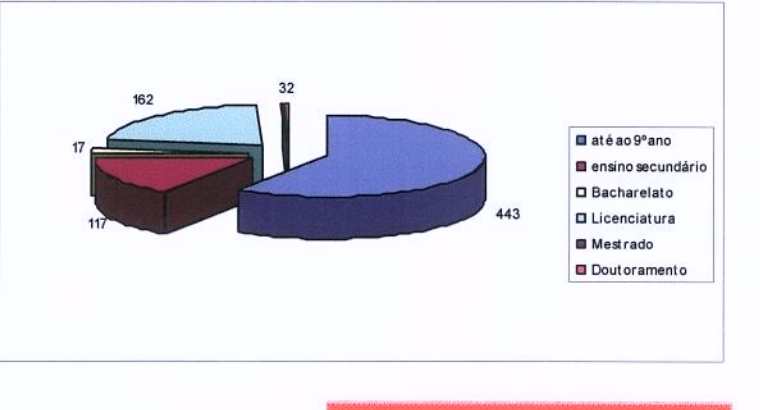

trabalham no gabinete de informática, 83 exercem funções administrativas, pertencem ao quadro técnico, 65 exercem funções técnico profissionais, 156 integram o quadro de operários e 251 pertencem ao quadro de auxiliares.

No que respeita às habilitações literárias, 443 funcionários possuem até ao 9.º ano de escolaridade, 117 têm habilitações entre o 9.º ano e o 12.º ano e 184 apresentam habilitacões superiores.

A média de idades dos funcionários ronda os 42 anos, sendo que 498 são do sexo masculino e 246 do sexo feminino.

#### Formação Profissional

No ano de 2007, verificou-se um forte crescimento na participação dos trabalhadores em acções de formação. Para tal contribuiu significativamente a participação de todos os trabalhadores do Município, incluindo os eleitos locais, na formação que o IGAP - Instituto de Gestão e Administração Pública - realizou em Barcelos, nas instalações municipais, quanto ao Sistema Integrado de Avaliação de Desempenho da Administração Pública (SIADAP). Esta formação dotou os intervenientes de competências necessárias para implementação, gestão e manutenção do processo do SIADAP.

Ainda no âmbito formativo, iniciou-se, não acarretando qualquer encargo para o município e muita dela realizada nas nossas instalações, o projecto sobre a "Formação em Valorização Cultural, Património e Turismo".

Por outro lado, os trabalhadores do Município continuaram a participar em acções de formação, na modalidade de formação em sala, nas seguintes áreas:

- · Aquisição de bens e serviços administrativos públicos
- · Aprender com os erros. Como evitar 50 dos erros mais correntes no projecto e construção
- · Aquecimento dos edifícios a biomassa Tecnologias e Inovação
- · Novo regime de arrendamento urbano
- 7° Congresso internacional de S.H.S.T.
- · Plano director municipal
- · Nova lei das finanças locais e o novo regime de endividamento autárquico
- · Aplicação do regulamento das características de comportamento térmico dos edifícios
- · Regime geral da aposentação da função pública
- · A prestação de contas e a responsabilidade financeira das autarquias locais
- · Arrendamento urbano na perspectiva das atribuições administrativas
- · Regime jurídico da instalação e funcionamento dos estabelecimentos de restauração e bebida
- · Sistema nacional de defesa da floresta contra incêndios
- · Estágio em fotometria Road Lighting
- · SABE num projecto de leitura integrado
- · 2º Congresso português alimentar das autarquias
- · Autodesk fórum 2007
- · III Encontro Regional do Rendimento Social de Inserção
- · Imposto municipal sobre imóveis
- · Regulamento geral de ruído
- · Estrutura ecológica da paisagem

- Novo regime das taxas das autarquias locais
- · O registo predial nas autarquias locais
- · Novidades e tendências em pavimentos
- · Coordenação das actividades de prevenção, vigilância e detecção de incêndios florestais
- · 1<sup>°</sup>s jornadas Finanças e contabilidade locais
- · Formação Qualidade SCE novo RCCTE
- · Workshop planos de emergência para grandes incêndios
- · Financiamento comunitário de projectos culturais
- · Projectista de sistemas solares técnicos
- · Certificação energética de edifícios
- · Construção do discurso Falar em público
- · Base dados CLA
- · Concepção e gestão de projectos
- · Acústica dos edifícios
- · Iniciacão ao cypevac
- · Novo código de contratos públicos
- · Consolidação de contas dos municípios
- · Prestação de contas e responsabilidade financeira das autarquias locais
- · Gestão e controlo de tesouraria no Município
- · Administração redes locais Windows 2003
- Cypevac
- · Prestação de contas e responsabilidade financeira das autarquias locais
- · Certificação energética
- · Conferência nacional de Educação artística
- · Promoção do regime predial da Administração Pública
- · Principais alterações legislativas do regime jurídico de urbanização e edificação
- · Novo código dos contratos públicos
- · Monitorização energética e sistemas de gestão de energia
- · Módulo certificação RCCTE
- · Novo regime geral da aposentação da função pública
- · Integração da gestão documental e workflow.

Ao todo, registaram-se 693 participações em 69 acções de formação, num total de 5.475 horas.

# 2.2- SEGURANCA E ORDEM PÚBLICA

#### 2.2.1 – PROTECCÃO CIVIL E LUTA CONTRA INCÊNDIOS

No decorrer do ano de 2007, a Comissão Municipal de Defesa da Floresta Contra Incêndios (CMDFCI), com o apoio do Gabinete Técnico Florestal (GTF), desenvolveu, entre outras, as seguintes actividades e iniciativas:

. O Plano Municipal de Defesa da Floresta Contra Incêndios (PMDFCI) foi actualizado e aprovado em sede da CMDFCI, tendo sido remetido à Direcção-Geral dos Recursos Florestais e aprovado em Março de 2007.

Elaboração do novo Plano Operacional Municipal (POM), pelo Gabinete Técnico Florestal, aprovado em sede da CMDFCI.

· Campanhas de Sensibilização, dirigidas à população em geral, e de uma forma Protege a florestal particular à população escolar, com a Ela é tua amiga. participação dos alunos da APACI na elaboração do panfleto de sensibilização.

 $\overline{O}$ Município viu aprovada a candidatura ao programa Agris, referente à área de intervenção Facho-Lousado. Das acções a implementar no primeiro semestre de

2008. Está prevista a beneficiação da rede viária florestal, numa extensão de 16 Km. execução de 70 hectares de silvicultura preventiva e construção de um ponto de água.

O Gabinete Técnico Florestal procedeu ao levantamento cartográfico das áreas ardidas no concelho, em 2007.

#### - Accões de Vigilância e Prevenção:

- o Vigilância Móvel Motorizada realizada pelas 3 Corporações de Bombeiros do Concelho, no âmbito do Programa Agris, mediante Protocolo celebrado com o Município transferindo para as Corporações as accões de vigilância motorizada, que decorreram durante os meses de Junho, Julho, Agosto e Setembro, nas áreas definidas no POM.
- o Vigilância Móvel Todo Terreno realizada pelo Município desenvolveu accões de vigilância na área que lhe estava adstrita no POM, concretamente a área florestal do Facho-Lousado, durante os meses de Julho até ao final do mês de Setembro.
- o Vigilância dos Sapadores Florestais o Município celebrou um Protocolo com a Associação Florestal do Cávado, tendo em vista o

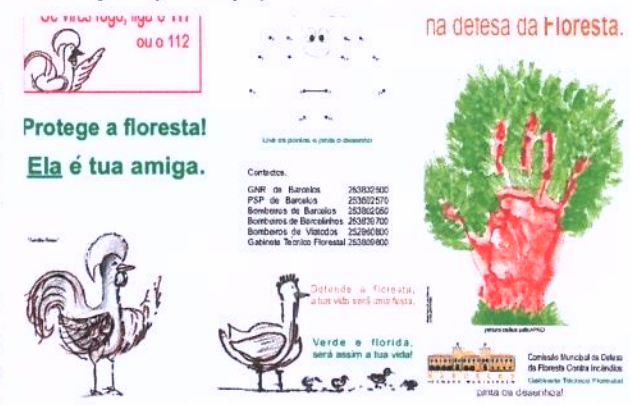

financiamento da equipa de sapadores florestais, segundo o qual desenvolveu e desenvolverá acções de vigilância, silviculturd preventiva, beneficiação de pontos

água e caminhos florestais, na área florestal do concelho de Barcelos.

o Voluntariado "Jovem para  $\alpha$ s Florestas". Envolveu accões de vigilância nas seguintes freguesias: Alheira, Durrães, Martim, Galegos St.ª Maria, Rio Covo St.ª Eulália.

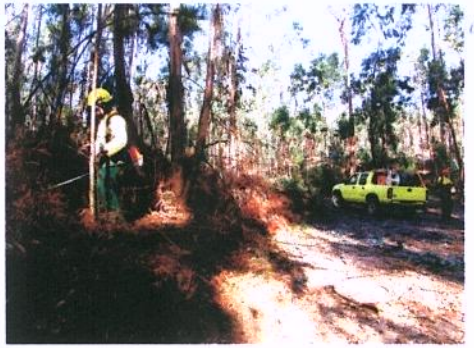

- o Levantamento de situações de risco, notificando os munícipes da obrigatoriedade da implementação de acções de limpeza junto das edificações.
- o Beneficiação da Rede Viária Florestal, resultante da identificação de um conjunto de acções consideradas prioritárias, no que se refere à melhoria da rede viária florestal. Foram tidas em conta as orientações do PMDFCI. Procedeu-se ao alargamento e beneficiação da rede viária florestal, em Balugães, Encourados, Fragoso, Martim, Quintiães, Monte Fralães e Grimancelos, numa extensão de 16, 20 Km.
- o Beneficiação do ponto de água de Feitos.
- o Prosseguiu, à semelhança dos anos anteriores, o trabalho realizado pelos servicos municipais na beneficiação e limpeza da rede viária florestal.

# 2.3-EDUCAÇÃO

A Câmara Municipal está convicta de que a Educação é a escada da vida e que o investimento mais reprodutivo é aquele que se faz na formação e na instrução das crianças e jovens. Nessa perspectiva, o Município assenta as suas políticas para o sector da Educativo no desenvolvimento de condições físicas capazes de proporcionarem um ensino de excelência e, ao mesmo tempo, promove uma política de efectivo apoio sócio escolar, assim como de concretização da escola a tempo inteiro.

Muito recentemente, foi implementada uma reorganização do parque escolar nacional (ainda em curso) iniciativa que, aliás, balizou a formatação Carta Educativa Concelhia, entretanto homologada.

Observadas e equacionadas as especificidades existentes e defendendo uma nova escola mais interligada com a comunidade, na qual estejam envolvidos todos os agentes de forma activa, a Câmara Municipal tem vindo a desenvolver um conjunto planeado de programas operacionais para a Educação, dos quais registaram grande expressão em 2007, os seguintes:

- 1. Investimento Directo;
- 2. Protocolos: Agrupamentos Escolares e Juntas de Freguesia;
- 3. Accão Social Escolar/Apoio Sócio-familiar;
- 4. Actividades de Enriquecimento Escolar;
- 5. Expansão e Desenvolvimento da Educação Pré-escolar;
- 6. Transportes Escolares;
- 7. Outras Acções/Actividades.

Para satisfazer as exigências das rubricas acima mencionadas, e que compõe toda a actividade municipal no educativo, a Câmara Municipal afectou um valor total de 11,7 milhões de euros.

#### **INVESTIMENTO DIRECTO**  $1.$

#### 1.1 Edifícios concluídos:

· Pré-escolar - Vila Boa, Moure, Silva, Areias S. Vicente, Encourados e Gamil;

· Escola - Vila Boa, Tamel S. Veríssimo (Moreiros), Vilar de Figos, Carvalhas Creixomil;

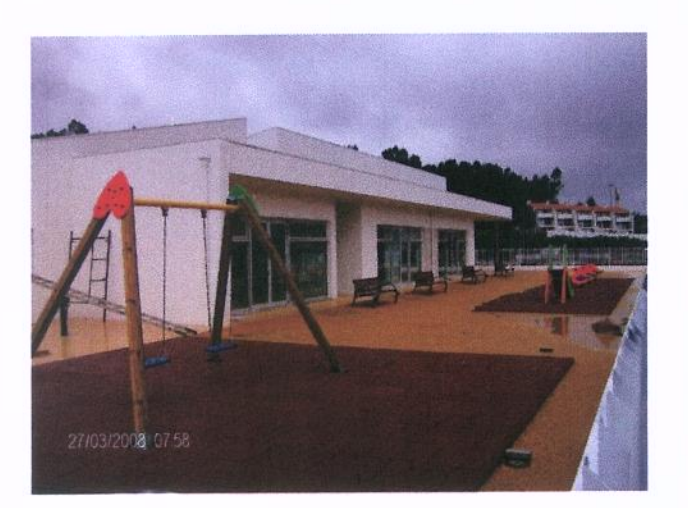

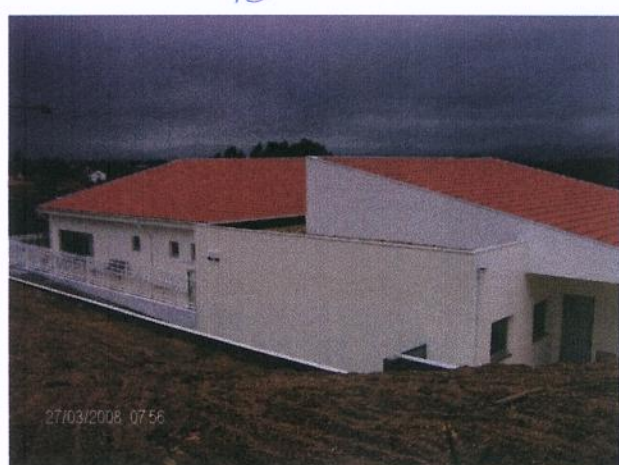

**Barcelos** 

Construção do Jardim-de-Infância de Gamil

#### 1.2 Edifícios em execução ao longo do ano:

· Pré-Escolar - Vila Frescaínha S. Pedro, Macieira de Rates, Courel, Balugães, Tamel Santa Leocádia, Vila Cova, Carvalhal;

· Escola - Macieira (Outil), Rio Covo Santa Eugénia, Carreira, Negreiros, Barcelinhos (S. Brás), Aguiar, Areias S. Vicente;

#### 1.3 Edifícios cujas empreitadas estiveram a concurso:

· Pré-Escolar - Lama, Viatodos, Barqueiros, Barcelinhos, Rio Covo Santa Eulália, Chavão;

· Escola – Lama, Viatodos, Barqueiros, Pereira, Roriz, Alheira, Arcozelo (1.º de Maio), Silva,

#### 1.4 Edifícios que beneficiaram de obras de melhoramento e requalificação:

· Pré-Escolar - Barqueiros, Adães, Airó, Fragoso;

· Escola - Cristelo (Igreja), Fornelos, Milhazes, Airó, Gamil, Gueral, Tregosa, Manhente, Ucha, Silveiros, Feitos, Bastuço Santo Estêvão;

#### 1.5 Edifícios - conservação e reparação:

· Os serviços da Câmara Municipal efectuaram intervenção em 27 edifícios escolares do Pré-Escolar e do 1.º ciclo do Ensino Básico.

#### $2.$ **PROTOCOLOS**

#### **Agrupamentos Escolares**  $2.1$

A Câmara Municipal, reconhecendo a autonomia das escolas e querendo elevar a qualidade do ensino, disponibilizou verbas para:

- Desenvolvimento de actividades complementares; a,
- Aquisição de material didáctico-pedagógico e/ou projectos educativos;  $\blacksquare$
- Expediente e limpeza;
- Publicação do jornal ou revista escolar.

#### 2.2 Juntas de Freguesia

A Câmara Municipal, apostada em continuar a investir na qualidade dos edifícios escolares para melhorar as condições de aprendizagem e leccionação, atribuiu subsídio para a realização de obras diversas em 28 edifícios escolares. Esse investimento incidiu em:

- Aquecimento por termoacumuladores em 26 edifícios escolares;
- Aquisição e colocação de alarmes em 12 edifícios escolares;
- de soalhos, pinturas, caixilharias, estores, vedações, · Reparação logradouros, telhados e substituições de vidros, fechaduras e torneiras;
- Aluguer de espaços, transporte de refeições e alunos.

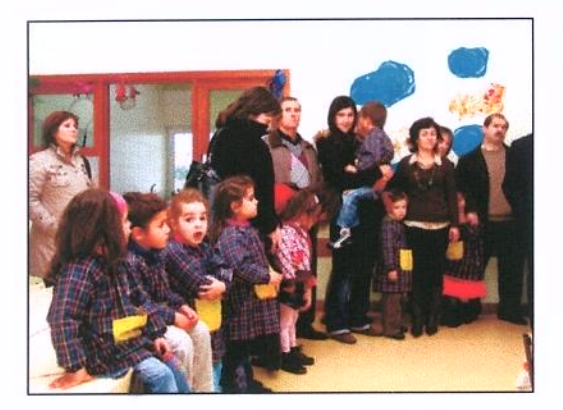

#### ACÇÃO SOCIAL ESCOLAR/ APOIO SÓCIO FAMILIAR  $3.$

No âmbito geral das políticas sociais do Município, as acções direccionadas ao designado apoio sócio-escolar assumem particular importância, tanto pelo avultado valor financeiro, como pelo grande número de alunos beneficiados.

3.1 Cantinas Escolares - Com o programa da generalização das refeições escolares a todos os alunos do Pré-escolar do 1.º Ciclo, a Câmara Municipal aumentou substancialmente o investimento na aquisição de equipamentos, mobiliário, palamentas e na remodelação de cantinas/refeitórios, assim como, no aluguer de espaços ou no subsídio para a contratação de tarefeiras.

No servico de cantinas e material de apoio, refeições escolares, tarefeiras e transportes para os locais de refeições a Câmara Municipal teve um custo de cerca de 2.4 milhões de euros, sendo que a comparticipação do Estado ascendeu apenas a 400 mil euros. Neste esforço as famílias participaram com cerca de 1 milhão de euros.

O fornecimento de refeições escolares pelas empresas ou pelas IPSS abrange por dia 4.623 alunos do no 1.º ciclo e 1.837 no Pré-escolar. Ao todo, durante o ano de 2007, foram servidas mais de 1 milhão de refeições.

Deste total, realça-se o apoio prestado pelo subsídio da acção social, a 1548 alunos do 1.º ciclo, sendo que desses - 796 beneficiaram de refeição gratuita (Escalão A), e 752 pagaram apenas metade do preço da refeição (escalão B).

Material Didáctico - Tendo em atenção as carências económicas  $3.2$ evidenciadas pelos agregados familiares, a Câmara Municipal concedeu apoios directos para aquisição de livros ou material escolar a 657 alunos (Escalão A) e 738 alunos (Escalão B)

Bolsas de Estudo - A Câmara Municipal atenta às condições sócio- $3.3$ familiares e tendo como objectivo combater o abandono escolar por motivos económicos, atribuiu 50 bolsas de estudo a alunos que frequentam o ensino superior.

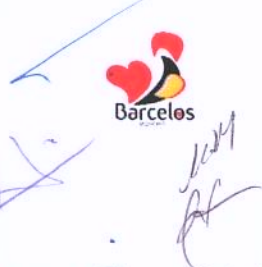

#### **ACTIVIDADES DE ENRIQUECIMENTO CURRICULAR**

Há vários anos que a Câmara Municipal tem vindo a desenvolver contratos/programas com as Empresas Municipais da Educação e Cultura e dos Desportos, actividades de enriquecimento curricular para as EB1's. Com o despacho ministerial o Município alargou, a todos os alunos do 1.º ciclo, as actividades de enriquecimento escolar, defendendo como prioritárias a Língua Inglesa, Expressão Musical e o Desporto Escolar.

Convém referir que no universo de 6313 alunos do 1.º ciclo do Ensino Básico, estas actividades envolvem na sua prática 6152 alunos.

O Município de Barcelos também subsidiou a prática da natação a cerca de 4000 criancas do 1.º Ciclo Ensino Básico e do Pré-Escolar, além de assegurar o transporte de alunos, aluguer de espaços e tarefeiras.

O Município de Barcelos **investiu** no desenvolvimento das actividades de enriquecimento curricular cerca de 1,5 milhões de euros.

#### EXPANSÃO E DESENVOLVIMENTO DA EDUCACÃO PRÉ-ESCOLAR 5

Ao abrigo do acordo de cooperação existente com a DREN para este nível de ensino, a Câmara Municipal comparticipou financeiramente 1837 refeições escolares diárias e assegurou o prolongamento de horário a igual número de alunos.

#### **TRANSPORTES ESCOLARES** 6.

No universo dos alunos matriculados no concelho ao nível do Ensino Básico e Secundário, a Câmara Municipal, de acordo com o regulado por legislação nacional específica para o sector dos transportes escolares respondeu positivamente à procura de 7939 alunos.

O sistema de transportes escolares abarca empresas de transporte público de passageiros rodoviário e ferroviário, bem como, viaturas de aluguer (táxis ou ambulâncias), estes últimos destinados a alunos cuja deficiência assim o exige.

Nos transportes regulares e nos transportes especiais para alunos com dificuldades de locomoção, o município suportou um custo a rondar os 2,2 milhões de euros, dos quais apenas foi financiado pelo Estado em cerca 200 mil euros, o que significa que a

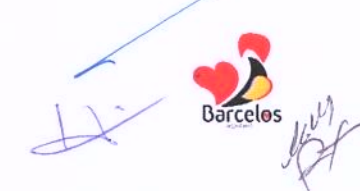

Câmara disponibilizou do seu próprio orçamento cerca de 2 milhões de euros para transportes escolares.

#### **OUTRAS ACÇÕES/ACTIVIDADES**  $\overline{7}$

Apoio psicológico - A Câmara Municipal, atenta às condições de aprendizagem e pretendendo que os alunos mantenham os seus percursos escolares regulares com bom aproveitamento, alargou e avançou com acções/actividades que possibilitam o desenvolvimento das capacidades dos alunos.

Nesse sentido, medida praticamente pioneira no país, o Município implementou o Apoio Psico-Educativo, recorrendo a 15 técnicos especializados colocados à disposição de toda a comunidade educativa. Este investimento na melhoria dos factores educativos foi integralmente suportado pelo ao Município.

Tecnologias da Informação - Investimento em pessoal especializado para dar formação na área de novas tecnologias da informação, de modo a potenciar os equipamentos instalados em todas as EB1's e Jardins-de-Infância;

Foi dada continuidade ao apoio aos agrupamentos de escolas e turmas no construção de páginas de Internet, bem como no desenvolvimento dos seus conteúdos, no âmbito do projecto maisBarcelos.

Dinamização cultural. Promoção do Programa Itinerâncias (contar histórias, baús de livros), encontro com escritores, ciência divertida, segurança rodoviária e iniciação à orientacão geográfica;

Sensibilização Ambiental - Trabalho realizado através de temáticas e de projectos relacionados com reciclagem e compostagem, assim como, apoio aos clubes e áreas/projectos;

Bibliotecas escolares - avançou-se com a informatização e adquiriu-se material para melhorar o funcionamento destes espaços;

Apetrechamento de material escolar - A aquisição de equipamento didácticopedagógico, a substituição de mobiliário escolar e a colocação de parques infantis continuou a ser uma das políticas fundamentais de renovação e aumento substancial na melhoria da qualidade do parque escolar.

# 2.4- ACCÃO SOCIAL

O Município de Barcelos, com o objectivo de melhorar a qualidade de vida dos cidadãos residentes no concelho e, ao mesmo tempo, contribuir para o combate à pobreza e exclusão social, contribuindo para um maior desenvolvimento social local, tem vindo, cada vez mais, a centrar esforços nas sua políticas de Acção Social.

Essas políticas são operacionalizadas através de diversos instrumentos e iniciativas, com particular intervenção junto das pessoas socialmente mais vulneráveis e que apresentam problemas a que a edilidade tentar dar respostas concretas, no sentido de os minimizar e/ou colmatar

Assim, em 2007, através dos Programa de Apoio à Habitação Social; Programa de Apoio ao Pagamento de Renda de casa; Rede Social de Barcelos, Acção Social Escolar; Bolsas de Estudo do Ensino Superior; Banco Local de Voluntariado; Programa Vida Emprego, foram dadas as seguintes respostas:

Programa de Apoio à Comparticipação do Pagamento da Renda de Casa beneficiou 350 agregados familiares, a que correspondeu um valor de mais de meio milhão de euros.

Programa de Apoio à Habitação Social: reabilitação, requalificação de habitações manifestamente sem condições mínimas de habitabilidade: foram elaborados 22 projectos para habitação de outros tantos agregados familiares e comparticipadas obras de beneficiação no valor de mais de 159 mil euros.

A Câmara isentou 53 munícipes de pagamento de licença de construção e 7 de pagamento de licença de legalização.

Foi concedida a isenção do pagamento do ramal de água e saneamento a 434 famílias, num montante global de 457 mil euros.

Ao todo, o Município de Barcelos disponibilizou para apoios sociais na área da habitação um montante a rondar 1 milhão de euros.

A intervenção social da Câmara de Barcelos exerce-se também nos âmbitos da Accão Social Escolar, Programa Vida Emprego e Rede Social.

Assim, no Programa Vida Emprego continuou-se o esforco de integração sócioprofissional de casos de toxicodependência e exclusão social.

No âmbito da Acção Social Escolar foram apoiados 796 alunos com escalão A e 752 com o escalão B para a Cantina (refeições), no valor total de 300.000 euros.

Ao nível do material didáctico foram apoiados 657 alunos com escalão A e 738 com o escalão B, no valor total de 31.000 euros.

Ao nível do Ensino Superior foram concedidas 50 Bolsas de Estudo.

No contexto da actuação da Rede Social foi dada continuidade ao seu processo de implementação, da qual a Câmara é parceiro e promotor, sendo que no final do ano, a Rede Social de Barcelos já contava com 288 entidades parceiras, no Conselho Local de Acção Social.

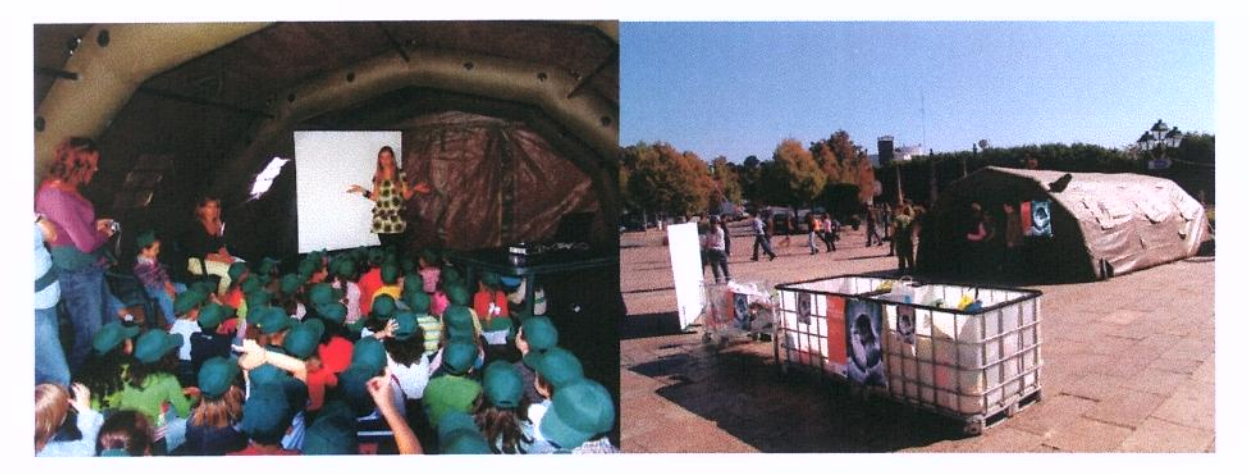

#### Outras acções

O Município colaborou com o Banco Local de Voluntariado e na Comissão de Protecção de Crianças e Jovens e participou dezenas de iniciativas e eventos, como:

- Atendimento e encaminhamento de casos de âmbito social;
- Visitas domiciliárias com técnicos de outras instituições;
- Comemoração do Dia dos Avós;
- Comemoração do Dia Internacional de Erradicação da Pobreza;
- Parceria com o Núcleo Local de Inserção Rendimento Social de Inserção;
- Parceria na implementação da Consulta de Alcoologia em Barcelos.

**Barcelos** 

# 2.5- HABITACÃO E SERVIÇOS COLECTIVOS

### 2.5.1 - HABITACÃO

Em termos de habitação, além dos programas de comparticipação à renda de

casa e de apoio à melhoria das condições de habitabilidade de habitações de agregados familiares carenciados, o Município tem em fase de acabamento uma importante obra, localizada na freguesia de Milhazes, que disponibilizará 30 habitações.

Assim, no final do ano de 2007, já se encontrava quase finalizado o complexo habitacional da Malhadoura, em Milhazes, cujo investimento neste período foi cerca de um milhão e quinhentos mil euros.

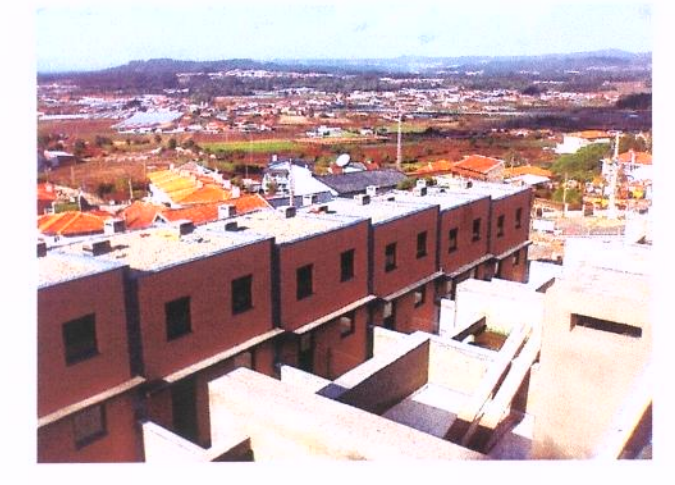

Loteamento Urbano de Milhazes - Vista pelo Exterior

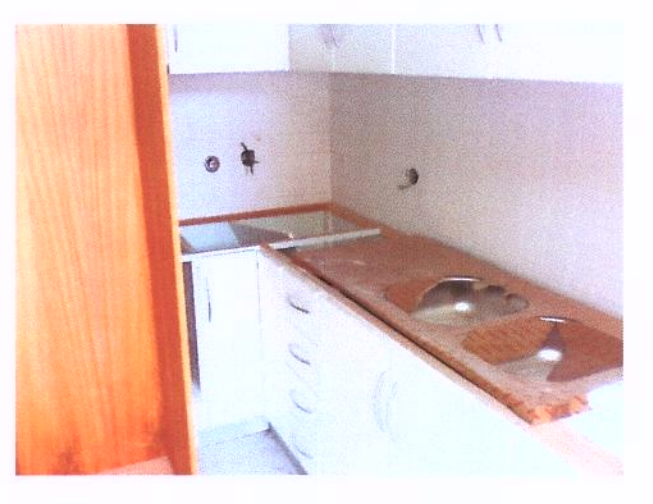

Loteamento Urbano de Milhazes - Vista pelo Interior

### 2.5.2. - ORDENAMENTO DO TERRITÓRIO

O Município de Barcelos continua apostado em prestar, no âmbito do Planeamento e Gestão Urbanística, um serviço célere, transparente, eficaz e com respostas muito abaixo dos prazos legalmente estabelecidos.

Durante o ano de 2007, graças ao início do processo de certificação, garantiramse já alterações na estrutura funcional, intensificando a normalização de procedimentos, encontrando-se concluída, com sucesso, a primeira fase deste objectivo.

Foram introduzidas melhorias na qualidade da informatização dos serviços, através da digitalização total da documentação. Esta função permite que os titular de processo de licenciamento de obras particulares tenham acesso integral e permanente, via Internet, aos seus documentos, podendo, inclusive, imprimir qualquer peça (desenhada e escrita) dos mesmos.

Este esforço de desmaterialização processual e transparência operativa foi alvo de reconhecimento da qualidade e inovação dos serviços através de um prémio atribuído em concurso nacional, pela Universidade Nova de Lisboa, em parceria com a Secretaria de Estado da Administração Local.

#### REQUALIFICAÇÃO URBANA

Na requalificação urbana, prosseguiu o trabalho sistemático e sustentado de melhoria e requalificação dos espaços públicos, tornando-os aprazíveis, optimizando a sua fruição por parte dos munícipes, visitantes e turistas.

Neste sector a Câmara municipal investiu 2,5 milhões de euros.

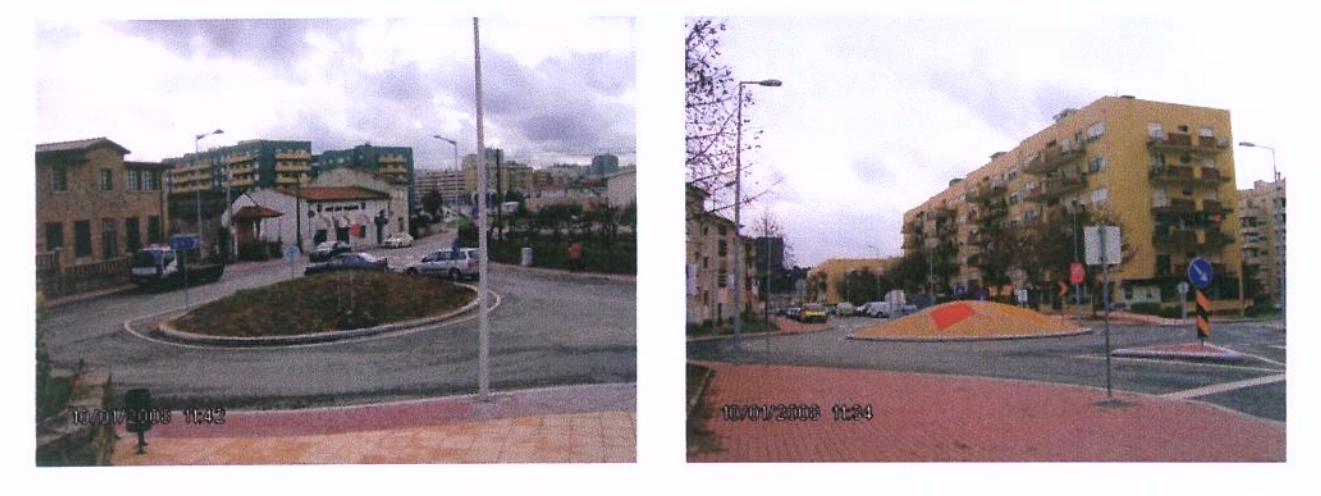

Requalificação Urbana da Avenida N. S.ª de Fátima

Com as intervenções de requalificação urbana, além da parte estética, visa-se também ordenar o estacionamento e o acesso automóvel, aumentando e qualificando as áreas pedonais.

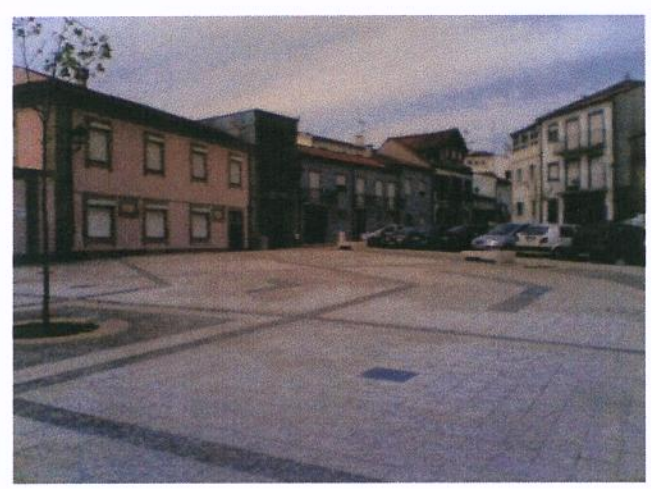

Arranjo Urbanístico - Largo Fonte Baixo

Das empreitadas inscritas no plano do ano de 2007, destacam-se as seguintes (algumas delas em fase de execução:

- Requalificação Urbana Av. N. S.ª da Franqueira Rua Dr.º Santos Júnior
- Requalificação Urbana da Rua Dr.º Manuel Pais
- Requalificação Urbana da Av. Paulo Felisberto
- Requalificação Urbana da Av. N. S.ª de Fátima
- Requalificação do Espaço Exterior no Bairro da Misericórdia
- Arranjo Urbanístico Largo Fonte de Baixo
- Arranjo Urbanístico entre a Praça da Formiga e a Ruas Bartolomeu Dias
- Arranjo Urbanístico da Rua Norte do Campo 25 de Abril / Rua Arg.to Vinagre
- Requalificação da Capela da Nossa Sr.ª da Ponte
- Requalificação Urbana da Rua Barjona de Freitas 2ª Fase
- Requalificação Urbana da Rua Cónego Joaquim Gaiolas

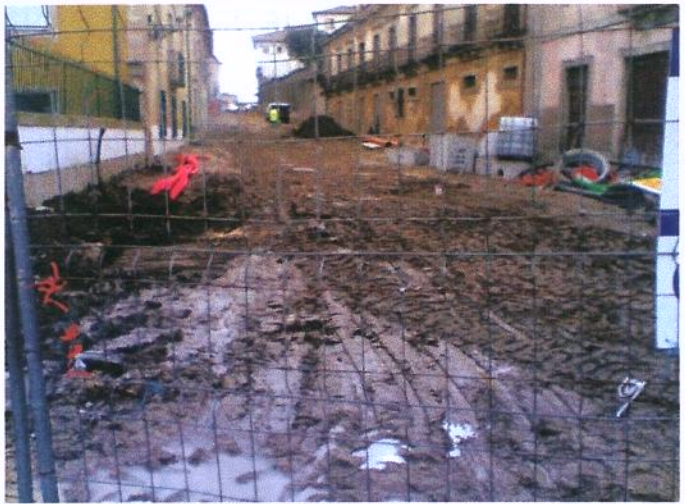

Requalificação Urbana da Rua Cónego Joaquim Gaiolas

Outras das obras que iniciou em 2007 é a designada por Frente Fluvial - Nascente, na margem direita do Rio Cávado.

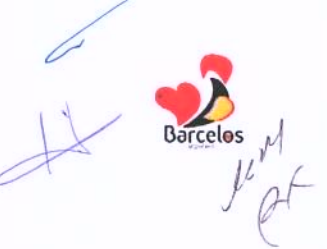

#### Regualificação Urbanística nas Freguesias do Concelho

Além das obras efectuadas na área mais urbana, a melhoria e requalificação dos espaços públicos, com predominância para os Centros Cívicos, prossegui ao longo de 2007, em diversas freguesias do concelho, como se pode constatar na enumeração seguinte:

- Arranjo Urbanístico Exterior à Igreja Paroquial em Manhente
- Arranjo Urbanístico junto à Igreja de Bastuço St. Estêvão
- Arranjo urbanístico do Largo no lugar de Fraião, em Tamel S. Verissímo
- Requalificação do Escadório Paroquial da Lama
- Requalificação da área contígua ao Jardim-de-Infância da freguesia da Várzea
- Arranjo urbanístico da Praceta Correio Mor, em Arcozelo
- Arranjo Urbanístico da Avenida da Igreja em Vila Cova
- Requalificação do CM 1054-1, Alheira

#### **Obras no Parque Escolar**

A reorganização da rede escolar, o conceito de escola a tempo inteiro, a introducão de actividades de enriquecimento curricular, a generalização das refeições escolares e as naturais e inevitáveis obras de beneficiação, adaptação e requalificação dos edifícios exigem uma permanente intervenção e investimento na melhoria da qualidade e capacidade do parque escolar concelhio.

No período de 2007, realizaram-se as seguintes empreitadas de construção de raiz, ampliações ou obras de requalificação:

- Ampliação da Escola de V. F. S. Pedro
- · Construção da Escola Primária de Outil Macieira de Rates
- · Construção do Jardim-de-Infância de Vila Frescaínha S. Martinho
- · Construção do Jardim-de-Infância de Vila Boa
- · Construção do Jardim-de-Infância da Silva
- Remodelação da Escola Primária de Penedos Arcozelo 3º Fase
- Reparação da Escola 1º ciclo Lijó e Milhazes
- Reparação Escola 1º ciclo Abade de Neiva e V. F. S. Martinho
- Ampliação da Escola Primária de Martim

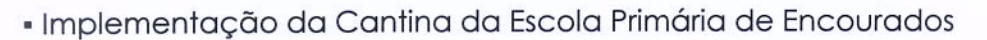

- Reformulação e construção do Polidesportivo da Escola Primária de Rio Covo S.ta Eugénia

- Requalificação do Edifício Escolar Rio Covo S.ta Eulália
- Ampliação da Escola EB1 de S. Brás Barcelinhos
- Beneficiação do Edifício e Construção de Alpendre na Escola EB1 Creixomil
- Beneficiação do Escola EB 1 de Fraião n.º 1 Tamel S. Veríssimo
- Ampliação da escola Primária de Areias de S. Vicente 2ª Fase;
- « Construção de Instalações Sanitárias e Gabinetes na EB1 de Carreira;
- Recuperação e Remodelação do Jardim-de-Infância de Carvalhal;
- Ampliação e Remodelação do Jardim-de-Infância de Vila Cova;

- Reformulação dos Revestimentos Interiores de Salas Existentes - Escola Primária Complexo Escolar de Vila Boa - Edifício C;

- Complexo Escolar da Freguesia de Vila Boa - Jardim-de-Infância - Edifício A -Recuperação da Cobertura;

#### Exemplos das intervenções de beneficiação e ampliação de edifícios escolares

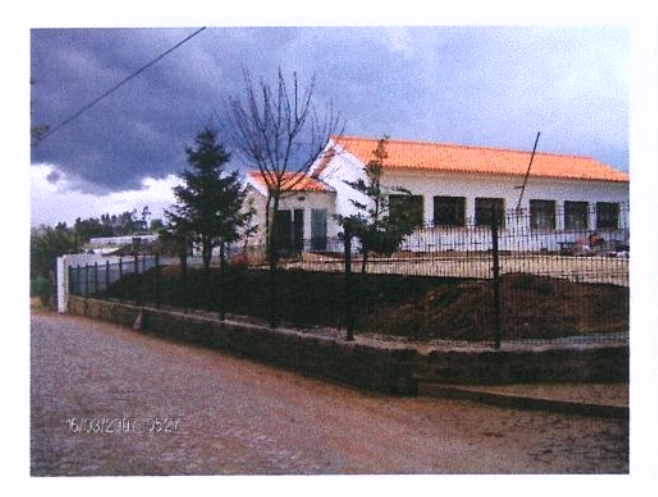

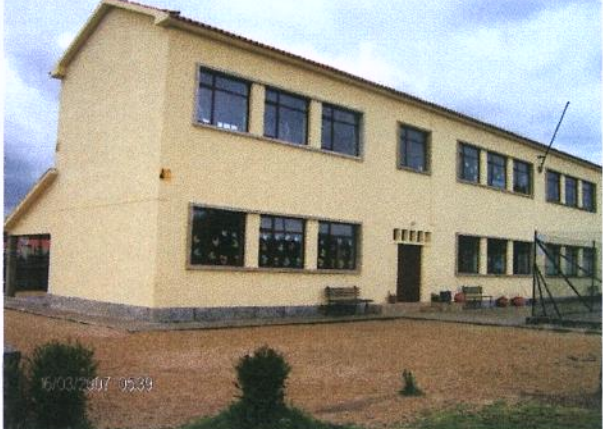

Cantina da Escola de Encourados

Ampliação da Escola Primária de Martim.

**Barcelos** 

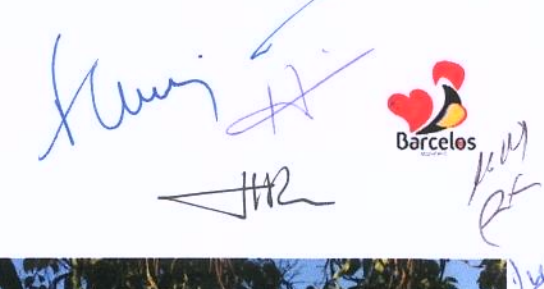

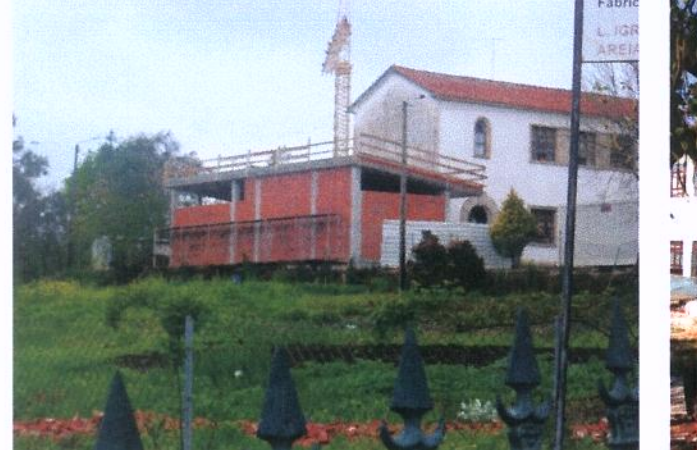

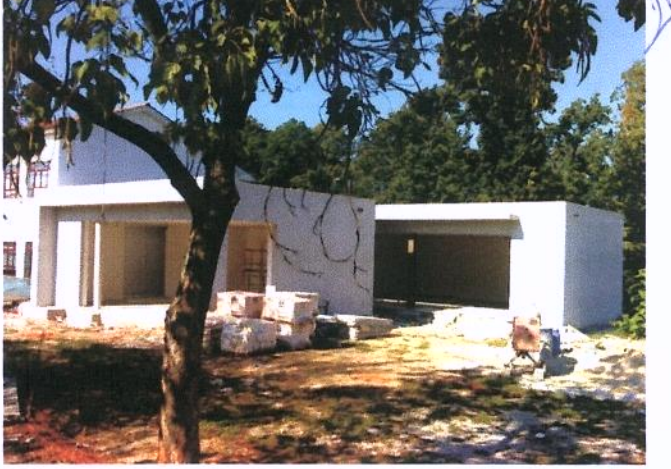

Ampliação da escola Primária de Areias de S. Vicente - 2ª Fase

Ampliação da Escola EB1 de S. Brás - Barcelinhos

#### Equipamentos escolares criados de raiz

- · Construção do Jardim-de-Infância de Oliveira
- · Construção do Jardim-de-Infância de Minhotães
- Construção do Jardim-de-Infância de Moure 3ª Fase
- · Construção do Jardim-de-Infância de Martim
- · Construção do Jardim-de-Infância de V.F.S. Pedro
- Construção do Jardim-de-Infância de Gamil
- · Construção do Jardim-de-Infância de Courel
- · Complexo Multiusos de Apoio à Escola Primária de Balugães
- Construção do Jardim-de-Infância de Macieira de Rates;
- Construção do Jardim-de-Infância de Tamel S.ta Leocádia;

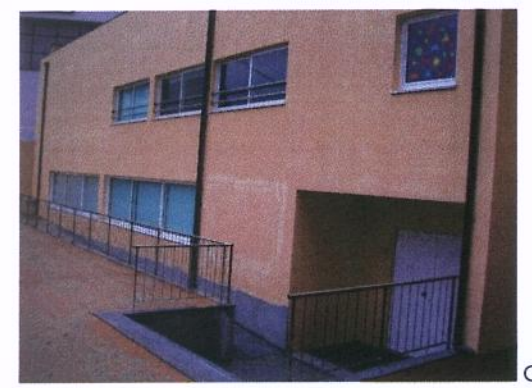

Construção do Jardim-de-Infância de Oliveira
Em 2007, encontravam-se também em fase lançamento de processos a concurso outras empreitadas, nomeadamente:

- Complexo Escolar Vila Boa Edifício D Balneários e Biblioteca
- Construção de Parques Infantis

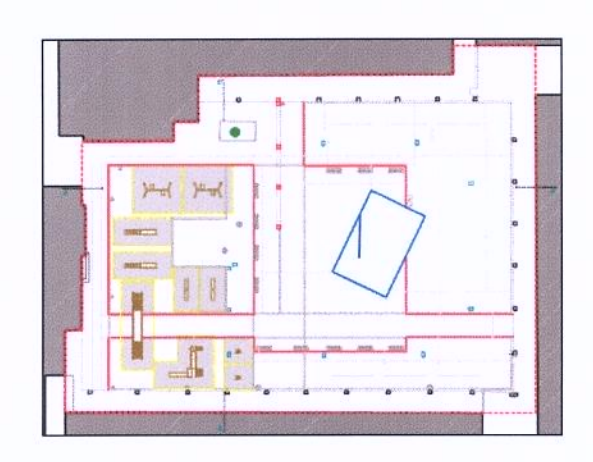

Planta - Parque Infantil David Cunha

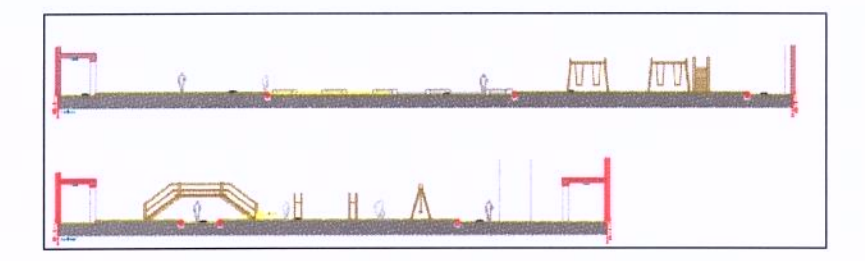

Corte - Parque Infantil David Cunha

### Obras de Equipamentos Desportivos no Parques Escolar Concelhio

Além de dotar o parque escolar de condições físicas de qualidade, conforto e segurança necessária à educação no ensino pré-escolar e básico, é também de realcar a importância dos espaços desportivos e de laser e outros equipamentos públicos para a área da educação.

Assim, no sector dos equipamentos destinados fundamentalmente a apoiar as actividades desportivas e de lazer em contexto escolar foram executadas, entre outras. as seguintes obras:

- Balneários do Polidesportivo de Minhotães
- Construção do Polidesportivo na Escola EB 2, 3 de Manhente
- Construção do Polidesportivo na Escola EB 2, 3 de Vila Seca
- Construção do Polidesportivo na Escola EB 2, 3 de Vila Cova

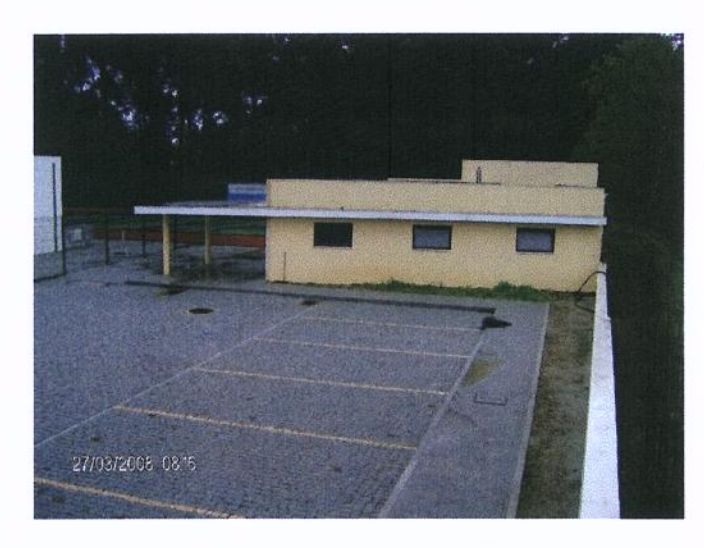

Balneários do Polidesportivo de Minhotães

Em 2007, encontravam-se em processo de concurso público as seguintes empreitadas:

- " Construção Polidesportivo e Balneários de Apoio da Silva
- Oonstrução dos Balneários do Polidesportivo de Vila Frescaínha S. Pedro
- Construção do Polidesportivo e Balneário de Apoio de Pereira

#### PLANOS DE URBANIZAÇÃO E DE PORMENOR

O município continua a aguardar que os serviços da administração central envolvidos emitam parecer final sobre os planos aí em apreciação, de modo a que, finalmente, os mesmos possam ser colocados em consulta pública, nomeadamente os Planos de Urbanização de Barcelos Norte/Nascente e de Barcelinhos.

Relativamente aos Planos de Urbanização de Galegos St.ª Maria de Pormenor da Antiga Fábrica Vouga, foi solicitado, à CCDR-N, o seu arquivamento, para os resgatar da eternização no tempo.

Assim, aproveitando as prerrogativas do novo quadro legal (DL n.º 316/2007), que simplifica os procedimentos, iniciámos a sua instrução para, brevemente, serem submetidos a apreciação e aprovação, junto dos respectivos órgãos municipais.

### **PLANO DIRECTOR MUNICIPAL**

Como já se referido no ano anterior, encontra-se concluído o trabalho de revisão do PDM - tendo sido entregue a respectiva proposta, na CCDR, em Setembro de 2006 pelo que o Município continua a aguardar a sua aprovação.

#### **PROJECTOS MUNICIPAIS**

Continuando a acção social de auxílio a famílias carenciadas, com o apoio financeiro concedido no âmbito do Regulamento respectivo, foram concluídos, no ano de 2007, 28 projectos de arquitectura de moradias unifamiliares.

De igual modo foram desenvolvidos, durante 2007, 90 projectos de arquitectura e concluídos 54 projectos de execução de obras diversas a realizar nas freguesias (arranjos urbanos, sedes de juntas, escolas, cemitérios, equipamentos sociais, etc.).

# **GESTÃO URBANÍSTICA**

No que diz respeito à actividade de gestão urbanística (licenciamento de operações de loteamento, de edificações e de funcionamento de todos os espaços licenciados), foram criados 1315 novos processos de licenciamento de obras particulares.

Foram emitidas 1543 licencas de construção de edifícios e mais de uma centena de outras (ocupação de via pública, postos de exploração de combustíveis, ruído, etc.). Emitiram-se, também, 36 novos alvarás de loteamento e 60 aditamentos.

emitidos horários ainda, 130 novos de funcionamento Foram, de estabelecimentos.

Consequentemente, também a requerimento dos interessados, efectuaram-se, em 2007, várias centenas de vistorias, que redundaram na emissão de 1062 licenças de utilização (962 para habitação; 32 para estabelecimentos de venda de produtos alimentares, 32 para restauração e bebidas, 2 para empreendimentos de turismo rural, 1 para empreendimentos turísticos, 24 para exploração de combustíveis e 1 de ruído).

De salientar que o ano de 2007 foi aquele em que se registou maior valor de receita por licenças emitidas para obras particulares, isto em contra-ciclo com os indicadores estatísticos nacionais.

Este é um indicador que revela uma grande vitalidade, em Barcelos, do sector da construção civil. Mais importante ainda é saber-se que a esmagadora maioria dos licenciamentos diz respeito a obras particulares e a moradias unifamiliares, verificando-se go mesmo tempo o aumento da qualidade da construção, a diminuição da pressão

urbanística sobre a cidade, o aumento da qualidade urbanística e do ordenamento das zonas rurais, bem como a promoção da fixação das famílias nas respectivas freguesias de origem.

Previamente à emissão de qualquer título para loteamento, edificação ou utilização, as equipas municipais (de vistorias e de verificação de implantação e estado da obra), efectuaram milhares de visitas a locais para inspeccionar obras, asseverando que estavam correctamente localizadas, de acordo com os projectos aprovados.

Esta actividade preventiva, continua a auxiliar a actividade da fiscalização municipal, que praticamente, na esmagadora maioria dos casos, só tem necessidade de agir noutro tipo de situações, muito mais simples e de menor impacto urbanístico.

### FISCALIZAÇÃO E CONTRA-ORDENAÇÕES

A eficácia da accão da fiscalização municipal continuou a levar à legalização de muitas situações irregulares e à demolição de outras (por não ser possível a legalização ou por desinteresse dos proprietários), de forma voluntária ou coerciva.

Finalmente, a Secção de Contra-Ordenações, em 2007, constituiu mais de 400 novos processos – com origem na fiscalização municipal de obras e publicidade e nos autos de autoridades policiais, ASAE, da fiscalização das feiras e mercado.

# 2.5.3 - ABASTECIMENTO DE ÁGUA E SANEAMENTO

As políticas de preservação e protecção ambiental passam em larga escala pela cobertura do território e pelo serviço às populações das redes de abastecimento público de água potável e de saneamento.

No decorrer de 2007, o Município continuou a investir na execução de obras das redes de água e saneamento, contribuindo para uma melhoria evidente da qualidade de vida e saúde das populações e para o cumprimento dos parâmetros exigidos pela legislação nacional e comunitária. Ao mesmo tempo, e com igual importância, tais investimentos contribuem decisivamente para a despoluição do Rio Cávado e outras linhas de água do nosso concelho.

Na drenagem e tratamento de águas residuais urbanas e industriais foi executado o Interceptor Geral de Esgotos das Ribeiras da Veiga, Capela, Eirogo, Pontes e Lombão, que permitirá a ligação das redes de saneamento das Freguesias de Roriz, Alheira, Campo, Carapecos, Alvito S. Pedro e Alvito S. Martinho.

No caso da expansão de novas redes de abastecimento de água ao concelho foram executadas redes nas freguesias de Gueral, Macieira de Rates e Negreiros.

O investimento municipal neste sector foi de 1,7 milhões de euros.

Por outro lado, no âmbito do contrato de "Concessão da Exploração e Gestão dos Serviços Públicos Municipais de Abastecimento de Água e de Saneamento no Concelho de Barcelos", a Concessionária "Águas de Barcelos S.A." deu continuidade ao plano de investimentos previsto, ou seja, a execução das redes de abastecimento de áqua e saneamento que permitam atingir níveis de atendimento de 95% e 75 % respectivamente.

# 2.5.4 – PROMOCÃO E EDUCAÇÃO AMBIENTAL

Muitas das actividades relacionadas com o sector do Ambiente desenvolvem-se go nível da formação, educação, sensibilização e alerta, acções que o Município promove no âmbito dos serviços do seu Gabinete de Ambiente.

No ano de 2007, tendo como primeiro objectivo a preservação do ambiente no concelho, no sentido da contribuição para um desenvolvimento sustentado, foi realizado um conjunto de actividades que podem ser esquematizadas da seguinte forma:

- 1 Actividades com Estabelecimentos de Ensino
- 2-Actividades com Juntas de Freguesia/Associações
- 3 Actividades com o público em geral

# 1- Actividades com Estabelecimentos de Ensino

### 1.1 Compostagem

O projecto compostagem destinou-se a Jardinsde-infância, Escolas do 1º, 2º e 3º ciclos e Ensino Secundário, tendo a Câmara Municipal de Barcelos fornecido compostores, arejadores e informação sobre compostagem além do acompanhamento técnico. Participaram nesta actividade cerca de 500 alunos participantes.

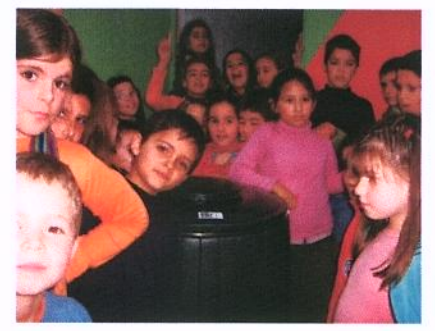

#### Linha de Comparticipação Municipal  $1.2$

O Projecto Linha de Comparticipação destinouse a Jardins-de-infância, Escolas de 1º, 2º, 3º ciclo, Ensino Secundário, Estabelecimentos de Formacão Profissional e Instituto Politécnico, como objectivo de reforcar a consciência e a promoção ambiental. Concorreram 12 estabelecimentos de ensino.

#### "Energias Renováveis"  $1.3$

O projecto destinado a alunos do 3º Ciclo, Ensino Secundário, Instituto Politécnico. Consistia na realização de trabalhos sobre as Energias Renováveis.

# 1.4 Projecto "Floresta Autóctone"

O projecto que visava a criação de pequenos viveiros de plantas características da nossa reaião, através da germinação de sementes, como avelãs, castanhas, bolotas, pinhões ou nozes. Concorreram a este projecto 15 estabelecimentos de ensino.

# 1.5 "Desfile Ecológico"

O Projecto "Desfile Ecológico destinou-se a Jardins-de-infância, Escolas do 1º, 2º e 3º Ciclo, Ensino Secundário e Ensino Especial. Decorreu no Dia Mundial da Criança no Parque da Cidade. Tratou-se de uma passagem de modelos feita pelos alunos, com roupas elaboradas pelos estabelecimentos de ensino/alunos, através da reutilização de diversos materiais.

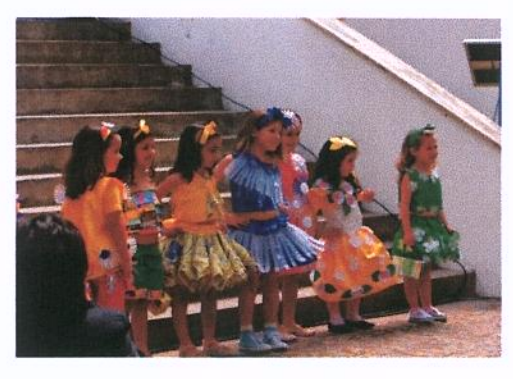

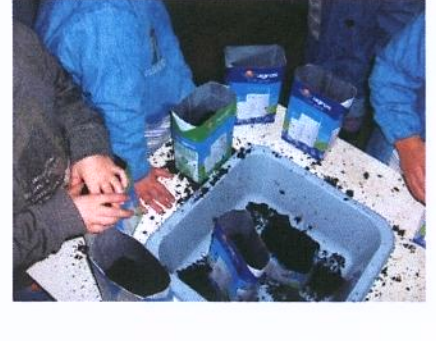

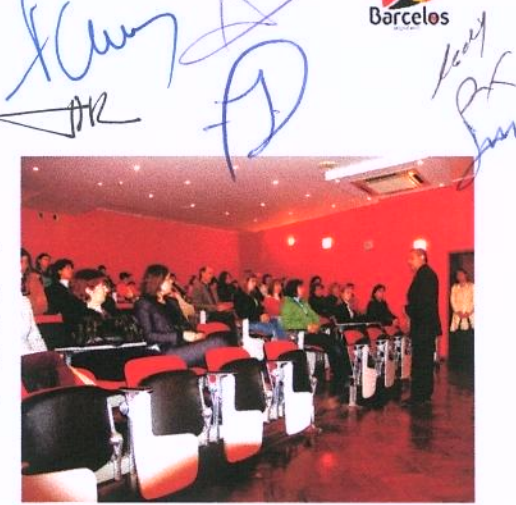

## 1.6 "Crescer em Segurança"

2007, tema versou Em  $\circ$  $\alpha$ Seguranca/Educacão Rodoviária numa perspectiva comportamental do peão, do passageiro e do condutor. O concurso envolveu estabelecimentos de ensino do 1º ciclo, tendo como público-alvo os alunos do 4ºano de escolaridade.

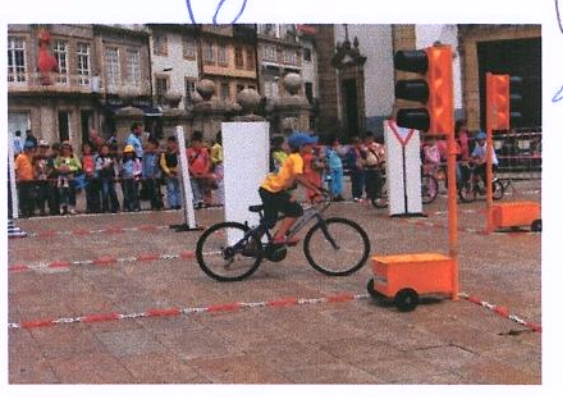

#### Árvore de Natal Ecológica  $1.7$

Este concurso destinado a Jardins-de-infância e Escolas do 1º, 2º, 3º Ciclo e ensino especial, visando a construção de uma árvore de Natal com material reutilizado/reciclado. Participaram 39 estabelecimentos de ensino.

Os trabalhos apresentados, estiveram expostos no Salão Nobre da Câmara Municipal de Barcelos, entre os dia 12 de Dezembro e 6 de Janeiro de 2008.

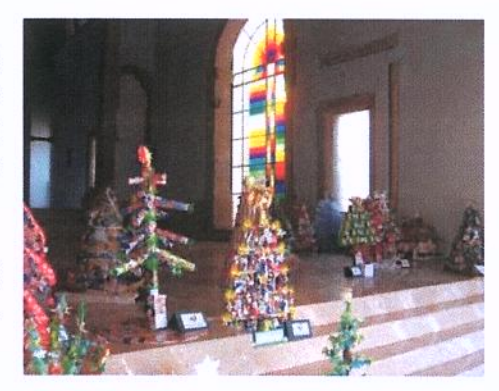

#### SESSÕES DE ESCLARECIMENTO/VISITAS DE ESTUDO/RECICLAGEM DE PAPEL

O Município realizou inúmeras sessões de esclarecimento, nomeadamente nas áreas da Gestão de Água, Resíduos, Poluição, Floresta, Energias Renováveis, respondendo às solicitações dos estabelecimentos de ensino

Realizaram-se também visitas de estudo ao Aterro Sanitário, à ETA (Estação de Tratamento de Água) e à ETAR (Estação de Tratamento de Águas Residuais) de Barcelos. Estas actividades envolveram mais de 2800 alunos.

#### **Dias Comemorativos**

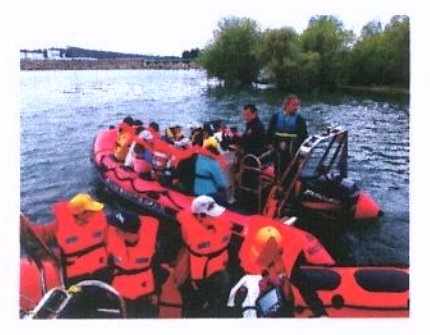

# Dia da Árvore; Dia da Água; Dia Mundial do **Ambiente**

Tal como aconteceu em anos anteriores, também em 2007 se aproveitaram os dias comemorativos como motivo para a realização de várias actividades:

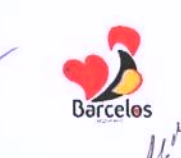

#### **Outras Actividades**

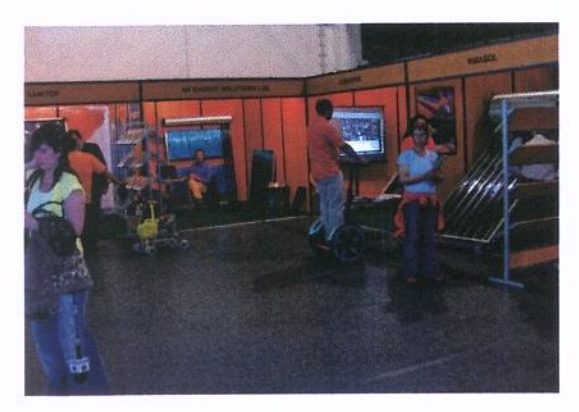

"Semana do Ambiente" - englobou a "Feira das Energias" que decorreu entre o dia 1 e 3 de Junho de 2007, no Pavilhão Municipal, e na qual participaram varias empresas na área das energias renováveis.

Igualmente foi promovido o Seminário sobre Bioenergias, no qual participaram 250 pessoas: professores, técnicos de ambiente, formadores, alunos do ensino secundário, universitários.

### 2.5.5 - ESPAÇOS VERDES

A qualidade do ambiente urbano é hoje uma preocupação assumidamente municipal que emerge das necessidades da sociedade contemporânea.

Num quadro moderno de melhoria da qualidade de vida das populações, a criação de espaços verdes é uma necessidade cada vez mais sentida. A tendência assume-se no sentido da promoção de corredores verdes no concelho baseada num eixo estruturante com elevado potencial paisagístico, o rio Cávado. Deste modo e fundamentalmente no que diz respeito às competências que lhe são conferidas pela legislação em vigor sobre a matéria, a Câmara Municipal de Barcelos pretende promover a conservação da natureza, a estabilidade ecológica e a utilização sustentável dos recursos naturais.

Ao longo da última década, tem sido inequívoco o esforço da Autarquia para a melhoria das suas condições técnicas operativas, tanto ao nível do investimento financeiro e na aquisição de bens e equipamentos, como pela consolidação de uma equipa de funcionários e quadros técnicos.

Neste sentido, a estratégia delineada incide em vários planos de intervenção. designadamente:

- Projecto, concepção e análise;
- Construção de espaços verdes;
- Recuperação de jardins;
- Conservação/manutenção;
- Produção e disponibilização de espécies vegetais;
- Apoio técnico;
- Sensibilização ambiental.

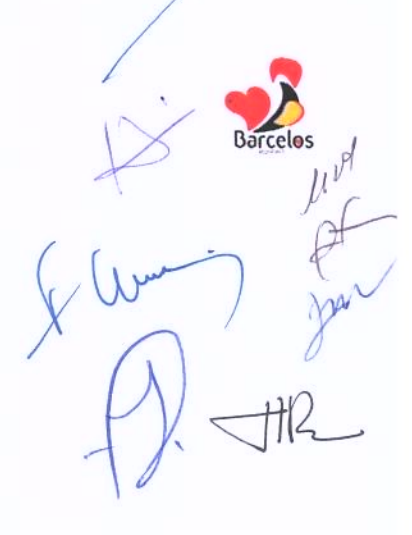

As intervenções ao nível do desenho urbano visam desenvolver a estrutura dos espaços exteriores públicos em equilíbrio com os elementos edificados. Integrar paisagisticamente as construções estabelecendo um gradiente métrico e cromático rico que atenue o efeito geométrico de uma barreira física bem como os efeitos nefastos do vento, ruído e da temperatura no verão.

Em 2007 foram intervencionados os seguintes locais:

- Arranjos exteriores da escola Abel Varzim (zona envolvente ao a, polidesportivo);
- Arranjos exteriores da escola E.B 2,3 Vila Cova (zona envolvente ao polidesportivo);
- Arranjos exteriores da escola E.B. 2,3 Manhente (zona envolvente ao polidesportivo);
- Arranjos exteriores do cemitério de Fragoso;
- Arranjos exteriores na envolvente da Igreja de Bastuço St.º Estevão;
- Arranjos exteriores na Avenida N. Sr.ª de Fátima;

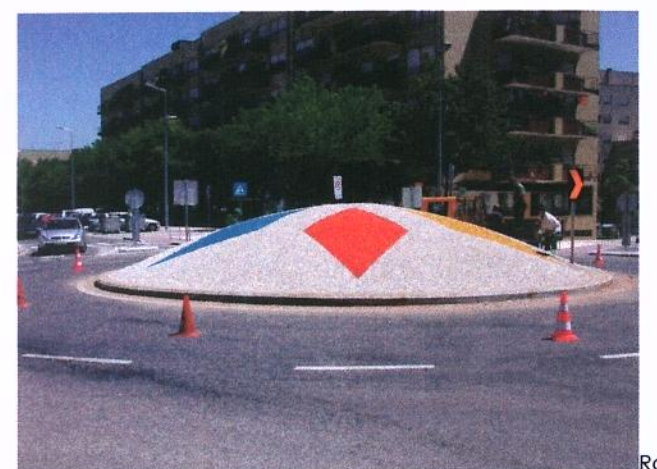

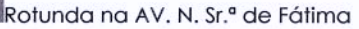

- Arranjos exteriores na Praceta Correio Mor;
- Arranjos exteriores no Campo 5 de Outubro (zona envolvente ao coreto)

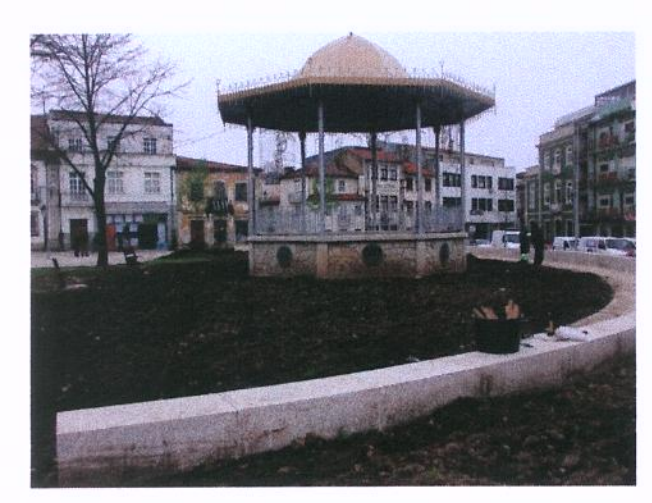

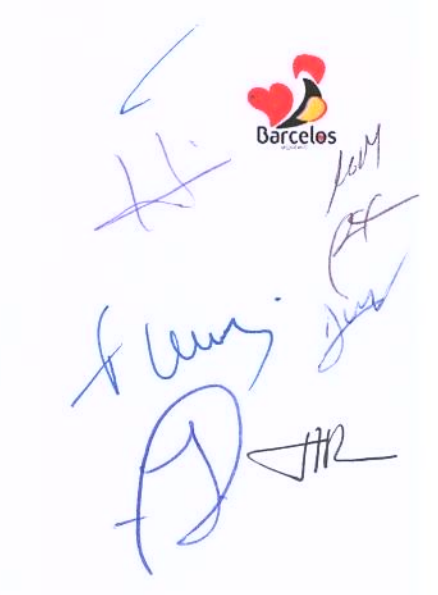

Trabalhos de modelação do terreno no Campo 5 de Outubro

Arranjos exteriores na envolvente da Igreja da Lama;

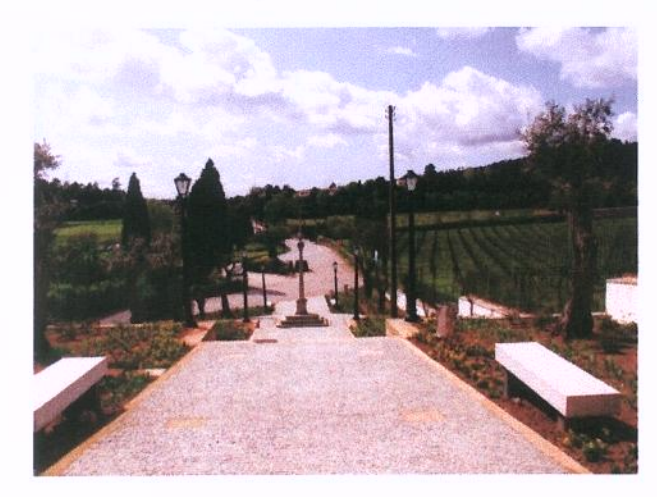

Lama - vista geral

- Arranjos exteriores da sede da junta de Igreja Nova;  $\blacksquare$
- Ajardinamento de rotunda em Faria; s

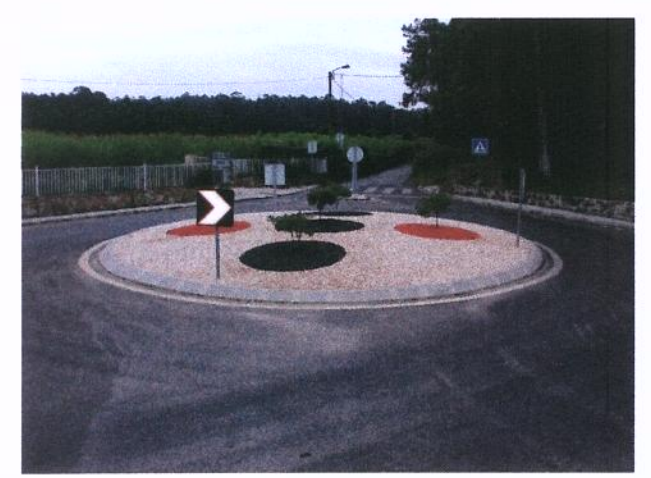

Rotunda em Faria

Arranjos exteriores na Fonte de Baixo;  $\blacksquare$ 

- Recuperação dos espaços verdes situados na Rua da Barreta;  $\blacksquare$
- Arranjos exteriores no Centro Social da Silva (1.º fase);  $\blacksquare$
- Recuperação dos espaços ajardinados da sede da junta de Cambeses;
- Substituição do tapete de relva na área das balizas no estádio Adelino Novo

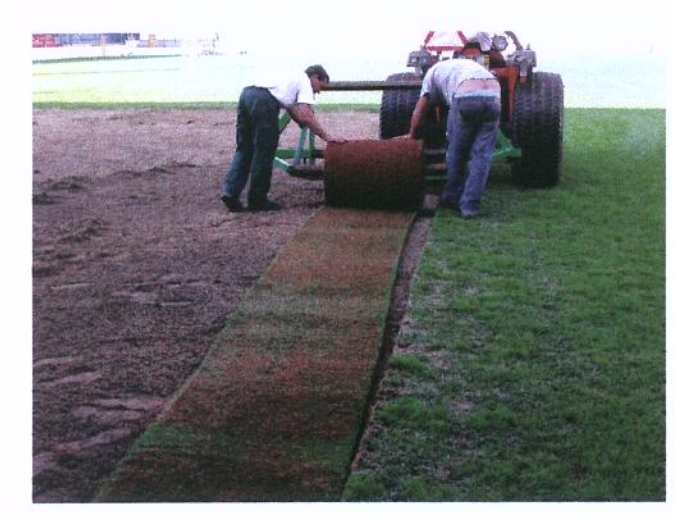

Estádio Adelino Ribeiro Novo (pormenor dos trabalhos)

- Recuperação do logradouro do infantário de Rio Côvo St.ª Eulália; ú
- Beneficiação de um pequeno canteiro na Igreja de Barcelinhos;
- Arranjos exteriores da escola primária de Alheira;
- Arranjos exteriores na envolvente à igreja de Rio Côvo St.ª Eugénia;
- Ajardinamento de uma rotunda em Vila Frescainha S. Martinho;  $\blacksquare$
- Arranjos exteriores na envolvente à igreja de Manhente.

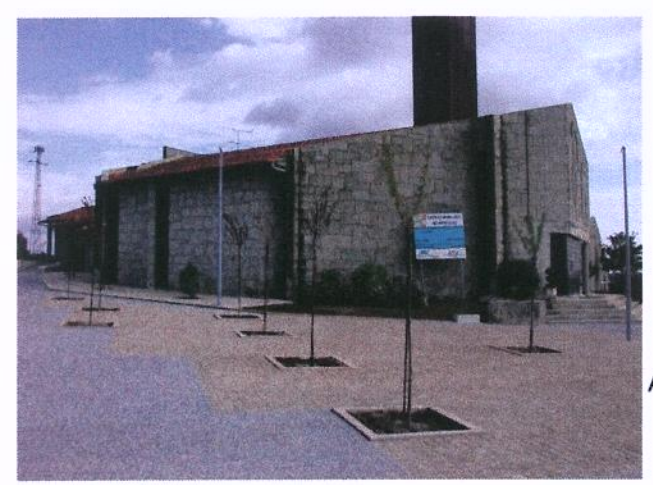

Arranjos exteriores da Igreja de Manhente

A política municipal de produção de espécies vegetais em regime de quase autosuficiência mantém-se, bem como a sua disponibilização a todas as juntas de freguesia e instituições de reconhecido interesse público sempre que solicitado.

Em 2007 tal como tem vindo a acontecer foram produzidas centenas de milhar de plantas para os vários jardins inseridos no perímetro urbano e freguesias que seguidamente se designam: Lama, Vila Frescainha S. Martinho, Oliveira, Aldreu, Chavão, Barqueiros, Areias de Vilar, Tregosa, Fragoso, Faria, Gilmonde, Alheira, Couto Cambeses, Macieira de Rates, Pousa, Pereira, Várzea, Rio Covo St,<sup>ª</sup> Eulália, Silva, Balugães, Aborim, Abade de Neiva, Silveiros, Galegos St.º Maria, Barcelos, Arcozelo, Alvelos, Manhente, Tamel St.ª Leocádia, Quintiães, Tamel S. Pedro Fins, Airó, Remelhe, Carvalhas, Roriz, Viatodos, Galegos S. Martinho, Alvito S. Pedro, Panque, Carapeços, Campo e Martim.

A evolução significativa dos métodos e técnicas de produção no horto municipal, possibilitam a obtenção de plantas anuais padronizadas de elevada qualidade a baixo custo. Os resultados são um bom indicador da estratégia delineada, reforçada com a ampliação da área de produção em ambiente controlado.

As equipas de poda de árvores, tal como tem vindo a suceder nos últimos anos, executam trabalhos de limpeza, abate e redução de copa nas árvores pertencentes ao domínio público municipal, tendo sido intervencionadas para além das árvores do perímetro urbano as das seguintes freguesias: Vila Boa, Rio Covo St.ª Eugénia, Barcelinhos, Arcozelo, Fonte Coberta, Carvalhas (Escola EB1), Pedra Furada, Manhente, Macieira de Rates, S. Veríssimo, Negreiros, Rio Covo St.ª Eulália, Chorente (Escola EB1) e Carvalhal (Escola EB1).

Em Areias de Vilar, nos terrenos onde vai ser construído o Ecoparque, continuam os trabalhos de erradicação de espécies vegetais não indígenas e que invadiram a quase totalidade do espaço.

Em 2007 ficou concluída a 1.ª fase de intervenção sendo eliminados praticamente todos os exemplares visíveis. No entanto a elevada capacidade regenerativa da espécie conduzirá a novas acções de erradicação.

No mês de Dezembro foram disponibilizados centenas de pinheiros de natal no centro da cidade. Esta iniciativa tem duas vertentes, uma ambiental, pois contribui para a limpeza das florestas sendo as árvores provenientes da monda selectiva em matas designadas pela Direcção geral das florestas que teriam de ser sempre eliminados, e outra de carácter simbólico, pois esta época é uma das mais importantes do ano, tradicionalmente associada a estas árvores.

Nas comemorações do dia da árvore foram disponibilizadas árvores e arbustos às escolas que o solicitaram.

## 2.5.6 - HIGIENE E LIMPEZA

Pela primeira vez, de que há memória, verificou-se uma estabilização na produção de resíduos sólidos urbanos (R.S.U) no Concelho de Barcelos. No entanto, a Câmara Municipal continuou a proceder ao ajustamento da sua capacidade de resposta, no sentido de prestar um serviço com maior eficácia.

Assim, investiu-se em novos equipamentos: aquisição de 1 camião de recolha de resíduos sólidos urbanos com capacidade de 20 m3; adquiriram-se alguns contentores subterrâneos de 3m3, e que foram instalados em algumas zonas da Cidade, o que, aliado a uma racionalização e uma motivação dos recursos humanos resultou num aumento da qualidade do serviço prestado e numa melhoria da qualidade estética.

Os serviços de recolha do Município removeram cerca de 45.000.000 Kg de resíduos, que foram depositados no Aterro Sanitário de Vila Fria, tendo os veículos percorrido, em média, 2000 Km por dia.

Os servicos de varredura asseguram a limpeza diária, em mais de 30 Km das nossas ruas, removendo muitos milhares de Kg de lixo.

Sempre que solicitado e possível, continua a facultar-se apoio às Juntas de Frequesia, na limpeza de determinadas infra-estruturas.

Procedeu-se igualmente à remoção de inúmeras "lixeiras ocasionais", disseminadas pelo Concelho.

Pela análise dos dados disponíveis, considera-se que 2007 foi um ano positivo neste sector de higiene e limpeza.

# 2.6- SERVIÇOS CULTURAIS, RECREATIVOS E RELIGIOSOS

# $2.6.1 - CULTURA$

As opções políticas municipais para os sectores da Cultura e Recreio assentam na ideig de diversidade e acessibilidade, de forma a que os diferentes programas, acções, iniciativas e eventos vão de encontro aos seus gostos e preferências do maior número de pessoas.

A operacionalização e concretização destes objectivos faz-se através dos diversos servicos específicos do Município, casos da Biblioteca Municipal, Museu de Olaria, Arquivo Histórico, bem como das Empresas Municipais da Cultura e do Desporto.

Os protocolos e parcerias com diversas entidades da sociedade civil constituem também uma excelente forma de promover a criação de conteúdos e/ou alargar o leque da oferta de produtos culturais e recreativos.

#### **BIBLIOTECA MUNICIPAL**

Com uma gestão planeada, procurou-se rentabilizar ao máximo os recursos humanos e materiais disponíveis, tendo em vista um serviço público de qualidade e uma resposta eficiente às necessidades dos utilizadores.

Ao mesmo tempo, investiu-se particularmente na dinamização da leitura, sobretudo junto dos públicos mais jovens, no sentido de fomentar os hábitos de leitura.

Para além da promoção do livro e da leitura, foram ainda realizadas acções de

destinadas  $\alpha$ professores formacão e educadores, tendo em vista a actualização dos seus conhecimentos.

No ano de 2007, a Biblioteca Municipal de Barcelos foi seleccionada para nela se realizar a Fase Distrital do Concurso Nacional de Leitura.

que diz respeito às **Bibliotecas No** Escolares, foi catalogado todo o fundo documental existente nas seis bibliotecas escolares do primeiro ciclo e foram dinamizadas actividades de extensão cultural.

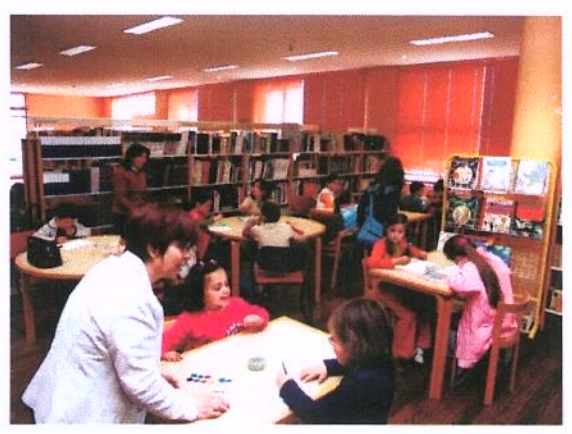

Mantiveram-se as parcerias com o IPLB - Instituto Português do Livro e das Bibliotecas, agora Direcção-Geral, o que resultou na realização de diversas accões de formação, exposições e espectáculos.

A Biblioteca Municipal acolheu e apoio logisticamente diversas exposições e realizou parcerias com a Bedeteca de Lisboa, O Museu Nacional de Imprensa e a Biblioteca e Museu da República e Resistência.

## Do conjunto das actividades destacam-se:

- Semana da Leitura, de 5 a 9 de Março de 2007;
- Dia Internacional do Livro Infantil;
- Dia Mundial do Livro e dos Direitos de Autor;
- **Exposições diversas;**
- **Exposicões de pintura;**
- Conferências, Seminários Colóquios;
- Apresentações de livros;
- "Encontros com Escritores e Ilustradores";
- Programa de Itinerâncias do IPLB Instituto Português do Livro e das **Bibliotecas:**

 $\mathsf{e}$ 

- Ateliês:
- Accões de formação;
- Programa "Férias a ler";
- Prémio Literário Municipal;
- Programa cultural da feira do livro.

### **MUSEU DE OLARIA**

O Museu de Olaria, através da manutenção de objectos ligados ao quotidiano do povo português, perpetua a memória de um povo e, ao mesmo tempo, contribui para o aumento da consciência da herança cultural, transmitindo a essência de uma cultura

No Museu de Olaria de Barcelos podem observar-se peças produzidas em todos os centros produtores de olaria em Portugal, assim como de alguns países de expressão portuguesa, nomeadamente, olaria utilitária, figurado de Barcelos e de outras regiões,

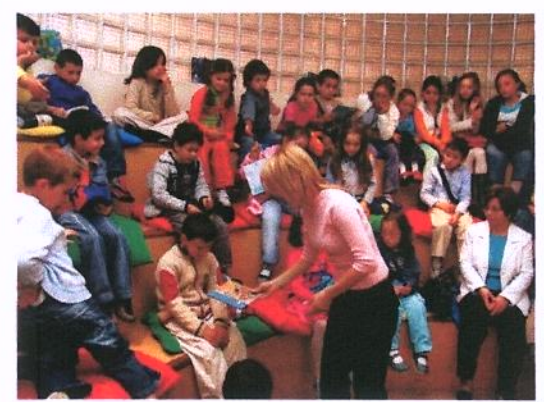

Barcelos.

olaria de construção, objectos ligados à produção olárica, além de um grande fundo documental.

Do trabalho realizado em 2007, nas áreas de intervenção do Museu de Olafia, destacam-se as seguintes acções:

## Exposições:

- " "Oleiros de Idanha":
- · "Figurado: uma Visão do Mundo";
- · "Rosa Ramalho: a Colecção";
- "Louceiros de Santa Comba: histórias que o barro escreve";
- "Com carícias me transformas":
- " "Rosa Ramalho pelas mãos de João Freitas";
- " "A conferência dos Bichos Ricardo Casimiro e Sérgio Amaral".

# Edicões:

- · Catálogo da Colecção: "Os Louceiros de Santa Comba";
- Roteiro da Exposição: "Os Louceiros de Santa Comba";
- · Catálogo da Colecção: "Rosa Ramalho: a colecção".

## Servico Educativo e de Animação

O Serviço Educativo e de Animação do Museu de Olaria desenvolve um conjunto de actividades que visam trabalhar e dinamizar a ligação do Museu à comunidade local, tentando, através do lúdico, transmitir informação de maneira a que os mais novos apreendam uma série de valores culturais relacionados com a área da olaria. Nesse sentido, durante o ano de 2007, desenvolveram-se os seguintes programas:

- " "Visita guiada ao Museu de Olaria";
- " "Visita guiada ao Museu de Olaria para Professores";
- · "Da Terra nasce a arte":
- · "Miniaturas de Idanha":
- · "Miniaturas utilitárias do quotidiano";
- · "Decoração de Miniaturas";
- · "Figuras do Meu quotidiano";
- · "Museu Imaginário":
- · "O Museu vai à Escola";
- " "O Museu apresenta-se";

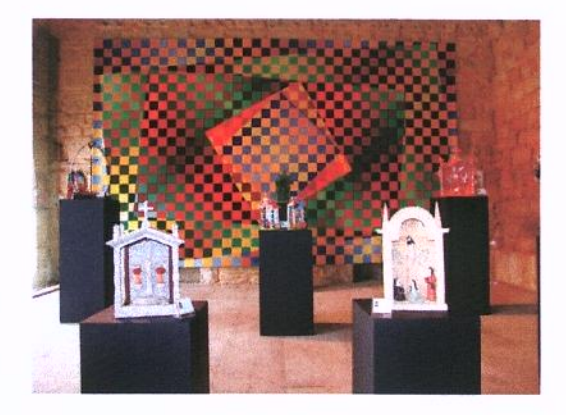

 $-\frac{1}{16}$ 

- " "Fim-de-Semana no Museu";
- · "Museu Sénior"
- " "Férias Divertidas" (Páscoa, Verão e Natal);
- · O Museu de Olaria promoveu também inúmeros programas de animação, em parceria com a AMIMUOLA - Amigos do Museu de Olaria - e a Associação Zoom, destinados ao público jovem e adulto, bem como a promoção de concertos, workshops, que visaram essencialmente a captação de novos públicos. Dessas iniciativas destacam-se:
- Comemoração do Dia Internacional dos Museus / Noite dos Museus;
- Comemoração da Noite Europeia dos Museu;
- Gestão de visitas quiadas ao Museu.

#### Serviço de Gestão de colecções:

No que respeita à gestão de Colecções, foram desenvolvidos os seguintes projectos:

- Candidatura "Centro de Documentação em Olaria" aprovada pelo POC;
- · Gestão do Centro de Documentação;
- · Manutencão e actualização do Inventário das colecções do Museu;
- · Procedimentos de conservação e restauro das colecções do Museu.

Em 2007, o Museu recebeu a visita de cerca de 18.969 pessoas, que inclui públicos escolares, visitantes, turistas e grupos organizados, aumentando em cerca de 5 mil o número de pessoas que afluíram a este espaço produção e de fruição cultural.

#### Arqueologia e Património Histórico

No âmbito da Arqueologia e Património Histórico, o Município dispõe de um Gabinete específico, cuja acção abarca uma

diversidade de actuações centradas no estudo, salvaguarda, inventariação, protecção, divulgação e dinamização do Património Arqueológico e Histórico.

O trabalho desenvolvido pautou-se pela actuação ao nível das intervenções de estudo e salvamento e gestão dos sítios arqueológicos e de relevante interesse histórico e patrimonial do concelho, o desenvolvimento e gestão de projectos para a valorização e a promoção do

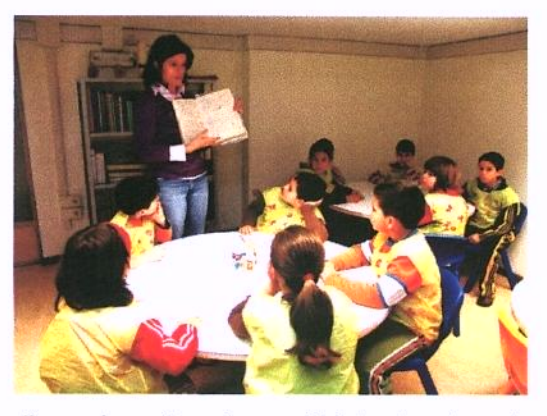

património histórico e arqueológico concelhio e a dinamização de actividades tendo

em vista a formação e a educação para a salvaguarda do Património, bem como a sud divulgação.

Actividade Arqueológica - No plano da actividade arqueológica foram realizados os sequintes trabalhos, todos revestidos do indispensável licenciamento junto dos organismos da tutela, respectivamente o Instituto Português de Arqueologia e Instituto Português do Património Arquitectónico:

- Escavação na Igreja Velha de Paradela (1º fase);
- Escavação na Capela de S. Tomé, Tamel Santa Leocádia (2ª Fase);
- Acompanhamento dos trabalhos de beneficiação das acessibilidades ao Balneário Castrejo de Galegos Santa Maria;
- Limpeza das Ruínas do Castro e Castelo de Faria (1º Fase);
- Limpeza das Ruínas do Convento do Banho, Vila Cova;
- Limpeza das Ruínas do Castro e Castelo de Faria (2ª Fase);
- Limpeza no Balneário Castrejo de Galegos Santa Maria;
- Prospecção Arqueológica na área de impacto da Concessão Mineira C-105 Vila Seca.

Valorização e Promoção do Património Histórico e Arqueológico Concelhio -Relativamente aos trabalhos de dinamização de actividades, tendo em vista a valorização e promoção do património arqueológico e histórico do concelho, foram executados os seguintes trabalhos de acompanhamento e de gestão de projectos para o Património:

- Gestão e expediente de encerramento do Projecto TRASLATIO II: gestão da execução do projecto em parceria com os municípios de Paredes de Coura e Valenca e as Sociedades de Desenvolvimento Comarcal da Galiza e Xacobeo, com coordenação do projecto de instalação de Albergue de Peregrinos em Tamel S. Fins:

- Coordenação dos levantamentos fotográficos para elenco da Exposição Fotográfica Itinerante ULTREIA: O Caminho de Santiago patente na Galiza e em Portugal;

- Organização das Comemorações do Dia dos Monumentos e Sítios no dia 18 de Abril com acção de sensibilização nas Ruínas do Castro e Castelo de Faria;

- Organização conjunta com Serviços de Turismo e Serviços de Arqueologia dos Municípios de Esposende e de Barcelos do Seminário Internacional Turismo e Arqueologia: Oportunidade ou Ameaça?, realizado nos dias 24 e 25 de Maio;

- Organização das Comemorações das Jornadas Europeias do Património no dia 29 de Setembro;

- Organização de Exposição Fotográfica Itinerante ULTREIA: O Caminho de Santiago, entre 16 e 31 de Outubro;

- Estudo para implantação de informação Turística e Patrimonial relacionadas com o Castro e Castelo de Faria nas áreas de Serviço da A11 (Gilmonde, Barcelos):

- Coordenação da edição do Catálogo do Museu Arqueológico de Barcelos.

Formação e Educação para o Património - No exercício de actividades ligadas à divulgação, formação e educação para o Património, foram efectuadas as sequintes acções:

- Acompanhamento de visitas ao Centro Histórico de Barcelos e ao Museu Arqueológico, requeridas por oito instituições (cerca de 500 visitantes);

- Dinamização da conferência "Património, o Espaço da nossa Memória", na Associação Cultural de Monte de Fralães, em 25 de Março;

- Acolhimento de um estágio em contexto de trabalho em parceria com a Escola Profissional de Araueologia do Freixo entre 26 de Marco e 5 de Abril;

- Coordenação de estágio em contexto de trabalho em parceria com a Academia de Formação ATEC desde Junho de 2007.

# 2.6.2 - DESPORTO, RECREIO E LAZER

As actividades ligadas ao Desporto, Recreio e do Lazer têm importância acrescida no desenvolvimento equilibrado e saudável do ser humano, com naturais reflexos positivos no contexto social.

Com efeito, a prática desportiva ajuda à criação de valores e competências como: a auto-estima; o desenvolvimento físico-motor; as relações de cooperação/ajuda e o aumento das capacidades de atenção/concentração e disciplina.

No sector do Desporto, Recreio e Lazer, o Município age essencialmente em duas vertentes: Iniciativas próprias e em acções de cooperação/colaboração com os movimentos associativos existentes no concelho.

No que se refere às iniciativas internas, a Empresa Municipal do Desporto de Barcelos assumiu as dinamizações efectuadas tanto ao nível do desporto escolar, como no desporto em geral, potencializando os equipamentos desportivos públicos como: pavilhões, piscinas e campos de ténis.

No que respeita à interacção com o movimento associativo, a Câmara Municipal voltou a concretizar os programas de financiamento e desenvolvimento de actividades

das diversas colectividades, possibilitando a prática do desporto, recreio e lazer milhares de barcelenses.

Desta colaboração, realça-se os diversos programas específicos, nas áreas do desporto federado e do desporto popular.

A formação de jovens, através da celebração de contratos de Desenvolvimento Desportivo continuou a verificar-se ao longo de 2007, assim como o apoio financeiro às Juntas de Freguesias e Clubes, para a manutenção dos parques desportivos e realização de obras nos diversos equipamentos espalhados pelo concelho.

O ano de 2007, ficou também marcado pela entrada em funcionamento de mais 3 pavilhões desportivos – Vila Seca, Vila Cova e Manhente – colocados à disposição dos respectivos Agrupamentos escolares, mas também das comunidades envolventes locais.

#### **JUVENTUDE**

As políticas de Juventude definidas pelo Município de Barcelos são, muitas delas. concretizadas pelas diversas acções e actividades realizadas no âmbito do Gabinete da Juventude, a funcionar desde o ano de 1999.

Esse trabalho reflecte-se na criação e promoção de diversos projectos de cariz educativo, social e cultural, de acordo com os gostos e apetências dos jovens, no sentido da sua participação, aproximação e valorização.

Durante o ano 2007 foram dinamizados, apoiados e concretizados os seguintes projectos:

### Projecto Agarra-te à Vida

Contempla diferentes acções nas áreas de educação para a saúde, prevenção das toxicodependências e educação sexual, assumindo temas de importante valor educativo e social no concelho de Barcelos. Ao longo de 2007, foram realizadas as sequintes accões:

- Jornadas de Educação para a Saúde;
- Semana de Prevenção das Toxicodependências / Tour Agarra a Vida:
- Dia Mundial de Luta Contra as Drogas;
- Dia Mundial de Luta Contra a SIDA:

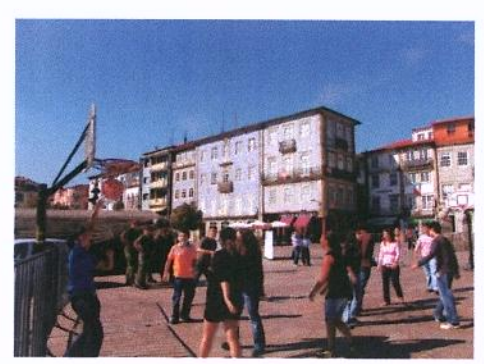

nas áreas de Sessões Educativas, Educação Sexual e Prevencão das Toxicodependências, ao longo de todo  $O$  and.

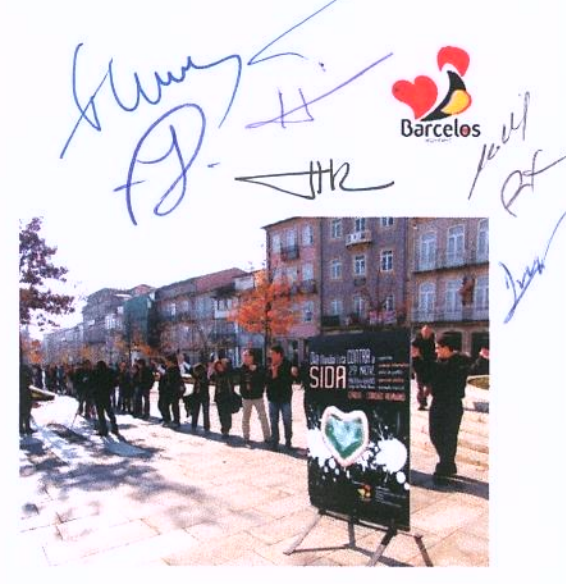

## **Projecto Moda Barcelos**

A iniciativa concretizou-se através do trabalho conjunto de jovens manequins, criadores, estilistas e empresas têxteis, que procuraram em simultâneo projectar o concelho de Barcelos, pela sua tradição têxtil, qualidade e design. Festival Moda Barcelos, que contou com a participação de várias empresas têxteis e estilistas, entre os quais o estilista internacional Nuno Gama.

O certame englobou a Formação de jovens manequins; Criação de colecções por parte da indústria têxtil, criadores e estilistas

## Mostra de Associativismo Juvenil

Voltou a realizar-se a Mostra de Associativismo Juvenil, (2ª edição), no âmbito das comemorações do Dia Internacional da Juventude, com o objectivo de valorizar o trabalho educativo, social e cultural, desenvolvido pelas diferentes associações juvenis.

# Projecto Barcelos Para a Música

No âmbito deste projecto e prosseguindo o objectivo de descobrir e valorizar jovens do concelho com gosto pela música, foram realizados no ano 2007 três grandes eventos:

- Festival Escolar da Canção Infantil;  $\blacksquare$
- Festival Escolar da Canção Juvenil;
- Festival de Grupos Musicais.

### Projecto Cartão Barcelos Jovem

A adesão dos jovens a esta iniciativa municipal é muito forte. No ano de 2007, registam-se 11.000 aderentes ao projecto Cartão Barcelos Jovem.

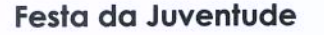

A Festa da Juventude integrou as seguintes iniciativas: 2ª Mostra do Associativismo Juvenil; Workshops de Dança: Hip Hop; Moderna, Jazz e Contemporânea; Karaoke Interfrequesias; Actuações musicais; Ateliers de Construção de Fantoches; Atelier de Graffiti; Mostra de DJ's; Passeio de BTT; Workshop de Paintball; Trial-Bike; Street Basket; Escalada e slide; Hóquei de Rua; Ténis de Mesa; Animação de Rua; Sessões de Educação Sexual e Prevenção das Toxicodependências; Rastreios na área da saúde.

### Programa em Voz Alta

Pelo segundo ano consecutivo, realizou-se o Programa em Voz Alta, com o objectivo de promover hábitos de leitura e expressão junto da população barcelense, em especial dos jovens.

#### Mostra de Arte Jovem de Barcelos

Em 2007 realizou-se a 4.ª Mostra de Arte Jovem de Barcelos. Uma iniciativa de carácter pedagógico que se integra no âmbito da actividade artística, através da qual se procura dar oportunidade de expressão, desenvolver o sentido crítico e o gosto pelas artes. Através deste projecto tem sido possível identificar e promover jovens, com gosto e experiências a este nível, levando ao público várias expressões estéticas.

No âmbito da Mostra de Arte realizaram-se várias dinâmicas que envolveram a participação de centenas de jovens, permitindo a aquisição e melhoria de métodos e técnicas, em vários domínios artísticos. De salientar as seguintes acções: Exposição de obras de diferentes modalidades artísticas: Pintura, Desenho, Técnica Mista, Escultura, Moda e Instalação; Workshops de formação, nas áreas de: Pintura, Técnica Mista, Desenho e Escultura: Sessões de arte ao vivo; Sessões de danca.

#### Servicos do Gabinete Municipal da Juventude

Em 2007, continuou-se a registar uma forte adesão de jovens aos servicos Gabinete Municipal da Juventude, com destaque para a procura dos recursos informáticos, internet e informação nas áreas de educação/formação, associativismo, voluntariado e educação sexual.

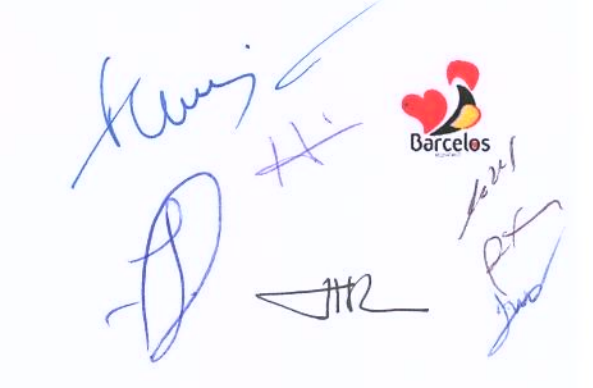

# 2.7-TRANSPORTES E COMUNICAÇÕES

No desenvolvimento das acções previstas para 2007, a Câmara Municipal investiu no sector de transportes e comunicações cerca de 5,1 milhões de euros.

# 2 7 1- REDE VIÁRIA

Com o objectivo bem definido de continuar a melhorar as condições de circulação para os automobilistas, através da beneficiação dos traçados e das soluções do pavimento, assim como criar circuitos pedonais para melhorar a circulação dos utentes em condições de segurança e conforto, o Município desenvolveu uma série de investimentos que, em 2007, atingiram quase os 4,8 milhões de euros.

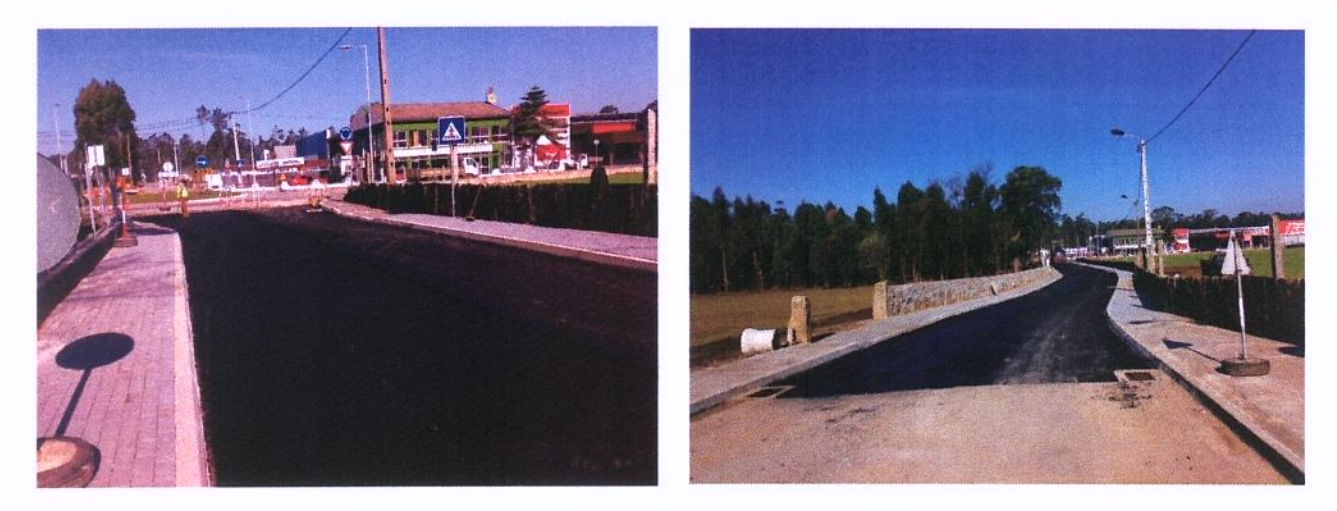

Rectificação e Pavimentação do CM 1115 entre a Rotunda da E.N. 205 e a Rotunda Nova - Vila Seca

Empreitadas executadas em 2007:

- Pavimentação e drenagem da EM 559 Areias S. Vicente / Pousa
- Alargamento e Pavimentação CV Varziela / Igreja (2ª F) S.ta Leocádia
- Rectificação e Repavimentação CM 1115 acesso escola Abel Varzim
- Pavimentação de valetas EM 542, 543, 544, 557 (Galegos, Arcozelo, Vilar do Monte, Vila Cova, Manhente)
- Alargamento do CM 1094, areias de Vilar e Rio Covo S.ta Eugénia
- Requalificação da EM 542 em Galegos S.ta Maria
- « Caminho de ligação ao lugar de Arrabalde em Roriz
- Requalificação da Rua António Carvalho, em Perelhal

- Alargamento e Pavimentação de caminho no lugar de Martim D Além em Martim

- Conservação e reparação de caminhos vicinais: Pavimentação e Alargamento do Caminho entre o lugar do Ribeiro e o CM 1112-2 em Vilar de Figos

- Pavimentação do Caminho do Ribeiro Vilar de Figos
- Pavimentação em Refugão e Igreja Tregosa
- Alargamento do caminho de acesso ao Centro Social de Silveiros 2ª Fase
- Arranjo da Igreja de Rio Covo S.ta Eugénia
- Alargamento e pavimentação de caminho no lugar de Martim d'Alem 2<sup>ª</sup> Fase
- Reabilitação do CM 1057, em Oliveira
- Construção de aqueduto no lugar da Boucinha Martim
- Pavimentação do CM 1072 em Vila Boa
- Concordância do Caminho de Azenha Modeste com a EN 306 em Macieira de **Rates** 
	- Construção de Aqueduto no Lugar da Fonte em Mariz
	- Pavimentação do Caminho entre a EN 205 e o CM 1058 em Galegos S.ta Maria
	- Pavimentação do CV de ligação entre a EN 205-4 e o CM 1079 na Pousa
	- Pavimentação do Caminho no lugar de Casal do Monte em Galegos S.ta Maria
	- Caminho vicinal no lugar do Monte em Grimancelos
	- Construção de Pontão no lugar da Lagoa em Rio Covo S.ta Eulália
	- Pavimentação de Caminho no Lugar do Assento Vila seca
	- Levantamento da Calçada na EN 204-3 em Viatodos
	- Pavimentação de CV entre o Cemitério de Barcelinhos e a EN 306
	- Pavimentação do CM 1078 em Areias de Vilar
	- Pavimentação do acesso ao Pavilhão da Escola EB 2 e 3 de Manhente

- Construção de Rotunda no entroncamento da EM 546-1 com o 1041-1 en Fragoso

- Pavimentação da Rua S. Miguel e Rua S. Paio em Perelhal

- Pavimentação da Rua Padre José de Sousa - CM 1024 em Perelhal

- Requalificação Urbana da Envolvente à Igreja de Tregosa - 1ª Fase - Construção da Rotunda na EM 546

- Reparação do Pavimento da EM 557 em Manhente
- Acesso go Loteamento de Porto Carreiro em Carvalhal
- Rep. do CM 1116 Rua da Bemposta Vila Seca
- Alargamento e Pavimentação do Caminho no Lugar da Costa Fragoso

- Pav. CM 1074-1 e 2, troços entre EM 542 e EM 557, Galegos S.ta Maria e Tamel S. Veríssimo

- Pavimentação de CM 1074 em Tamel S. Veríssimo
- Pavimentação do CV na freguesia de Oliveira

- Pavimentação de troços nos CM 1044 e CM 1044-1 e CV de ligação entre os mesmos em Panque

- CM 1082-1 entre a EN 205-4 e a EN 103 em Martim

- Repavimentação de parte do CM 1072, incluindo o CV 2069, parte do CV 2001, ligação entre a EM 557 e o CM 1072 Av.º da Cal e Av. Dr.º Jorge Bastos, em Vila Boa

- Pavimentação de CV de ligação entre a EM 559 e o Lugar da Fonte em Lama

- Beneficiação do troço EM 543 entre o Cruzamento CV 2014 e o Lugar de Gândara em Lijó

- Pavimentação CV de ligação entre os lugares do Ouro e da Bouça em Galegos S. Martinho

- Pavimentação do troco da EM 562-2 entre EB1 de Carreira e o troco CM 1087 em Carreira

« Construção de Muro no CV entre o Cemitério de Barcelinhos e a EN 306 em **Barcelinhos** 

- Pavimentação de troços de Caminho no Lugar da Ribeira Silva
- · Deslocamento do cruzeiro de Santiago em Alheira
- Construção de valetas na Rua de S. Miguel em Perelhal

Barrelos

- Construção de Muros de Suporte e ampliação de Pontão na EM 543-1 no lugo de Carmona, freguesia de Alvito S. Pedro

- Conclusão de Alargamento na EM 562-2 em Carreira

· Pavimentação da Rua que liga o lugar de Moços ao lugar da torrinha em Chorente

- Construção de valetas no CM 1044-1 no lugar de Portelas em Panque

- Pavimentação CV de ligação entre a EM 546 e lugar Além do Rio em Tregosa
- Pavimentação do CV junto à Igreja Paroquial de Paradela
- Pavimentação de CV de ligação entre a EN 306 e o lugar de feital em Lijó
- Repavimentação do CM 1140 entre a EN 306 e o campo de Jogos de Negreiros

- Pavimentação do CM 1111 entre Carvalhal e Pereira - Acesso ao Santuário da Franqueira

- Alargamento e Pavimentação do CV de ligação da Igreja ao Monte Lovar em Viatodos

- Pavimentação do caminho de ligação entre Galegos S.ta Maria e Roriz

De entre as obras adjudicadas no ano de 2007, em fase de execução, destacamse as seguintes:

- Repavimentação dos CM 1136 e 1139, em Macieira de Rates
- Pavimentação do CV de ligação entre a EM 306 e lugar de Feital Lijó
- Pavimentação Caminho Junto à Igreja Paroquial de Paradela

· Conservação e Reparação em Caminhos Vicinais: Alargamento e Pavimentação das Ruas do Corgo e Fonte dos Mouros, em Negreiros

- Pavimentação de CV no lugar de Outeiro, em Pousa

Alargamento e Pavimentação de Caminho Vicinal de acesso ao Jardim de Infância de Martim

- Conservação e Reparação em Caminhos Vicinais: Pavimentação de Caminhos Vicinais em Airó

- Correcção Geométrica do Entroncamento da EN 205 com a EM 557 e Algragmento do CV no lugar de Carregosa, em Manhente

- Pavimentação de CV de acesso à Central Hidroeléctrica de Penide em Areias de Vilar

- Caminho Vicinal no Lugar da Quinta Nova, freguesia de Aguiar

- Repavimentação de um troço do CM 1079 no lugar do Outéiro, em Pousa

- Conservação e Reparação de Caminhos Vicinais: Pavimentação de Caminhos no Lugar do Balão - Moure

- Alargamento e Pavimentação da Rua Padre João Macedo, em Manhente
- Alargamento no CM 1082 (acesso à zona industrial) na Pousa

- Repavimentação da Rua Casal do Nil e Beneficiação de Passeios, em Vila F. S. Martinho

- Conservação e Reparação na Rua da Ribeira, CM 1088, em Fonte Coberta
- Obras de Emergência: Reparação de Caminhos em Palme e Fragoso

· Obras de Emergência: Reparação de Caminhos em Tamel Santa Leocádia, Carapeços e Silva

· Conservação e Reparação em Caminhos Vicinais: Alargamento e Pavimentação dos CV do Outeiro de Baixo e Picoto, em Macieira de Rates

- Revisão das Acessibilidades Pedonais do Arranjo do Espaço Envolvente ao Bairro João Duarte

- Rectificação e Pavimentação do CM 1115 entre a Rotunda da E.N. 205 e a Rotunda Nova - Vila Seca

• Construção de Rotunda na EM 561 e pavimentação do arruamento em frente à Igreia de Bastuco Santo Estêvão

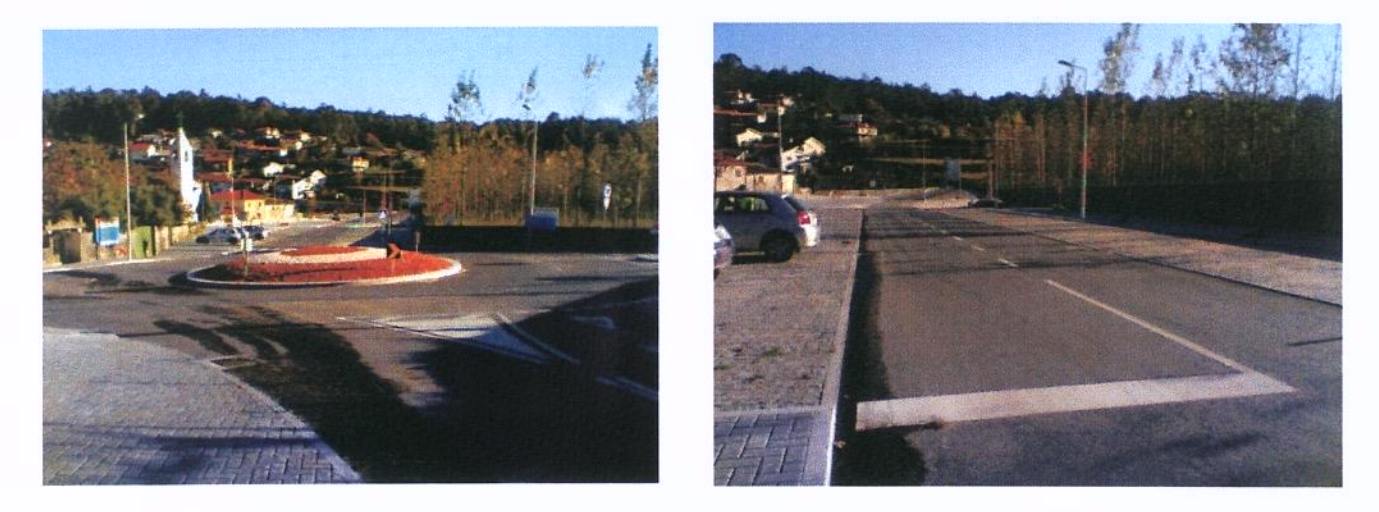

Construção da Rotunda na EM 561 e pavimentação do arruamento em frente à Igreja de Bastuço Santo Estevão

Ainda no decorrer do ano 2007 elaboraram-se projectos e organizaram processos de concurso:

- Beneficiação de um troço da EM 544, em Tamel Santa Leocádia
- Rectificação do traçado na Rua de Cepães, na Freguesia de Adães

- Pavimentação das Ruas do Monte de Baixo, do Capitão, da Poça e Fonte, em Carvalhal

- Alargamento e Pavimentação no lugar de Valdemil, em Galegos Santa Maria
- Rotunda Carmona, em Alvito S. Pedro
- Beneficiação de diversas Ruas em Tamel S. Veríssimo
- Requalificação Urbana da Rua Dr. José Pereira Peixoto Machado

# 2.7.2 - TRANSPORTES E SINALIZAÇÃO

Deu-se continuidade ao trabalho desenvolvido em conjunto com as empresas de

transportes que operam em Barcelos, no sentido de melhorar a qualidade do serviço prestado.

No que refere à eliminação de Barreiras Arquitectónicas (democratização do espaco urbano), no ano de 2007 foi dada continuidade a prossecução dos objectivos definidos com a realização de diversas medidas na zona urbana de Barcelos, que, embora pontuais, constituem um contributo importante para a melhoria da qualidade de vida das pessoas com mobilidade reduzida:

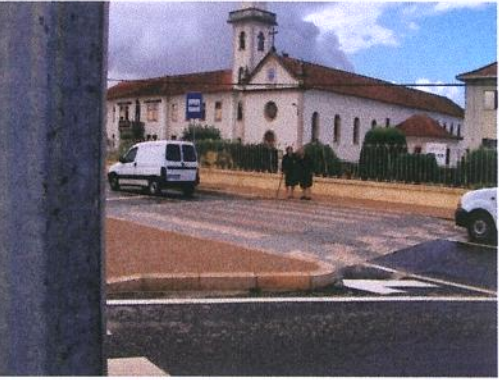

· Melhoria da Acessibilidade das Pessoas com Mobilidade Condicionada - IPCA - Arcozelo:

- Melhoria da Acessibilidade Pedonal Zona Urbana 1:
- Rebaixamento de passeio Ponte Pedonal Arcozelo;

Rebaixamento de passeios junto das passagens para peões na E.M. 306, Rua do Souto e Avenida Central - Arcozelo;

Acessibilidade ao tribunal pela Praceta Sá Carneiro.

Destaca-se ainda no ano de 2007 a adesão do Município de Barcelos (único no distrito) à Semana Europeia da Mobilidade e ao Dia Europeu Sem Carros, com a realização de diversas actividades.

### Segurança Rodoviária e Sinalização

No ano de 2007, deu-se continuidade ao desenvolvimento das políticas de prevenção e segurança rodoviária, através de acções de sensibilização e melhoramento da rede viária.

Na área da prevenção, o município continuou a desenvolver Campanhas de Sensibilização nas Escolas e Campanhas de Sensibilização junto aos Automobilistas. Assim, foram realizadas as Jornadas de Segurança Rodoviária em que participaram especialistas, e nas quais houve envolvimento da comunidade educativa.

# Colaboração com a APSI - Associação para a Promoção da Seguranca Infantil

A Câmara Municipal de Barcelos promoveu em parceria com a APSI - Associação para a Promoção de Segurança Infantil, uma sessão de esclarecimento e formação, relativa à segurança rodoviária infantil, com particular incidência na verificação dos sistemas de retenção para crianças instalados nos automóveis.

### Obras com incidência na segurança rodoviária

Na área da acalmia de tráfego e equipamentos de segurança destacam-se:

- · Elaboração do projecto para a rotunda da Várzea;
- Medidas de acalmia de tráfego junto da escola primária de Alvito S. Martinho;

Medidas de acalmia de tráfego junto da escola primária e do Jardim-deinfância da freguesia de Rio Covo de Santa Eulália;

- · Medidas de acalmia de tráfego Rua João Lobarinhas Vila Seca;
- Sobrelevação de Passagens para Peões no Concelho de Barcelos 2007;

· Proposta de medida de acalmia de Tráfego por Semaforização - Colégio La Salle - Barcelinhos;

Colocação de guardas de segurança - EN103 - Passagens superiores;

· Fornecimento de guardas de segurança – Rua de Fontelo – Tamel de São Veríssimo.

Reparação e colocação de sinalização variada no centro urbano;  $\bullet$ 

· Colocação generalizada nas freguesias de: Campo, Rio Covo Santa Eugénia, Manhente, Aguiar, Arcozelo, Carvalhal, Paradela, Várzea, Gilmonde, Faria e Igreja Nova;

· Colocação pontual com relevância: Rio Covo Santa Eulália, Vila Frescainha S. Martinho, Fragoso, Vila Boa, Fornelos, Lijó, Abade de Neiva, Quintiães, Pousa, Macieira de Rates, Cristelo, Carvalhas, Silveiros, Fonte Coberta, Vila Frescainha S. Pedro, Barcelinhos e Tamel S. Veríssimo.

· Colocação de sinalização vertical em empreitadas, onde se destaca a Requalificação da Rua Dr. Santos Júnior.

# 2.8- COMÉRCIO E TURISMO

# 2.8.1 - MERCADOS E FEIRAS

A feira semanal de Barcelos é reconhecida mente uma das maiores e mais dinâmicas feiras do nosso país. Dada a importância do artesanato local (louca regional, figurado, cestaria, tapeçaria, madeiras, artefactos agrícolas, latoaria, ...), é-lhe reservado um lugar central, contribuindo desta forma para que a feira continue a valorizar os produtos típicos do concelho e a ser um cartaz turístico de referência internacional.

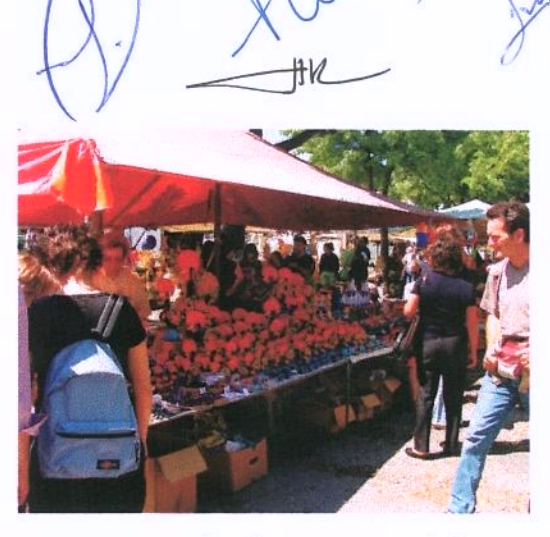

Por outro lado, o recinto da feira reserva um

espaco aratuito aos produtores agrícolas de Barcelos para a venda dos seus produtos.

Em 2007, o número de feirantes na feira semanal de Barcelos foi de 673, enquanto o número de **produtores agrícolas** se cifrava em 247. Por seu lado, a feira de grossistas reaistou 59 feirantes inscritos.

Para atribuição de lugares, o Município realizou uma hasta pública para a ocupação de 22 espaços disponíveis.

### **MERCADO MUNICIPAL**

O mercado municipal continua a ser um espaço privilegiado para o abastecimento de produtos alimentares frescos dos barcelenses, além de registar um significativo movimento comercial na área da floricultura.

Em 2007, operaram no mercado municipal 118 produtores agrícolas e 34 floricultores, entre outros operadores deste espaço.

Foram realizadas pequenas obras de beneficiação do mercado e efectuada uma reorganização dos espaços disponíveis no terrado, de forma a permitir uma maior utilização pelos produtores agrícolas barcelenses.

# $2.8.2 - TURISMO$

A proactividade dos serviços de turismo de Barcelos tem projectado o concelho no contexto turístico regional, nacional e ibérico, facto que tem tido a devida correspondência em termos do aumento de visitas ao concelho.

O ano de 2007 registou um aumento de 8 % relativamente ao ano de 2006, projectando-se mesmo como um dos mais interessantes anos turísticos da última década, com cerca de 85 mil visitantes registados no Posto de Turismo (46 mil dos auais estrangeiros).

Numa análise aos últimos 10 anos, verificou-se que 2007, para Barcelos, foi o melhor de todo o período.

Estes resultados decorrem da estratégia de criação de ciclos de animação e da realização de accões de promoção que incrementaram a visibilidade turística do concelho de Barcelos e consolidaram o seu posicionamento no contexto da Marca "Porto/Norte de Portugal" como espaço de grande visibilidade turística e de visita obrigatória.

De referenciar o dinamismo encetado nos produtos de turismo activo, turismo cultural, turismo gourmet e animação turística que tem sido fundamentais para atracção de visitantes.

Esta estratégia tem posicionado Barcelos como uma marca do sub-destino Minho, em paralelo com Braga, Viana do Castelo e Guimarães. Este facto é nuclear para o posicionamento do concelho no contexto do novo enquadramento promocional do Norte de Portugal, no sentido de não ser penalizado pela expectável concentração de visitantes e dormidas no Porto e Douro.

Por outro lado, as acções de dinamização do artesanato de Barcelos têm acompanhado o fluxo de dinamismo que este sector do Município tem imprimido na valorização dos produtos e recursos do concelho.

De referir que a politica encetada ao nível da criação de ciclos de animação e promoção tem sido definida de forma dirigida e em consonância com os objectivos e necessidades dos agentes turísticos locais. De igual modo, sempre que possível, tem-se envolvido a sociedade local e os seus representantes na operacionalização da estratégia acima definida.

Das accões que contribuíram para obtenção dos resultados atrás enunciados destacamos pela sua importância as desenvolvidas nos seguintes eixos de acção:

### Ciclo de Exposições de Valorização do Artesanato de Barcelos

- "O Galo de Barcelos" Símbolo do Artesanato Local e ícone de identidade Nacional
- Figuras do Mundo Rural no artesanato de Barcelos
- A Paixão de Cristo no artesanato de **Barcelos**
- $\circ$ s Padroeiros no artesanato de **Barcelos**
- "Interpretações" O Design como novo paradigma da Olaria Tradicional Parceria Turismo /Museu de Olaria/ipca
- A arte do Figurado pelas mãos de Fernando Moraado
- Miniaturas no Artesanato de Barcelos;
- O Mundo Fantástico de Júlia Cota;
- Exposição /Venda " O Galo de Natal"

# Accões Estruturantes para o Artesanato

- Certificação da Olaria e Figurado de Barcelos;
- Início do Estudo dos Bordados de Crivo da Carreira:

# Promoção e Participação em Certames técnicos de Turismo e Artesanato

- Apoio à realização do Programa "Terra a Terra" da TSF sobre Barcelos;
- Promoção em revistas técnicas do Turismo; a.
- Promocão nas rádios a Norte de Porto; Rádio Renascenca e jornais Regionais da V Quinzena Gastronómica de Barcelos;
- Campanha de Promoção de Barcelos na Rádio Vigo (um fim de semana em Barcelos/Parceria Hotel Bagoeira e Quinta de Stª Comba)
- Participação na Bolsa de Turismo de Lisboa (BTL 2007);
- Participação na Feira Internacional de Artesanato de Lisboa (FIA 2007);
- Participação no Salão Internacional de Turismo de Lugano (Iviggiatori  $2007$ :
- Promoção do Artesanato de Barcelos no FIMP (Festival de Marionetas do Porto);
- · Participação Salão de no "Vida Ecoturismo Natura" Exponor;

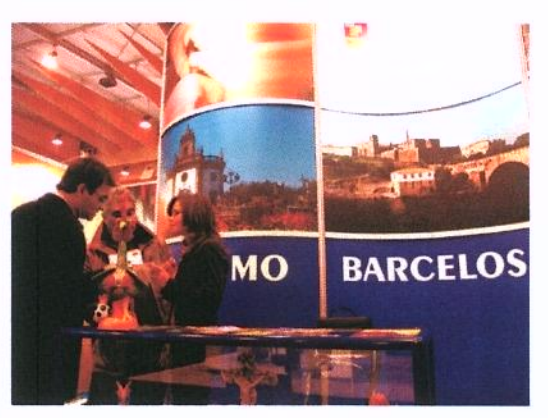

- Visitas Educacionais com Operadores Turísticios (Famtrip's).
- Campanha de promoção da Festa das Cruzes em Portugal e na Galiza;
- Campanha de Promoção da Mostra de Artesanato e Cerâmica em Portuaal e na Galiza;
- Promoção em dezenas de eventos organizados por associações locais e /ou em congressos, seminários e outros organizados em Barcelos;

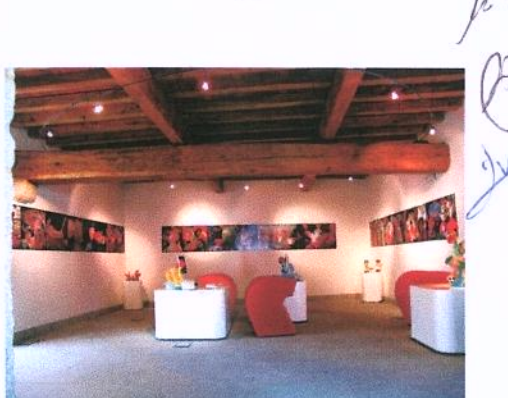

# Accões de Dinamização e Animação Turística

- Desfile e Comemorações do Carnaval;
- Peça de Teatro "O Padre que se Drogou";  $\blacksquare$
- Concurso Varandas Floridas (Barcelos/Barcelinhos);
- V Quinzena Gastronómica de Barcelos;  $\mathbf{B}$
- Ciclo de Animação de Páscoa;  $\blacksquare$
- IIIª Edicão da Mostra do Folar da Páscoa;  $\blacksquare$
- IIª Representação ao Vivo da Paixão  $\blacksquare$ de Cristo nas Ruas de Barcelos;
- Ill<sup>a</sup> Fim-de-semana Activo:
- Comemorações do Dia Internacional do Vinho;
- Exposição " O Vinho e as Quintas do  $\mathbf{m}$ Vinho Verde em Barcelos";
- Comemoração do Dia dos Avós;
- Provas de Vinhos nos Hotéis de Barcelos e Esposende com **OS** Produtores Locais;
- Ciclo de Animação de Verão (Junho  $\blacksquare$ a Setembro);
	- Apoio na organização do Encontro Equestre de Barcelos;
- Recriação ao vivo da Lenda do Galo de Barcelos;  $\blacksquare$
- Dança no Largo (1º Edição);  $\blacksquare$

 $\blacksquare$ 

- Comemorações do Dia Mundial do Turismo; a.
- "Barcelos Revisitado" Exposição de Postais antigos de Barcelos Parceria com a ACOBAR
- Exposição "O Traje e o trajar nos finais do Sec. XIX e inicio Século XX no  $\mathbf{u}$ **Baixo Minho"**
- Prova Ibérica de Trial Bike Grande Prémio de Barcelos;
- IIª Edição do Concurso " O Galo Assado"; ×,
- " |ª Passeio todo o terreno " O Galo Assado";
- Ciclo de Animação de S. Martinho;  $\mathbf{a}$
- Ciclo de Animação de Natal;
- Iº Desfile do Pai Natal Motard:
- **Concertos Musicais:**

# Organização de Feiras Temáticas

- Ars Artium l<sup>o</sup> Salão de Artigos Religiosos - parceria com a TUREL;
- Feira de Artesanato ao vivo da Festa das Cruzes:
- Duas Feiras Tradicionais:
- Ill<sup>a</sup> Mostra de Vinhos Verdes do  $\blacksquare$ Concelho;
- Apoio na Organização da Mostra de Artesanato;
- IIIª Feira das Associações do Concelho de Barcelos;
- 12 Feiras de Artesanato ao Vivo:

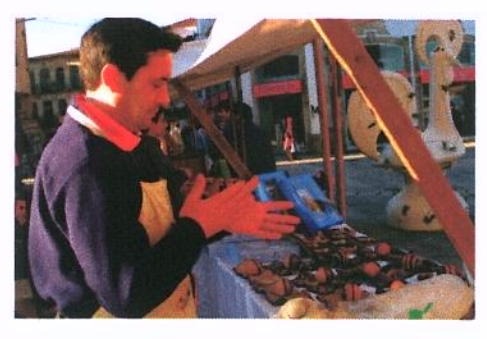

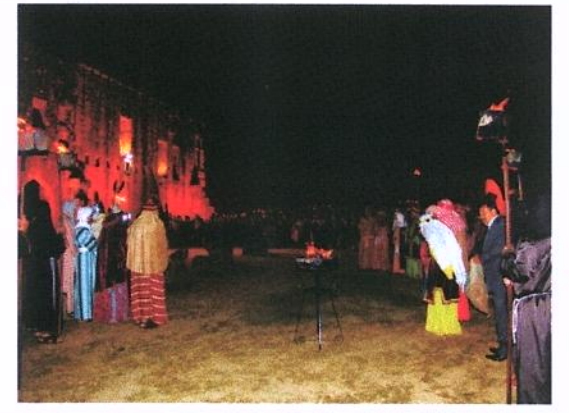

# Organização de Workshops, Seminários e Formação

- 2 Workshop's técnicos sobre " Provas de vinhos verdes"em parceria com o Comissão dos Vinhos Verdes;
- Accão de Formação na área do Marketing para artesãos em parceria com o CEARTE:
- · Conferência " A Festa das Cruzes em Barcelos e na Região ao longo dos tempos";
- · Workshop's de Pintura e modelagem de Galos para grupos organizados;

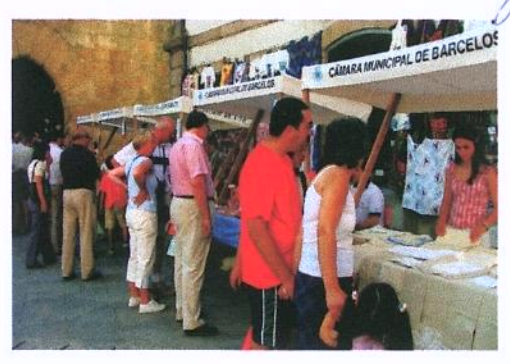

celos

### Dinamização de Rotas e Percursos no concelho;

- Promoção e execução de 6 Percursos Pedestres em parceria com os Amigos da Montanha;
- Rota "Conhecer Barcelos com as Quintas de Turismo no Espaco Rural" ;
- · Duas Rotas "Conhecer Barcelos com as Quintas do Vinho Verde";
- · Monitorização e organização de visitas guiadas pelo concelho (Viagens organizada por medida);

#### h) Informação Turística e Apoio Técnico

- Edição do Roteiro Turístico em 3 Línguas (Português, Inglês e Francês);
- Realização de 70 visitas guiadas num total de mais de 3500 pessoas;
- Apoio informativo na realização de Seminários Técnicos no concelho;  $\blacksquare$
- · Disponibilização de Serviços de Tradução em Língua alemã, francesa e Inglesa aos restaurantes e unidades de alojamento do concelho;

# 2.9- TRANSFERÊNCIAS ENTRE ADMINISTRAÇÕES

Em 2007, a Câmara Municipal aprovou transferências para as **Juntas de Freguesia** 4.2 milhões de euros, valor que regista um aumento significativo relativamente ao ano anterior.

A estreita colaboração entre a Câmara Municipal e as Juntas de Freguesia, nos vários domínios da actividade autárquica, tem sido absolutamente decisiva no desenvolvimento do concelho e na resolução dos problemas que afectam as populações.

Tal colaboração consubstancia-se por transferências e por celebração de contratos programa. Foram realizados investimentos na rede viária, parque escolar, parques desportivos, cemitérios, sedes de junta, requalificação dos centros cívicos.

Além da colaboração com as autarquias locais, o Município também promove parcerias e apoia Associações particulares de interesse público. Para o desenvolvimento das várias actividades dessas associações, a Câmara Municipal disponibilizou 2,7 milhões de euros.

No que respeita às transferências para as empresas municipais para que estas desenvolvam as actividades que legalmente lhes estão atribuídas o Município aprovou transferências no valor de 4,1 milhões de euros, sendo que 1,5 milhões de euros são referentes ao pagamento das actividades de enriquecimento curricular do 1.º ciclo.
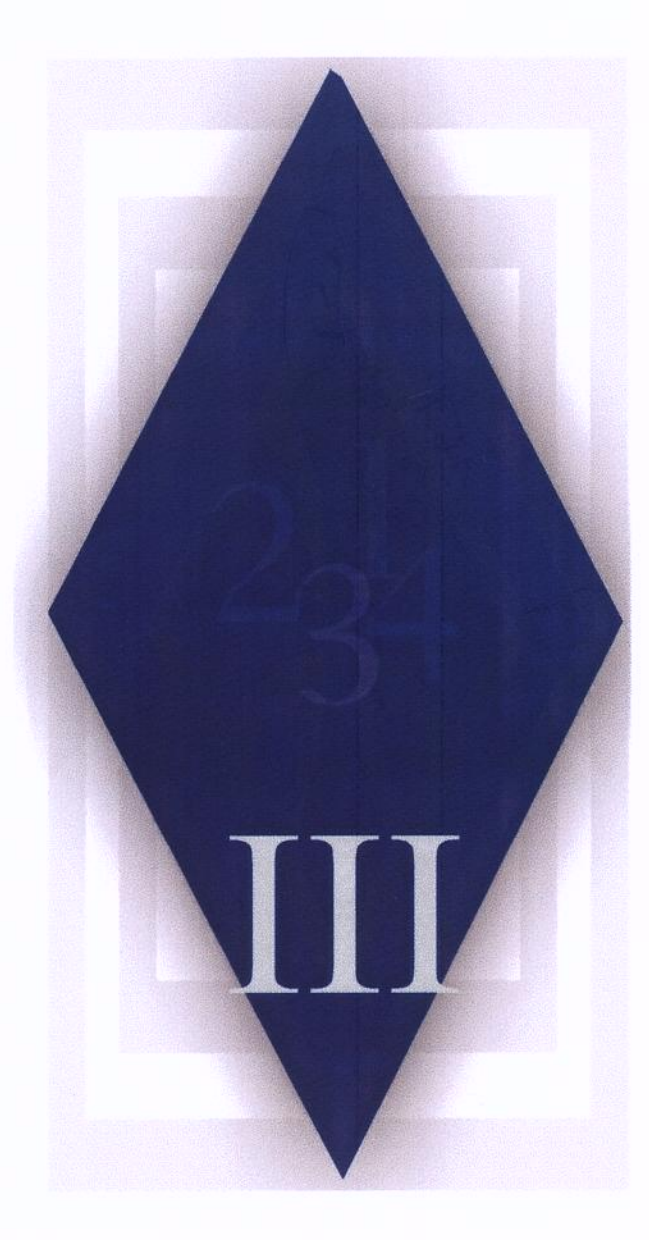

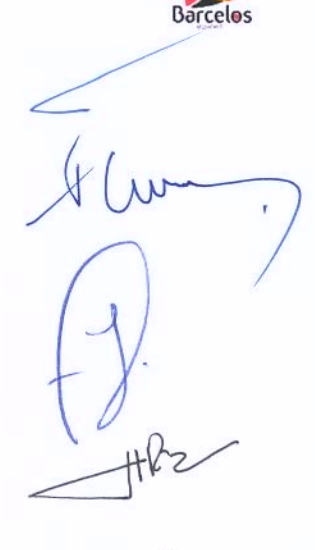

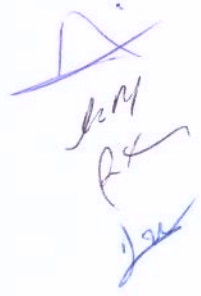

# III - ANÁLISE ECONÓMICA E **FINANCEIRA**

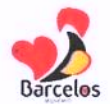

## 3.1- EXECUÇÃO ORÇAMENTAL

## 3.1.1- EXECUÇÃO ORÇAMENTAL GLOBAL

O orçamento do Município de Barcelos referente ao ano de 2007 apresenta uma taxa de execução a rondar os 78%. Este indicador reflecte uma melhoria em relação a 2006 na ordem dos 7% e significa uma das melhores execuções orçamentais dos últimos anos.

Do lado da receita verifica-se uma execução de praticamente 80%, e do lado da despesa regista-se uma taxa de execução de mais de 77%.

Em termos globais verifica-se que a receita arrecadada atinge cerca de 56,8 milhões de euros; enquanto que a despesa rondou os 55,2 milhões de euros.

# Quadro n.º 1

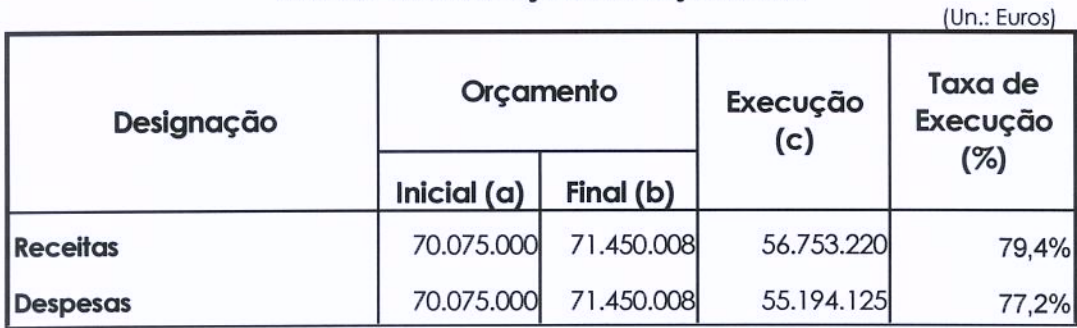

#### Síntese da Execução do Orçamento

## Quadro n.º 2

#### Evolução da Execução Orçamental

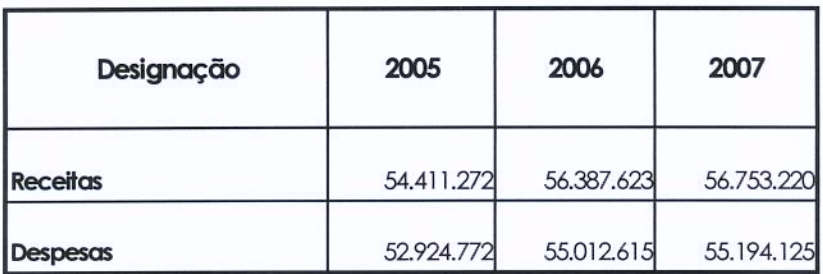

RELATÓRIO DE GESTÃO DE 2007

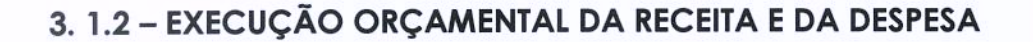

Na análise da execução orçamental verifica-se que a taxa de execução da receita corrente atingiu as estimativas previsionais, ficando nos 100%, o que em valores absolutos representa mais de 42 milhões de euros.

Os valores anteriormente apresentados reflectem a consolidação sustentada da un execução das receitas correntes nas suas diversas rubricas, pois já no exercício económico do ano anterior se tinha verificado também uma taxa de execução a rondar os 100%.

Do lado da execução da receita de capital, verifica-se uma taxa de execução superior a 49%, o que em termos globais representa mais de 14 milhões de euros. Esta, taxa de execução justifica-se, essencialmente, pelo facto do Município não ter procedido à alienação do património inscrito no orçamento, e também por não ter utilizado, na totalidade, o empréstimo de médio e longo prazo contratado.

Na análise das despesas, verifica-se que a taxa de execução da despesa corrente rondou os 92%, enquanto que a despesa de capital atingiu praticamente uma taxa de 63%.

Em valores absolutos a despesa corrente cifrou-se em cerca de 32,6 milhões de euros e a despesa de capital em mais de 22,6 milhões de euros.

Na análise da despesa de capital, constata-se que a despesa realizada, correspondente a obras já facturadas, é de 27 milhões de euros, sendo que a despesa efectivamente paga foi de 22,5 milhões de euros.

#### Quadro n.º 3

#### Síntese da Execução da Receita e da Despesa

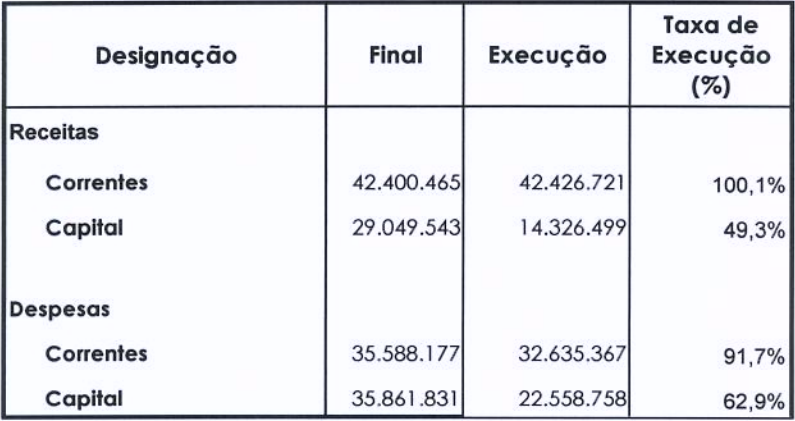

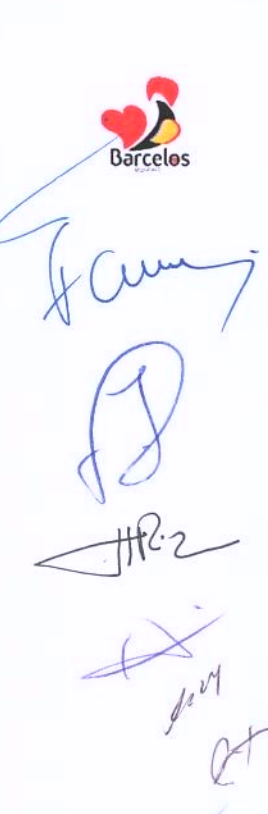

#### Quadro n.º 4

### Evolução da Execução da Receita e Despesa

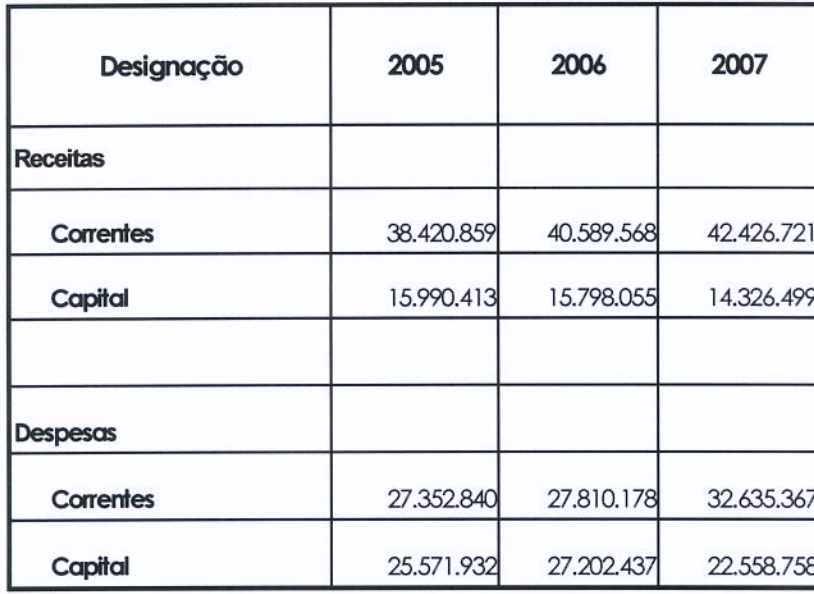

Pela evolução da execução da despesa corrente verifica-se um aumento relativamente a idênticos períodos anteriores, cuja justificação se deve, entre outros motivos, à generalização do serviço de refeições escolares a toda a população do préprimário e 1.º ciclo do ensino básico, bem como à generalização das actividades de enriquecimento curricular e ao prolongamento de horário em todas as escolas do concelho.

Estes serviços acabam, eles próprios, por acarretar despesas conexas, tais como pagamento a pessoal de apoio às cantinas e aos prolongamentos, transportes de alunos e/ou refeições.

Da relação entre a receita corrente e despesa corrente verifica-se, este ano e novamente, uma poupança corrente que praticamente atingiu 10 milhões de euros, montante afecto totalmente à despesa de investimento.

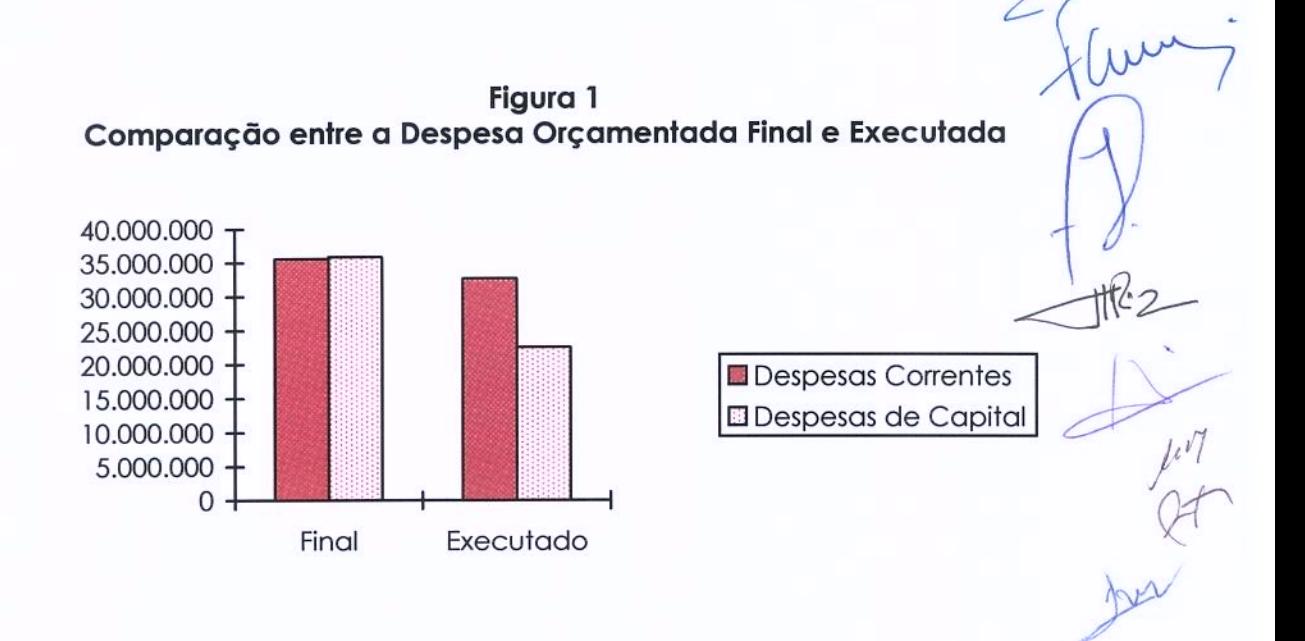

Figura 2 Comparação entre a Receita Orçamentada Final e Executada

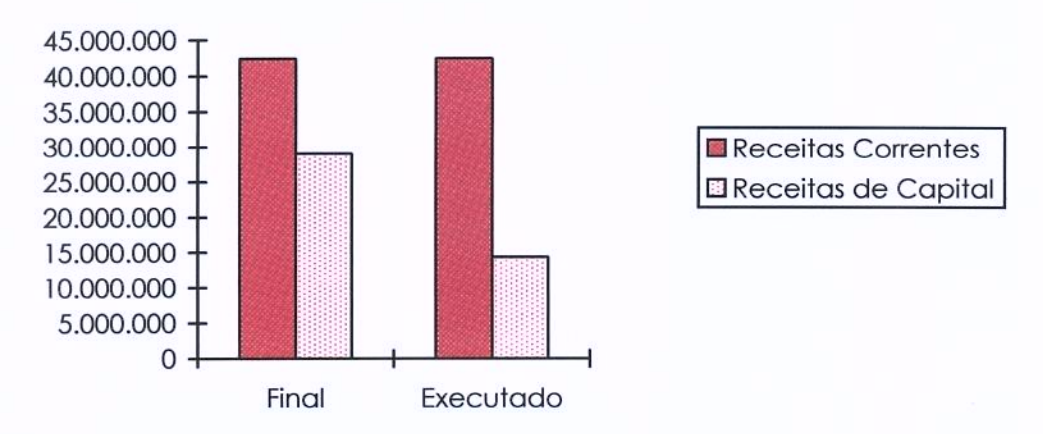

#### 3.1.2.1 - EXECUÇÃO ORÇAMENTAL DA RECEITA

O Município de Barcelos arrecadou em termos de receita global mais de 56 milhões de euros, a que corresponde uma taxa de execução de quase 80%. Deste valor mais de 42 milhões de euros (100% de execução) respeitam a receitas correntes, enquanto que o restante mais de 14 milhões de euros (50% de execução) diz respeito a receitas de capital.

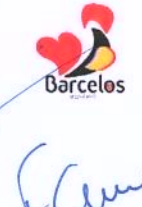

## Quadro n.º 5 Receita Orçamentada e Cobrada por Classificação Económica

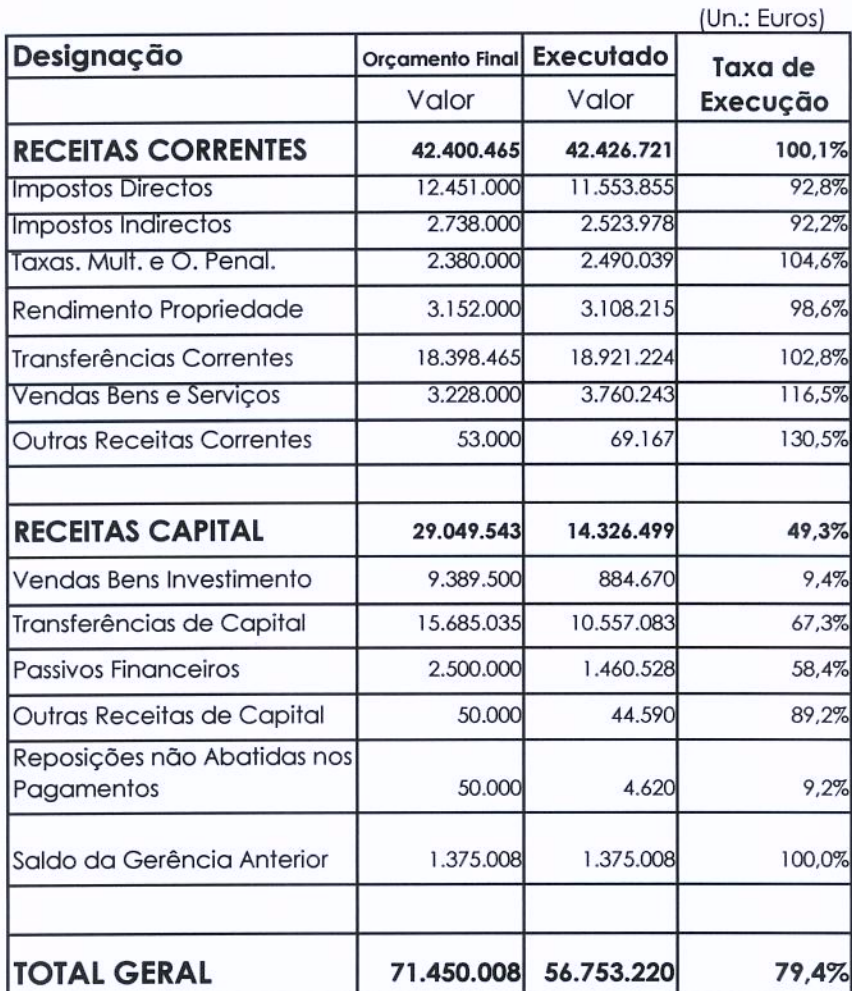

 $\begin{picture}(120,115) \put(0,0){\line(1,0){155}} \put(15,0){\line(1,0){155}} \put(15,0){\line(1,0){155}} \put(15,0){\line(1,0){155}} \put(15,0){\line(1,0){155}} \put(15,0){\line(1,0){155}} \put(15,0){\line(1,0){155}} \put(15,0){\line(1,0){155}} \put(15,0){\line(1,0){155}} \put(15,0){\line(1,0){155}} \put(15,0){\line(1,0){155$ 

 $Im$ Im

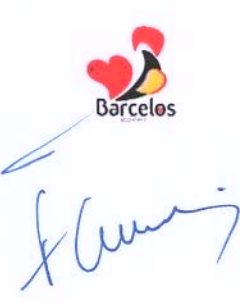

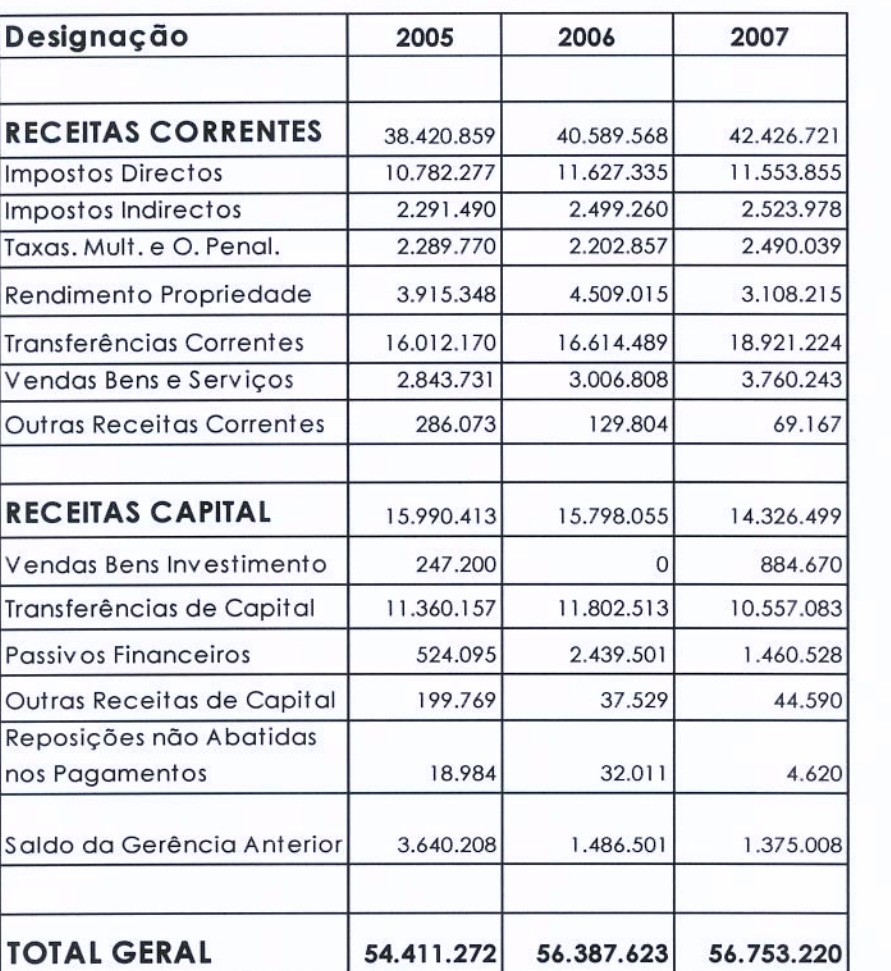

## Quadro n.º 6 Evolução da Receita Desagregada

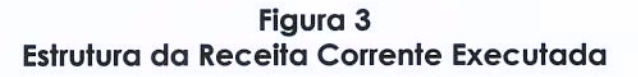

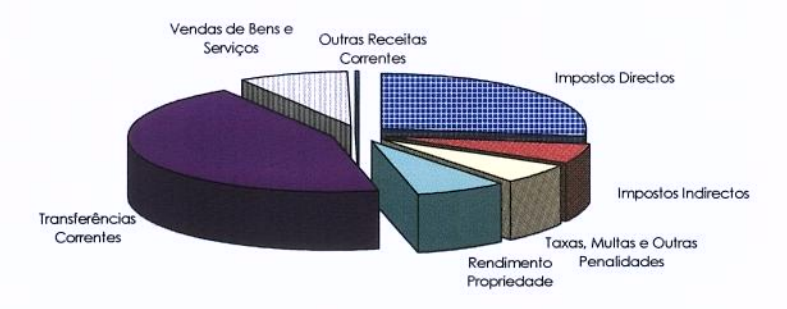

 $\frac{1}{\sqrt{1-\frac{1}{n}}}$ 

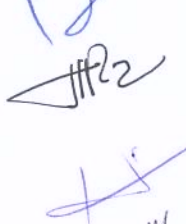

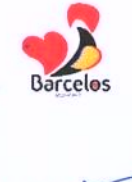

<u>tf2</u>

# Figura 4<br>Estrutura da Receita Capital Executada

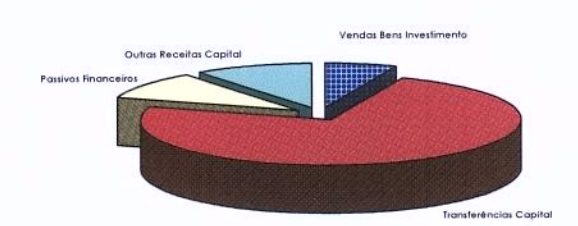

## Quadro n.º 7 Estrutura e Execução das Receitas Fiscais

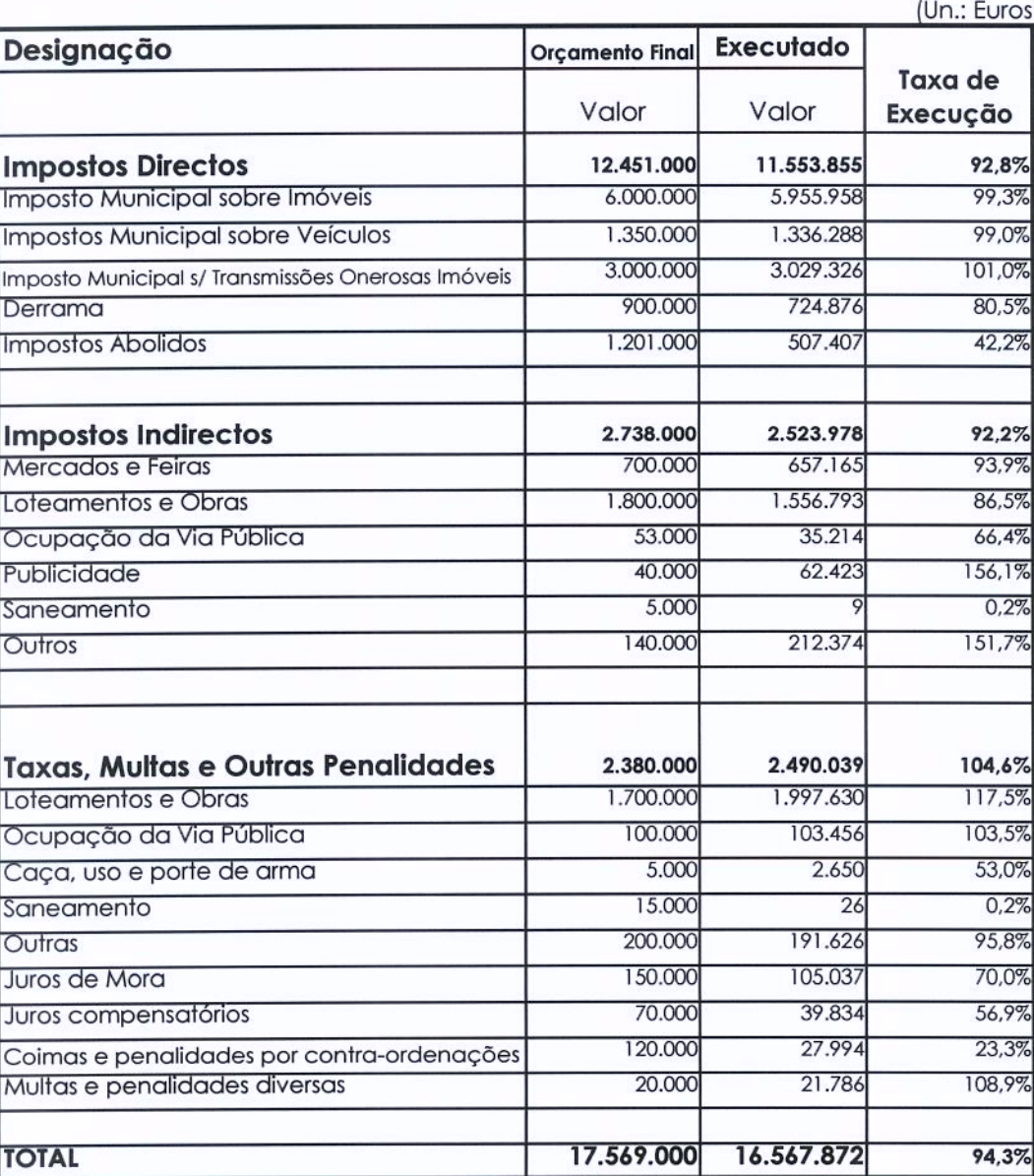

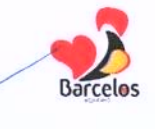

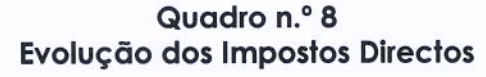

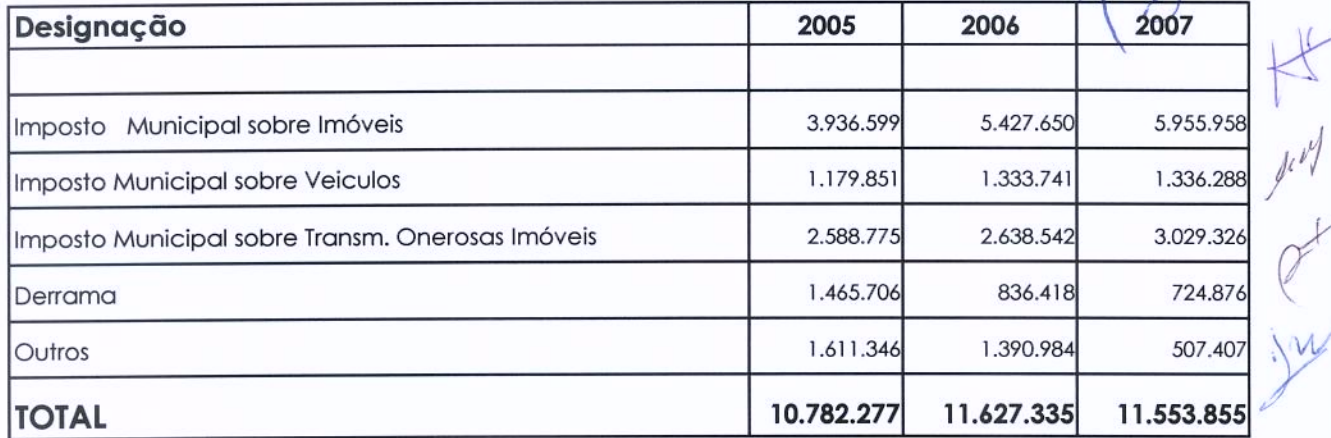

No capítulo das receitas correntes, as receitas fiscais assumem particular importância. No seu conjunto as receitas fiscais atingem mais de 16,5 milhões de euros, o que equivale a uma taxa de execução de perto de 95%. O valor das receitas fiscais praticamente manteve-se ao nível do ano anterior.

Desse valor 11,5 milhões de euros dizem respeito aos impostos directos da Câmara, correspondentes ao IMI, IMV, IMT e Derrama. Importa salientar que a medida de redução de 50% da taxa da derrama reflecte-se na arrecadação desse imposto, que do ano de 2005 para 2007 sofreu uma baixa no valor de 700 mil euros.

Das receitas fiscais também fazem parte os impostos indirectos e taxas que em 2007 ascenderam a 5 milhões de euros, atingindo uma taxa média de execução de 98%.

#### 3.1.2.2 EXECUÇÃO ORÇAMENTAL DA DESPESA

Em termos de execução orçamental da despesa verifica-se uma taxa de execução de 86%, a que correspondem mais de 61 milhões de euros, um valor em tudo idêntico ao do ano anterior.

Da despesa realizada, encontrava-se paga no final do ano mais de 90%, ou seja 55 milhões de euros, também um valor idêntico ao verificado no ano anterior.

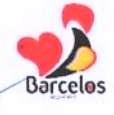

## Quadro n.º 9 Estrutura e Execução Orçamental da Despesa por Classificação Económica

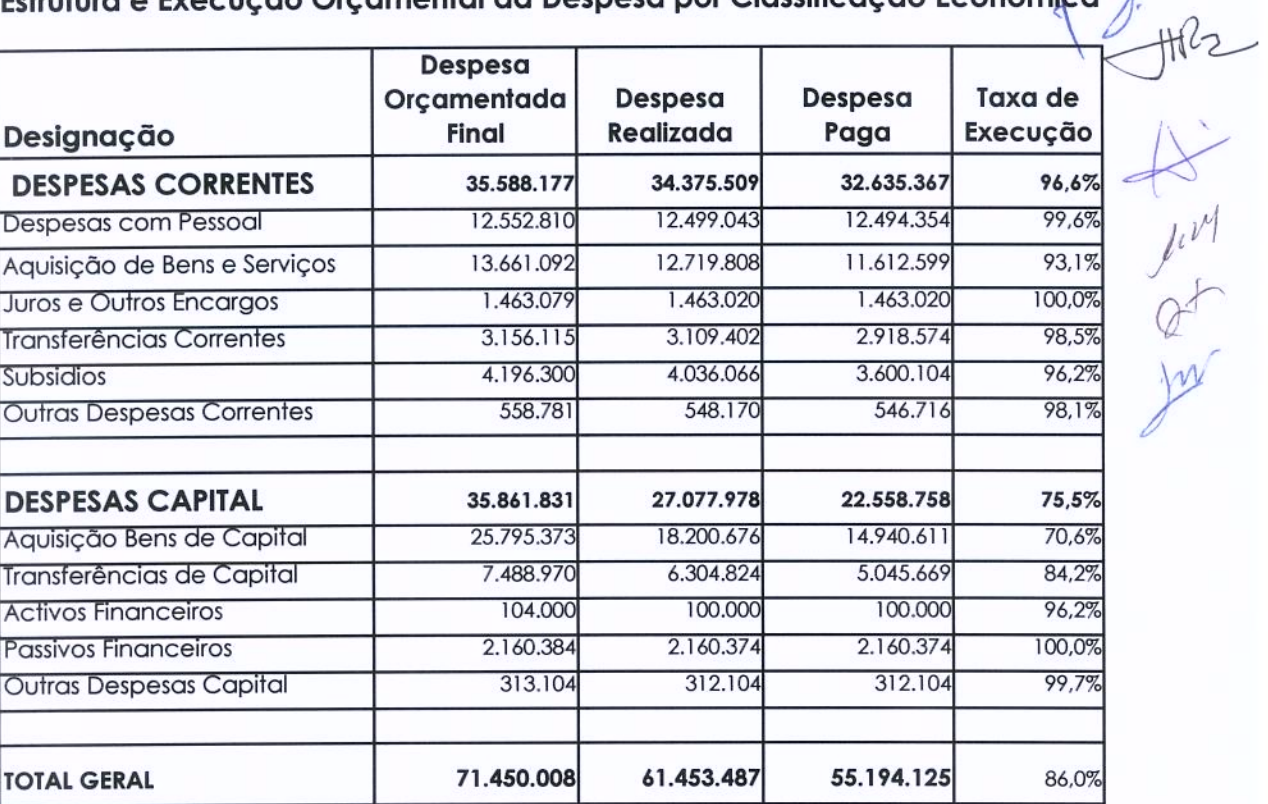

Nos gráficos seguintes demonstra-se a actual situação económico-financeira do Município.

> Figura 5 Estrutura da Despesa Paga

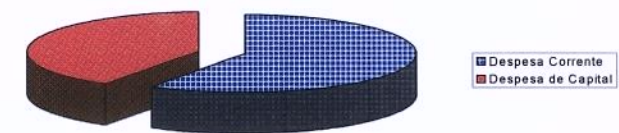

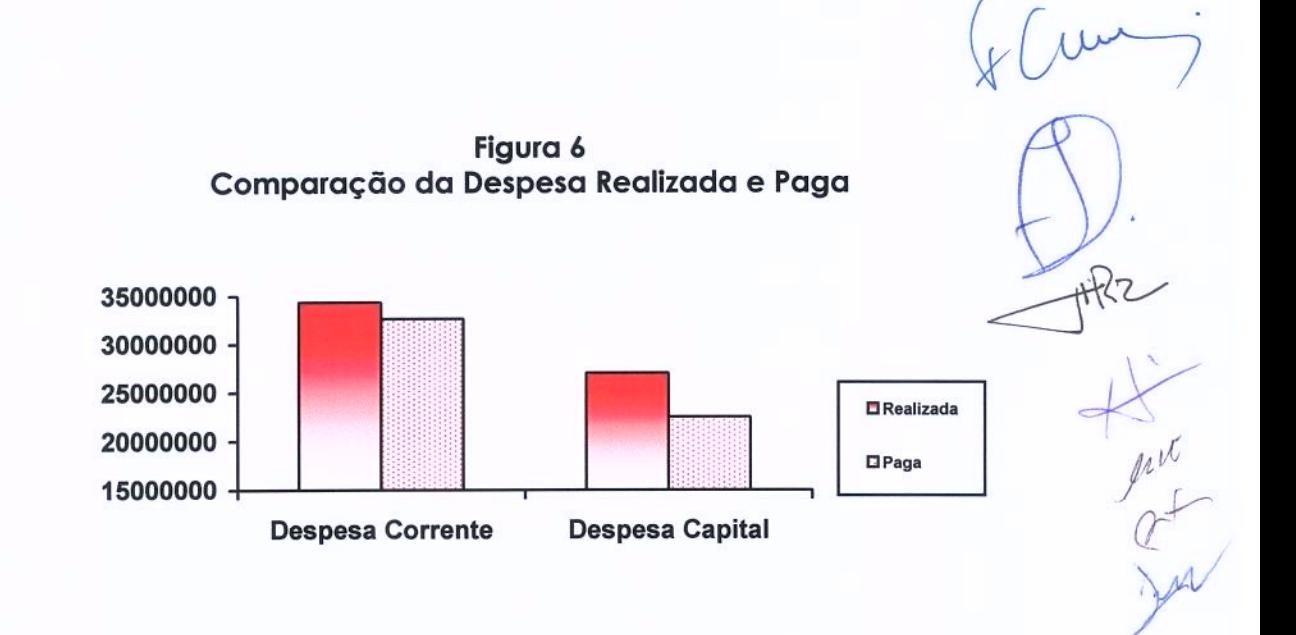

#### Despesas de Funcionamento

Analisadas as despesas de funcionamento da autarquia, constata-se que atingiram um valor de 24,6 milhões de euros.

Deste montante quase 12,5 milhões de euros correspondem a despesas de pessoal e 11.6 milhões de euros foram afectos a aquisição de bens e serviços.

A taxa de execução das despesas de funcionamento foi de 92%.

Não tendo havido aumento do número de funcionários, verifica-se que o acréscimo das despesas com pessoal (mais 800 mil euros), advém das actualizações salariais e a subida de descontos para a Caixa Geral de Aposentações, que só por si aumentou 20%.

É importante salientar que as despesas com pessoal apenas representam 38% da despesa corrente, registando um peso inferior em 4% relativamente ao ano anterior.

No capítulo das despesas com aquisição de bens e serviços regista-se o valor de 11.6 milhões de euros, montante que é superior ao de 2006 em cerca de 1,8 milhões de euros.

A subida verificada resulta essencialmente de: mais despesa com refeições escolares (mais 600 mil euros); mais despesa em transportes escolares (mais 400 mil euros); mais despesa com iluminação pública e combustíveis (mais 240 mil euros).

Principais despesas com a aquisição de bens e serviços:

- Iluminação pública 1.196.945 €
- Despesas de funcionamento de instalações municipais 494.842 €;

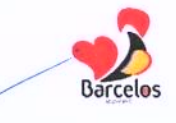

- Despesas com instalações do parque escolar 362.516 €;  $\bullet$
- Transportes escolares 2.268.994  $\epsilon$  $\bullet$
- Tratamento de resíduos sólidos 1.130.898 €  $\bullet$
- Despesas com combustíveis, lubrificantes e manutenção da frota de  $\bullet$ recolha de lixo, parque de máquinas e outras viaturas - 696.373 €
- Materiais destinados a obras de conservação e reparação 358.965 €  $\bullet$

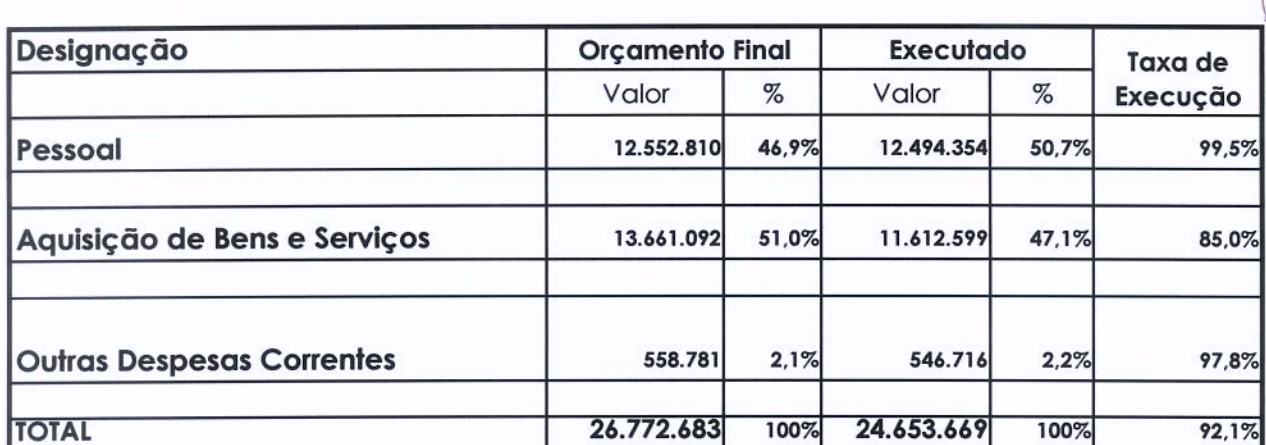

#### Quadro n.º 10 Estrutura e Execução das Despesas de Funcionamento

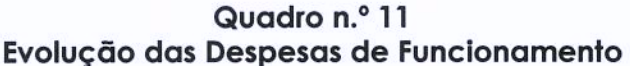

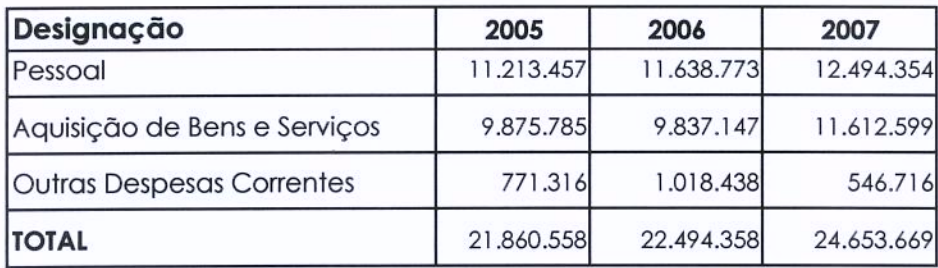

#### Grandes Opções do Plano - investimento total

O Município de Barcelos investiu durante o ano de 2007 o montante de 24,6 milhões de euros.

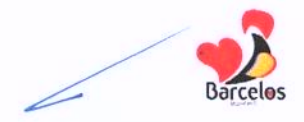

Deste valor, o investimento directo do Município (realizado) ascendeu a 20,7 milhões de euros. Por seu lado, o investimento efectuado por transferências para as Juntas de freguesia atingiu o valor de 3,9 milhões de euros.

Dos 24,6 milhões de euros de investimento realizado até 31 de Dezembro, no final do ano estavam pagos 20 milhões de euros, uma diferença de 4,6 milhões que é menor do que a verificada em 2006.

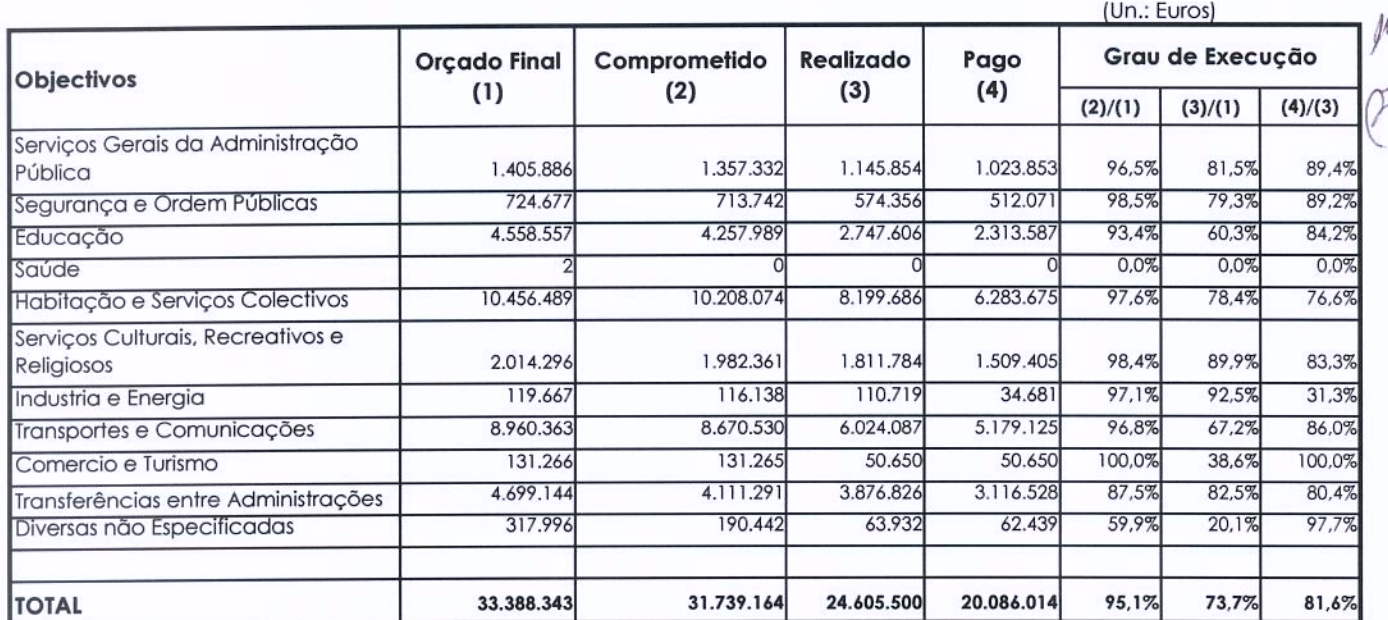

### Quadro n.º 12 Execução das Despesas das Grandes Opções do Plano

#### Quadro n.º 13 Execução das Despesas das Grandes Opções do Plano

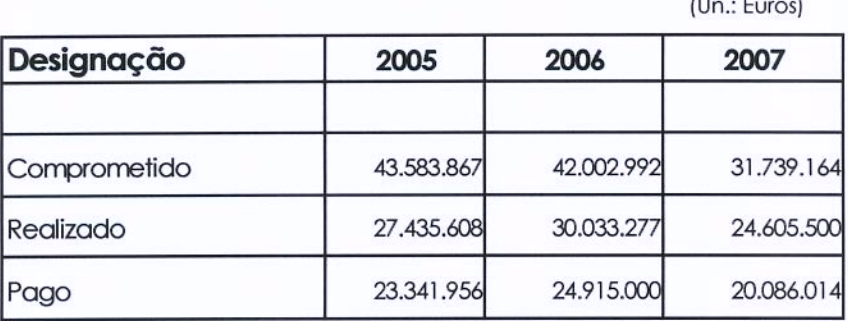

## 3.2 - ENDIVIDAMENTO

O enquadramento legislativo que rege o endividamento dos Municípios está estabelecido na Lei das Finanças Locais, o qual é complementado pela Lei do Orçamento de Estado.

Pela legislação em vigor (artigo 37.º da LFL), "o montante do endividamento liquido total de cada município, em 31 de Dezembro de cada ano, não pode exceder. 125% do montante das receitas provenientes dos impostos municipais, das participações do município no FEF, da participação no IRS, das derrama e da participação dos resultados das entidades do sector empresarial local, relativas ao ano anterior". Importa salientar que o Município de Barcelos cumpriu integralmente o previsto na legislação em vigor.

### 3.2.1 - DÍVIDA A TERCEIROS

O Município de Barcelos registava, no final de 2007, uma divida total no valor de 41,6 milhões de euros, registando um decréscimo de cerca de 900 mil euros.

A divida à banca quedou-se em 35,3 milhões de euros, sendo que este valor inclui já a utilização de 1,4 milhões de euros do último empréstimo contratado, cujo montante alobal foi de 2,5 milhões de euros. O restante valor poderá ser utilizado ao longo do ano de 2008.

Realce-se que a dívida de médio e longo prazo, apesar da contraccão do empréstimo acima referido, regista o menor valor dos últimos 5 anos.

A dívida de curto prazo (fornecedores, subsídios a Juntas de Freguesia e Associações) ronda os 6 milhões de euros, valor praticamente idêntico ao verificado no final do ano de 2006. O montante aqui referido diz respeito às facturas conferidas e subsídios em condições de processamento dos respectivos pagamentos.

#### Quadro n.º 14

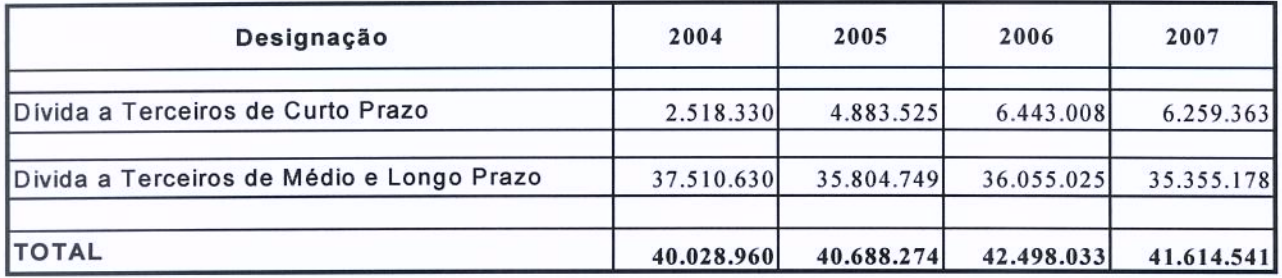

#### Dívida a Terceiros

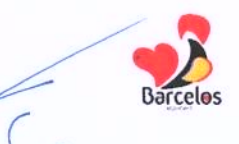

## Quadro n.º 15 **Empréstimos Bancários**

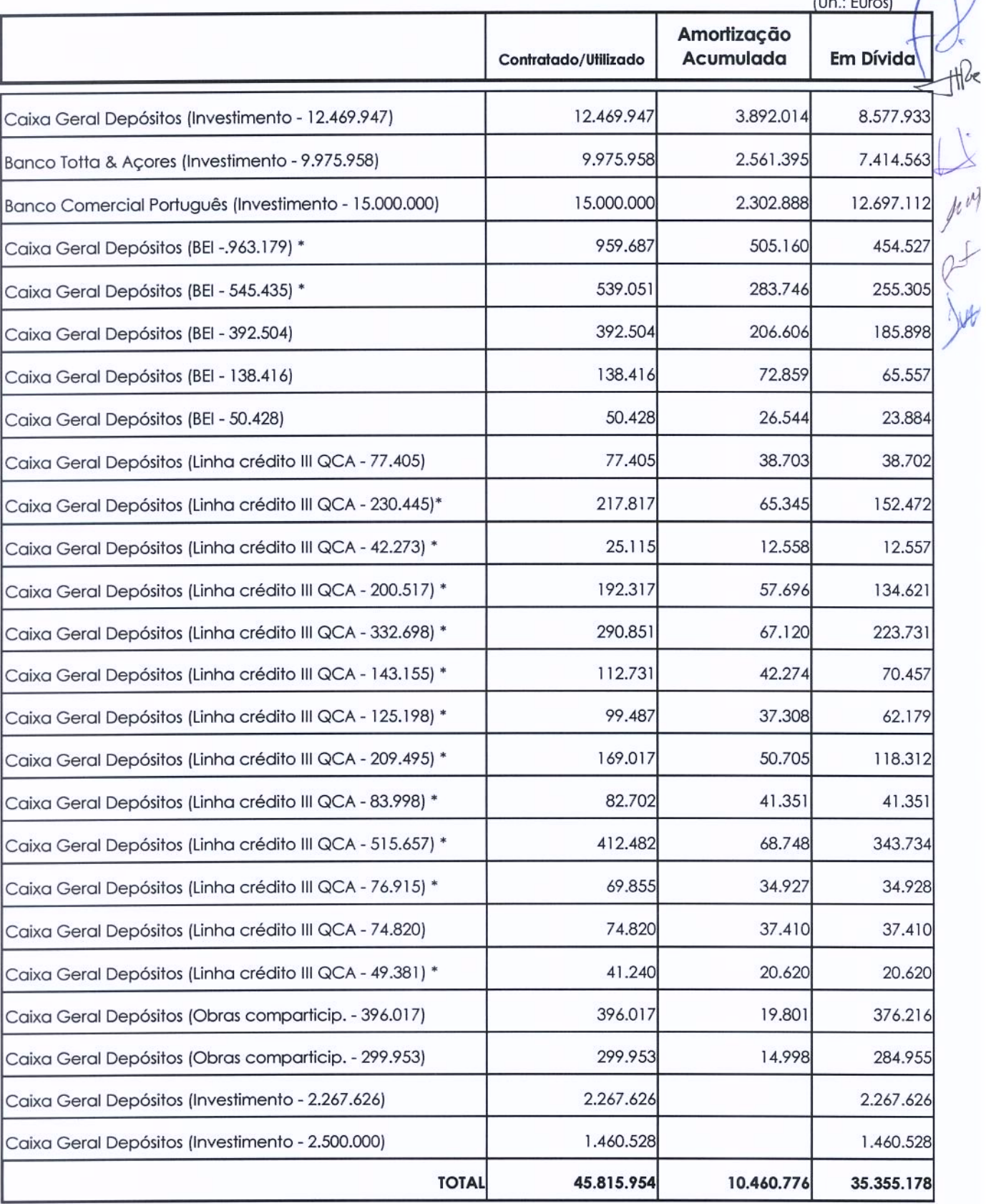

\* O valor utilizado foi inferior ao contratado

RELATÓRIO DE GESTÃO DE 2007

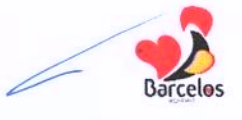

## **SERVIÇO DA DÍVIDA**

Verificou-se uma vez mais o cumprimento escrupuloso dos compromissos assumidos relativamente aos encargos decorrentes do endividamento municipal.  $H(z)$ 

Em 31 de Dezembro de 2007 o valor da divida de médio e longo prazo era cerca de 35,3 milhões de euros.

O serviço da dívida registou um valor de 3.623.394 euros, sendo 2.160.374 euros de amortização e 1.463.020 euros de juros.

Verifica-se que o encargo anual de juros da dívida bancária representa apenas 2.5% da receita total anual.

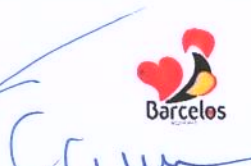

# Quadro n.º 16 - Evolução do Serviço da Dívida

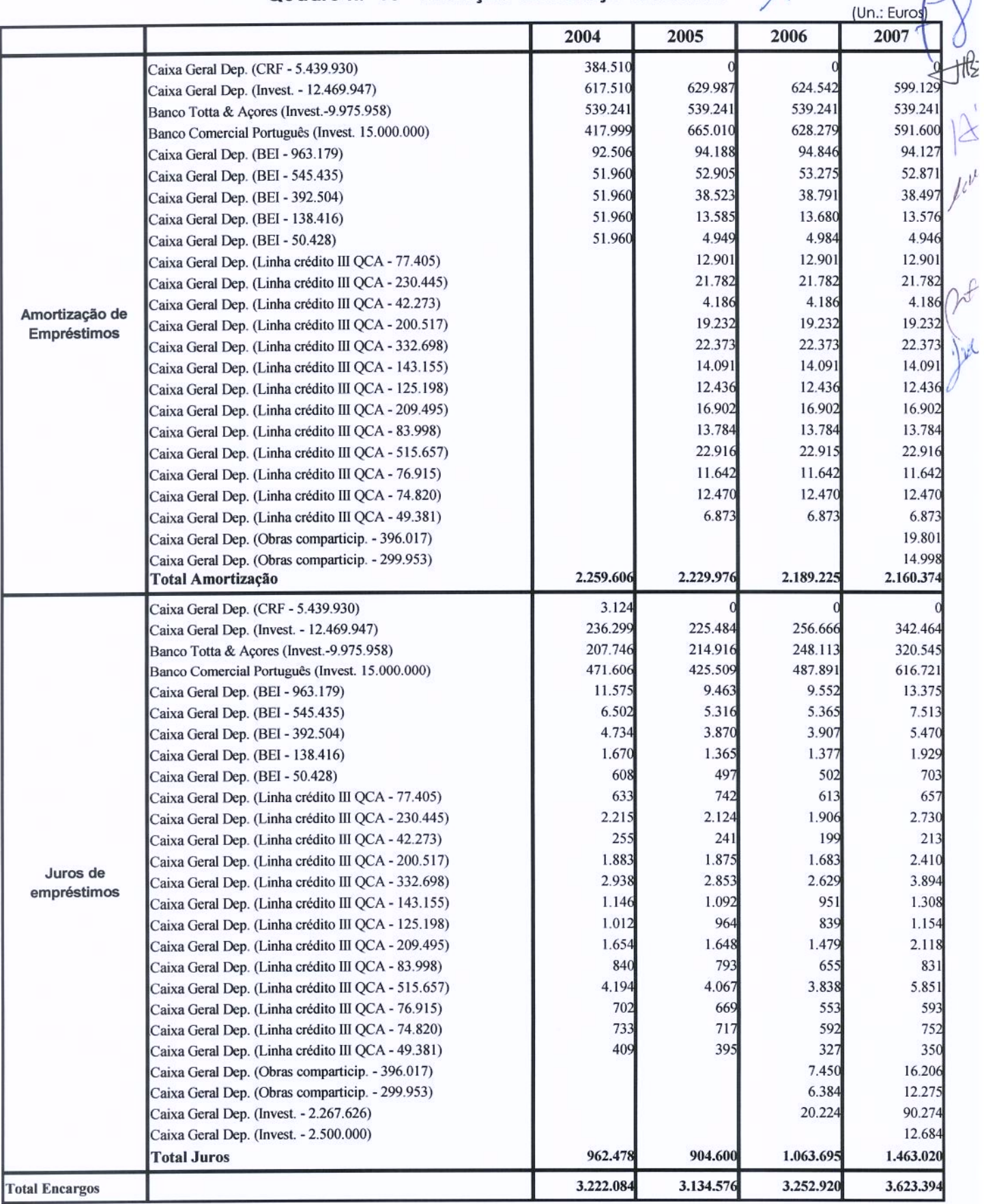

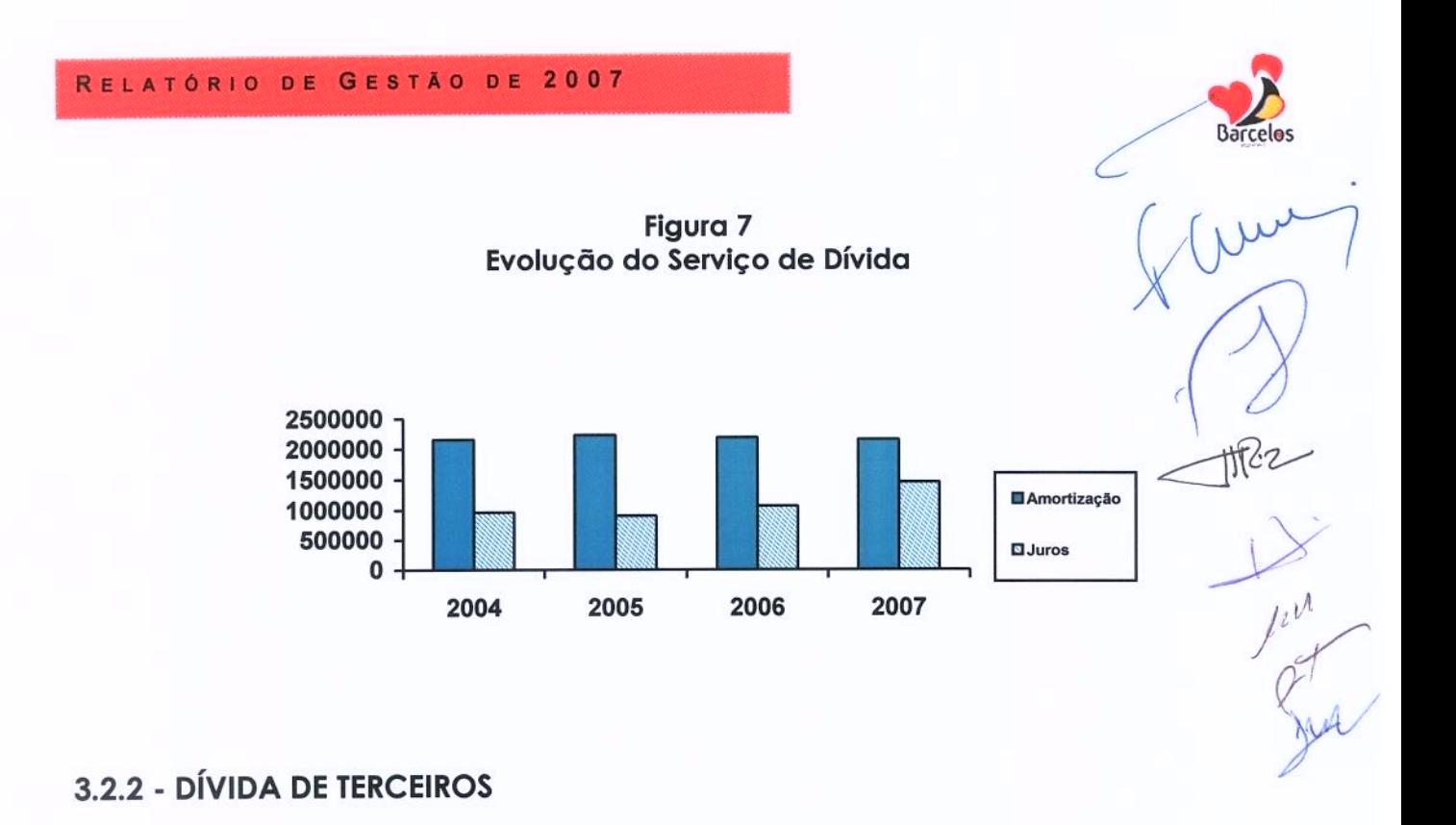

No final de 2007 a dívida de terceiros à Câmara Municipal regista um valor de 1.186.104 euros referente fundamentalmente a tarifas, taxas e licenças.

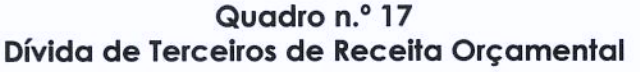

(Un.: Euros)

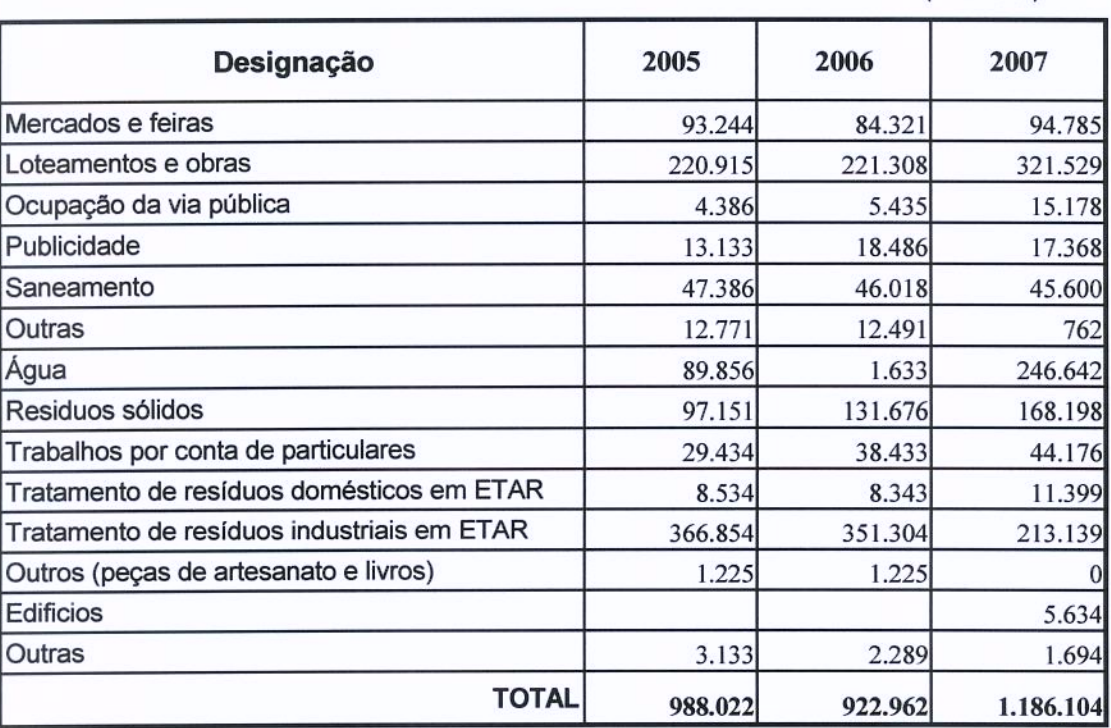

RELATÓRIO DE GESTÃO DE 2007

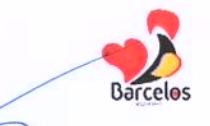

## 3.3 - EQUILÍBRIO ORÇAMENTAL. POUPANÇA CORRENTE

O Município de Barcelos apresenta, no final de 2007, um equilíbrio orçamental que se reflecte no valor da **poupança corrente**, que neste exercício económico ascendeu a perto de 10 milhões de euros.

Como anteriormente já foi referido, este valor foi totalmente canalizado para a área dos investimentos municipais.

#### Quadro n.º 18 Evolução da Poupança Corrente Executada

(Un.: Euros)

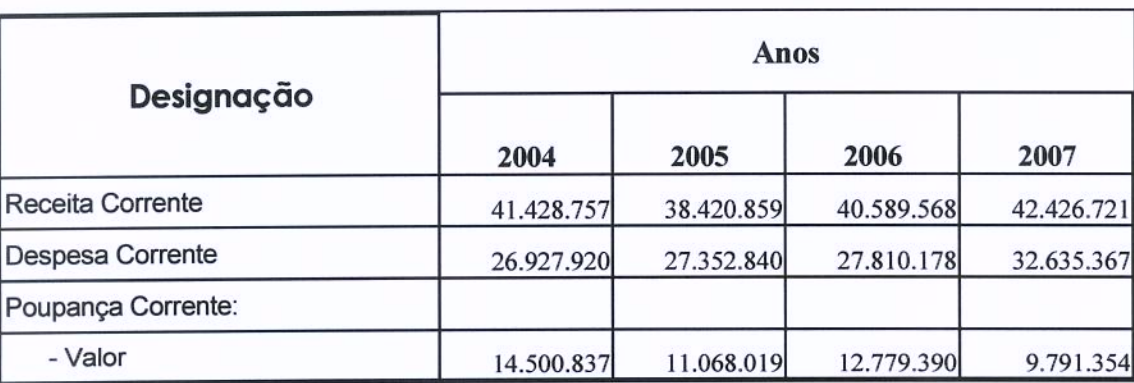

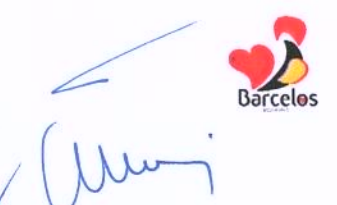

the 2

In Ref

# 3.4 - RESUMO DOS MOVIMENTOS FINANCEIROS DA GERÊNCIA DE 2007

Em termos de movimentos financeiros totais, verifica-se o seguinte:

As receitas atingiram o montante de 58.093.867 €;

As despesas totais ascenderam a 57.903.738 €;

O saldo a transitar para o ano 2008 é de 3.606.368 €.

### Quadro n.º 19 Resumo da Conta de Gerência do ano 2007

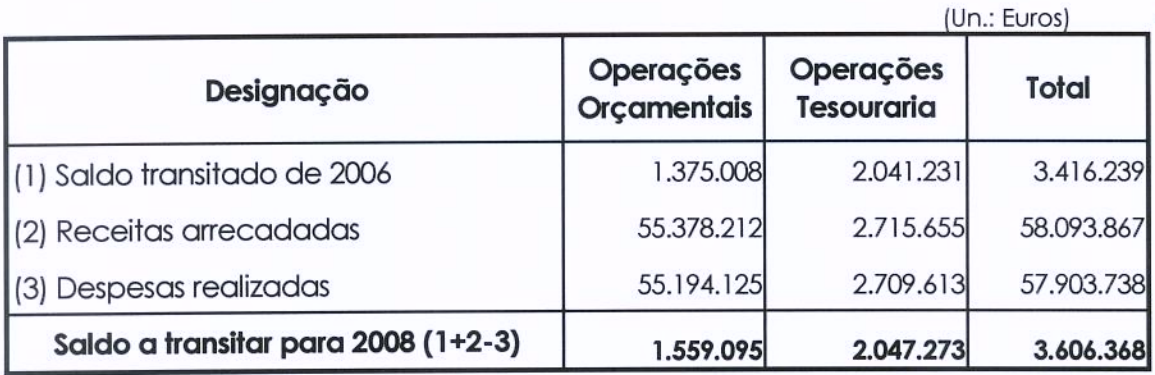

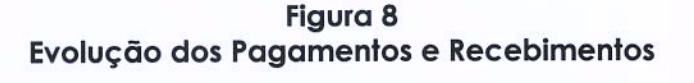

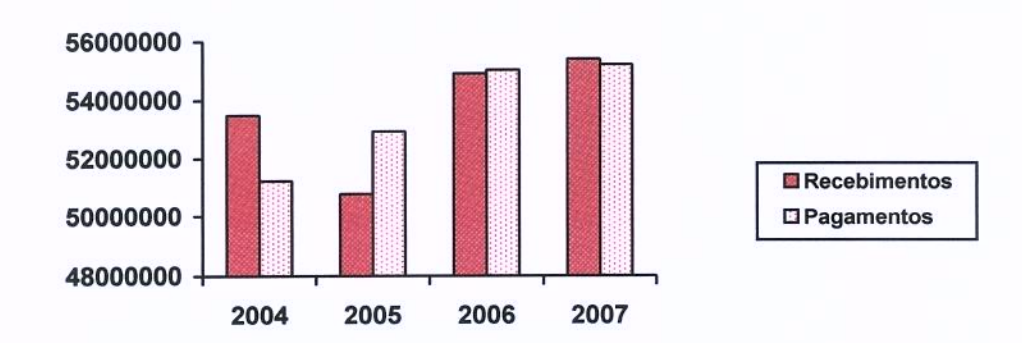

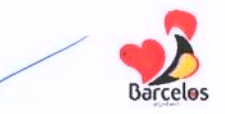

HR23

# 3.5 - SALDOS DE GERÊNCIA - EVOLUÇÃO

A conta de gerência de 2007 regista um saldo de 1.559.095 € a transitar para 2008.

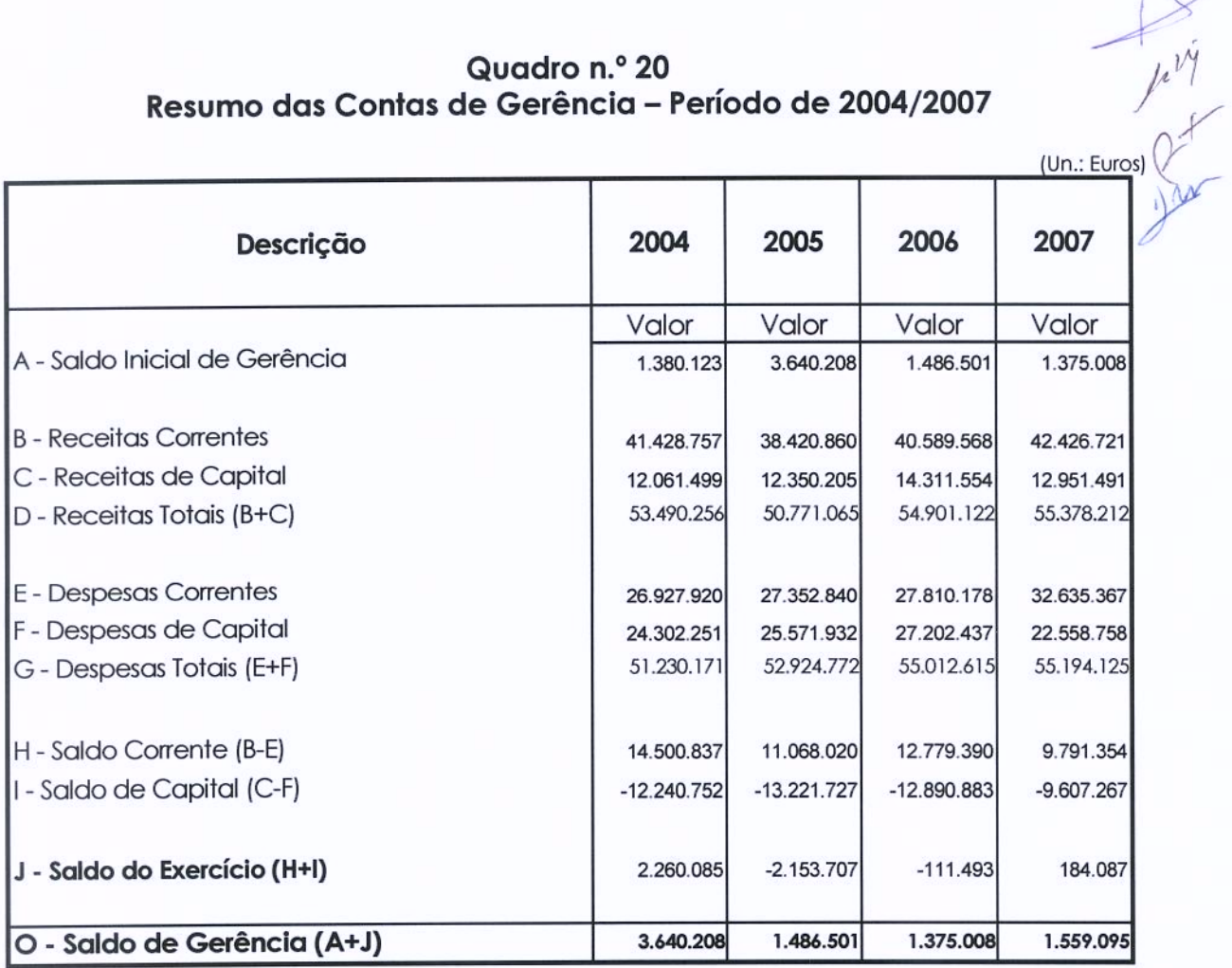

Quadro n.º 20 Resumo das Contas de Gerência - Período de 2004/2007

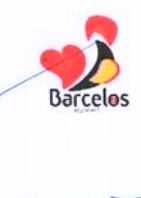

# 3.6- FLUXOS DE CAIXA: SALDO FINAL DA GERÊNCIA DE 2007  $\bigtimes$

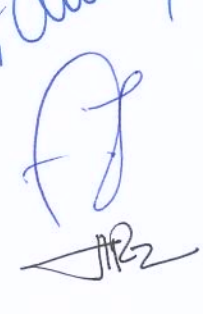

Jehry

## Quadro n.º 21 **Fluxos de Caixa**

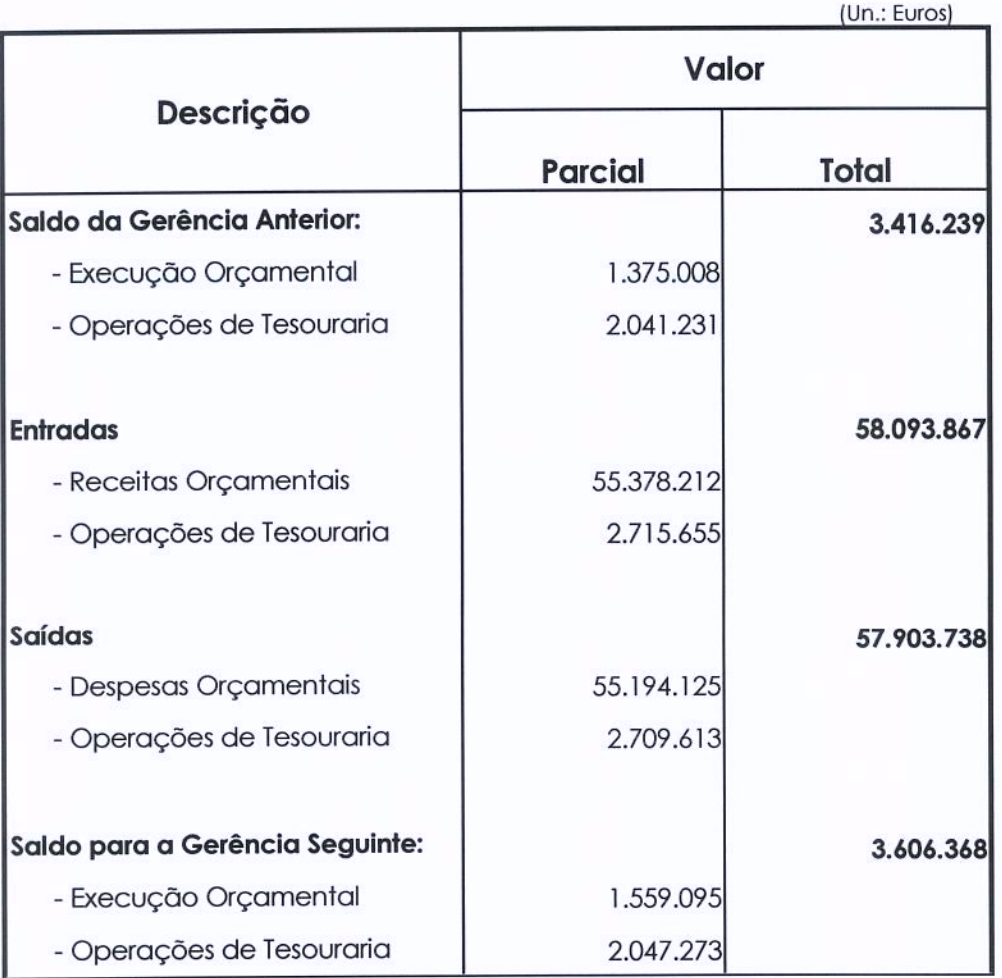

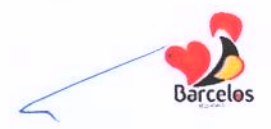

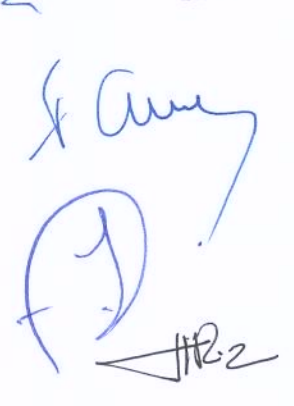

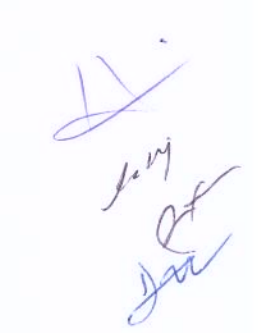

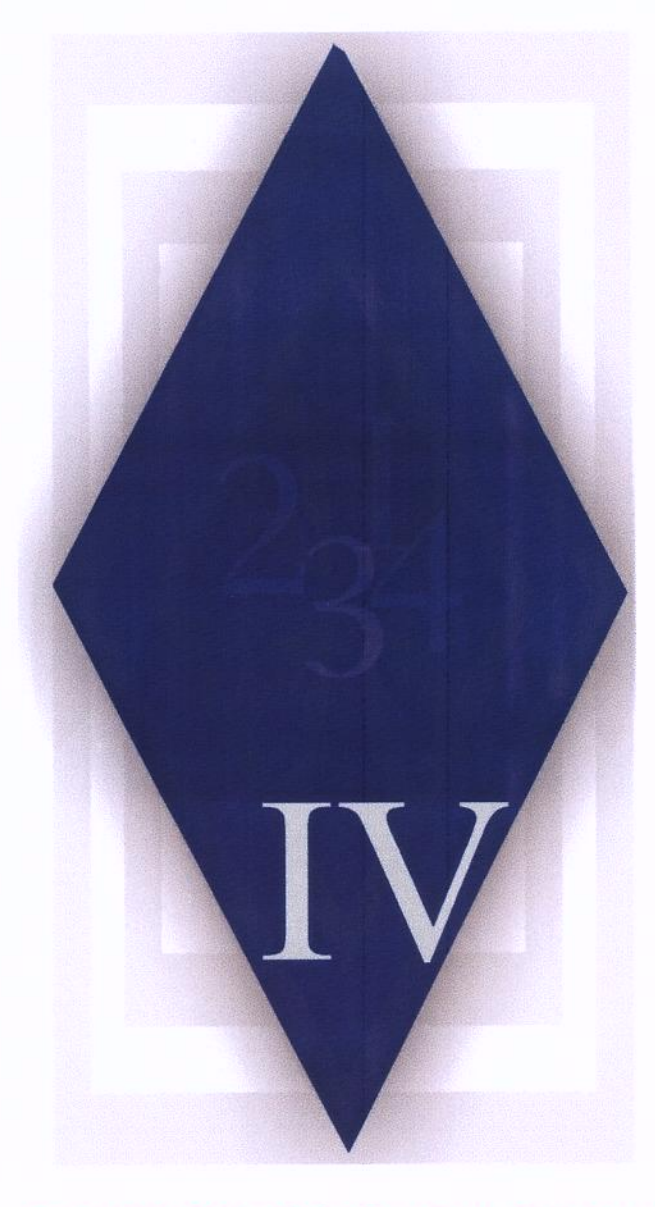

# **IV-PROCESSO PATRIMONIAL**

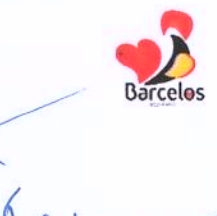

ttP2

 $\frac{1}{2} \sum_{k=1}^{n} \frac{1}{k^2}$ 

# **IV-PROCESSO PATRIMONIAL**

# 4.1 - Balanço

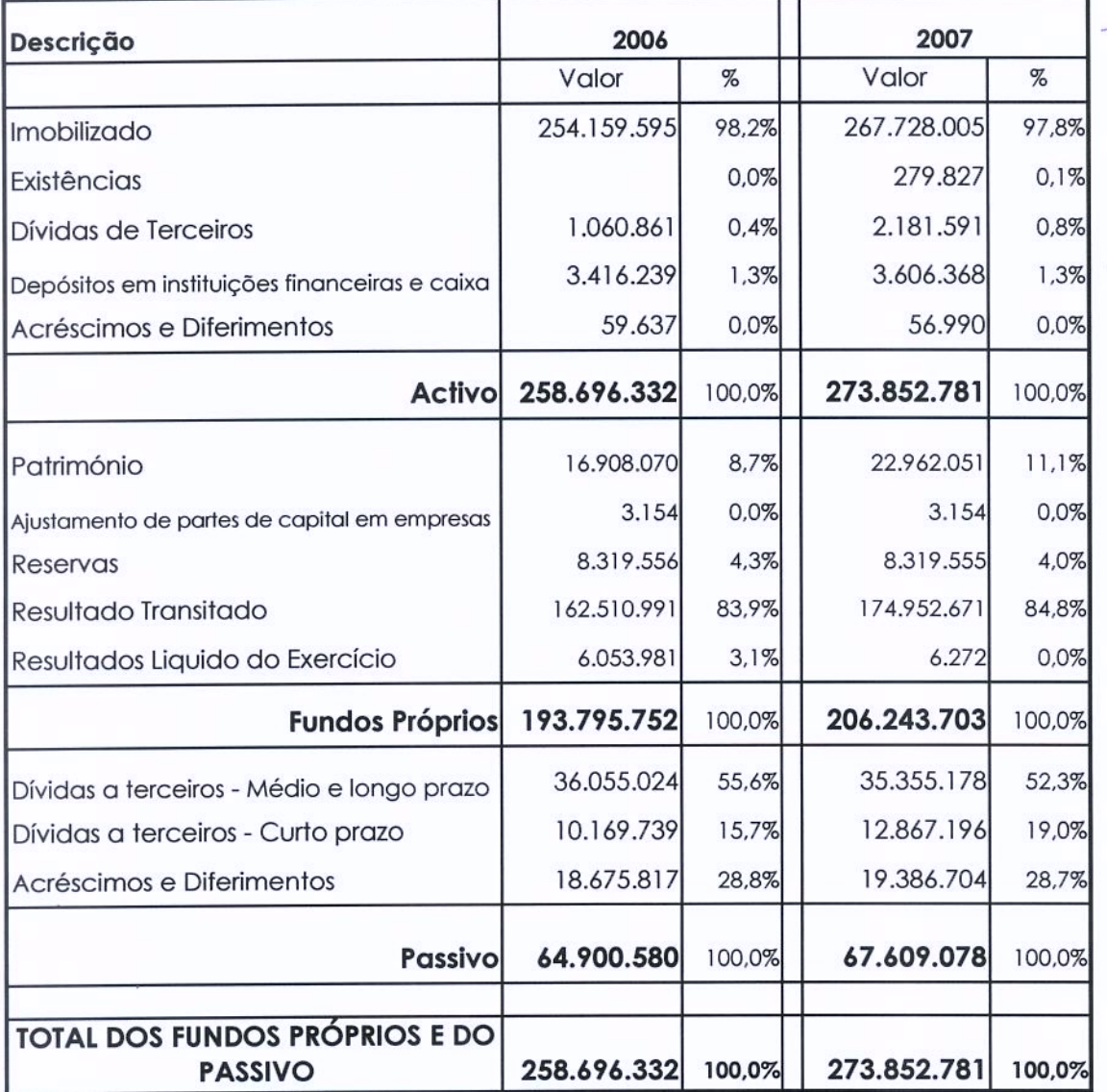

## Estrutura Patrimonial do Balanço

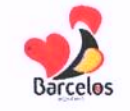

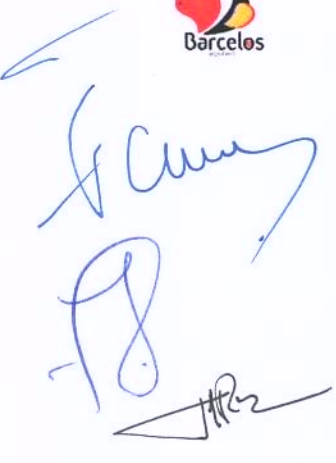

 $\mu^{\nu}$ 

# 4.2 - Demonstração de Resultados

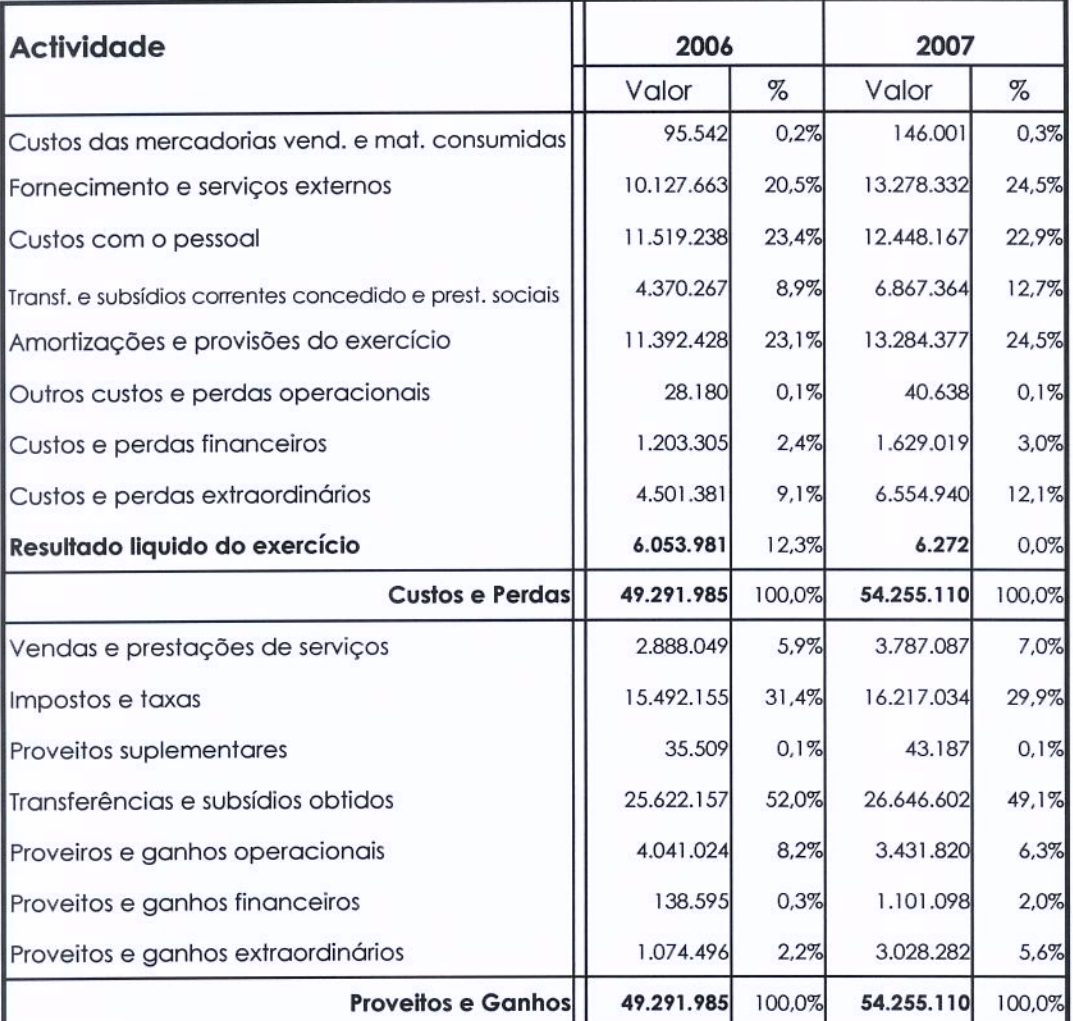

## Demonstração de Resultados

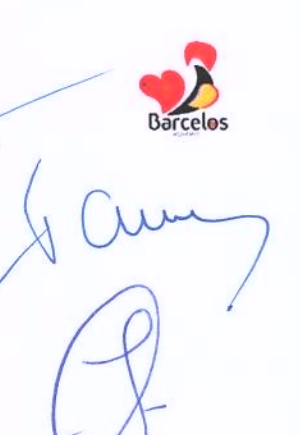

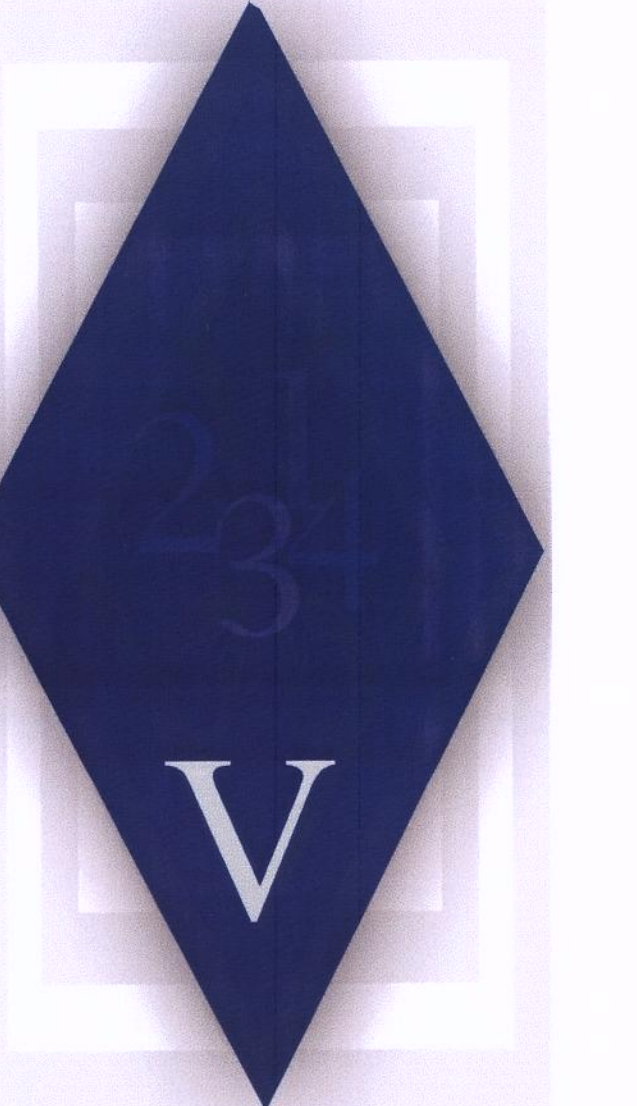

# V-NOTAS AO BALANÇO E DEMONSTRAÇÃO DE RESULTADOS

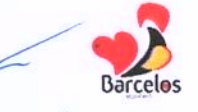

# V - NOTAS AO BALANÇO E DEMONSTRAÇÃO DE RESULTADOS

8.2.1 - O Balanço e a Demonstração de Resultados reflectem o montante das facturas relativas a consumos mínimos dos anos de 2000 a 2003, no valor de 982.814,55 €, estando o IRAR a mediar a resolução do problema entre as Águas do Cavado SA e os Municípios; bem como o valor de 828.395,12 €, relativo a dividendos da empresa Águas do Cavado SA, os quais foram contabilizados de acordo com os valores constantes no Relatório de Gestão de 2007 apresentado pela empresa na página 127.

No que respeita à contabilização dos juros dos empréstimos de médio e longo prazo, está reflectido o pagamento de 4 trimestres. Os juros vencidos a 31 de Dezembro de 2007, no valor de 414.364,02 €, referidos no mapa de empréstimos como encargos vencidos e não pagos, não puderam ser lançados como dívida em conferência, dado que a conta de custos referente a juros não está parametrizada, no sistema informático, para lançamentos em conferência.

8.2.2 - Por forma a garantir a comparabilidade entre os Balanços de 2007 e 2006 refere-se que a conta 217 - clientes e utentes com cauções, em 2006 aparecia no Activo, e em 2007 passou a integrar as contas do Passivo dada a natureza do seu saldo credor.

#### 8.2.3 – Critérios valorimétricos

- Disponibilidades - as disponibilidades de caixa e depósitos em instituições financeiras são expressas pelos montantes dos meios de pagamento e pelo valor dos saldos das contas dos depósitos, respectivamente.

- Dívidas a terceiros – reflectem o valor dos saldos das contas à data de 31 de Dezembro de 2007, constantes dos documentos que as titulam.

- Existências - o critério valorimétrico é o do custo de aquisição.

- Imobilizações - as imobilizações corpóreas são valorizadas ao custo de aquisição ou ao custo de produção.

- Amortizações - as amortizações são efectuadas pelo método das quotas constantes e calculadas pelas taxas previstas na Portaria n.º 671/2000, de 17 de Abril.

- Acréscimos e diferimentos - a Câmara Municipal reconhece os proveitos e custos de acordo com o princípio da especialização do exercício.

8.2.4 - Não aplicável.

8.2.5 - Não aplicável.

8.2.6 - A conta 432 - Despesas de investigação e de desenvolvimento - foi movimentada pelo valor dos projectos de relevante interesse para o município.

8.2.7 - Foi elaborado o mapa do activo bruto e o mapa das amortizações, que se anexam.

RELATÓRIO DE GESTÃO DE 2007

8.2.8 – Os mapas a que alude o ponto precedente contêm as informações que se consideram relevantes para estes agregados do activo.

8.2.9 - No exercício de 2007, o serviço da dívida relativo a empréstimos obtidos para financiar investimentos teve o seguinte movimento:

> 1.463.020,15€  $Juros -$

2.160.374,24 € Amortização -

Por regra, os custos incorridos e respeitantes a empréstimos obtidos para financiá construções em curso, não são capitalizados.

8.2.10 - Não aplicável.

8.2.11 - Não aplicável.

8.2.12 - A Câmara Municipal celebrou um contrato de concessão da exploração e gestão dos serviços públicos municipais de abastecimento de água e de saneamento no concelho de Barcelos, com a empresa Águas de Barcelos, SA, na sequência do qual a rede de água, saneamento e os equipamentos administrativos, básico e de transporte estão a ser explorados pela referida empresa. Os custos financeiros respeitantes ao exercício e acumulados são os seguintes:

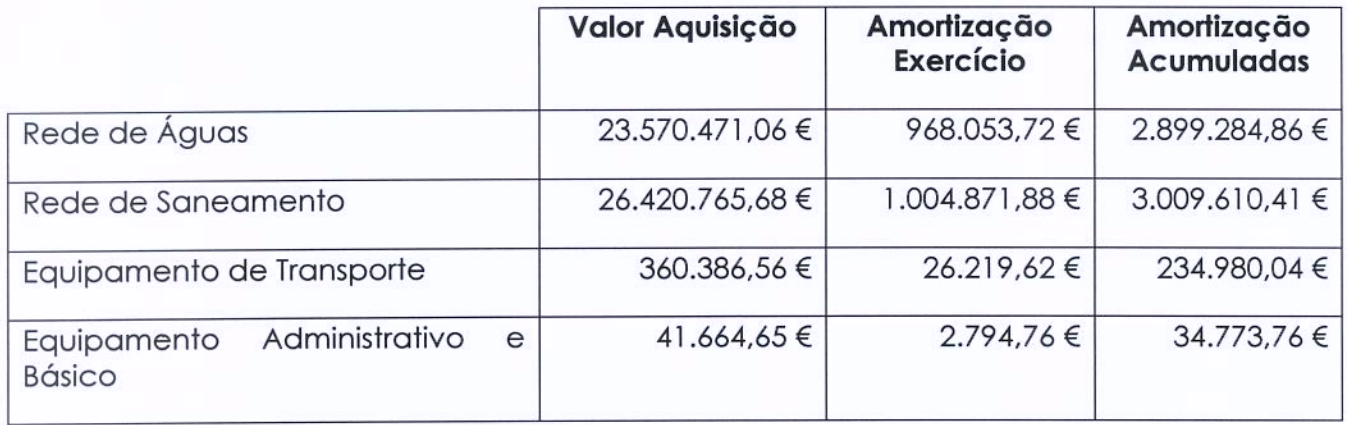

8.2.13 - Não aplicável.

8.2.14 - Não aplicável.

8.2.15 - Não aplicável.

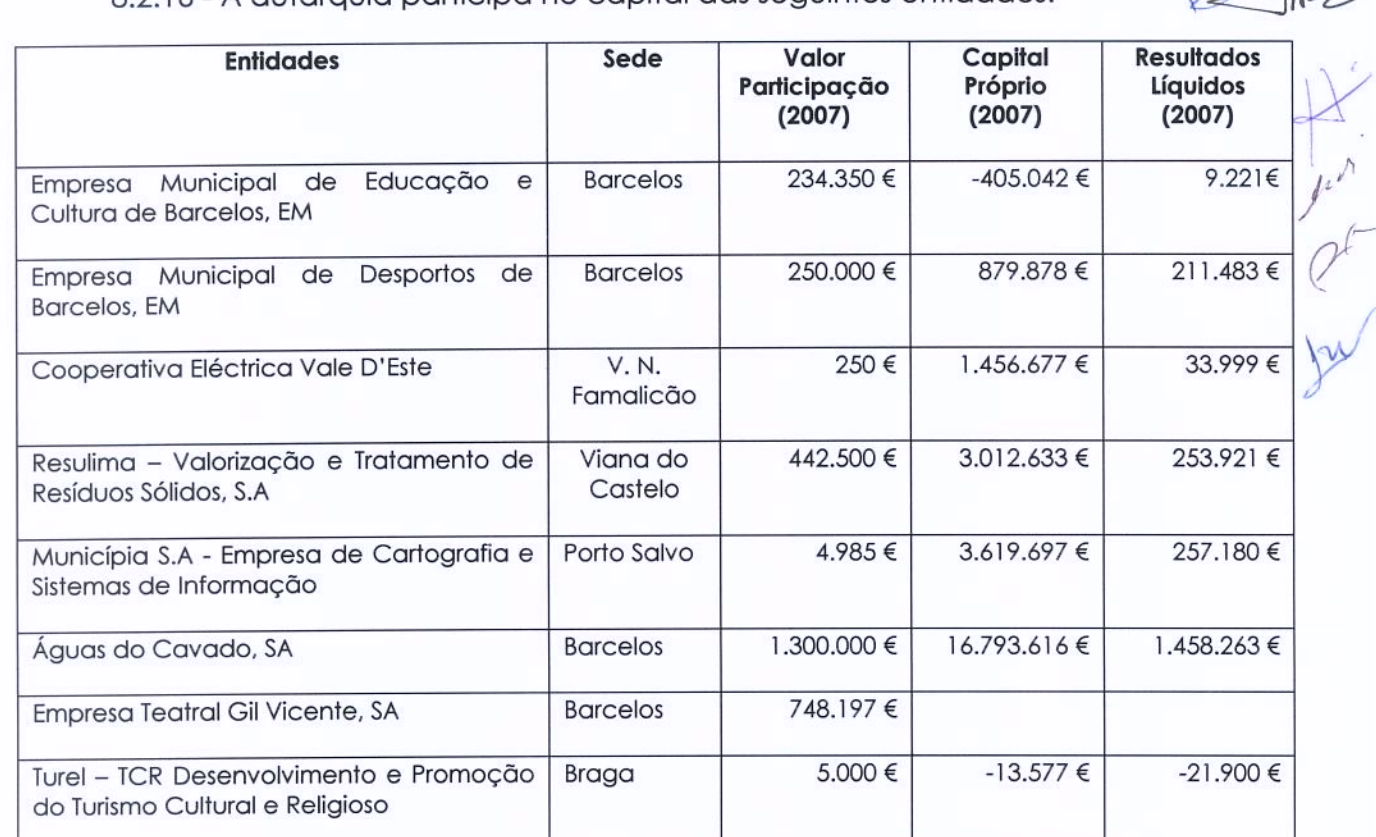

Fanny port

8216 - A quitarquia participa no capital das sequintes entidades:

8.2.17 - Não aplicável.

8.2.18 - Não aplicável.

8.2.19 - Não aplicável.

8.2.20 - Não aplicável.

8.2.21 - Não aplicável.

8.2.22 - O valor global das dívidas de cobrança duvidosa é de 1.171.178,91 €, que inclui 475.481,45 € da conta 212- contribuintes c/c e 695.697,46 € da conta 213 - utentes  $C/C.$ 

8.2.23 - Não aplicável.

8.2.24 - Não aplicável.

8.2.25 - Não aplicável.

8.2.26 – Foi elaborado o mapa de contas de ordem, que se anexa.

8.2.27 - Foi elaborado o mapa de desdobramento das contas de provisões acumuladas, que se anexa.

RELATÓRIO DE GESTÃO DE 2007

8.2.28 - As contas da classe 5 - Fundo Patrimonial tiveram os seguintes movimentos:

A conta 51 - Património, foi movimentada a crédito pelo valor relativo integração do resultado liquido de 2006, no valor de 6.053.980,70 €;

A conta 59 - Resultados transitados, foi movimentada a crédito por forma a proceder a regularizações de inventário. Assim, creditou-se 12.308.400,00 € relativo a um aditamento ao inventário inicial cujos bens não tinham sido objecto de avaliação; (Y creditou-se 126.600,00 € que resultou de uma deficiência detectada na migração dos dados das aplicações informáticas, relativos ao inventário inicial; creditou-se 6.680,00 € relativo à inventariação de um prédio urbano integrado num loteamento que não havia sido inventariado.

8.2.29 - Foi elaborado o mapa de demonstração do custo das mercadorias vendidas e matérias consumidas.

8.2.30 - Não aplicável.

8.2.31 - Foi elaborado o mapa de demonstração dos resultados financeiros.

8.2.32 - Foi elaborado o mapa de demonstração dos resultados extraordinários.

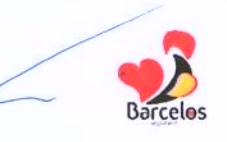

tti<sup>2</sup>2

 $\frac{1}{\sqrt{1-\frac{1}{2}}}$ 

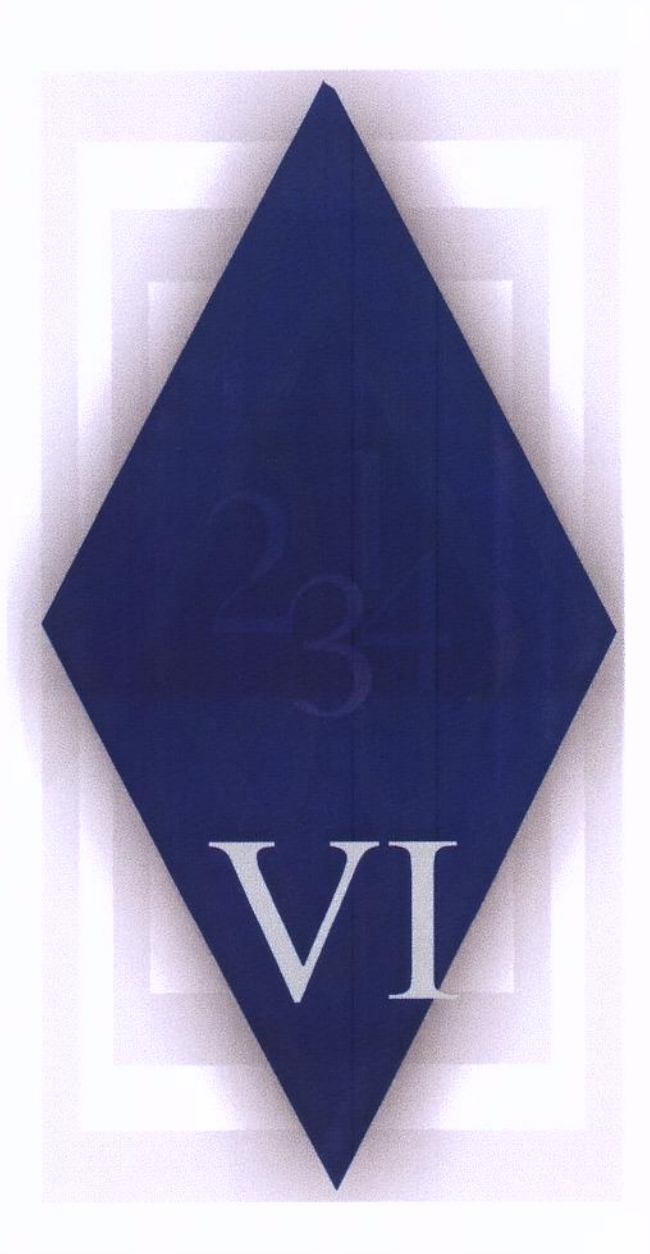

# VI - PROPOSTA DE APLICAÇÃO DO RESULTADO LÍQUIDO DO EXERCÍCIO

RELATÓRIO DE GESTÃO DE 2007

# VI - PROPOSTA DE APLICAÇÃO DO RESULTADO LIQUIDO DO EXERCÍCIO

O Resultado Liquido do Exercício apurado é de 6.271,61 €.

De acordo com a norma estabelecida no ponto 2.7.3.4 do POCAL, é obrigatório o reforço do património até que o valor contabilístico da conta 51 - Património corresponda a 20% do Activo Líquido.

Nos termos do ponto 2.7.3.5. do POCAL, sem prejuízo do disposto no número anterior, deve constituir-se o reforco anual da conta 571 - Reservas Legais, no mínimo de 5% do resultado liquido do exercício.

Assim, tendo em consideração que 20% do Activo Liquido atinge o valor de 54.770.556,18 € e a conta 51 - Património tem o valor de 22.962.050,88 €, de acordo com as normas acima referidas, o valor do Resultado Liquido do Exercício deverá ser totalmente integrado no reforço do Património.

Deste modo, não será reforçada a conta de Reservas Legais.

# VII - FACTOS RELEVANTES OCORRIDOS APÓS O TERMO DO EXERCÍCIO

Não ocorreram factos relevantes após o termo do exercício.

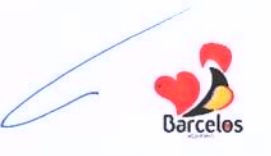

HR.

 $\frac{1}{\sqrt{\frac{1}{1-\frac{1}{1-\frac{$ 

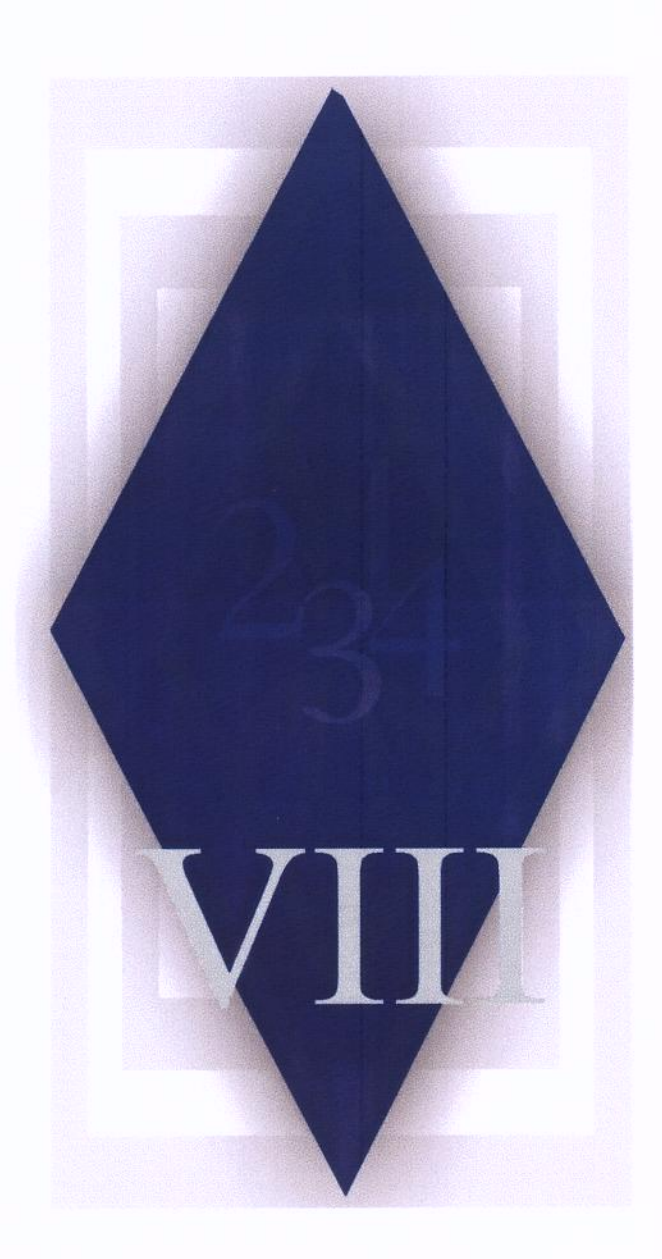

# VIII - RÁCIOS ECONÓMICOS E **FINANCEIROS**

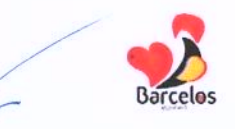

# VIII - RÁCIOS ECONÓMICOS E FINANCEIROS

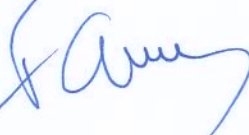

 $\frac{1}{2}$ 

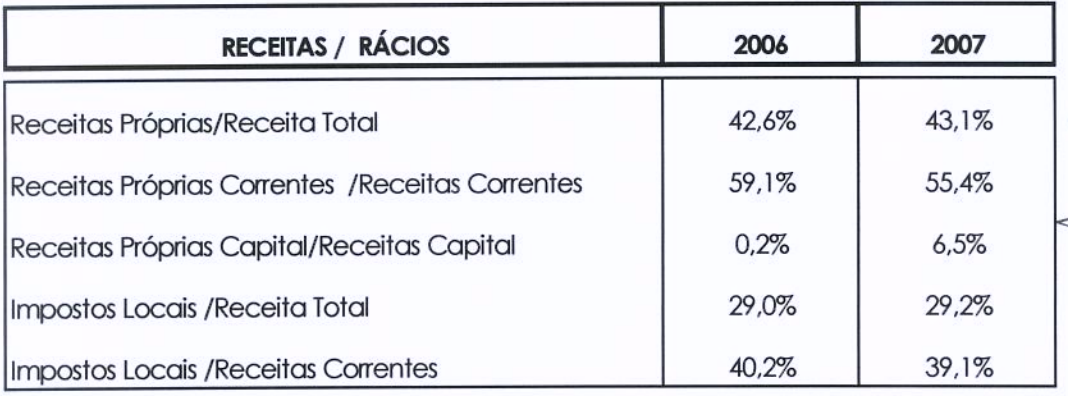

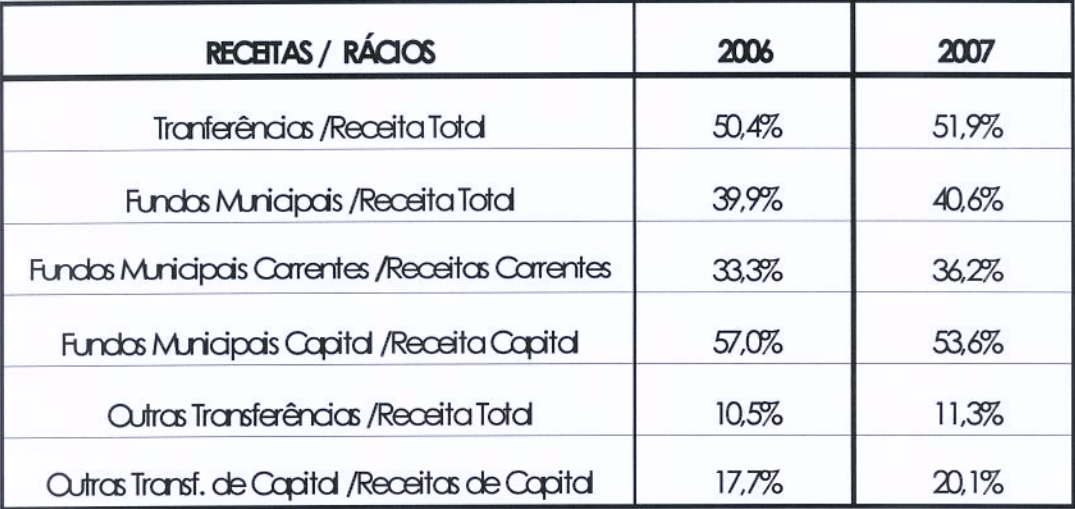

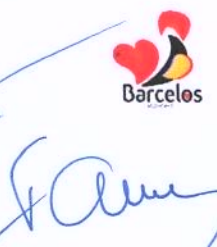

ź

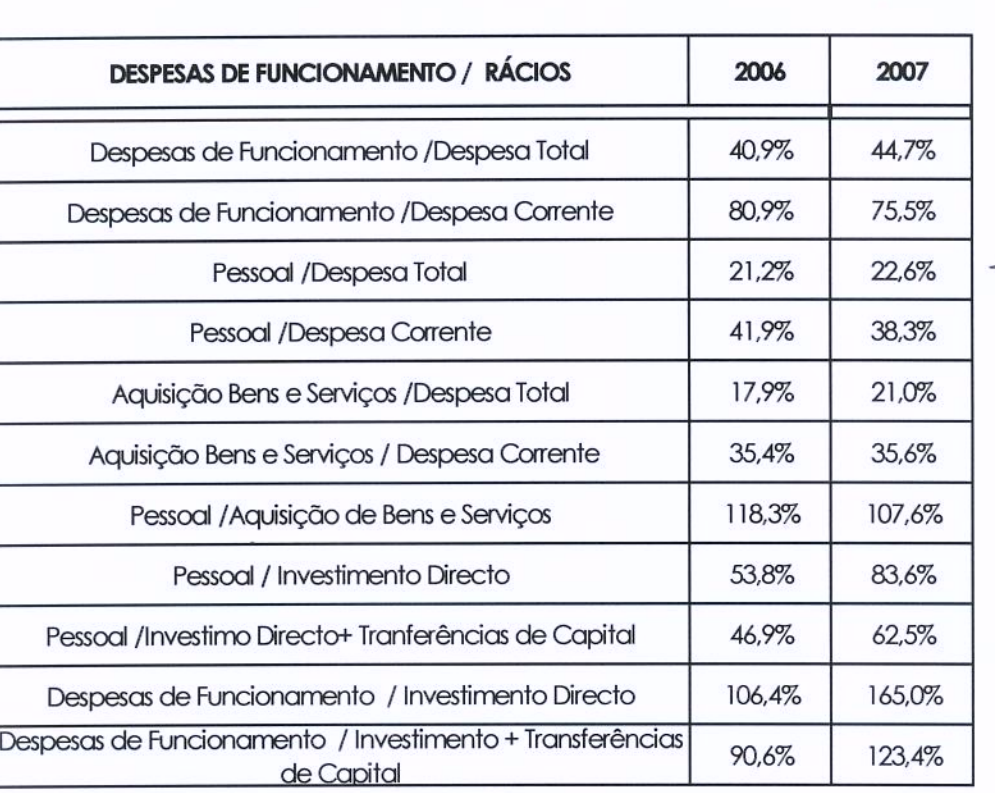

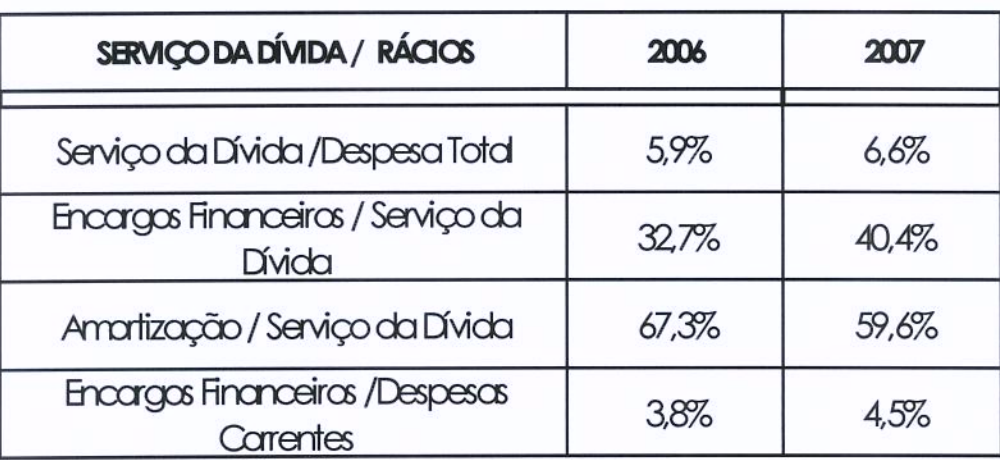

ţtk

 $\begin{picture}(120,115) \put(0,0){\line(1,0){155}} \put(15,0){\line(1,0){155}} \put(15,0){\line(1,0){155}} \put(15,0){\line(1,0){155}} \put(15,0){\line(1,0){155}} \put(15,0){\line(1,0){155}} \put(15,0){\line(1,0){155}} \put(15,0){\line(1,0){155}} \put(15,0){\line(1,0){155}} \put(15,0){\line(1,0){155}} \put(15,0){\line(1,0){155$ 

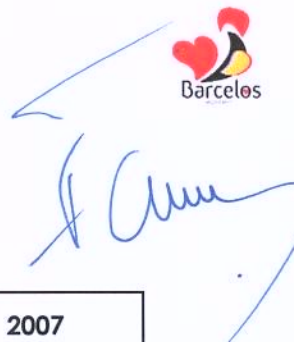

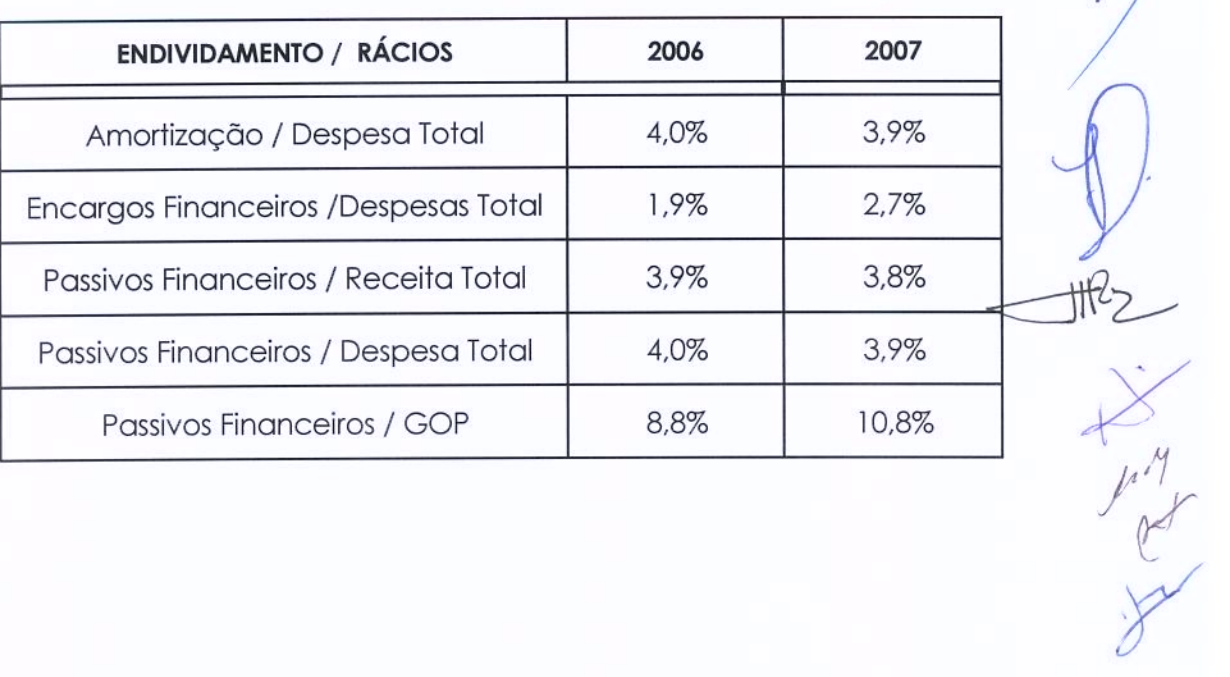

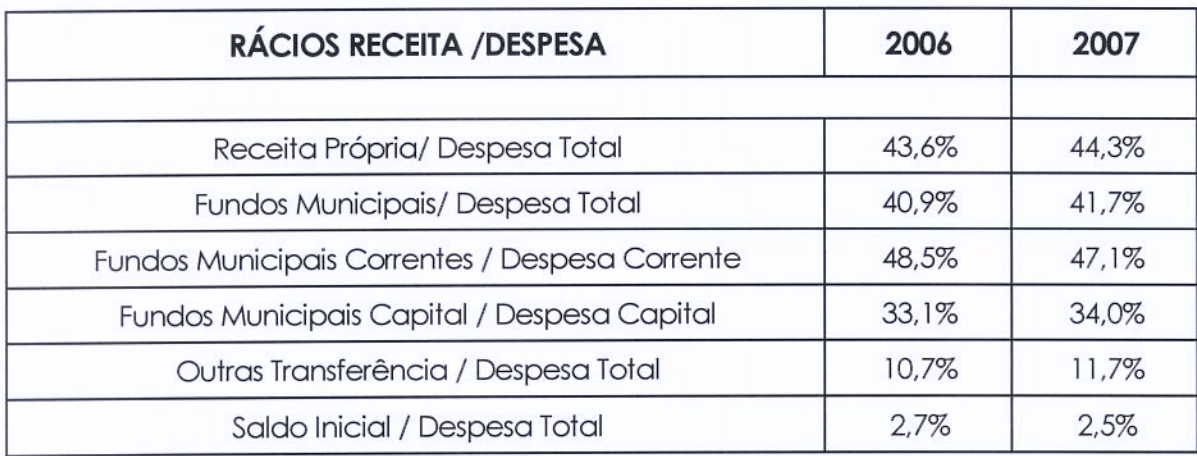
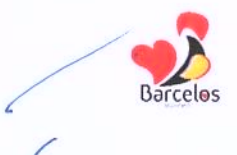

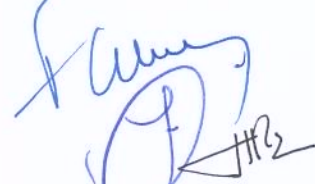

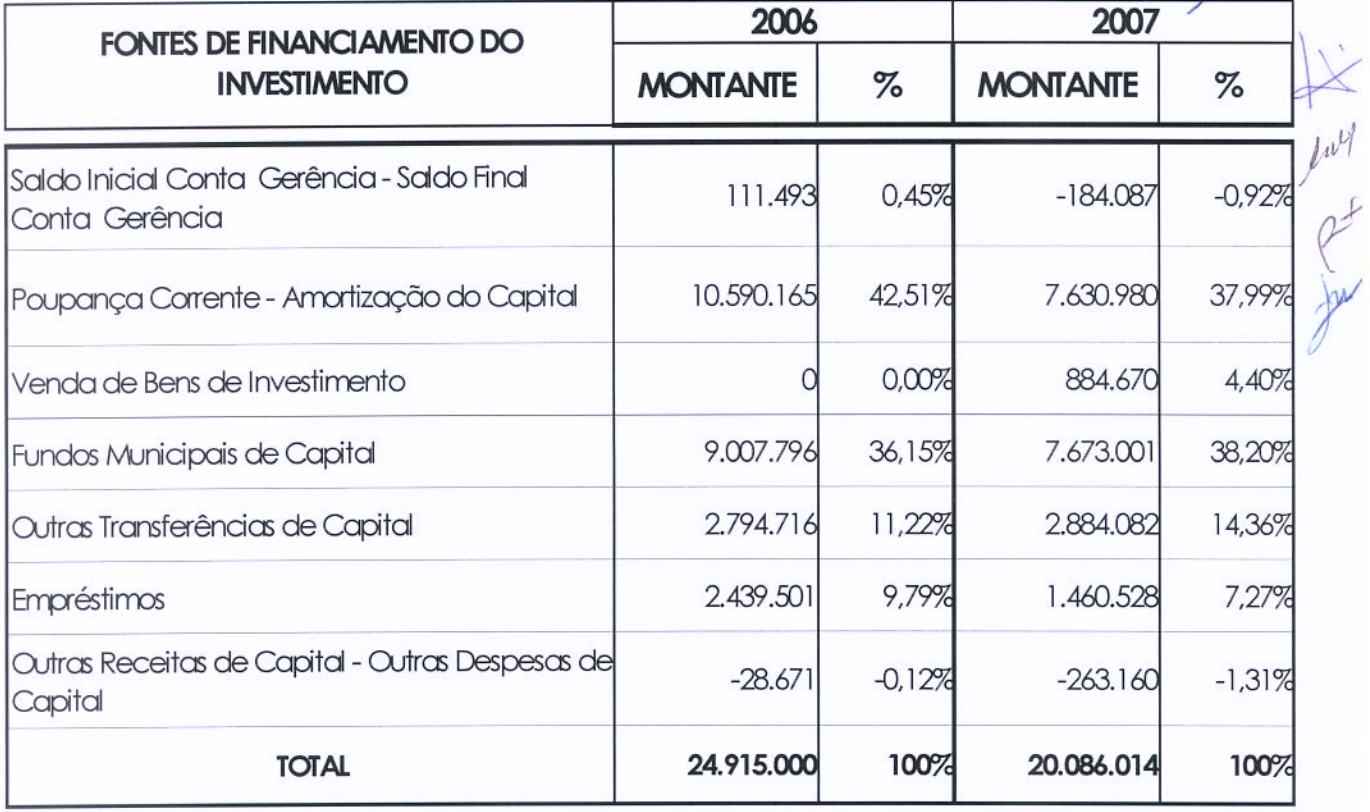

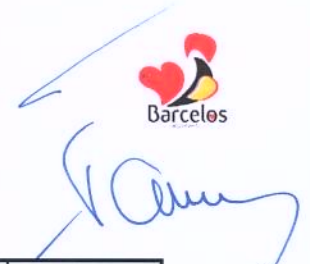

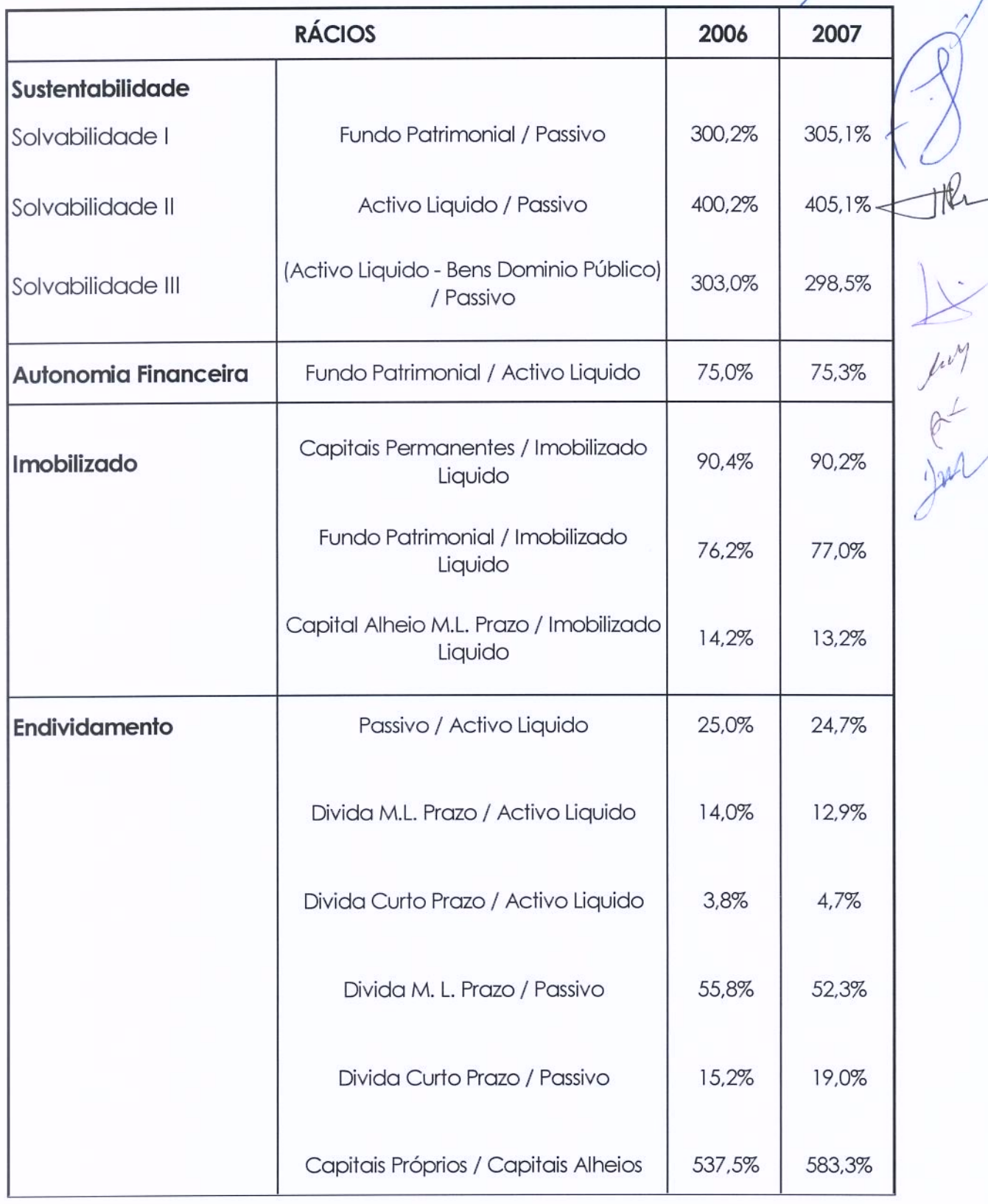

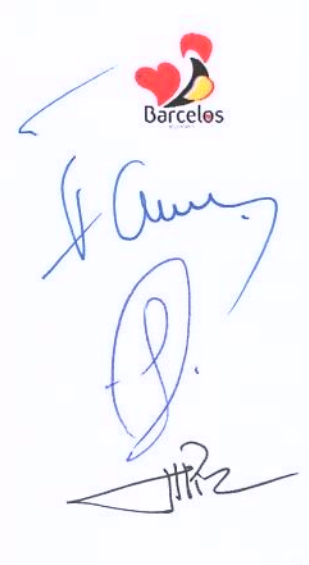

### **DOCUMENTOS DE** PRESTAÇÃO DE CONTAS

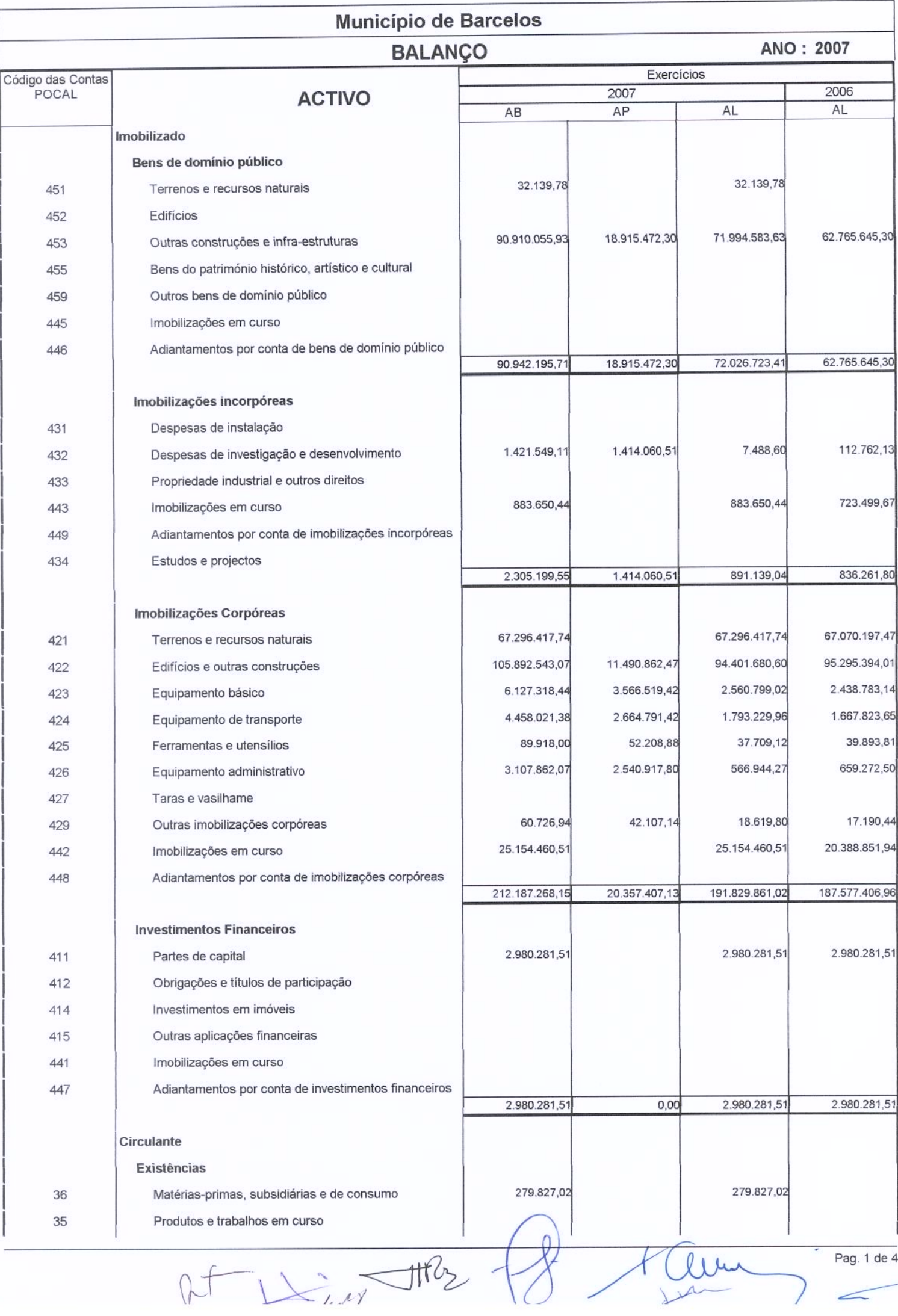

Pag. 1 de 4

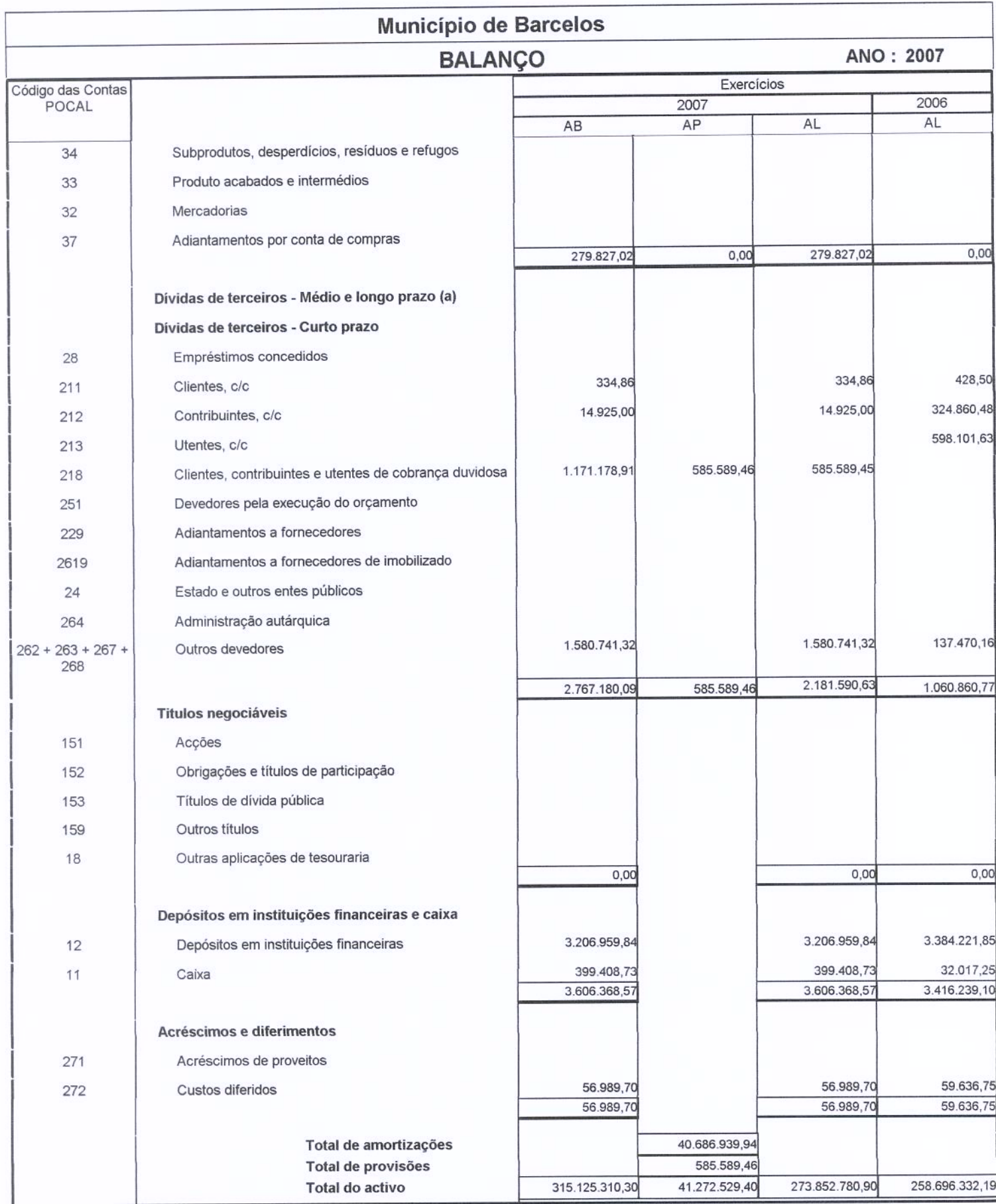

 $+0$ llu  $\frac{1}{\sqrt{1-x^2}}$ 

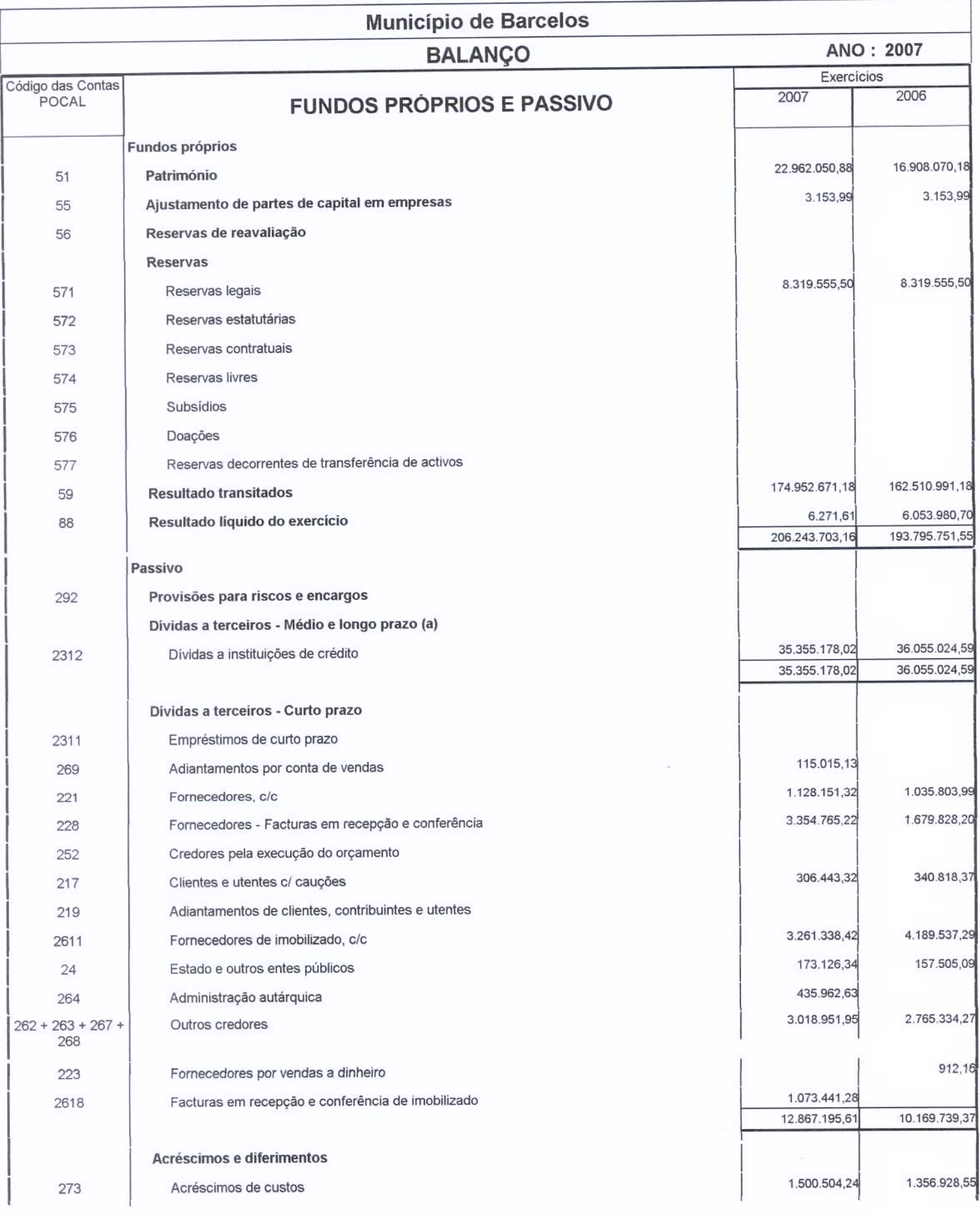

 $\frac{1}{2}$ 

 $\mu$ M

 $\langle$ 

Q fam

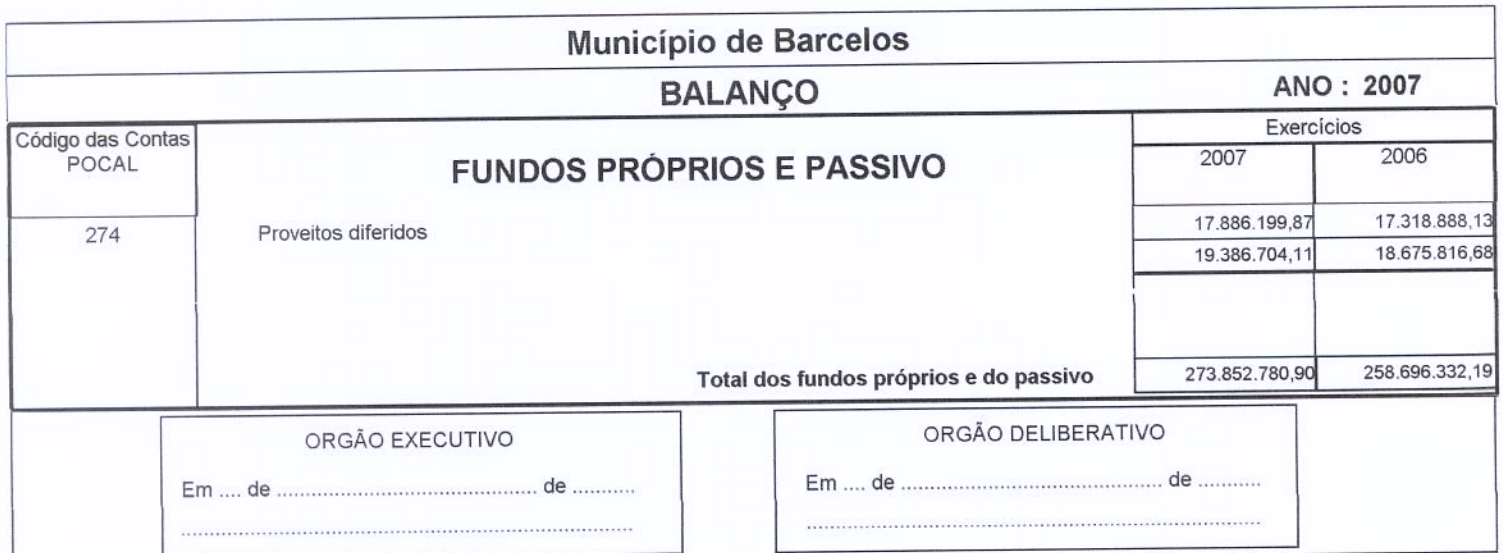

 $f^{\prime\prime\prime\prime\prime}$  $\frac{1}{\sqrt{1-\frac{1}{2}}}$  $\frac{1}{\mu}$ Pag. 4 de 4

#### Município de Barcelos

#### Demonstração de resultados

ANO: 2007

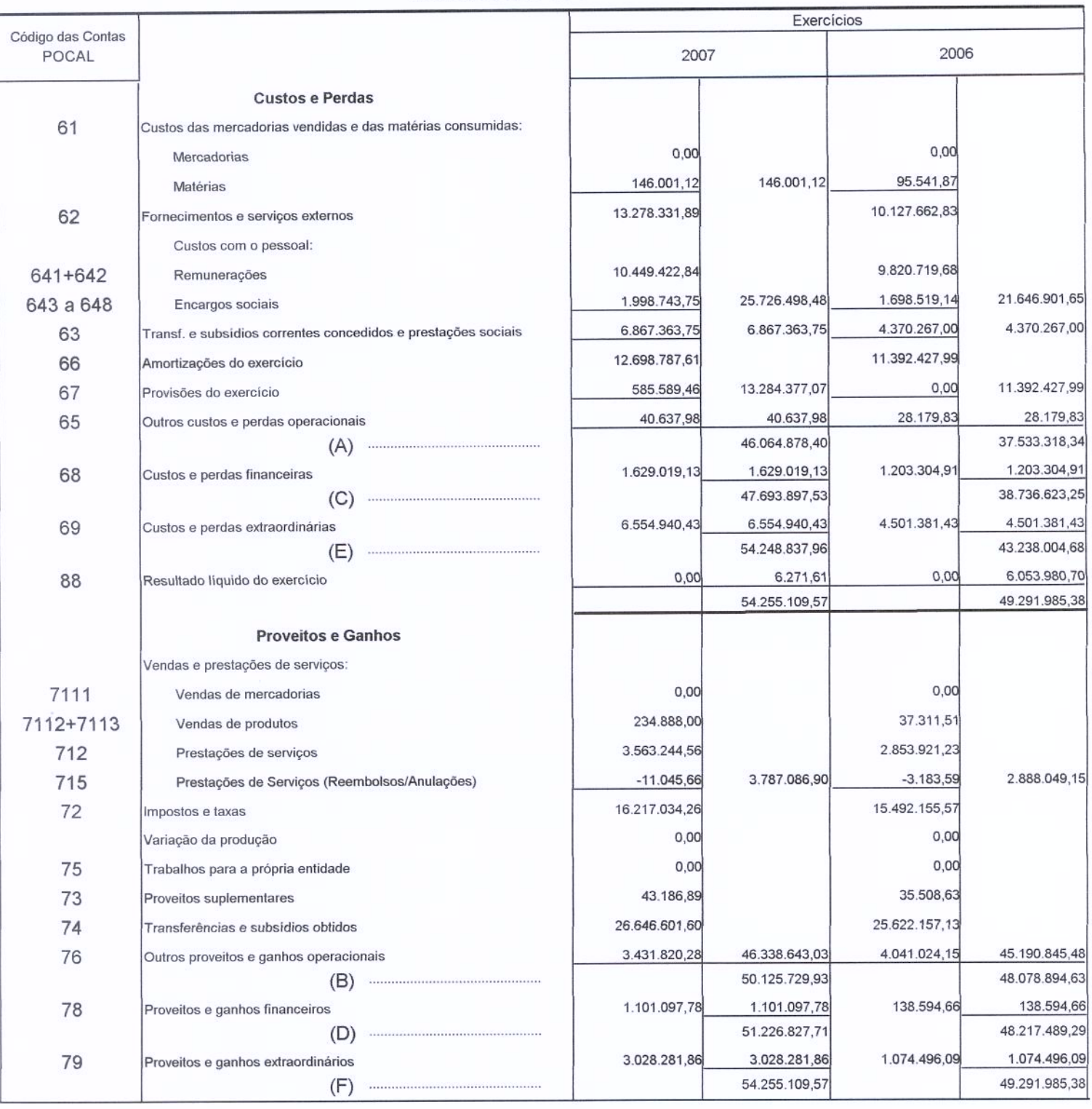

Resumo:

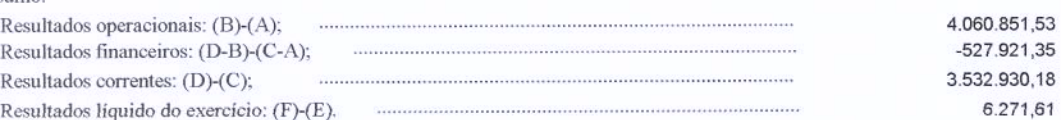

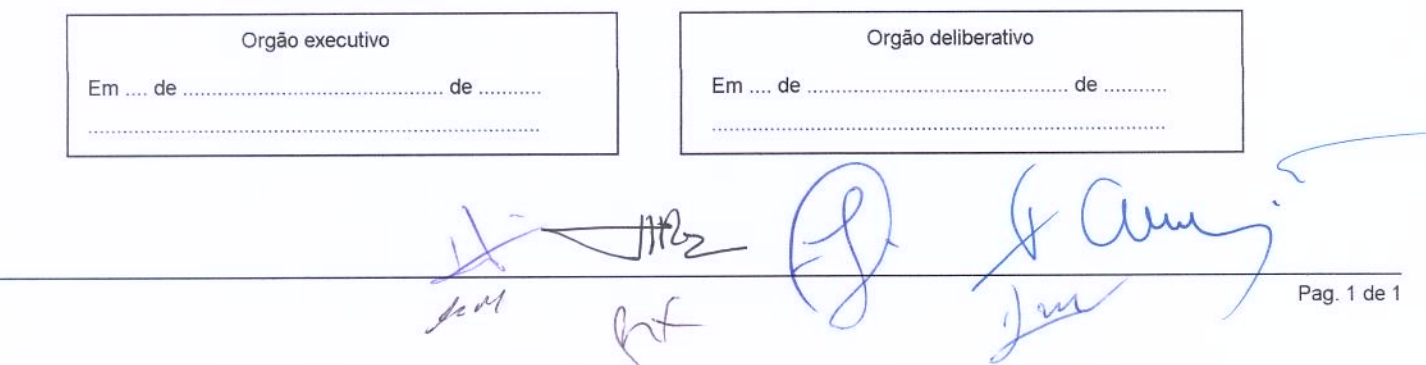

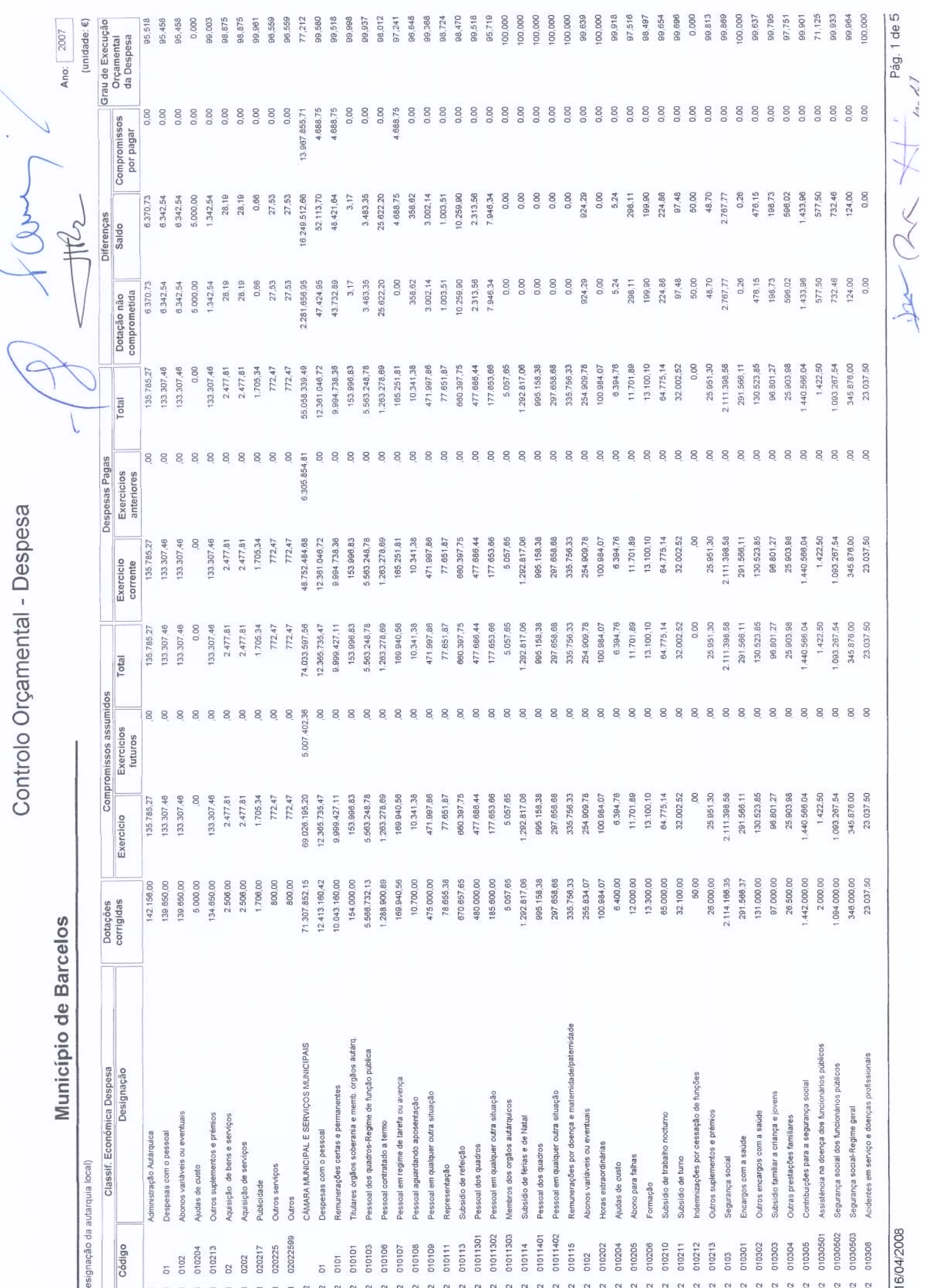

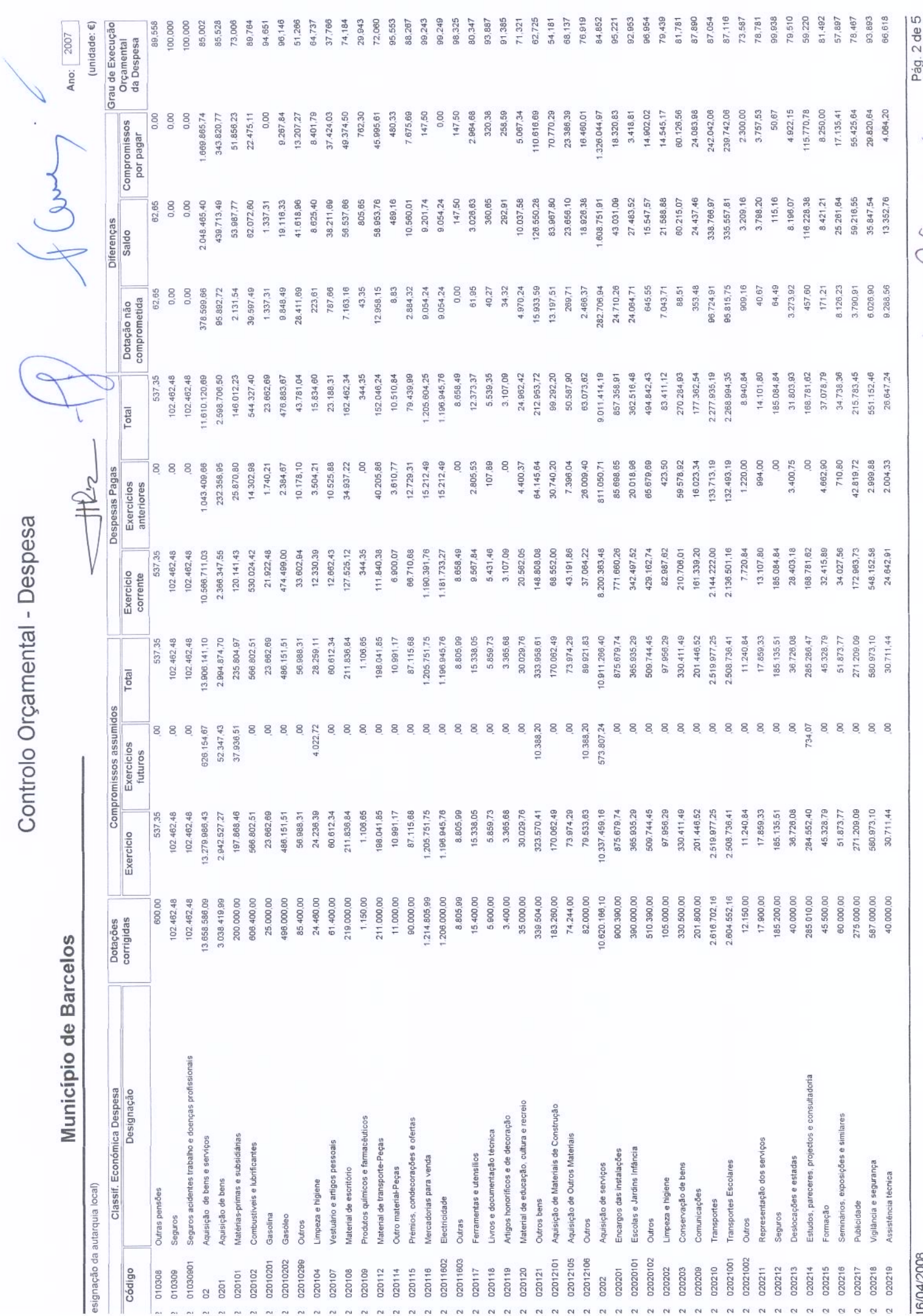

A Alum

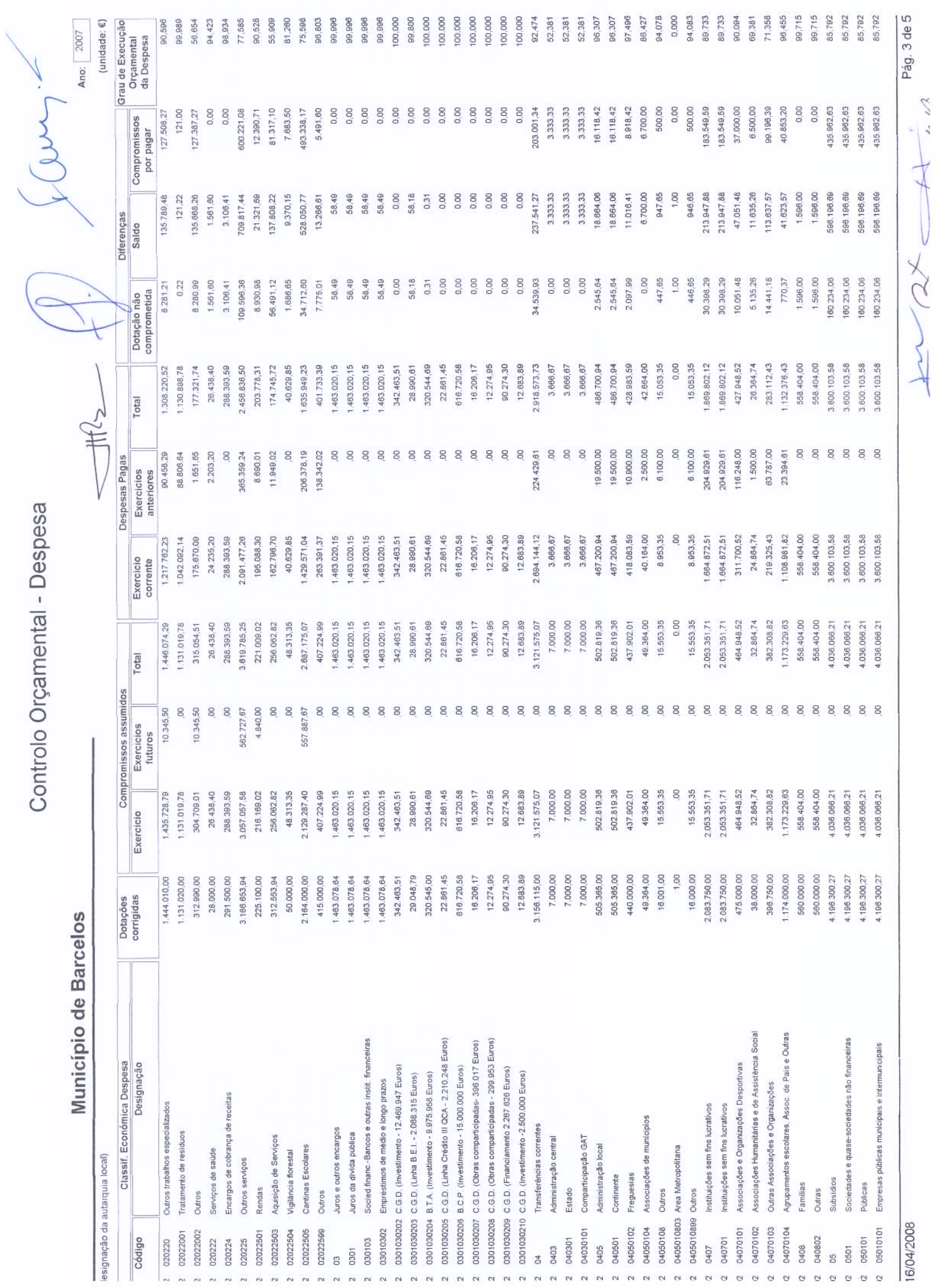

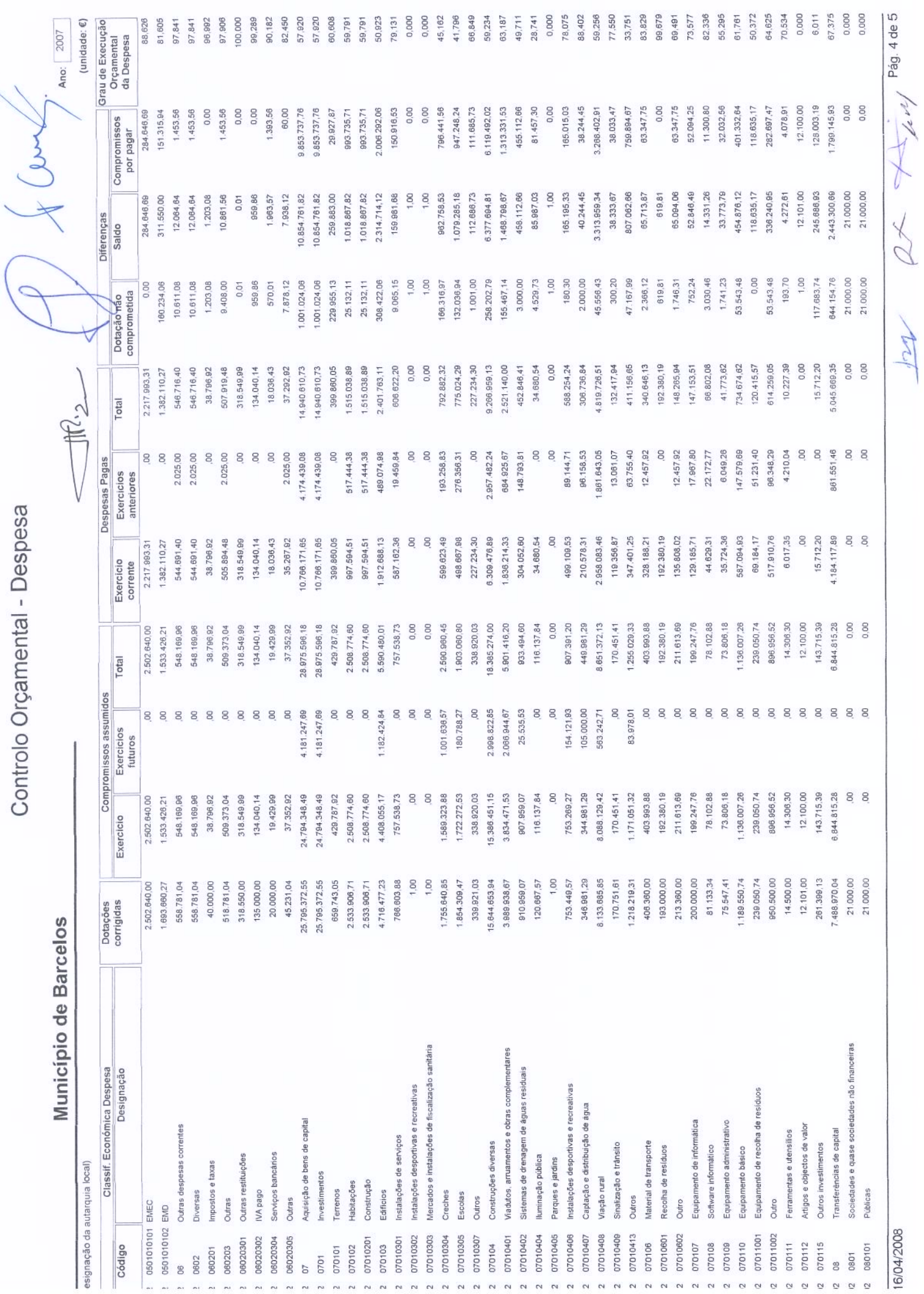

10/04/2000

**Colo** 

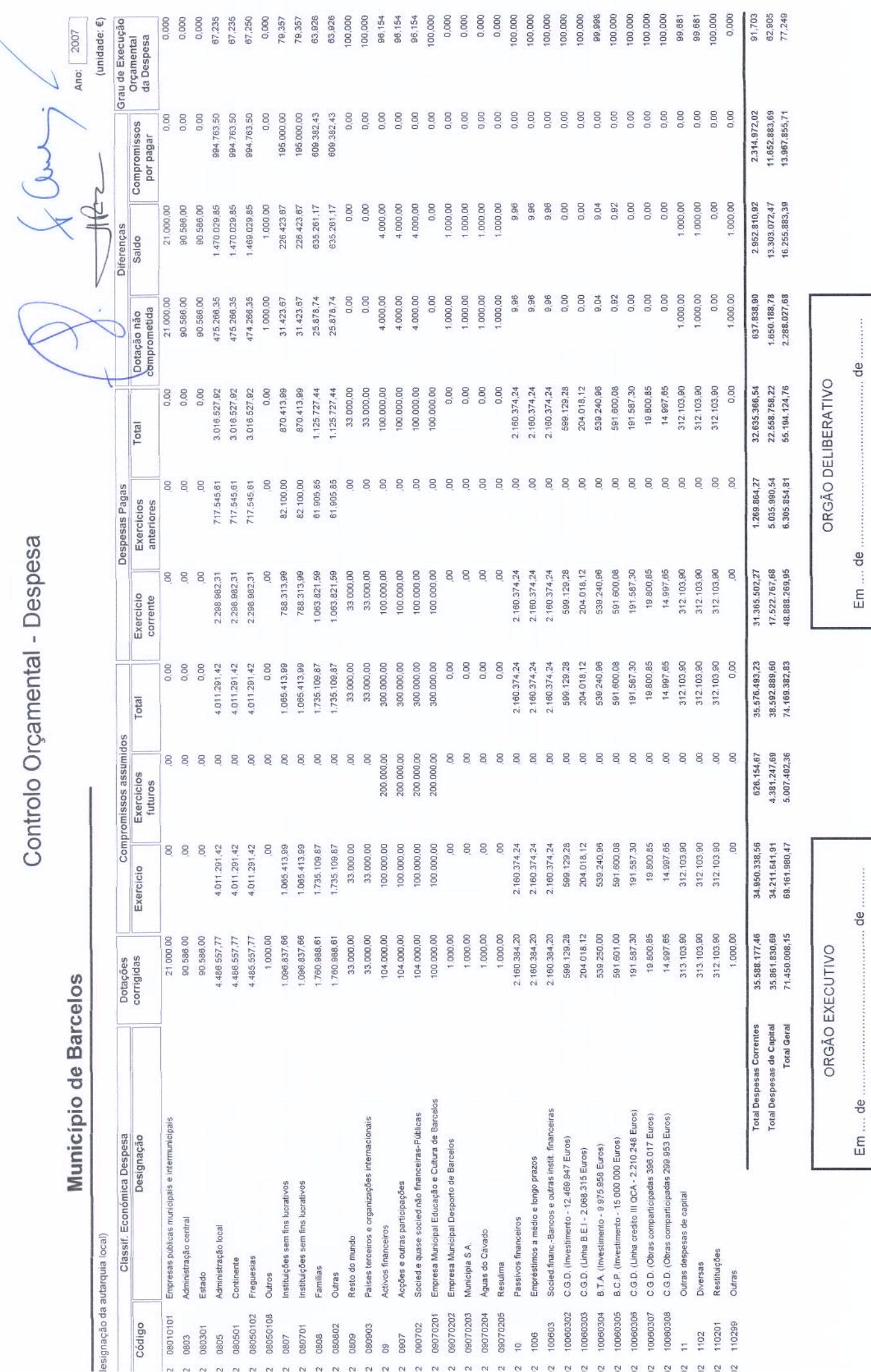

1000  $\cancel{z}$ 

Pág. 5 de 5

16/04/2008

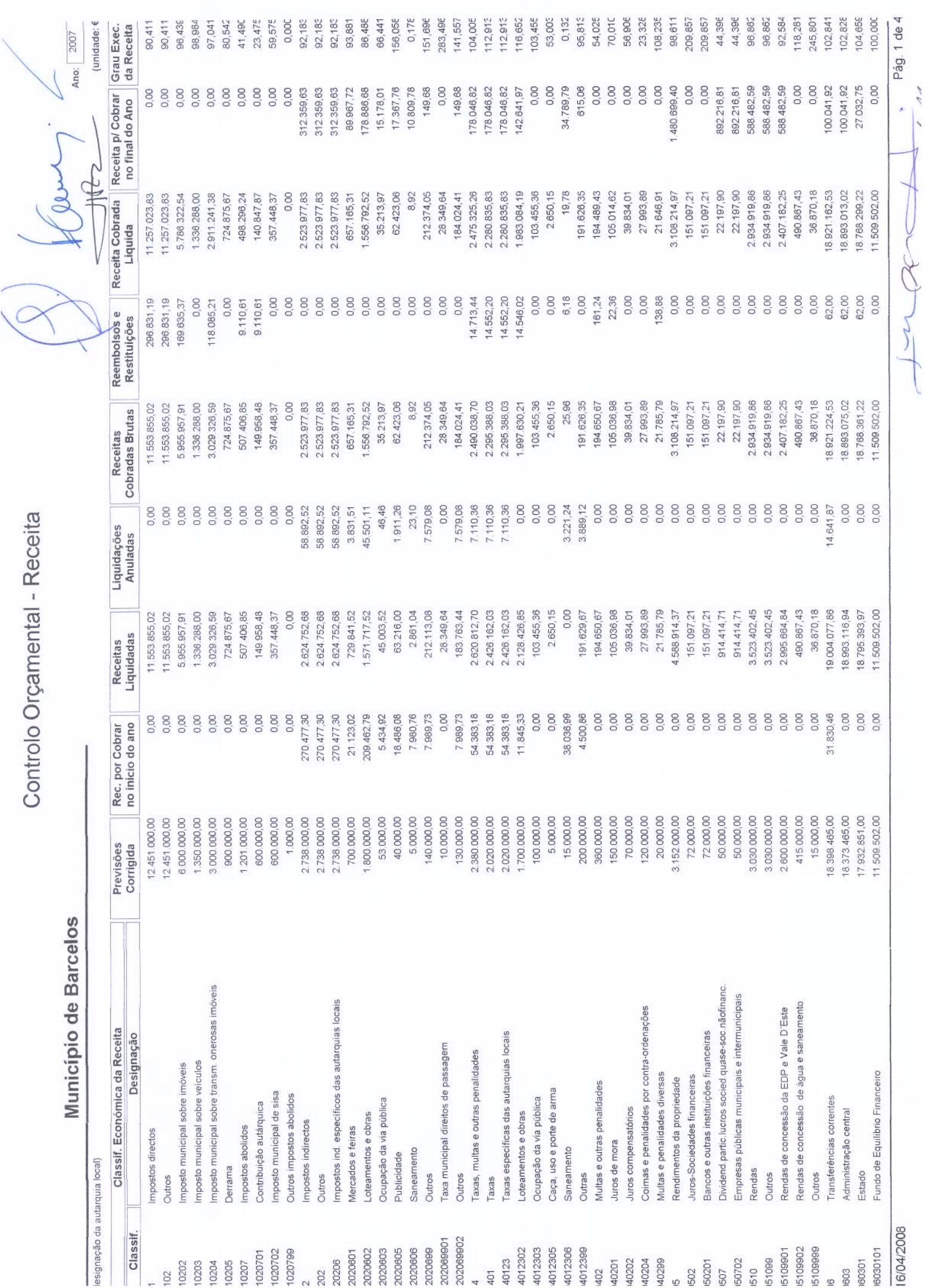

 $\overline{\phantom{a}}$ K h

N

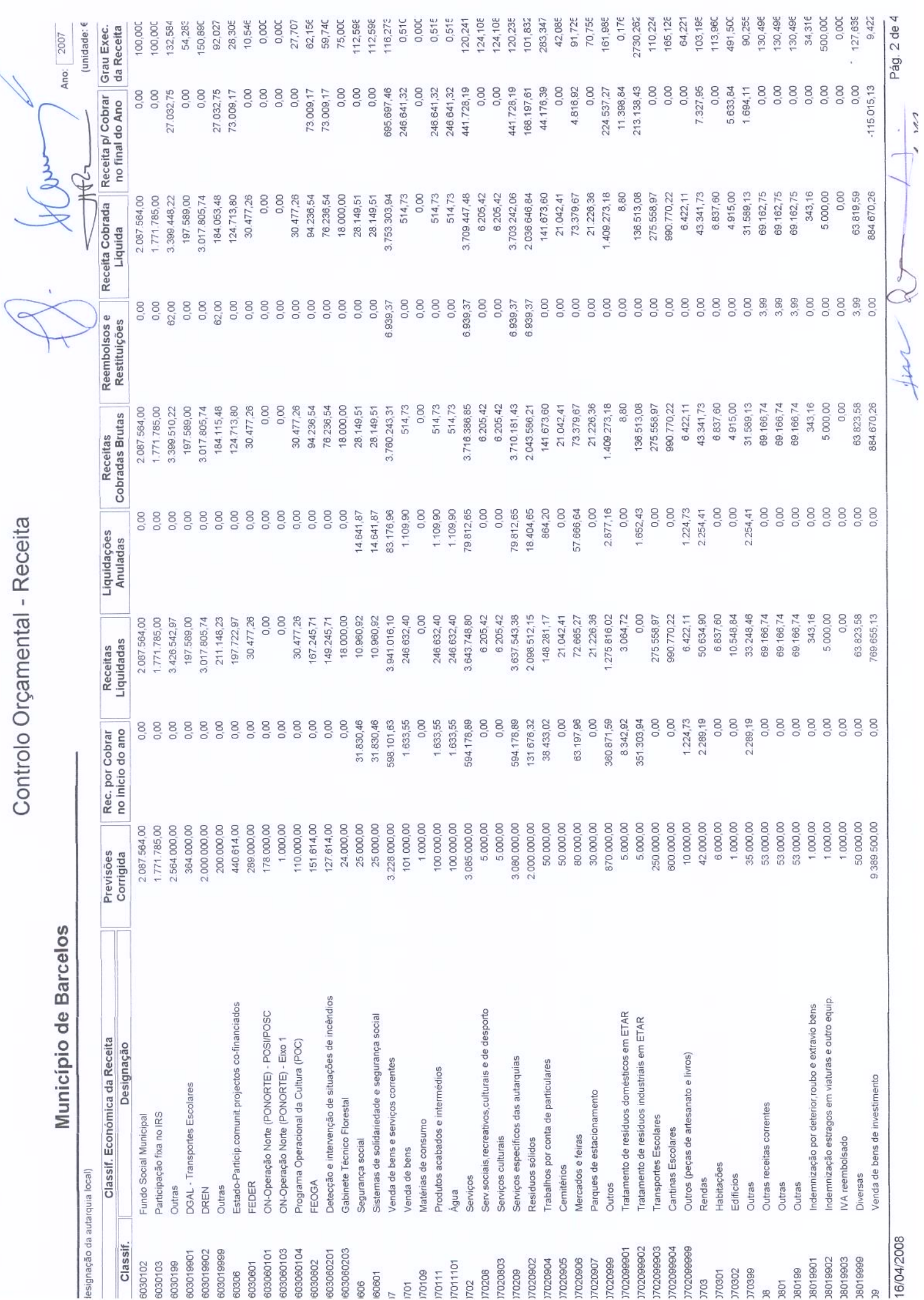

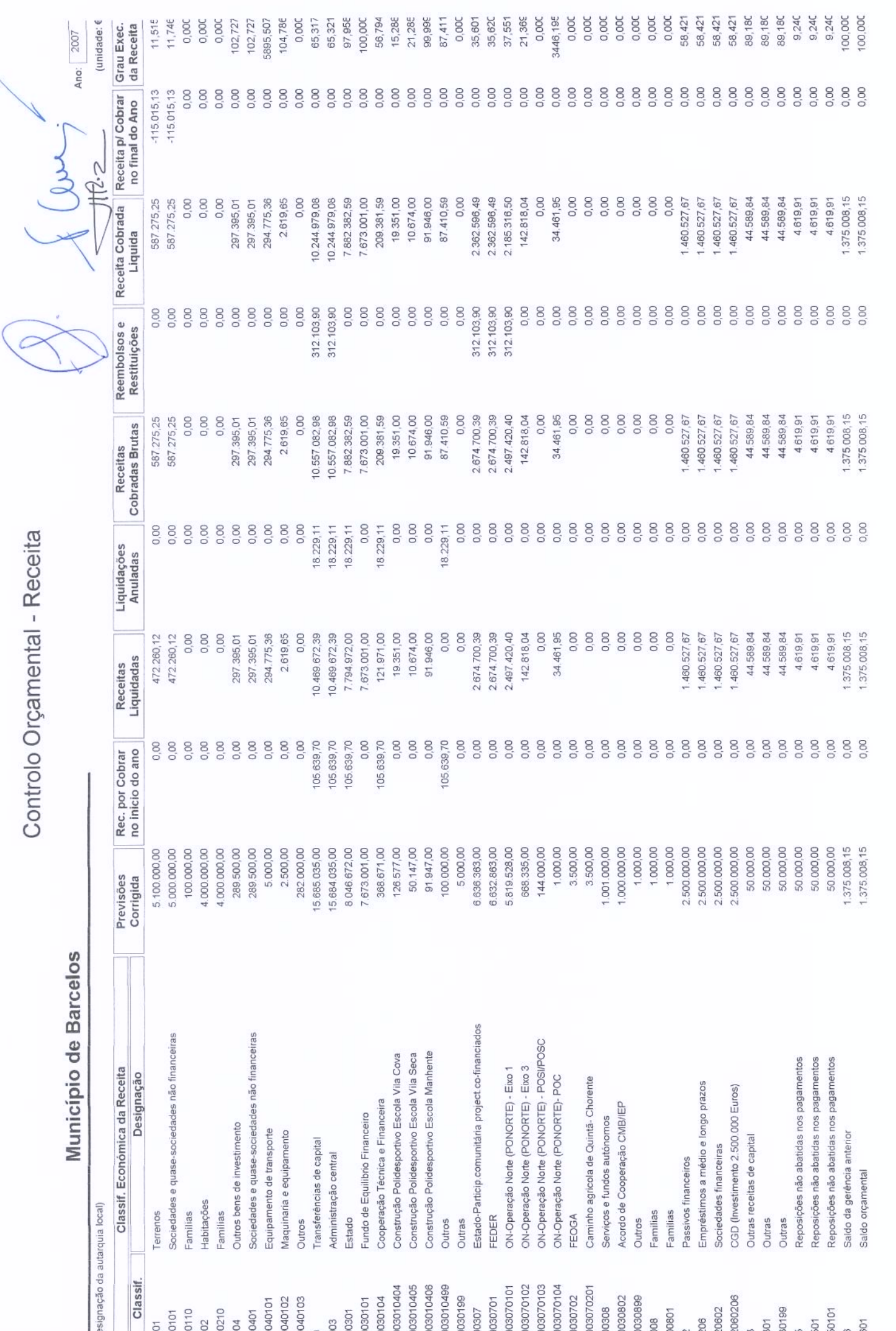

mot

Pág. 3 de 4

Controlo Orçamental - Receita

## Município de Barcelos

Ano: 2007

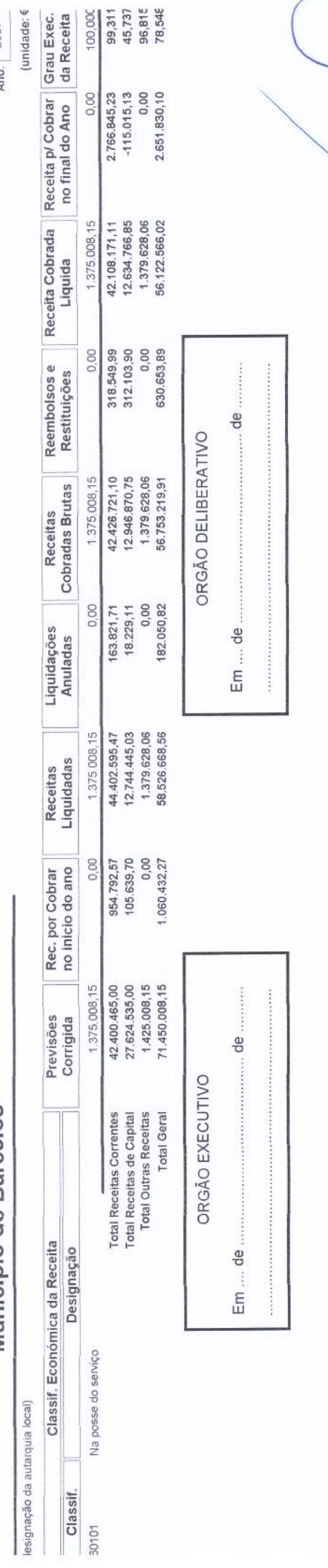

 $\overline{\mathcal{L}}$ brt

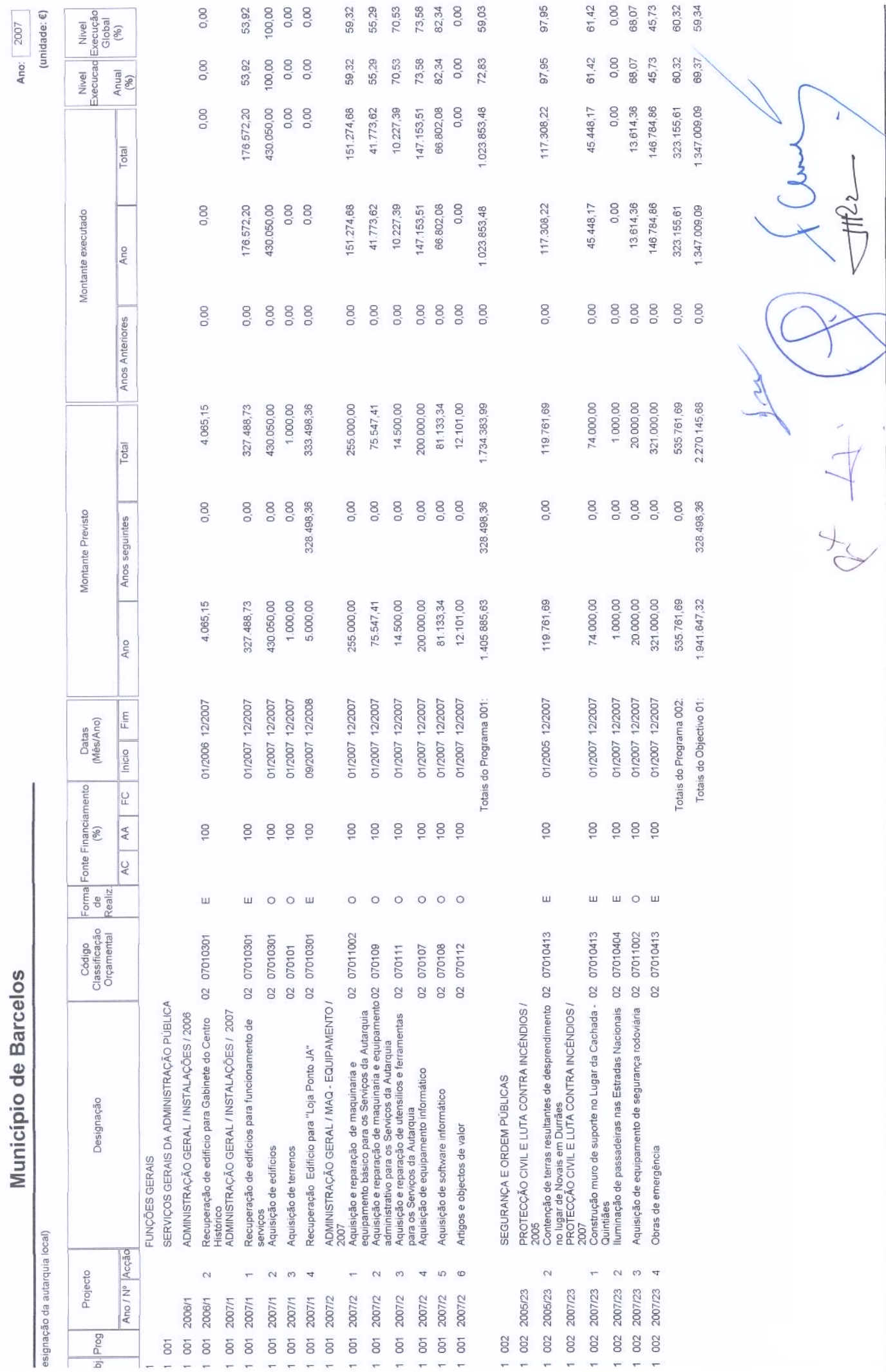

Pág. 1 de 11

Lou/

16/04/2008

 $\bigcup$ 

Execução Anual do Plano Plurianual de Investimentos

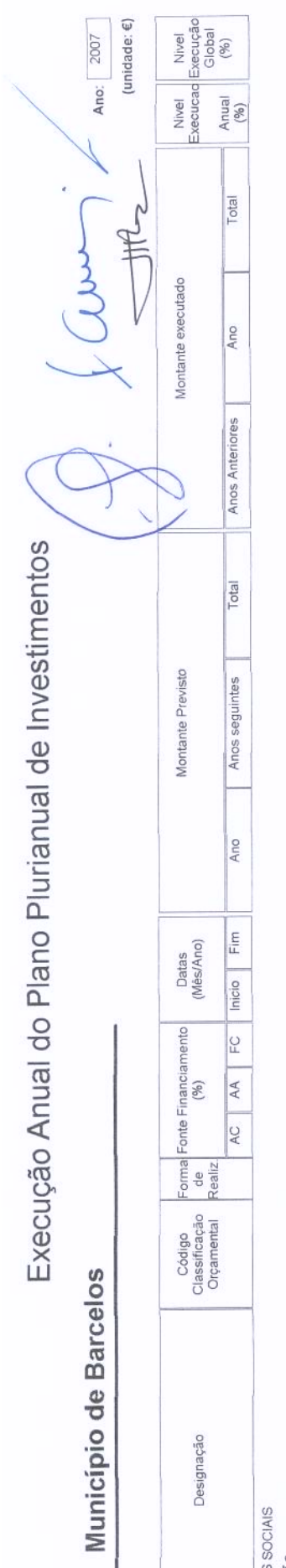

esignação da autarquia local)

Projecto

 $j$  Prog

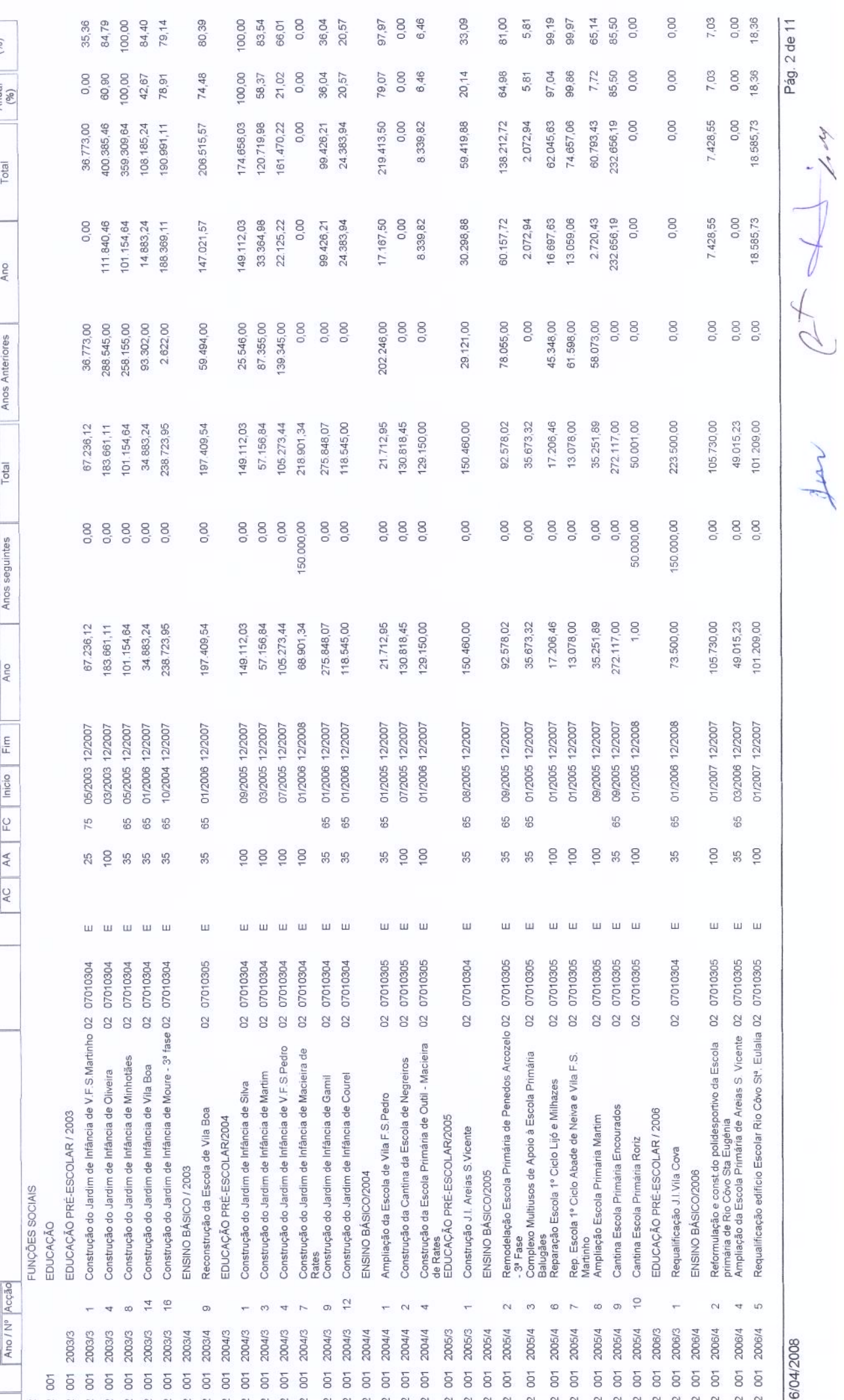

Jen

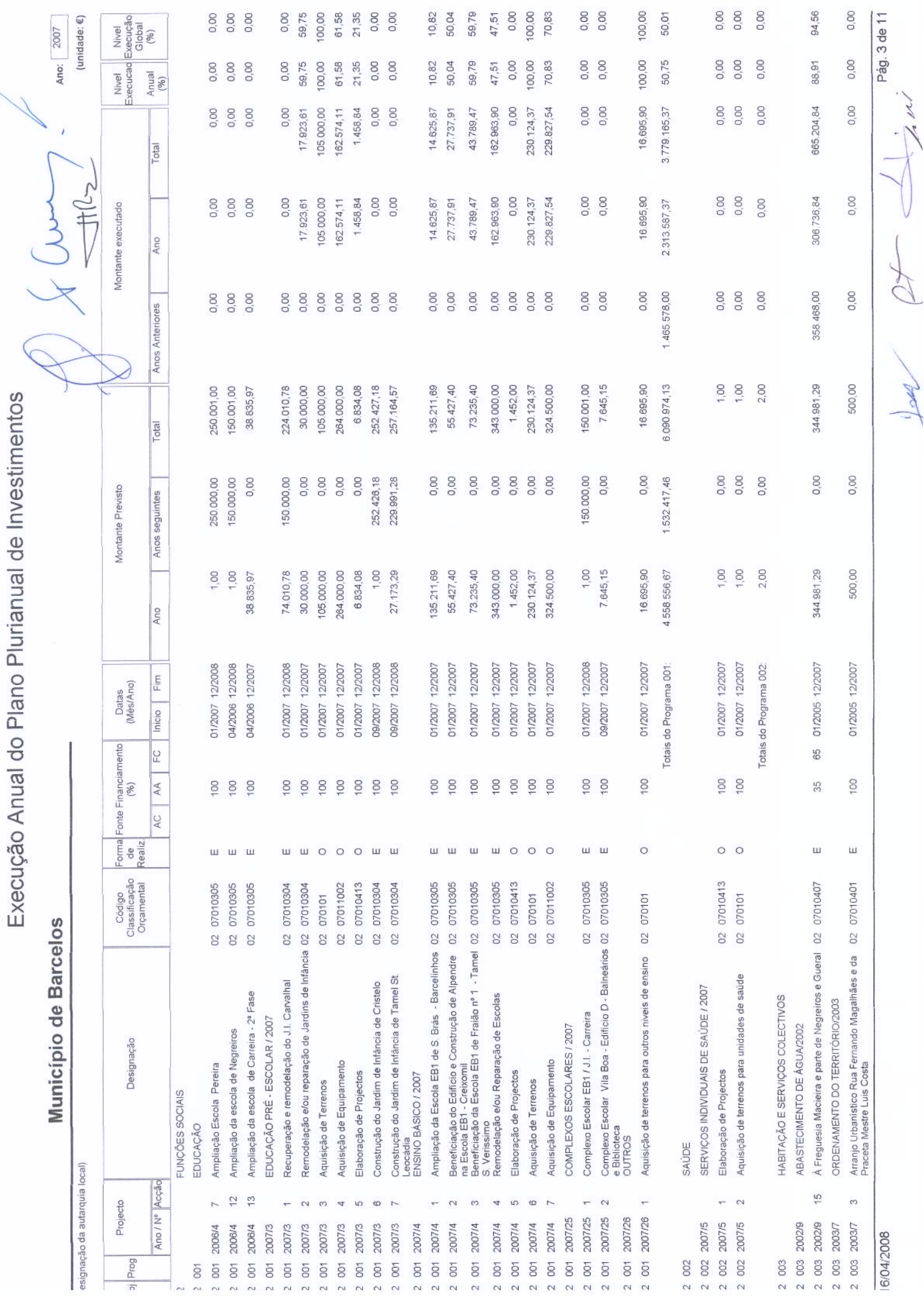

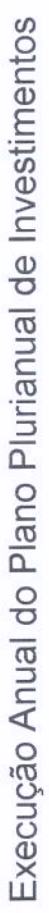

(unidade:  $\epsilon$ ) Ano: 2007

۹

 $\frac{1}{2}$ 

Montante executado

Montante Previsto

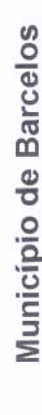

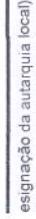

Ĕ

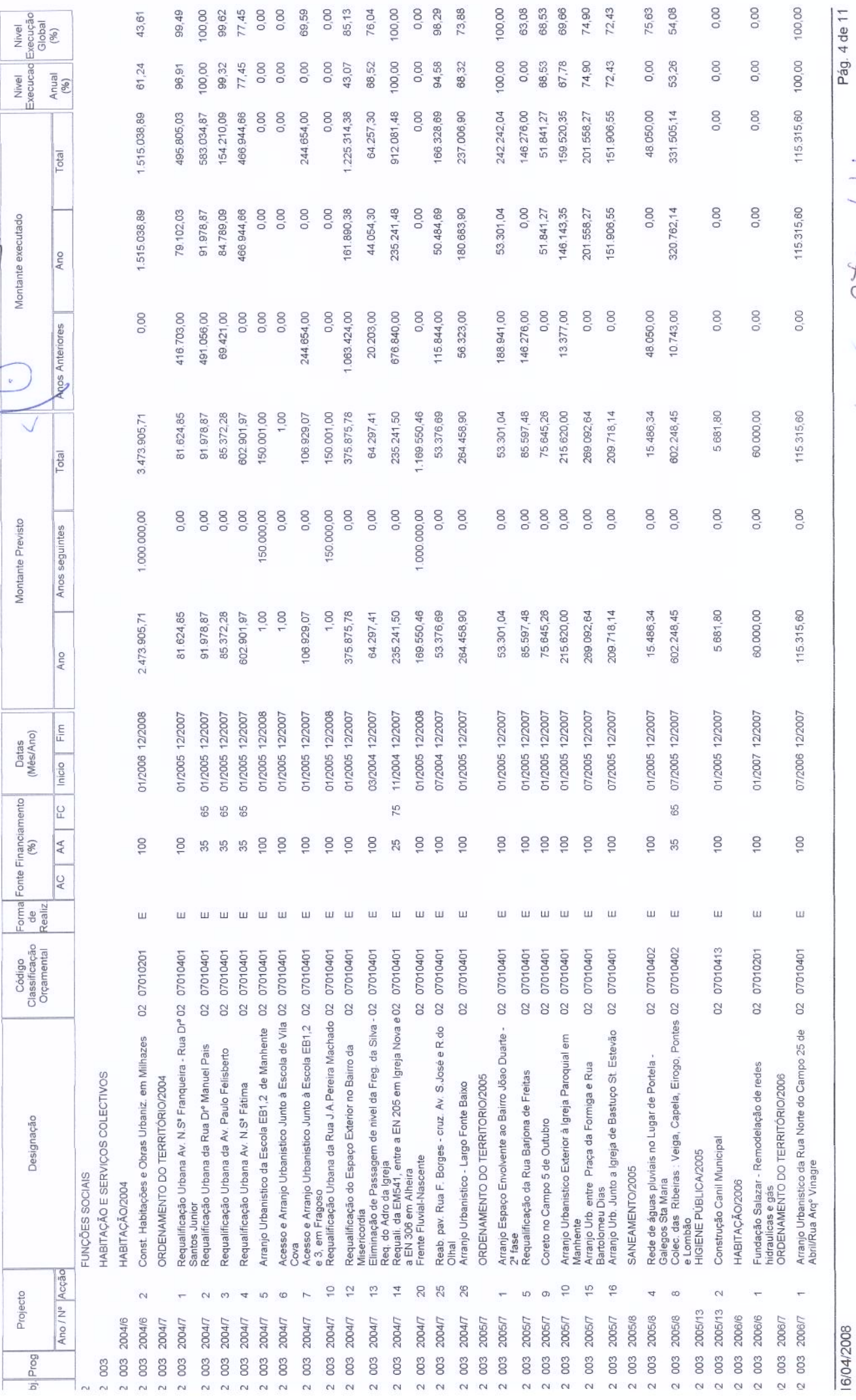

for my

Viat

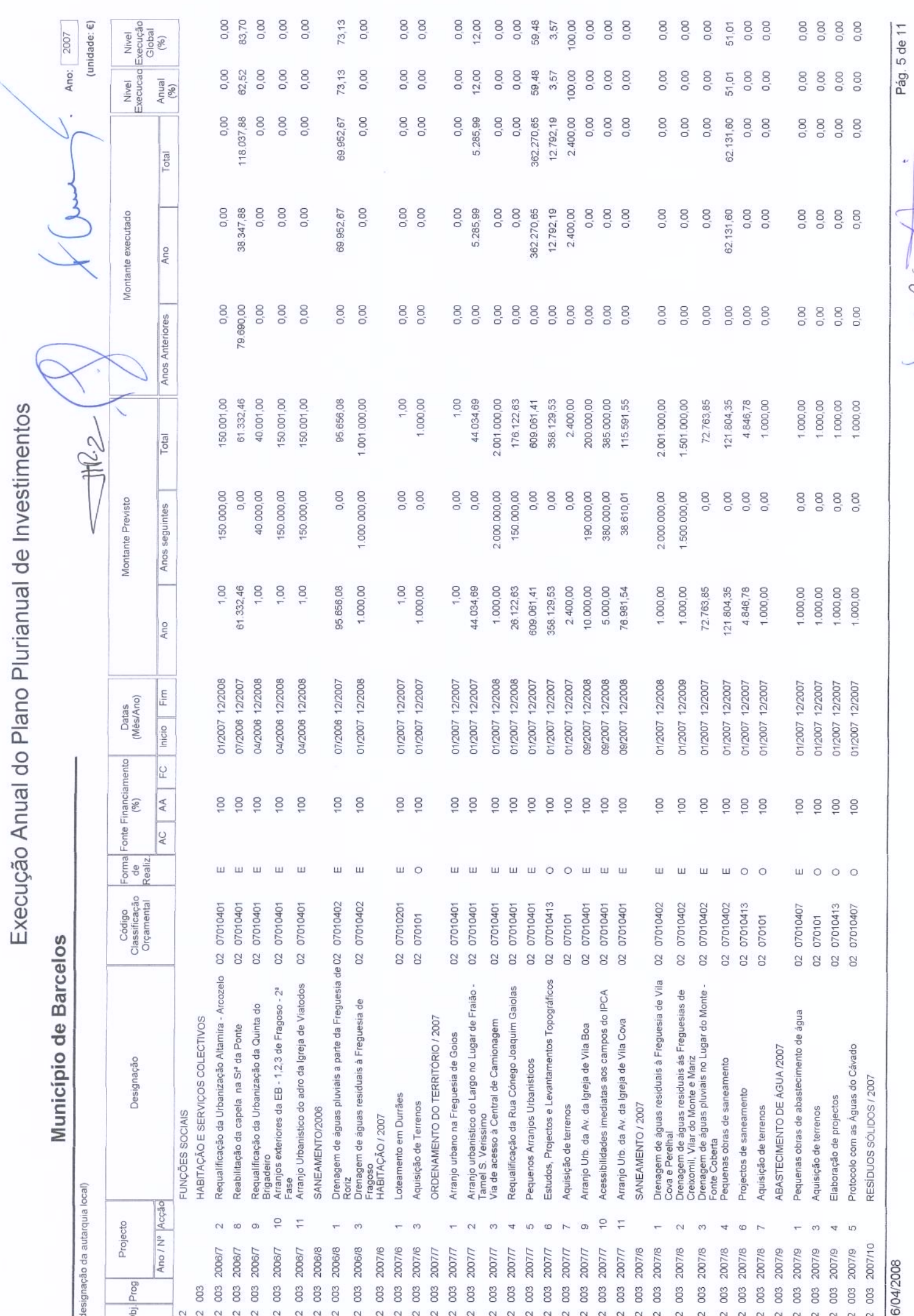

for REAT .

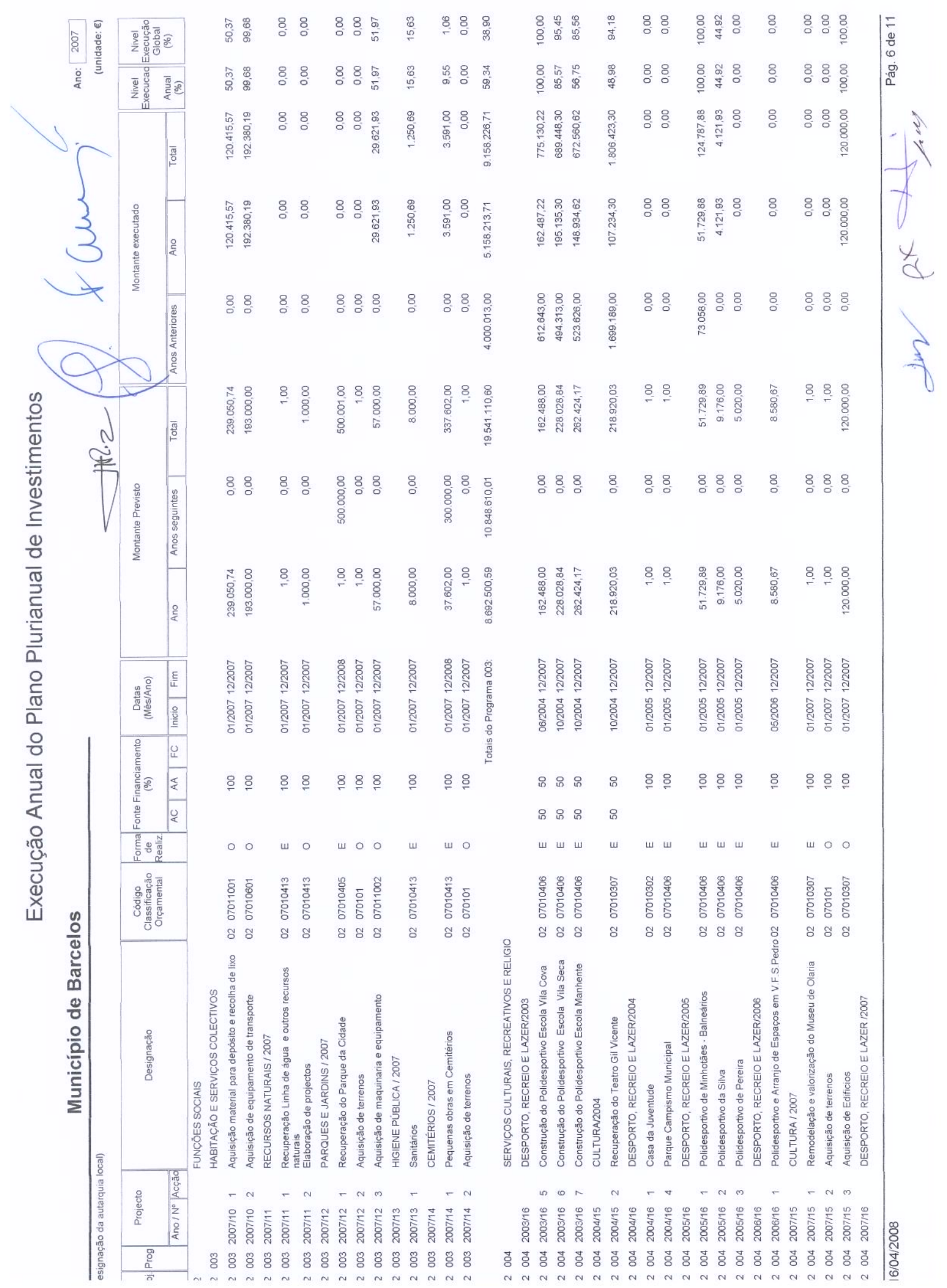

# Execução Anual do Plano Plurianual de Investimentos

## Município de Barcelos

esignação da autarquia local)

 $\mathbb{A}$ 

Ano: 2007

(unidade:  $\epsilon$ )

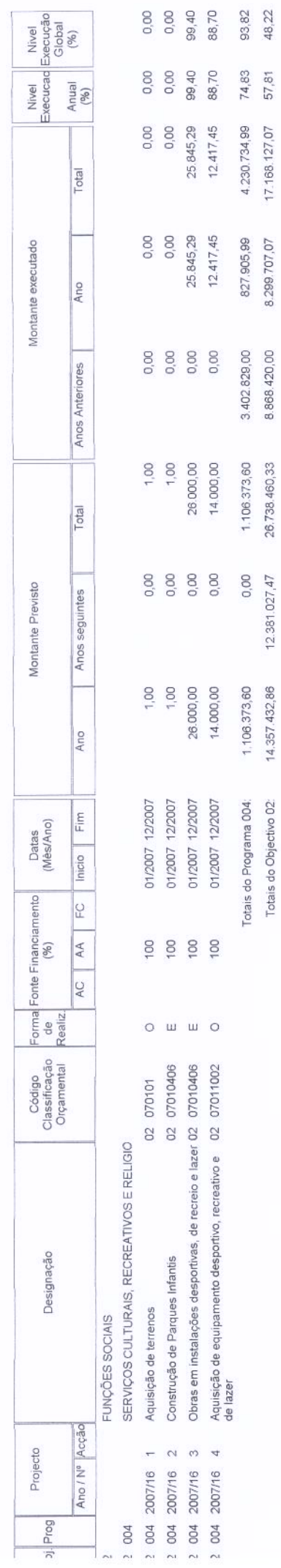

8.868.420,00

Ç

Pág. 7 de 11

P  $\overline{\mathcal{L}}$ 

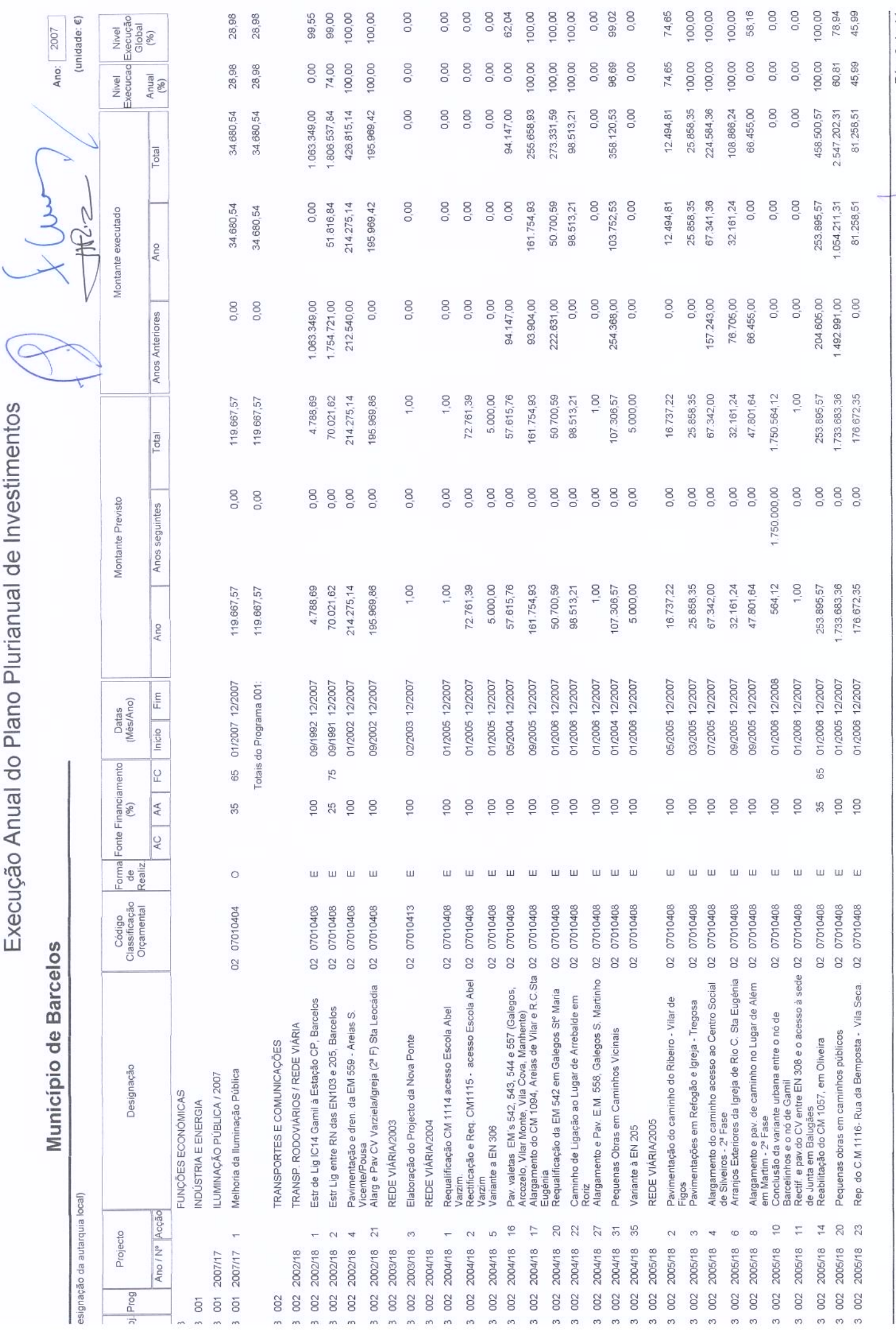

t

6/04/2008

Jun de fine

Pág. 8 de 11

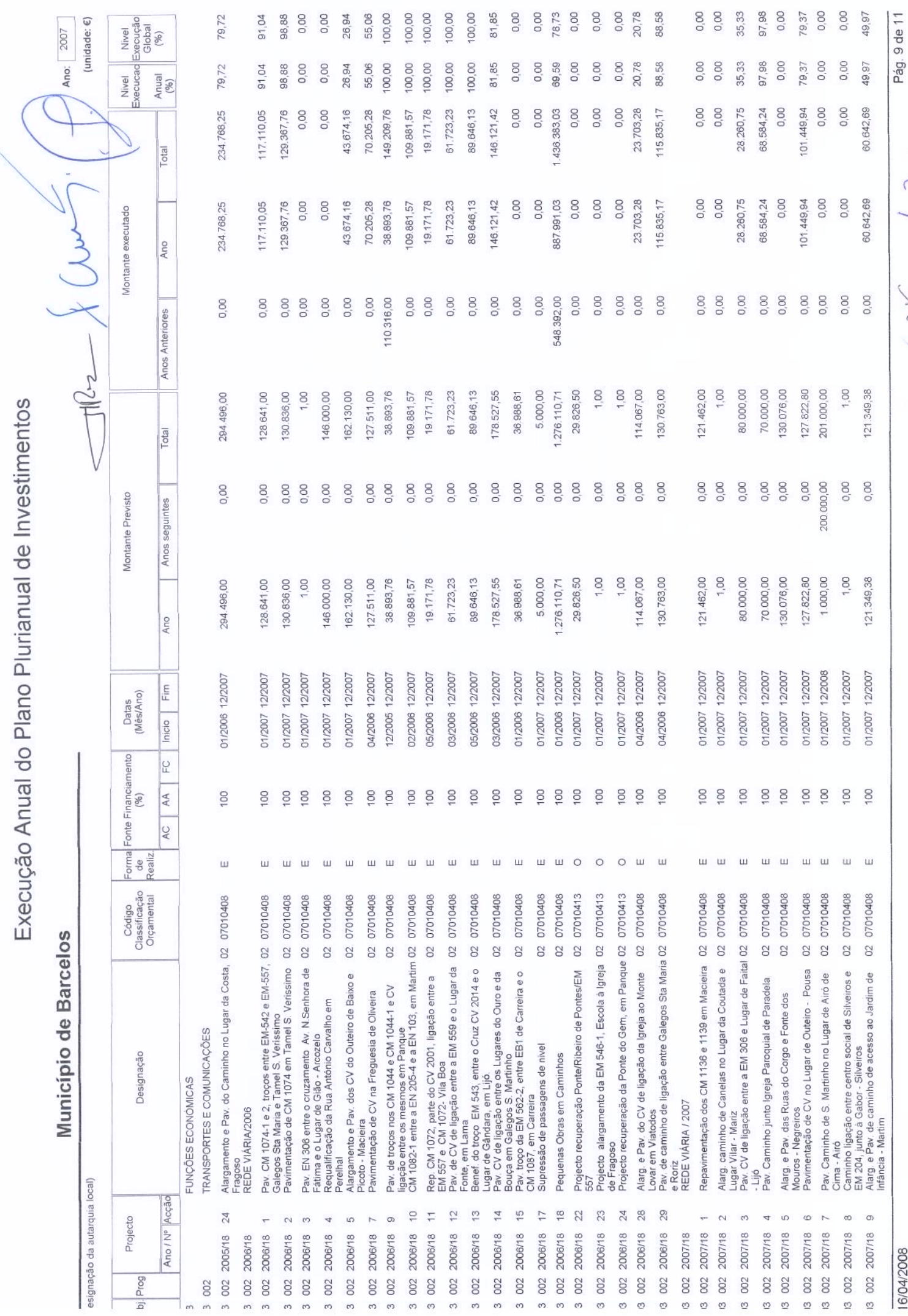

 $\frac{1}{4}$ H - yh /

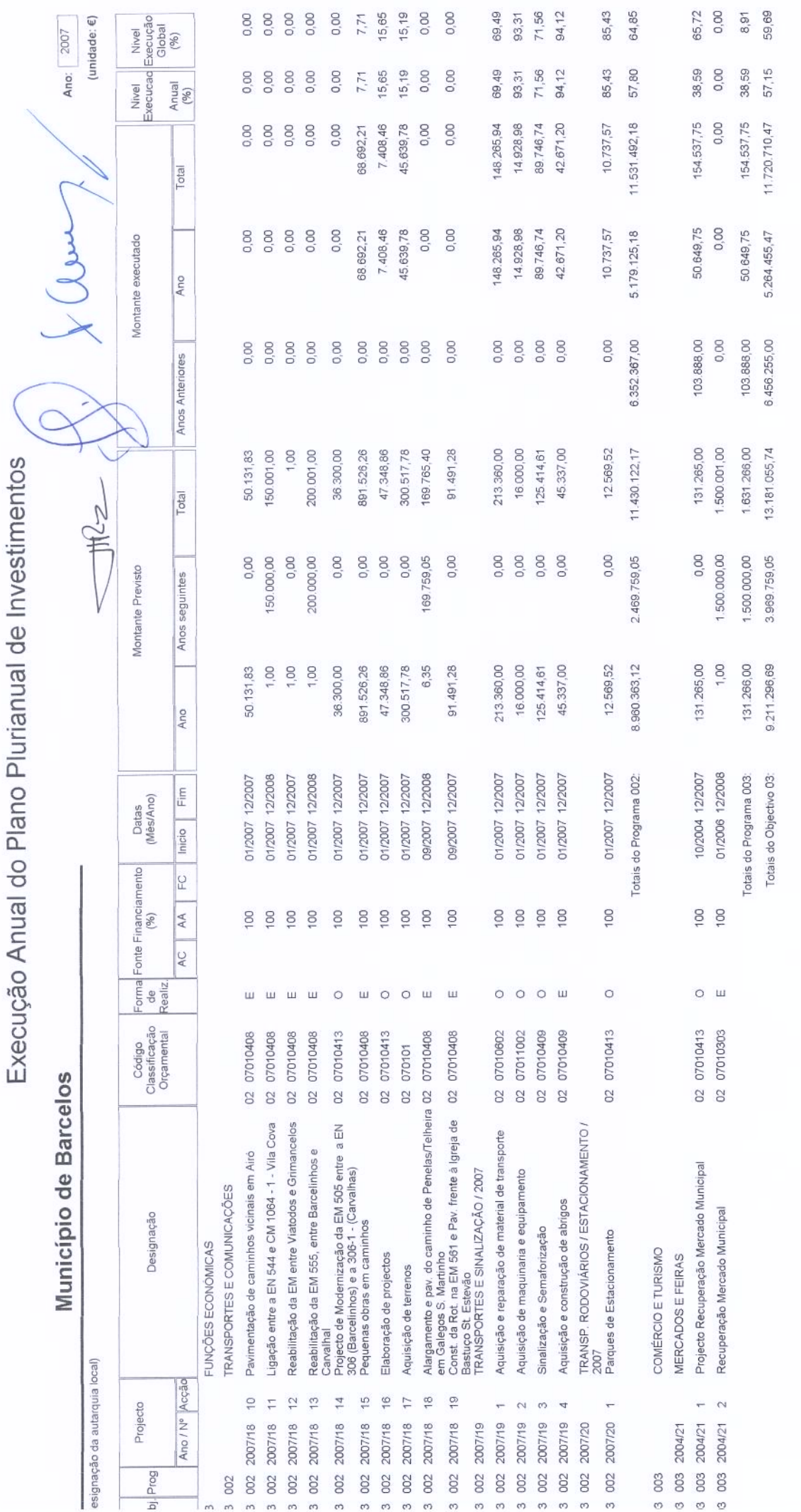

 $\frac{d_{2}x}{d}$ In hat

Pág. 10 de 11

16/04/2008

 $\bar{\ell}$ 

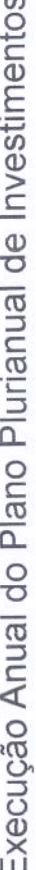

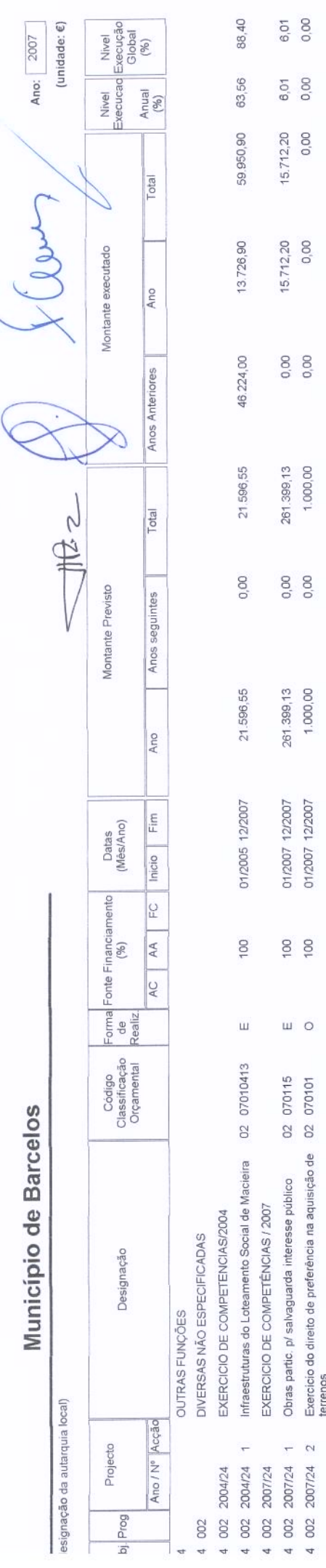

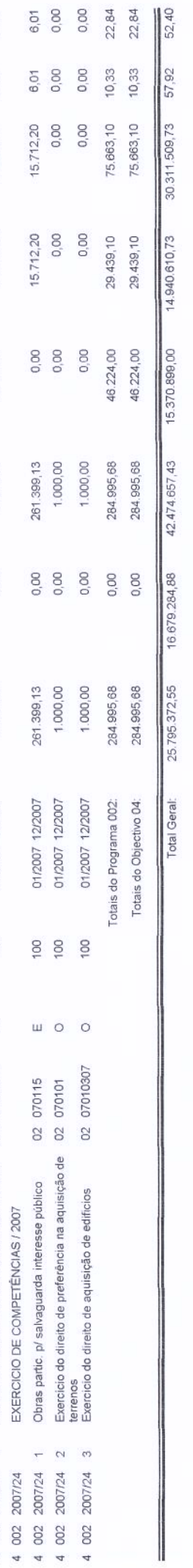

ä

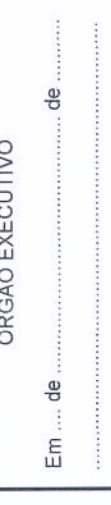

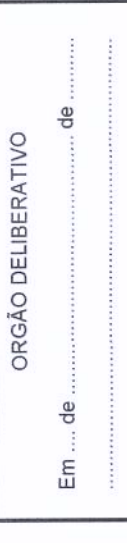

è 1211

Pág. 11 de 11

Execução Anual das Grandes Opções do Plano

Município de Barcelos

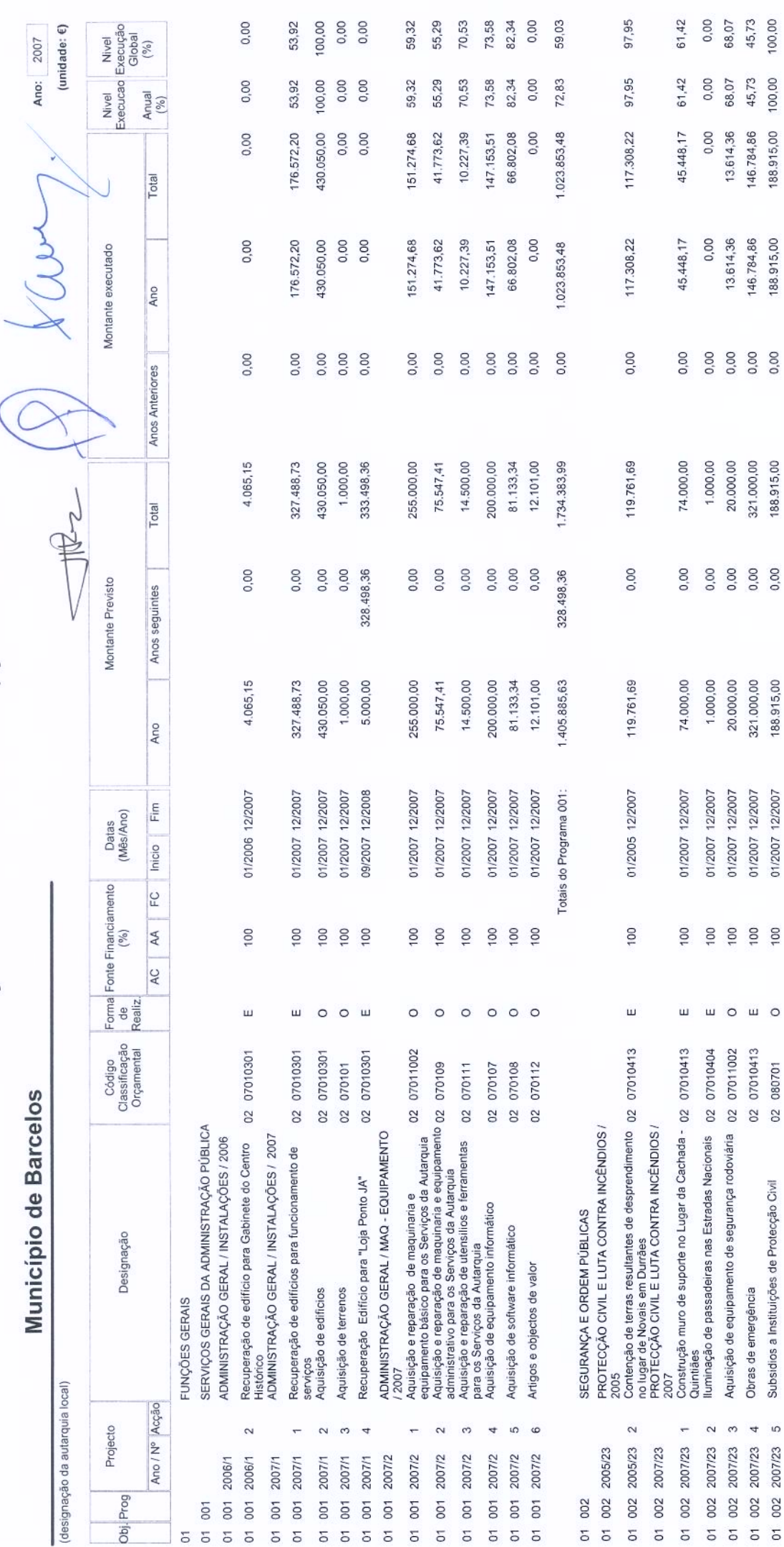

 $4\pi$ 

Pág. 1 de 12

100,00 70,66

188.915,00 146.784,86

188.915,00 146.784,86

0,00

188.915,00 724.676,69 2.459.060,68

0,00 0,00 328.498,36

321.000,00 188.915,00 724.676,69 2.130.562,32

> Totais do Programa 002: Totais do Objectivo 01:

01/2007 12/2007

Subsidios a Instituições de Protecção Civil

Obras de emergência

512.070,61 1.535.924,09

512.070,61 1.535.924,09

 $0,00$ <br> $0,00$ 

62,46

45,73

45,73 100,00 70,66 72,09

16/04/2008

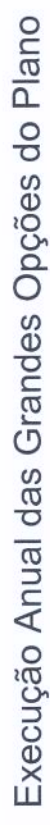

í,

ï

Município de Barcelos

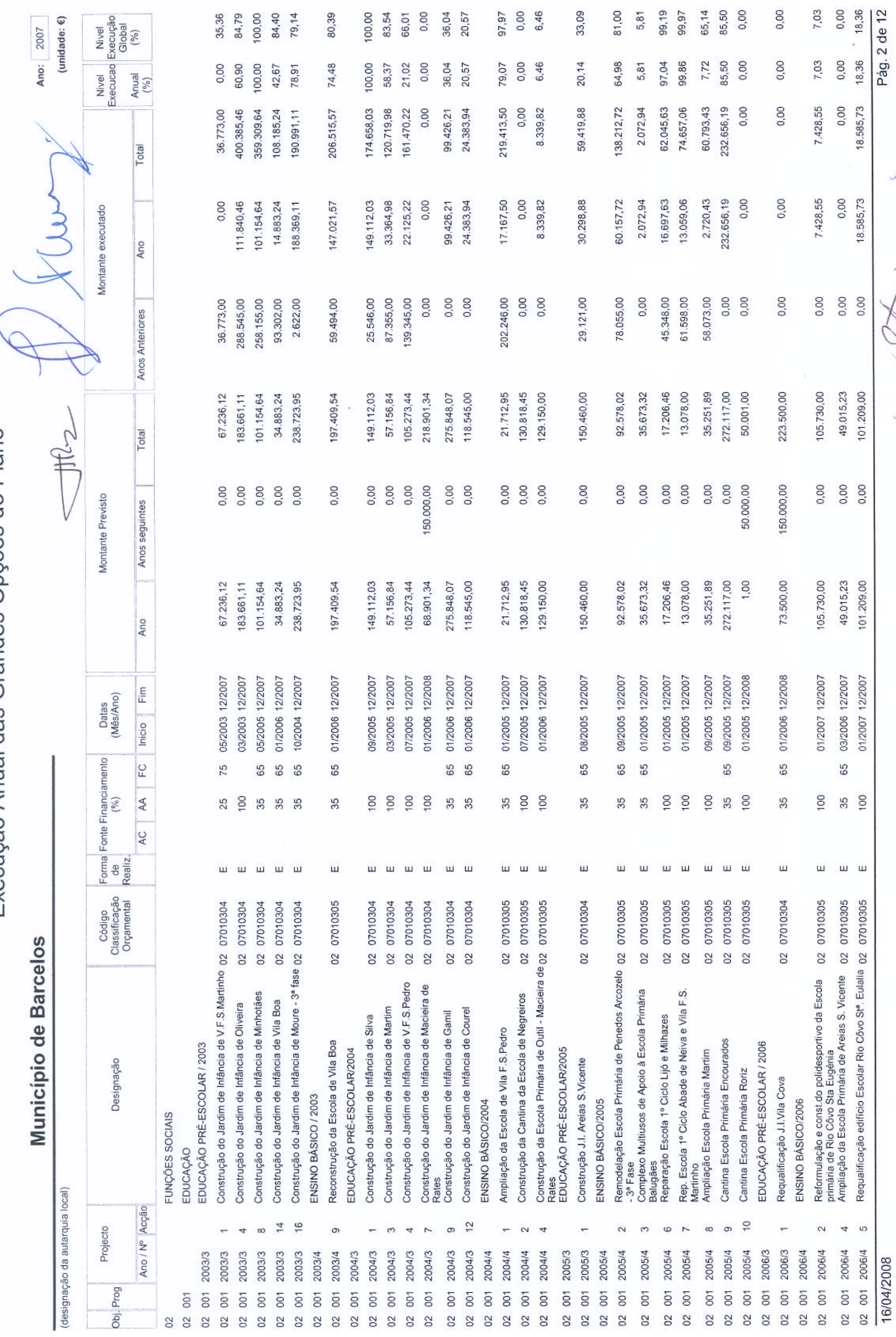

10.19

Î,

Pág. 2 de 12

18.585,73

0,00

101.209,00

0,00

101.209,00

01/2007 12/2007

100

 $\mathbf{u}$ 

Requalificação edifício Escolar Rio Côvo Stª. Eulalia 02 07010305

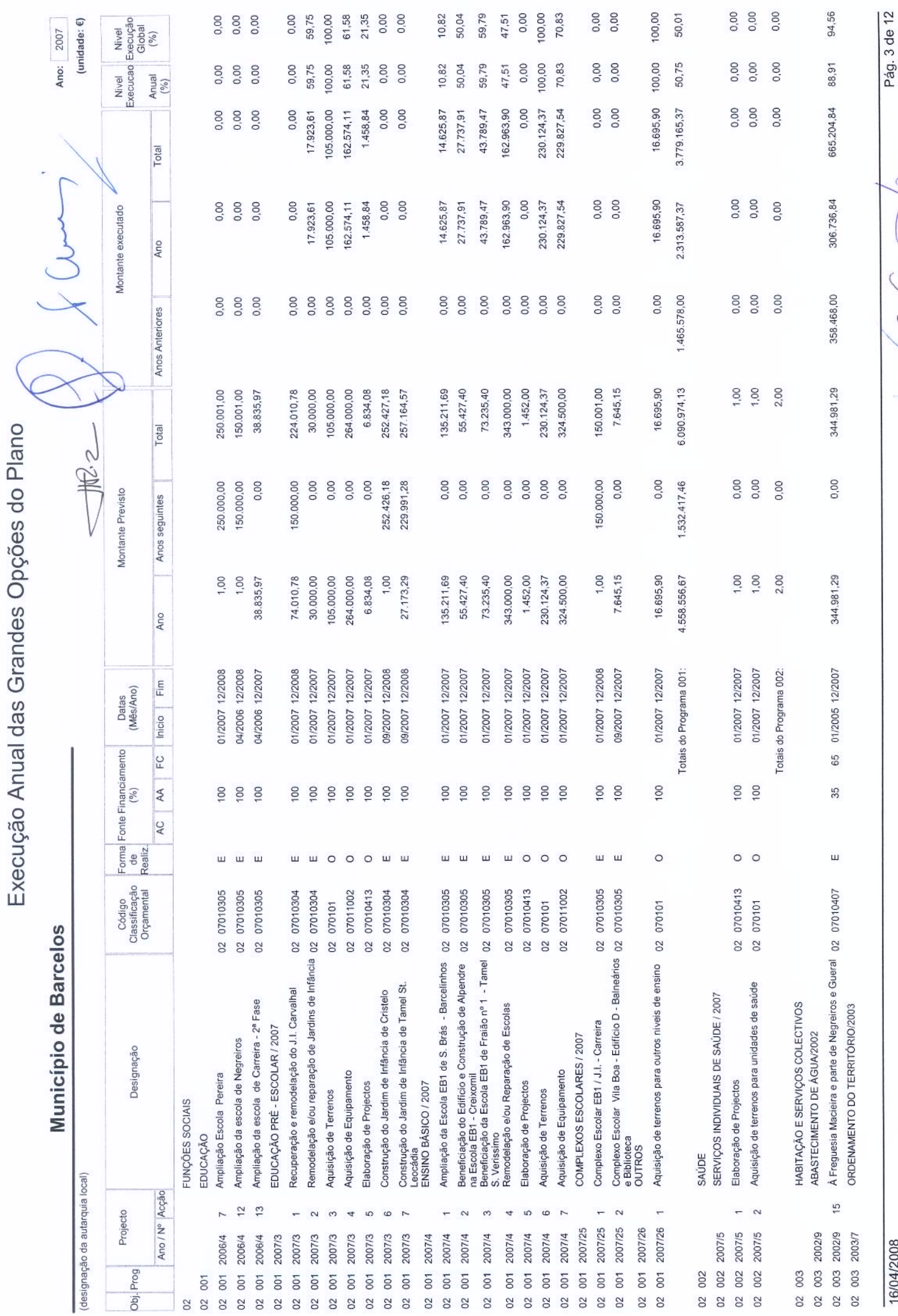

Jul 25. Six

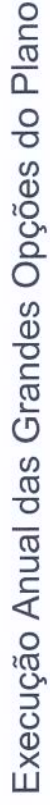

Município de Barcelos

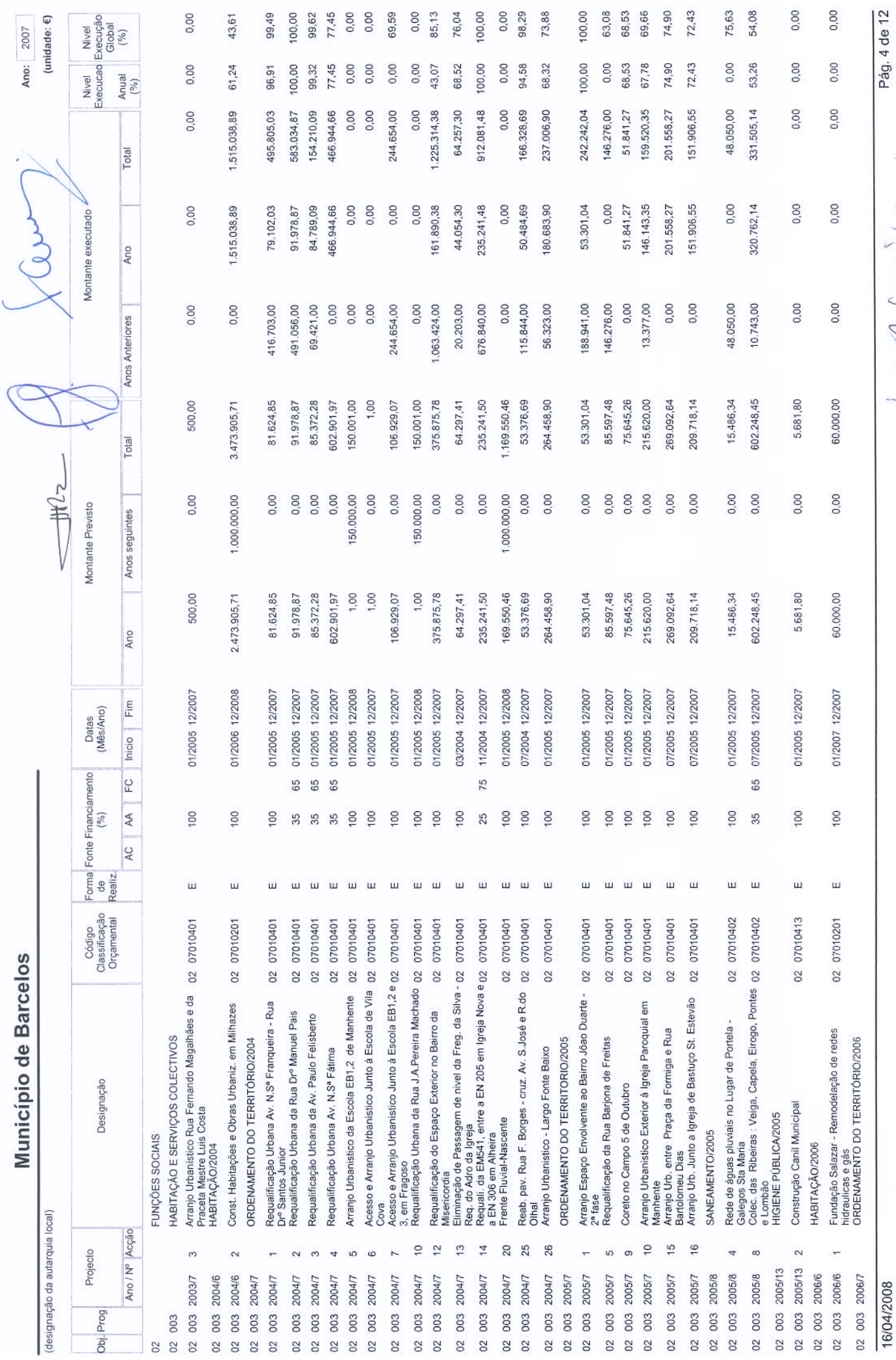

16/04/2008

スパウ m

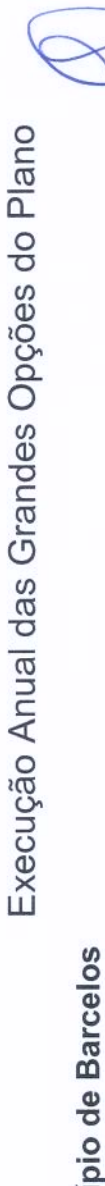

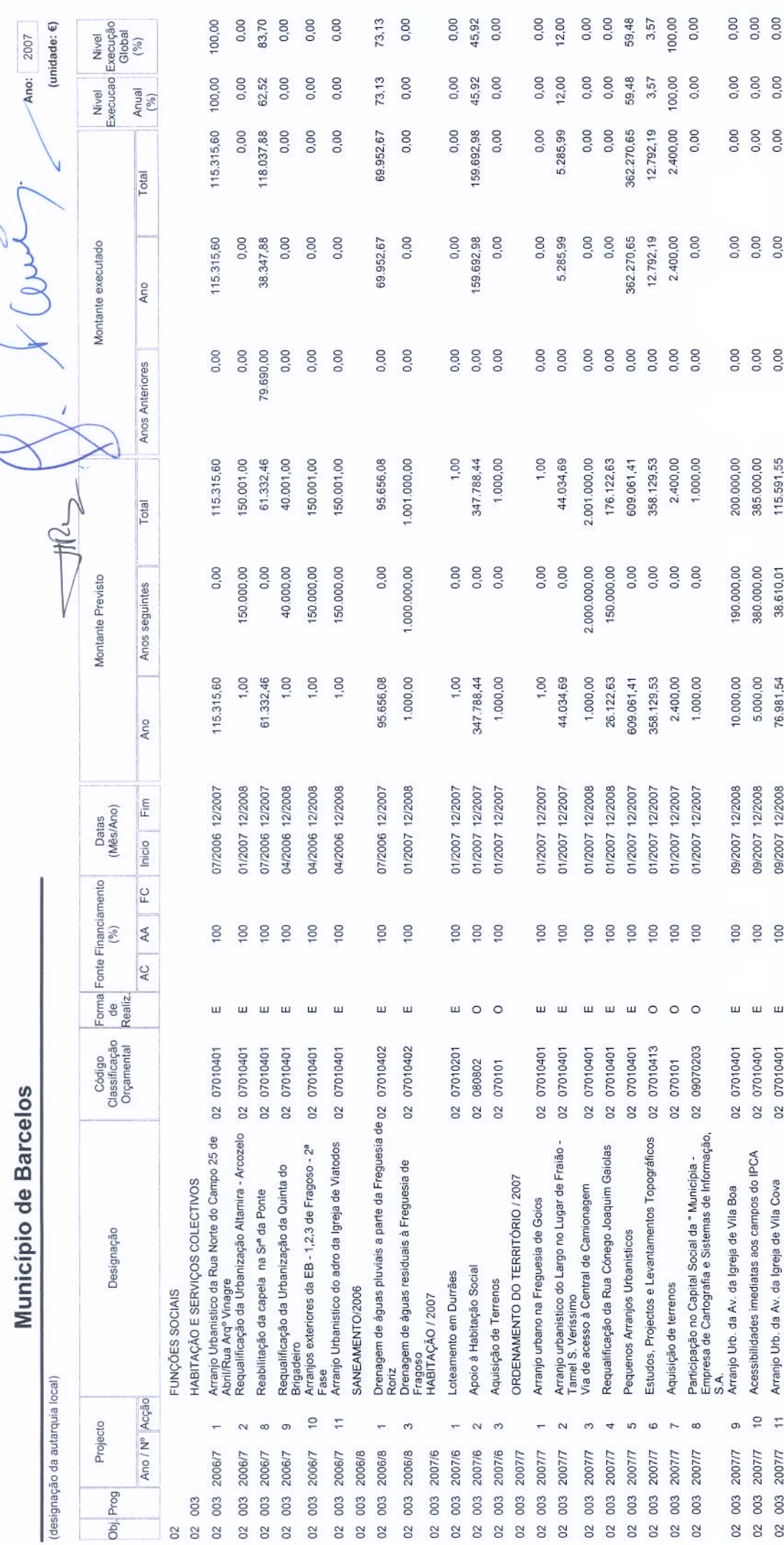

16/04/2008

Pág. 5 de 12  $\frac{1}{2}$ 

51,01 25,57 0,00<br>0,00

51,01 66,05

62.131,60 476.339,60

62.131,60 476.339,60

> 0,00 0,00<br>0,00

0,00

0,00

72.763,85 121.804,35 863.218,74 4.846,78

1.501.000,00

0,00

0,00 0,00

0,00

0,00

0,00 0,00

 $0.00$ <br> $0.00$ 

1.000,00

0,00

4.846,78 1.000,00

0,00

0,00

121.804,35 721.218,74

100 100

> $\circ$  $\circ$

> > 02 07010413

02 070101

ш

 $\frac{100}{100}$ 

72.763,85

 $\mathbf{u}$ 

1.142.000,00

0,00 0,00 0,00

0,00 0,00 0,00

0,00

0,00 0,00 0,00 0,00

2.001.000,00

2.000.000,00 1,500.000,00 0,00

1.000,00 1.000,00

01/2007 12/2008 01/2007 12/2009 01/2007 12/2007 01/2007 12/2007 01/2007 12/2009 01/2007 12/2007 01/2007 12/2007

100 100 100

ш ш

02 07010402 02 07010402 02 07010402 02 07010402 02 080802

Drenagem de águas residuais à Freguesia de Vila<br>Cova e Perelhal<br>Drenagem de águas residuais ás Freguesias de<br>Creixomil, Vilar do Monte el Mariz<br>Creixomil, Vilar do Monte el Mariz<br>Fonte Coberta

Pequenas obras de saneamento

Projectos de saneamento Ramais de saneamento

Aquisição de terrenos

115.591,55

38.610,01

76.981,54 5.000,00

09/2007 12/2008 09/2007 12/2008

100 100

**ய** ய

02 07010401

Arranjo Urb. da Av. da Igreja de Vila Cova

 $\frac{1}{2}$  $\frac{1}{2}$ 

SANEAMENTO / 2007

÷,  $\sim$  $\tilde{\mathcal{C}}$  $\frac{4}{3}$  $\omega$  $\ddot{\circ}$  $\overline{r}$ 

003 2007/8

 $02<sup>1</sup>$ 

003 2007/8 02 003 2007/8 02 003 2007/8 02 003 2007/8 02 003 2007/8

 $\overline{0}$ 

02 003 2007/8

0,00

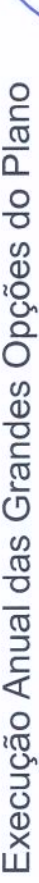

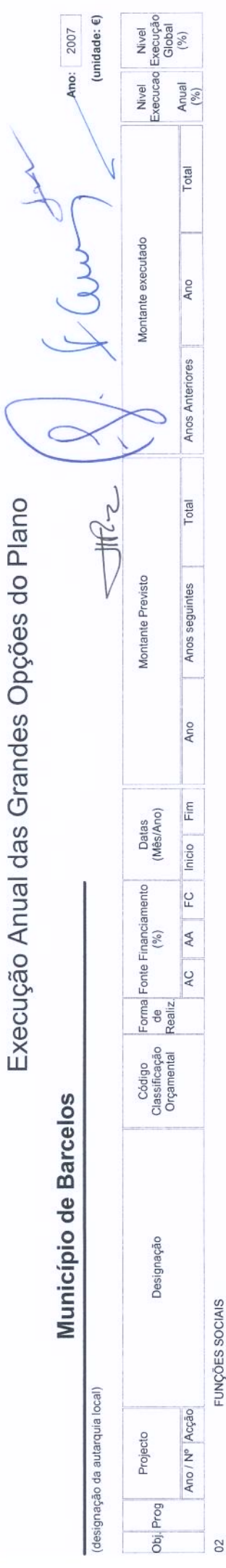

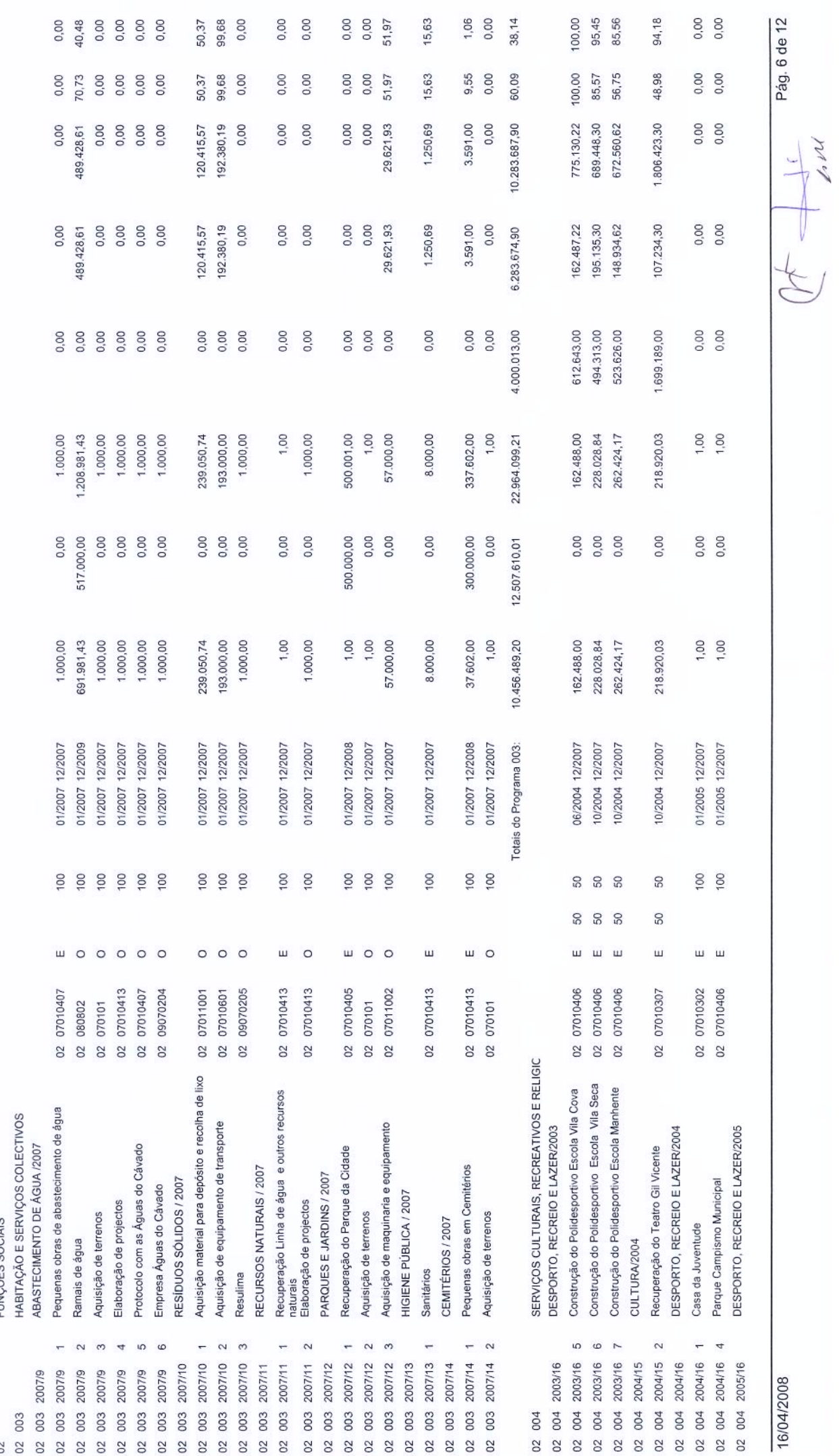

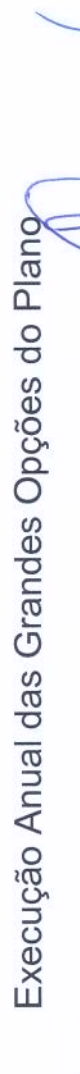

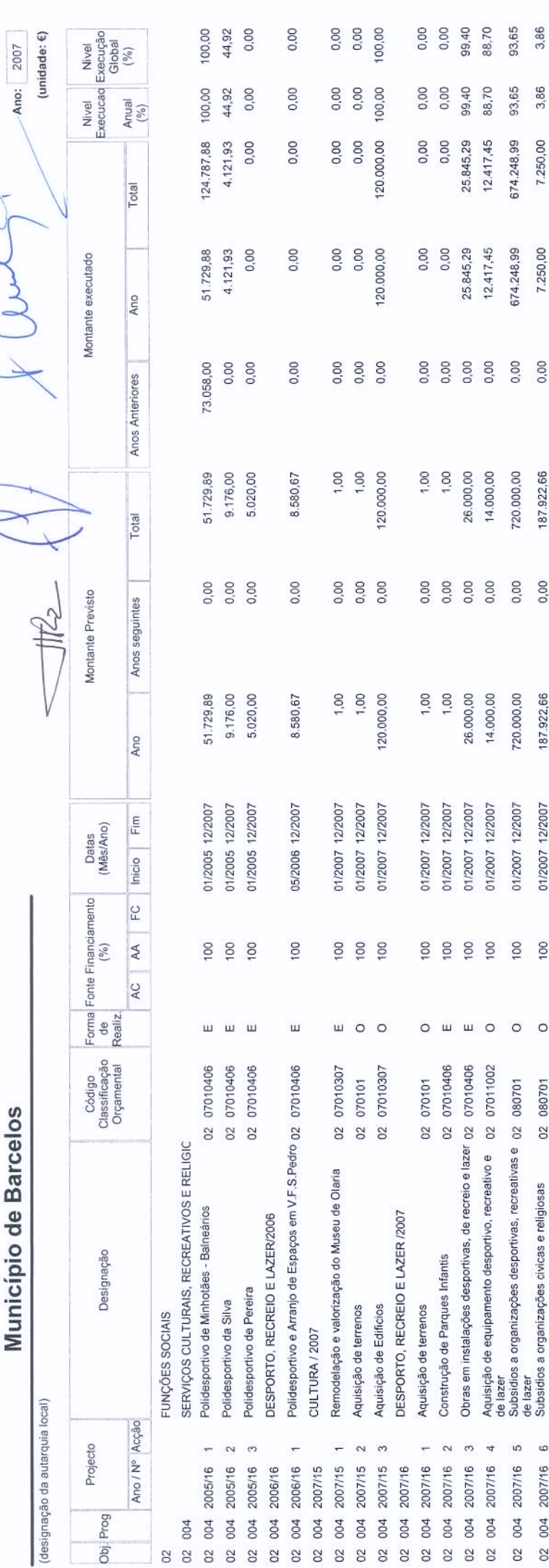

3,86 90,68

3,86

7.250,00

47,51

59,35

8.868.420,00 3.402.829,00

31.069.371,60

17.029.344,13

Totais do Programa 004: Totais do Objectivo 02:

01/2007 12/2007

74,93

4.912.233,98 18.975.087,25

93,65

93,65

674.248,99

674.248,99 7.250,00 1.509.404,98 10.106.667,25

0,00 0.00

720.000,00

0,00 0,00 0,00 14.040.027,47

720.000,00 187.922,66 2.014.296,26

100 100

 $\circ$   $\circ$ 

02 080701

187.922,66 2.014.296,26 Pág. 7 de 12 bd 1  $\frac{1}{2}$ 

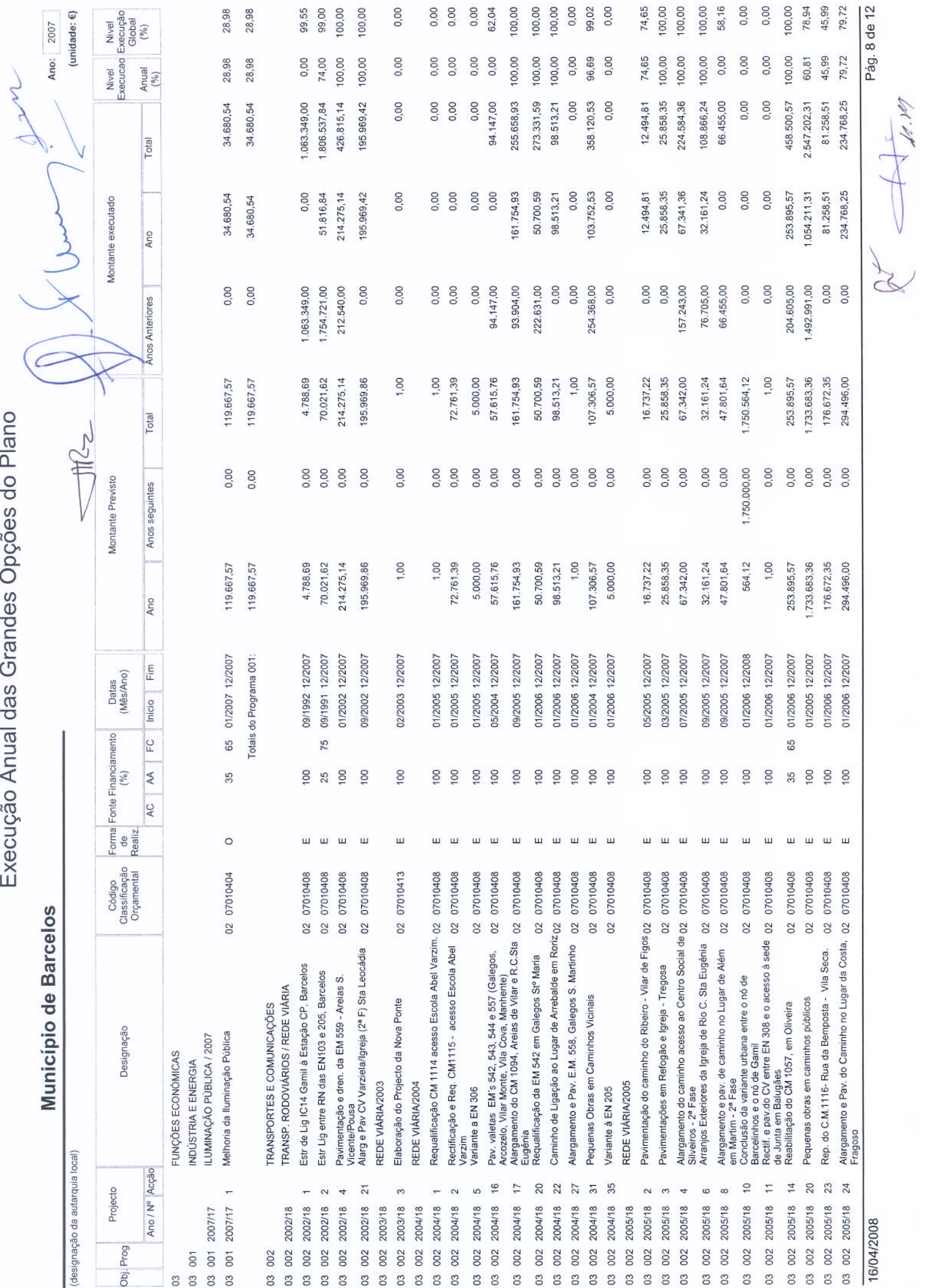
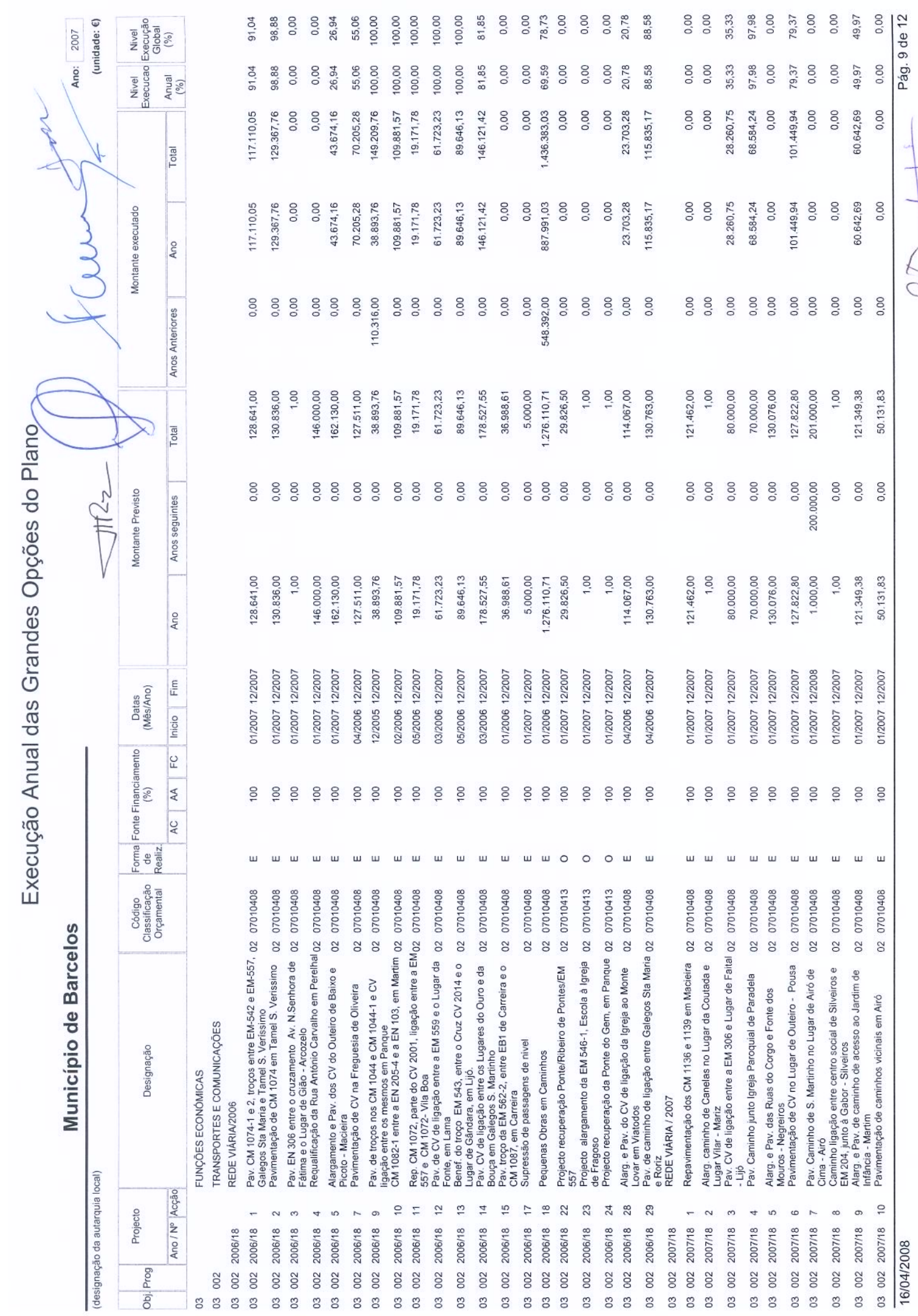

 $\frac{1}{2}$ 

fr. v9

Pág. 9 de 12

0,00

50.131,83

100

02 07010408

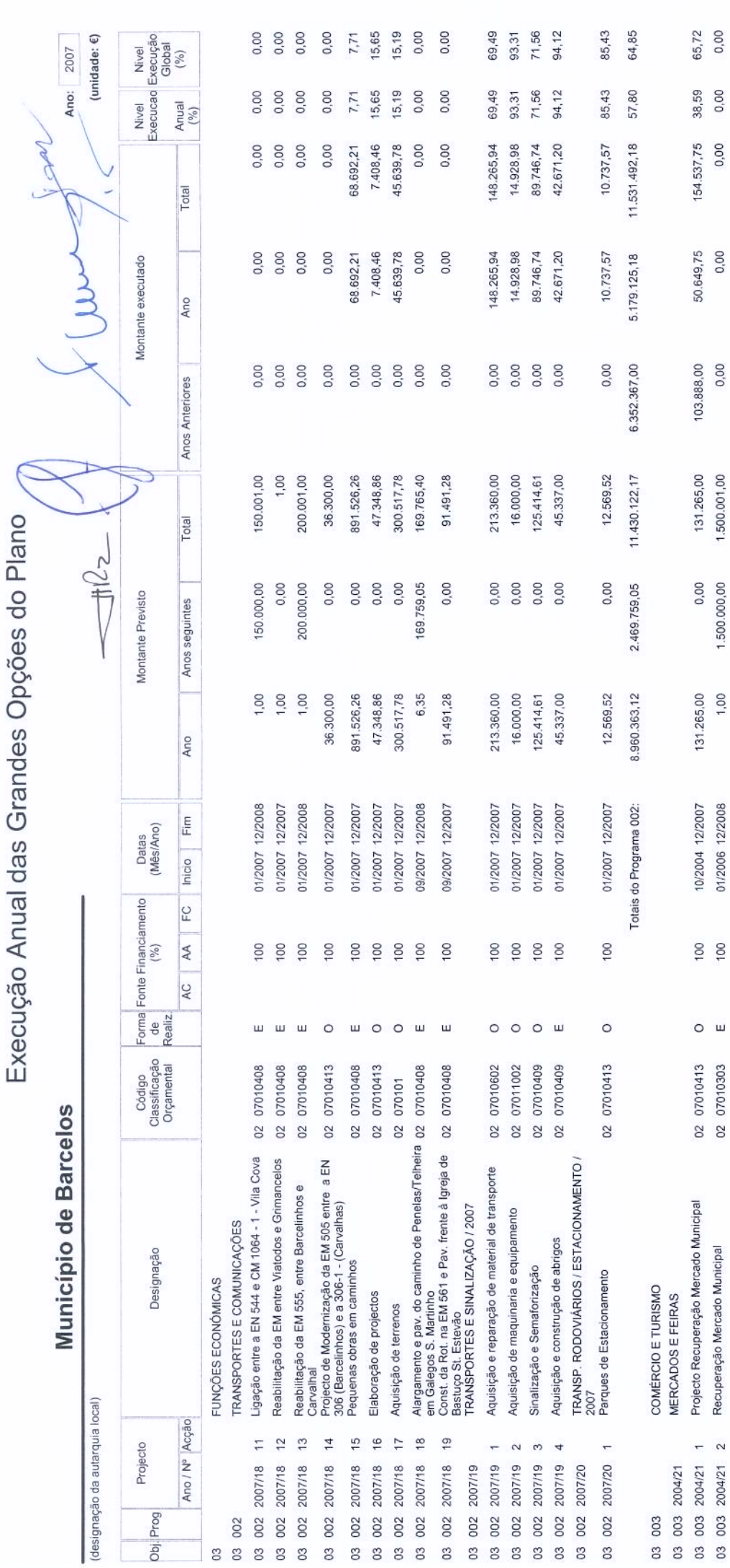

J,

k

Pág. 10 de 12  $\vdots$ 1009  $\frac{1}{2}$ 

ś

8,91<br>59,69

38,59 57,15

154.537,75<br>11.720.710,47

50.649,75 5.264.455,47

103.888,00<br>6.456.255,00

1.631.266,00 13.181.055,74

1.500.000,00<br>3.969.759,05

131.266,00 9.211.296,69

Totais do Programa 003: Totais do Objectivo 03:

16/04/2008

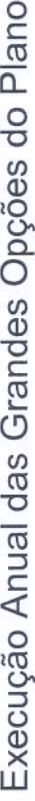

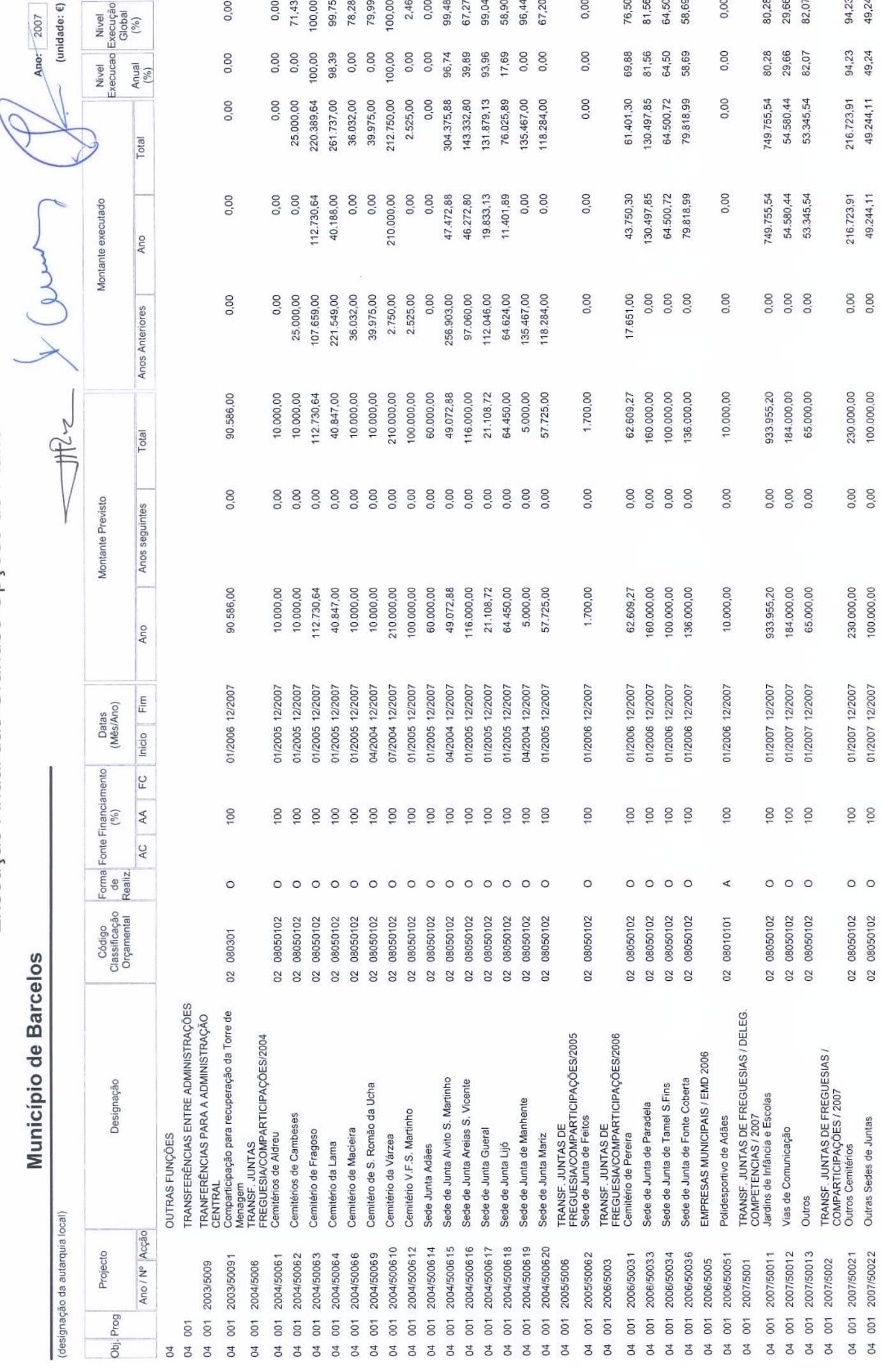

16/04/2008

1.00

E

Pág. 11 de 12

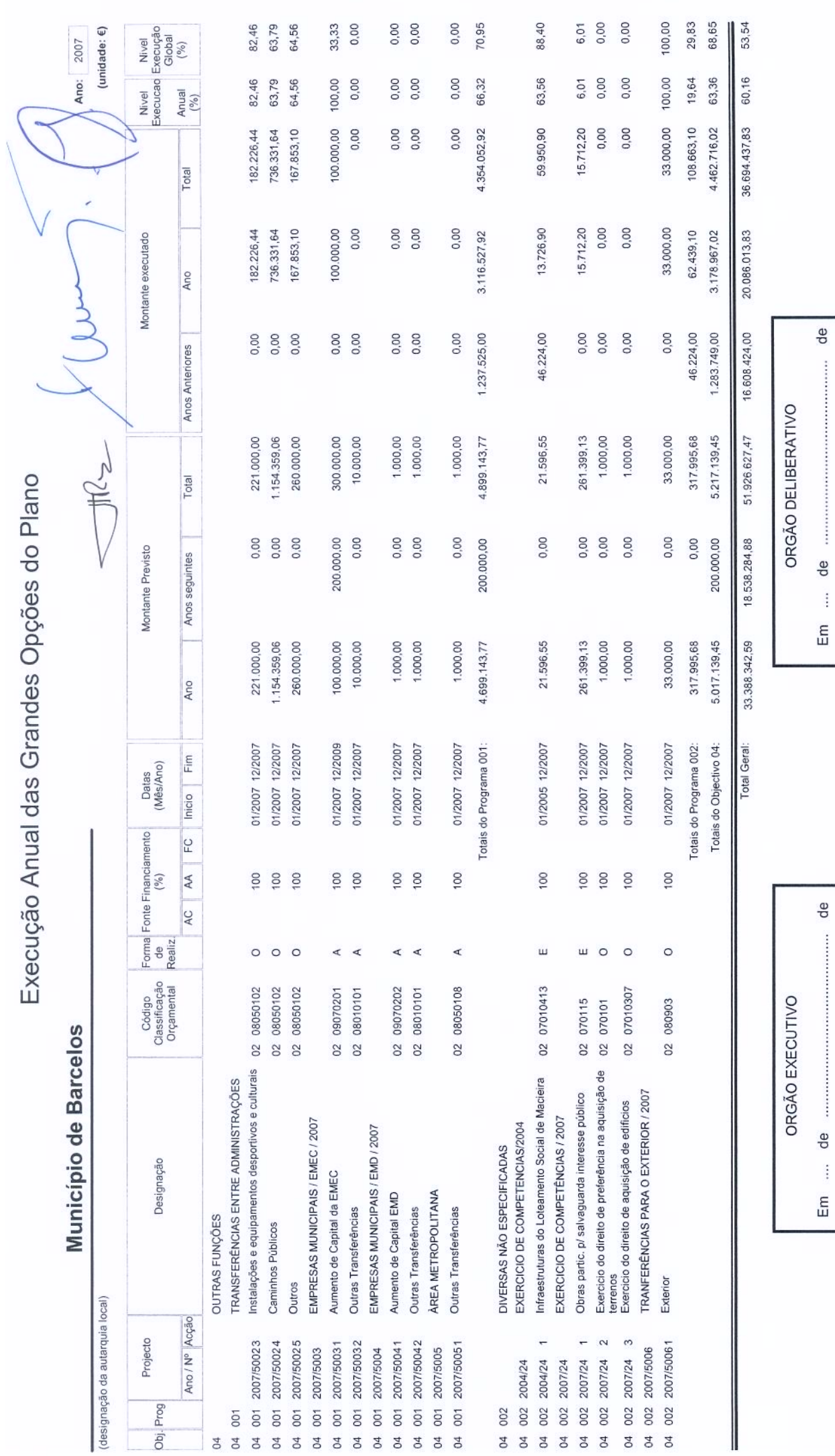

Pág. 12 de 12 404 ¥

Î 

16/04/2008

### Município de Barcelos

Ano: 2007 (unidade:  $\epsilon$ )

(designação da autarquia local)

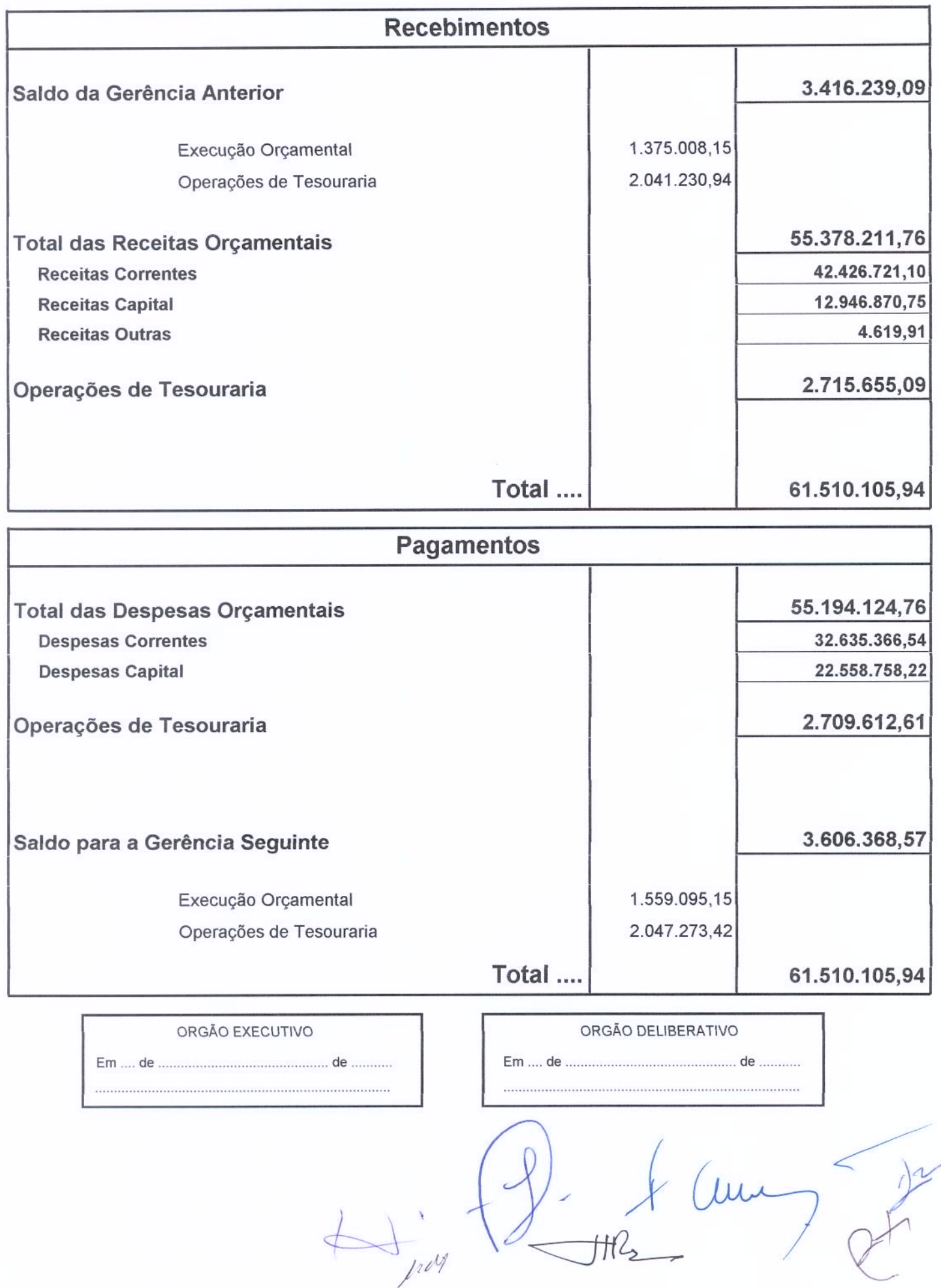

### Município de Barcelos

 $2007$ 

 $\rightarrow$ 

 $\rightarrow$ 

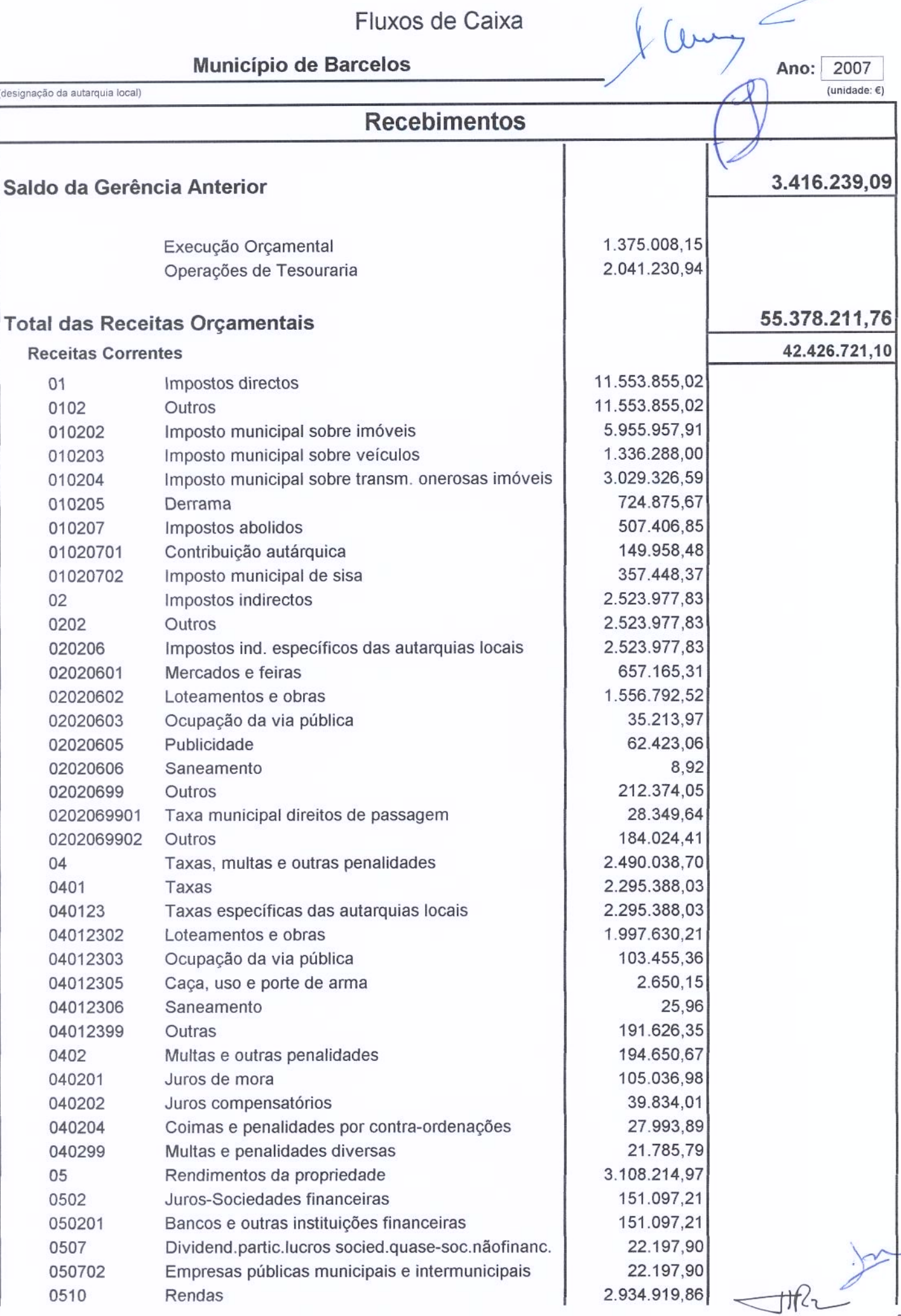

### Município de Barcelos

Ano: 2007  $($ unidade:  $\epsilon$ )

 $\sqrt{ }$ 

(designação da autarquia local)

## Recebimentos

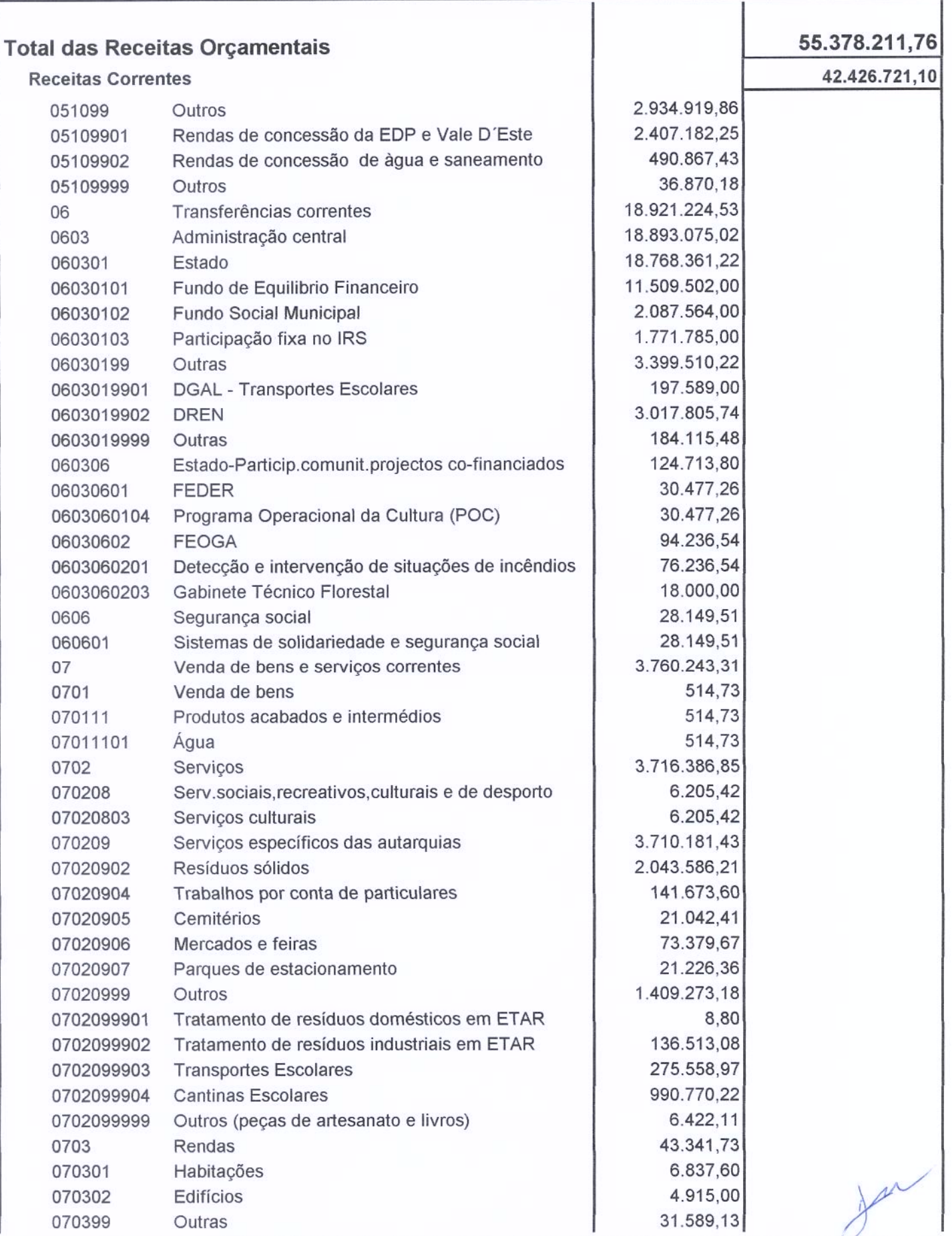

 $\overbrace{\phantom{aaaaa}}$ 

 $\mathbb{H}^2$ 

### Município de Barcelos

(designação da autarquia local)

 $\int_{\text{Ano:}}^{\infty}$  2007 (unidade:  $\epsilon$ )

 $I$ 

### Recebimentos

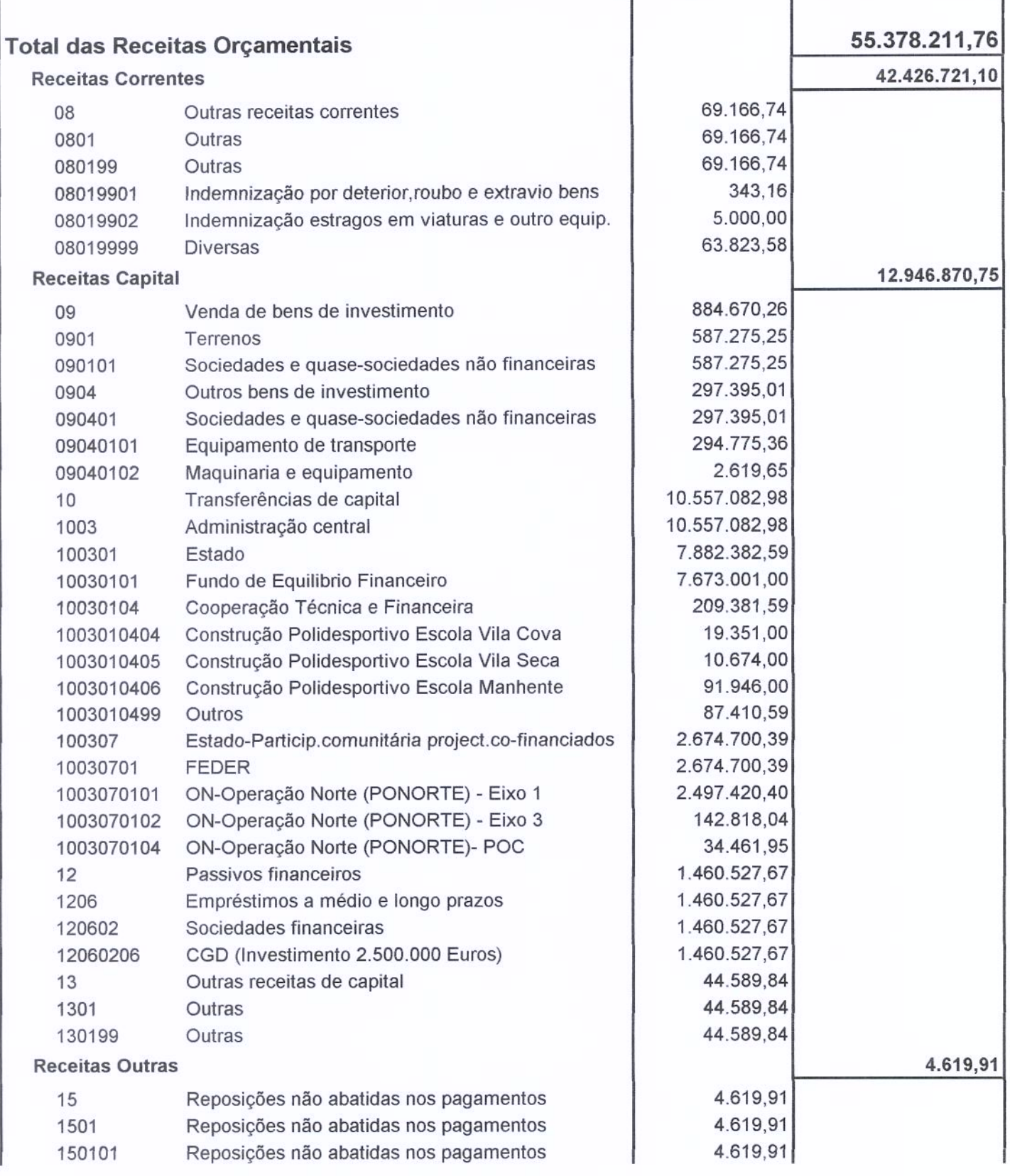

 $\frac{1}{1-x^2}$ 

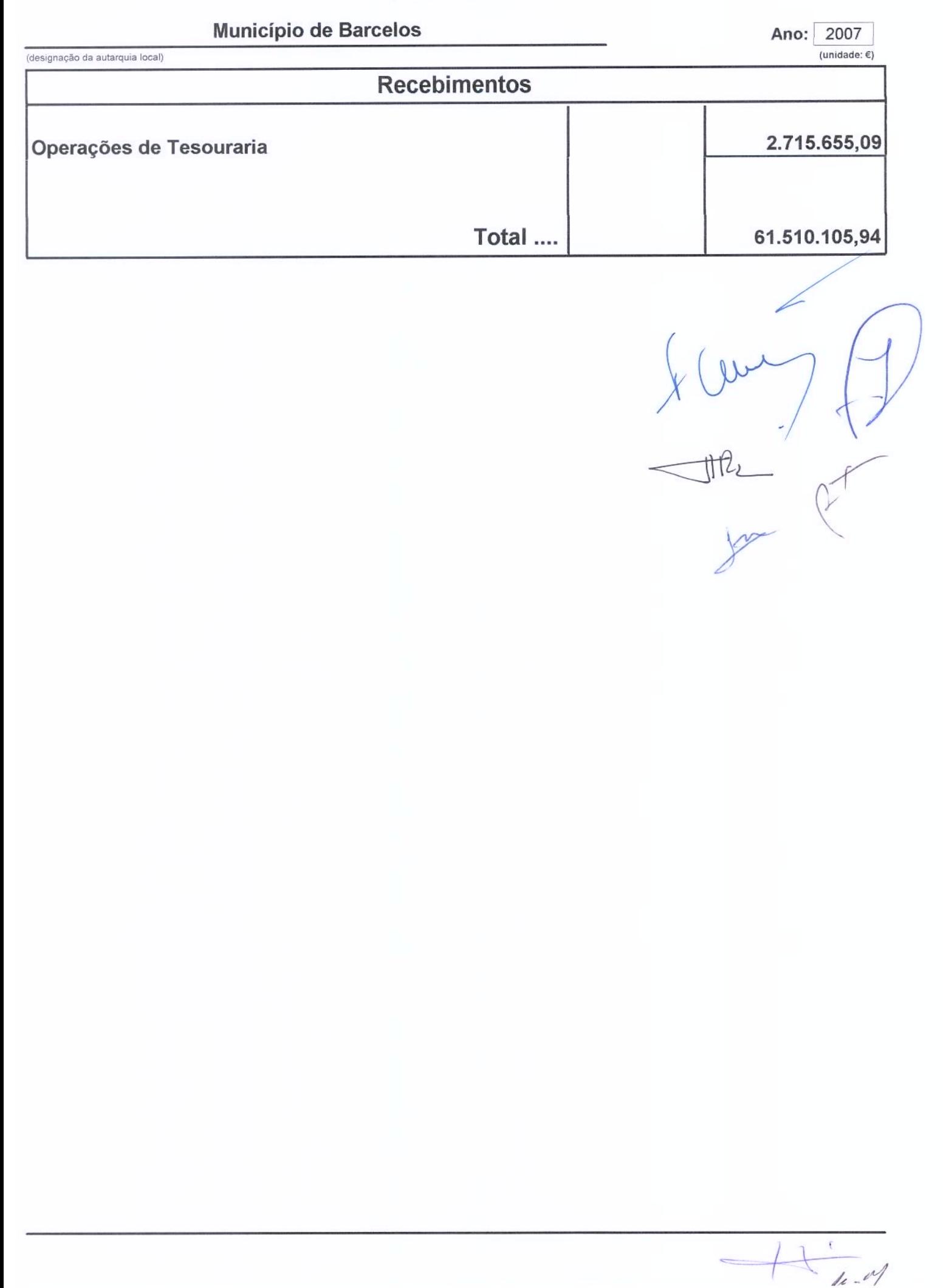

Município de Barcelos

 $\n (uw2007)$ 

 $R+1-\frac{1}{2}$ 

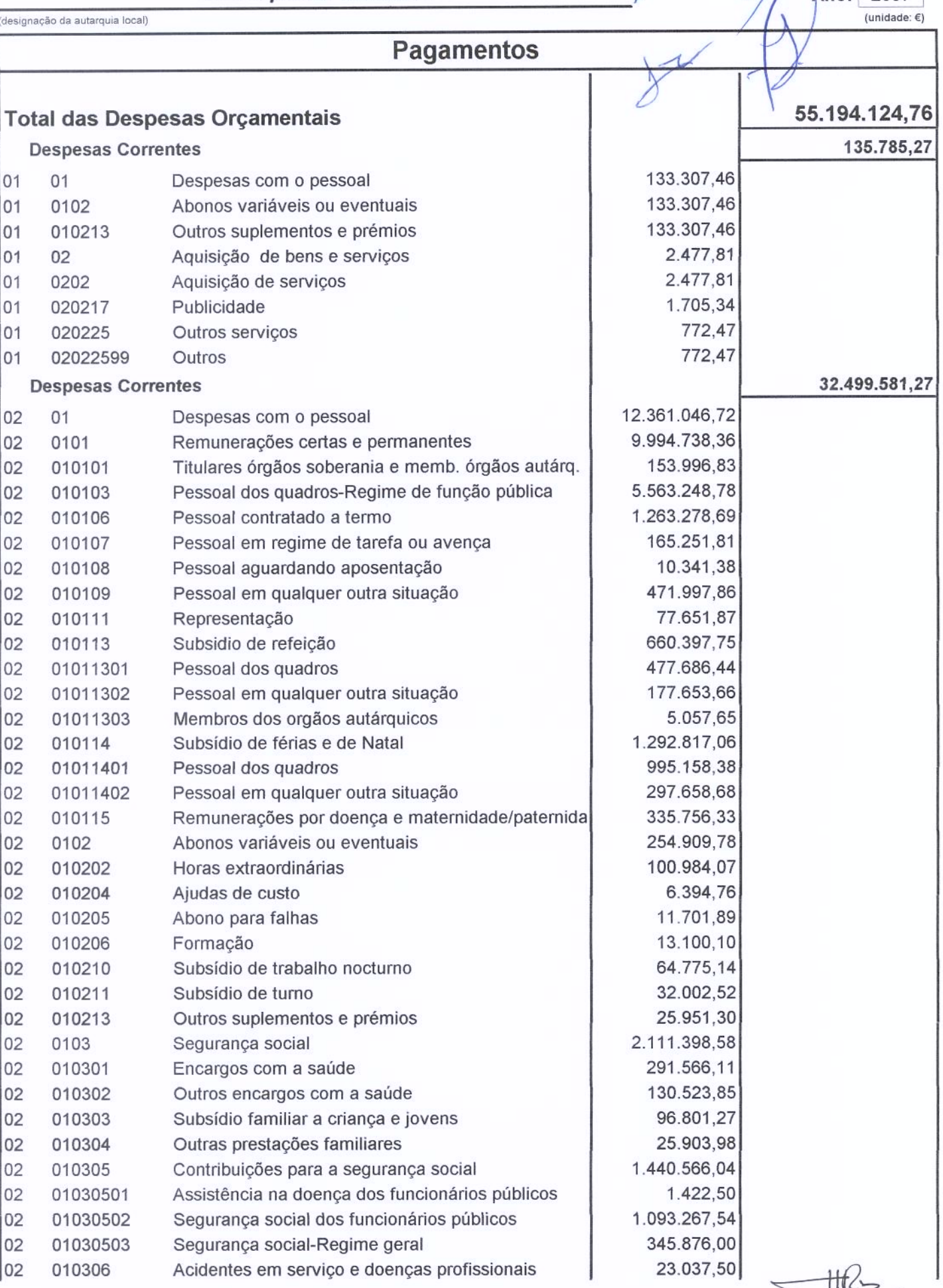

### Município de Barcelos

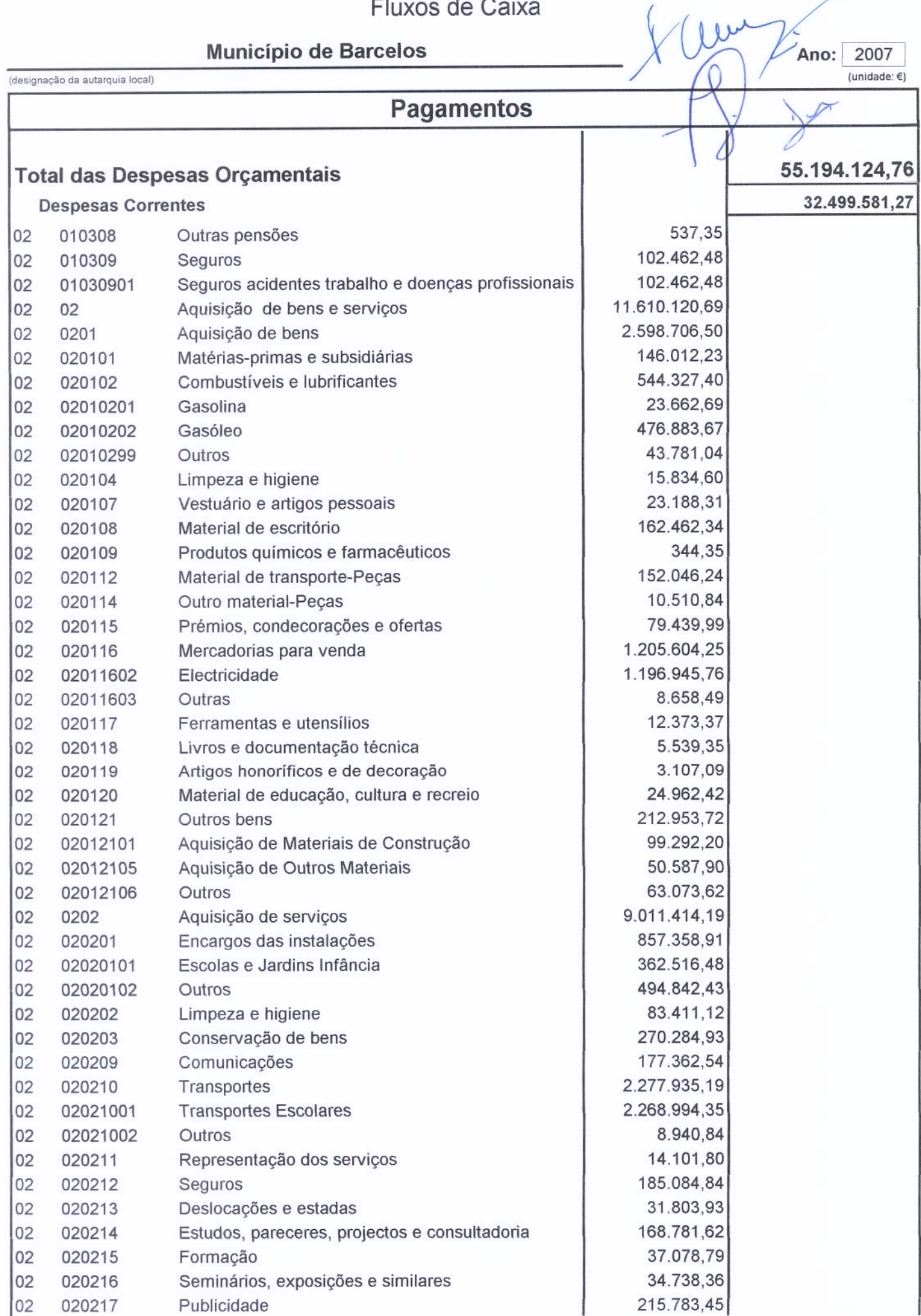

A di Tille

### Município de Barcelos

( W ) Ano: 2007

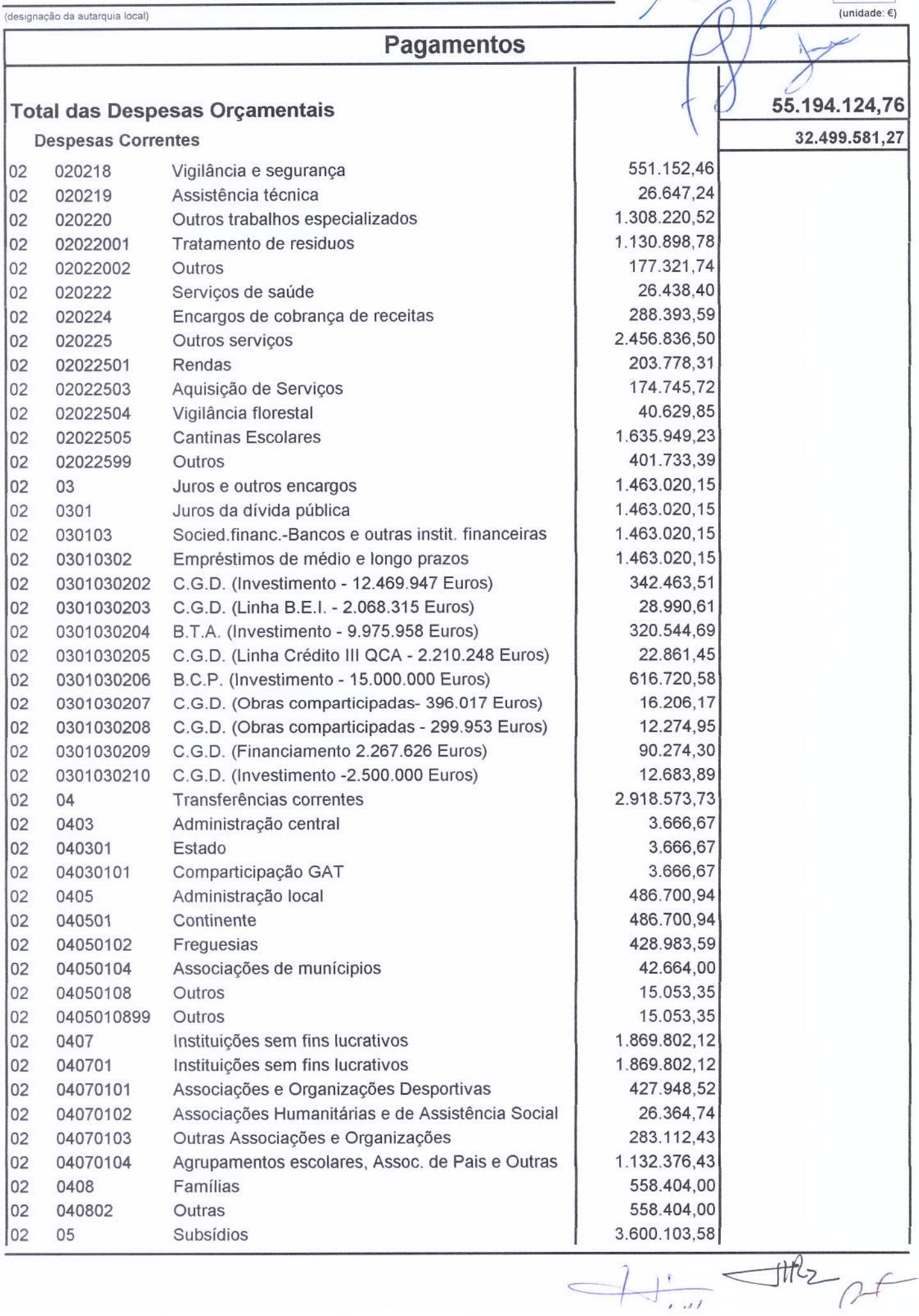

 $\leftarrow \uparrow \uparrow$ 

 $\overline{u}$ 

#### Município de Barcelos

 $\left($   $\mu$   $\right)$  ano: 2007

 $H$  in the ex

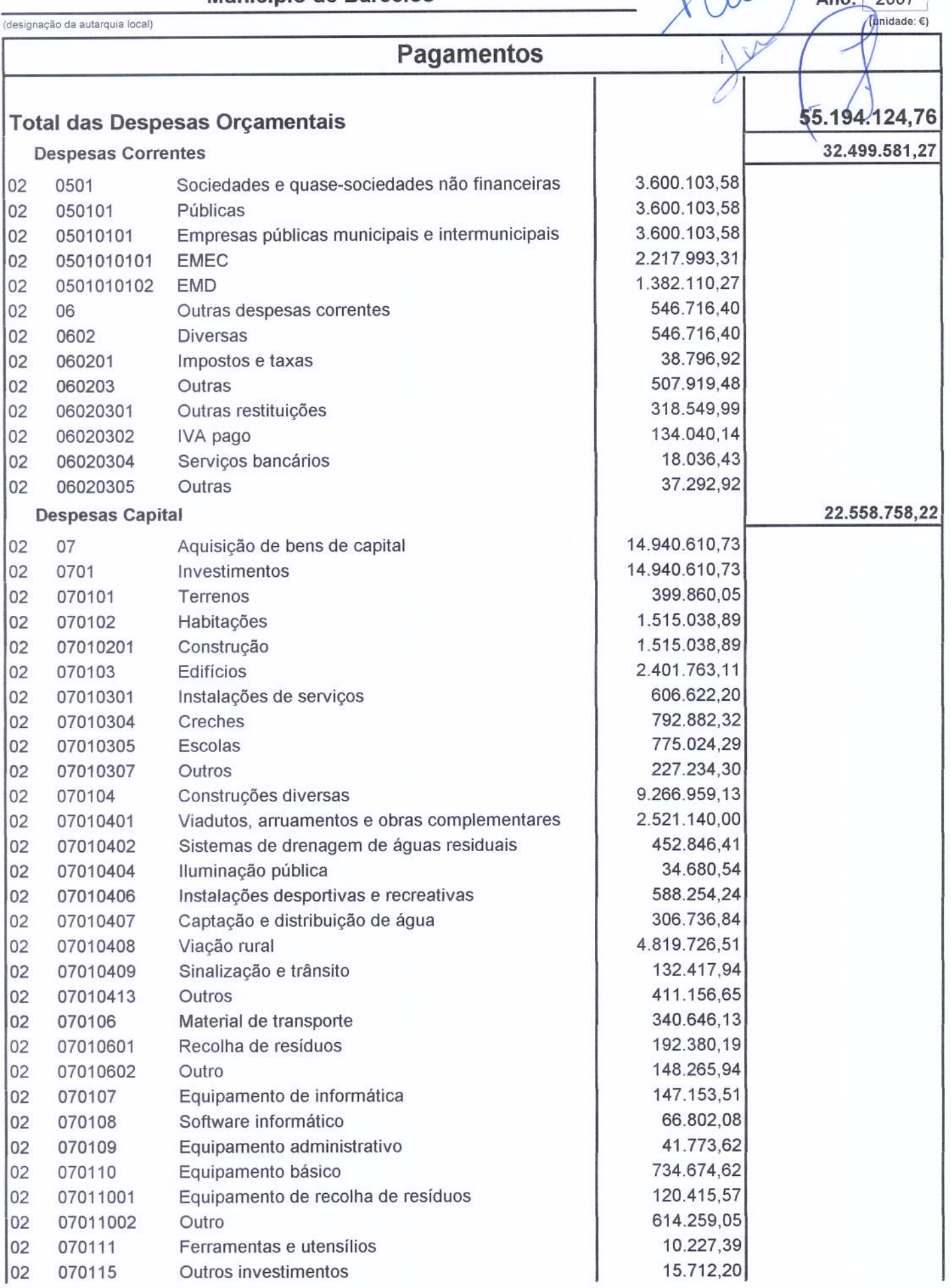

Município de Barcelos

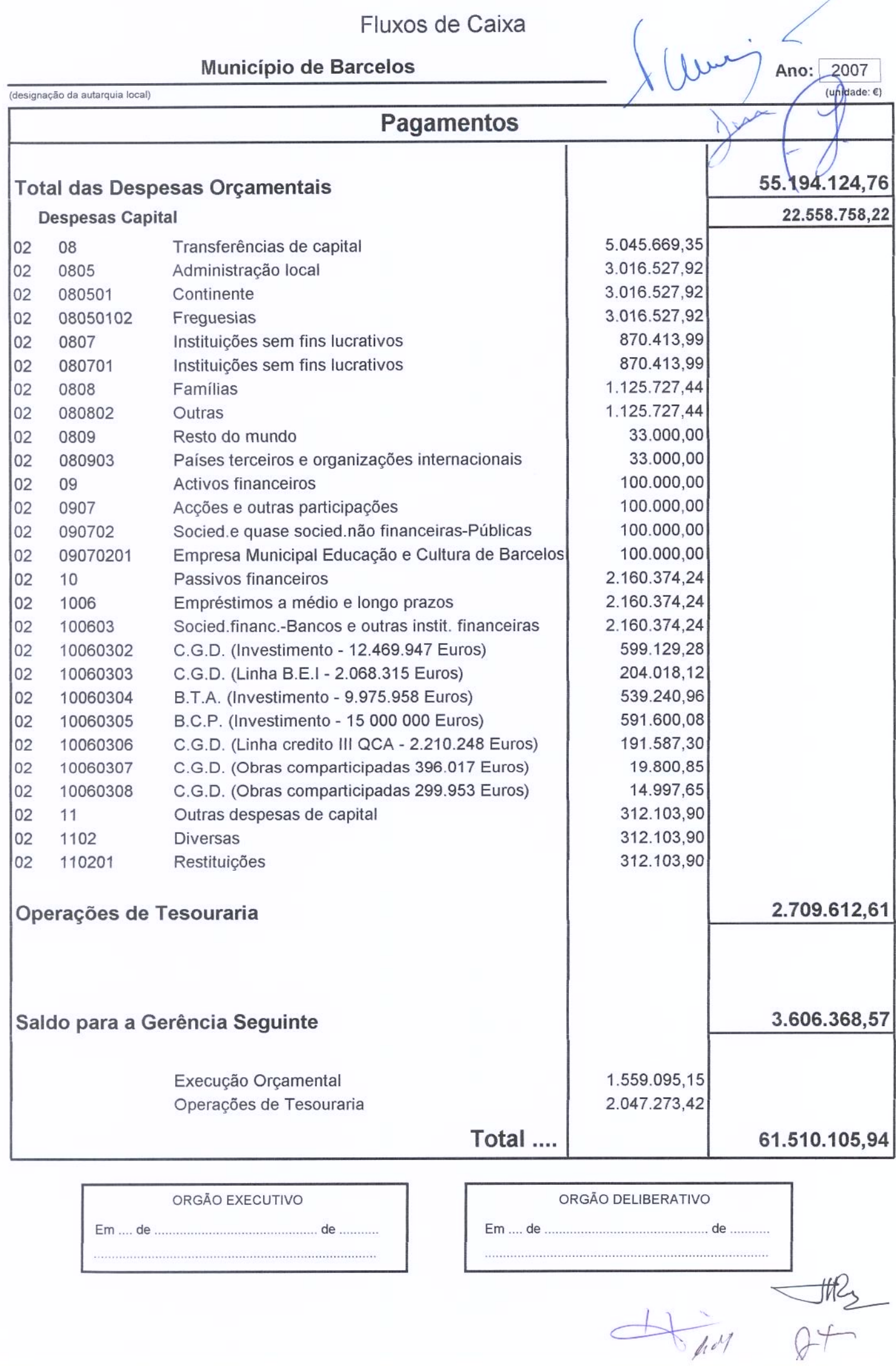

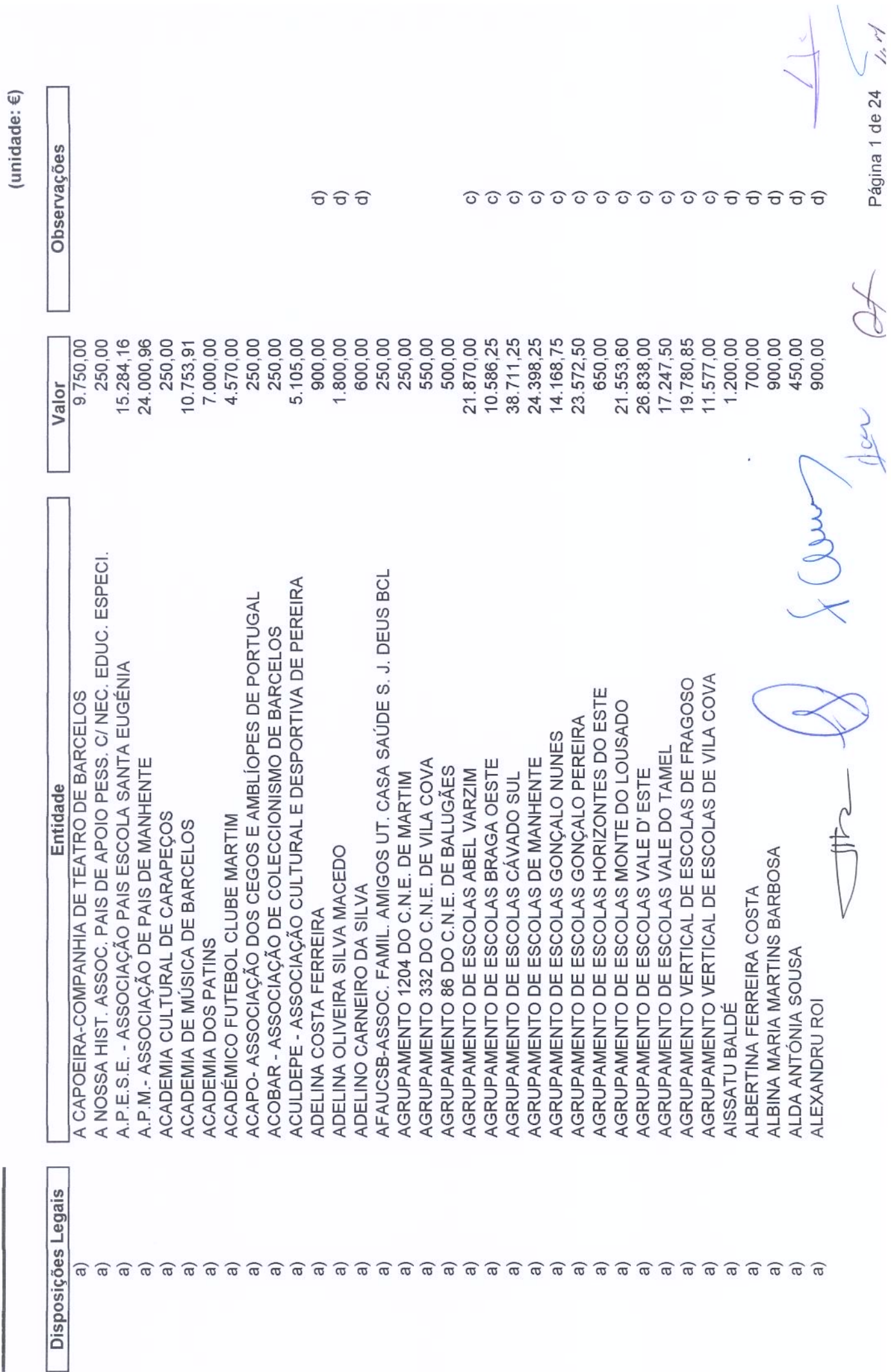

Município de Barcelos

2007 Ano:

1.1 Página 1 de 24

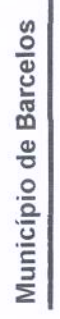

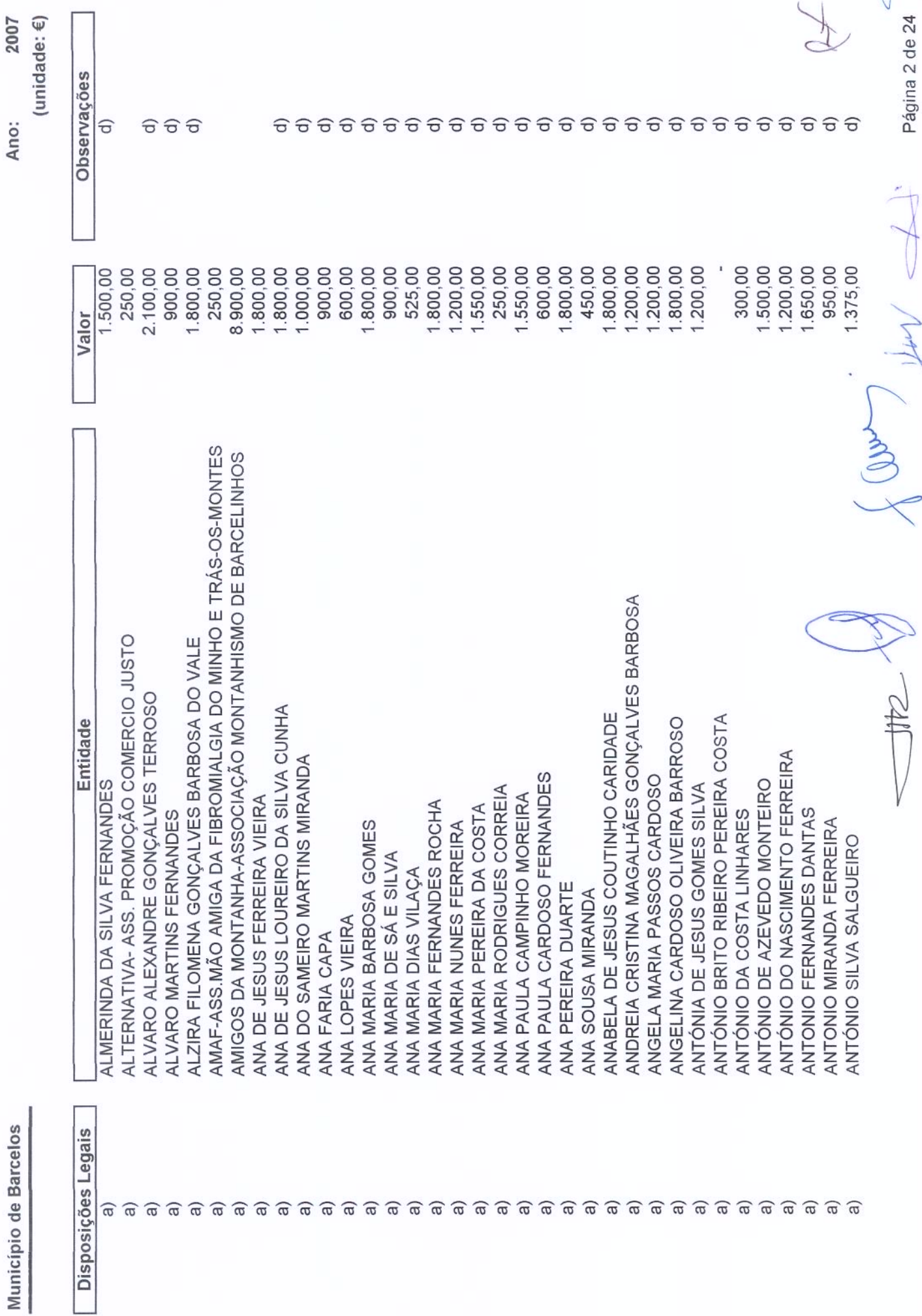

Página 2 de 24

fa nY

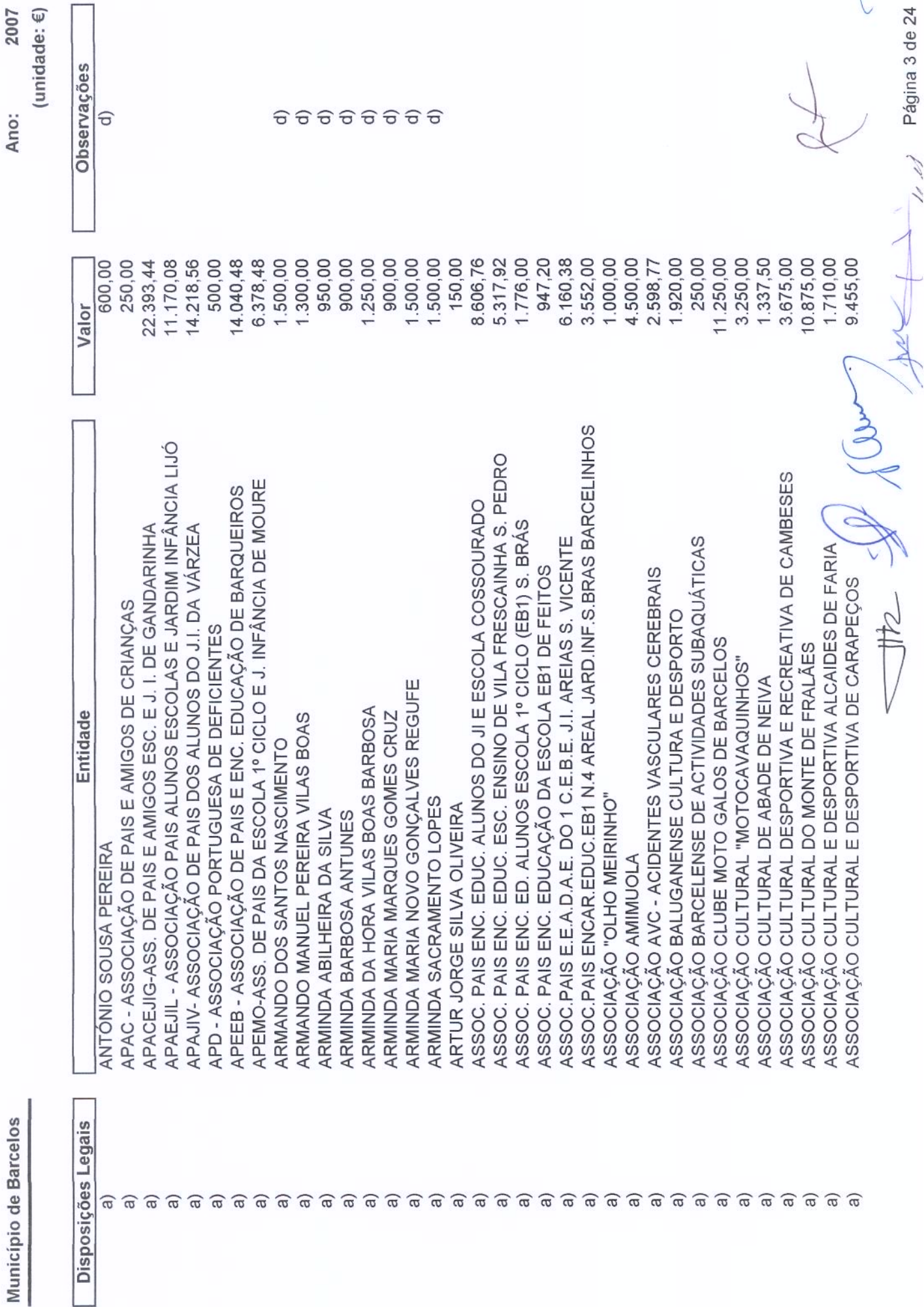

Município de Barcelos

Página 3 de 24

 $\overline{\mu}$ 

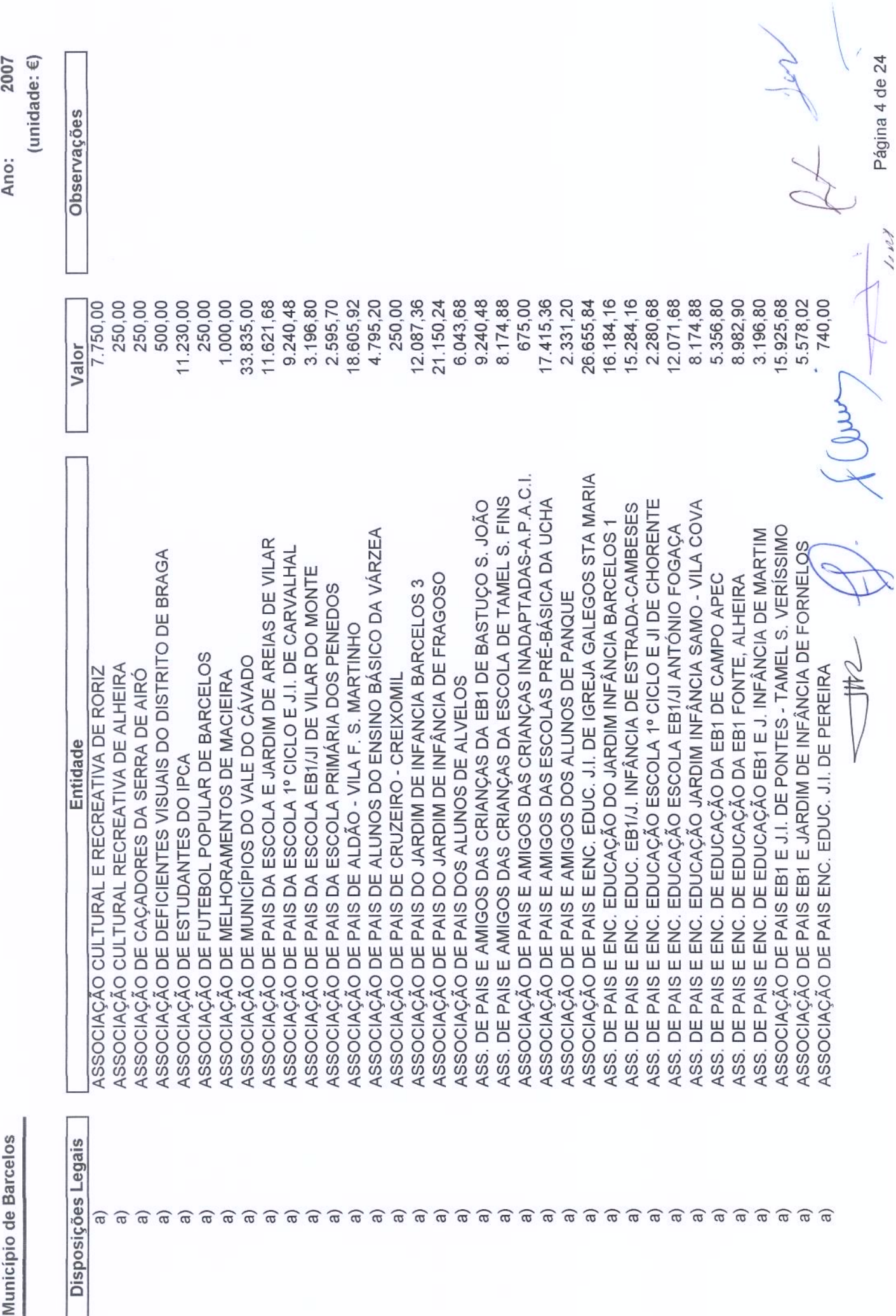

Página 4 de 24

 $1.12$ 

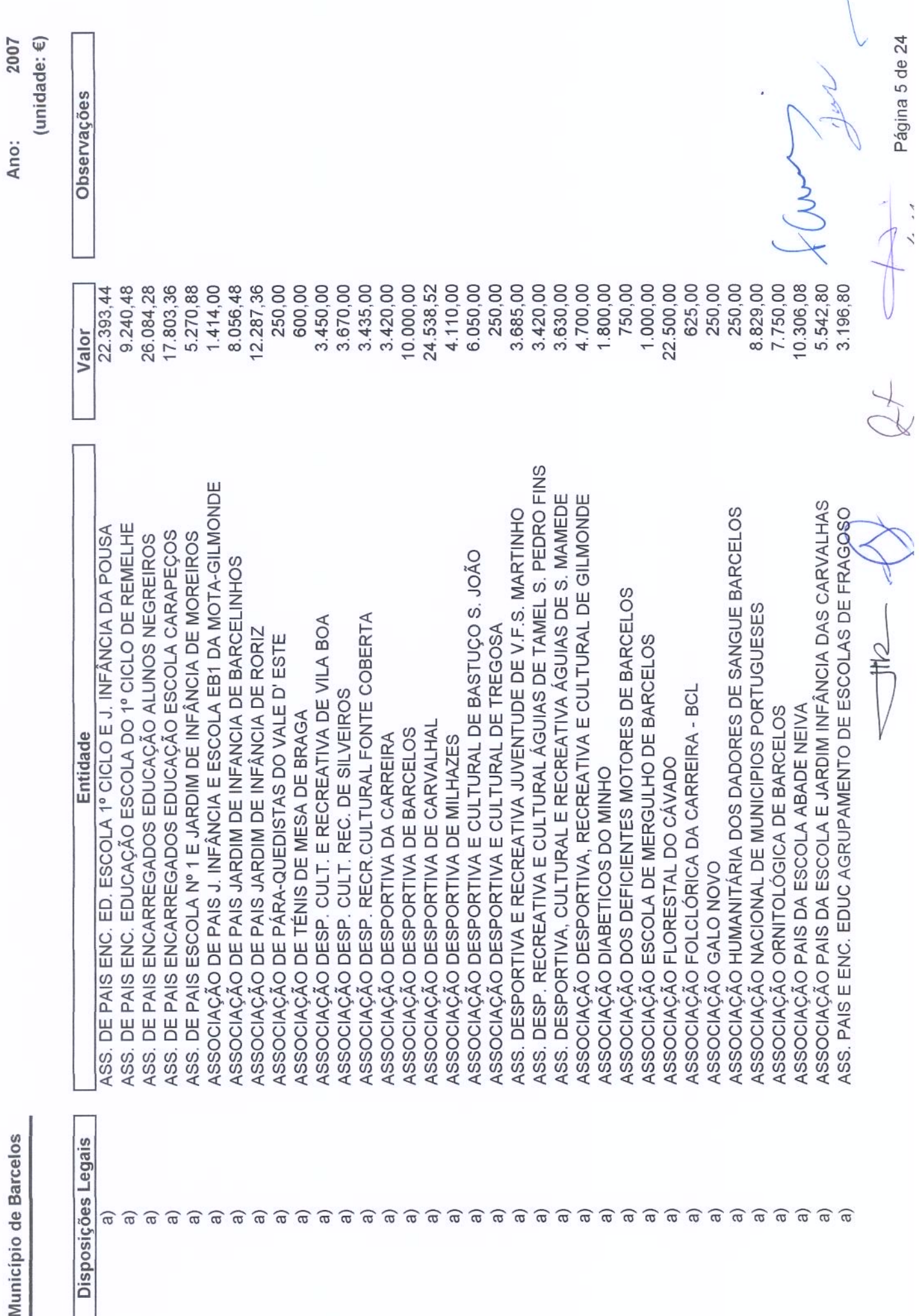

Página 5 de 24

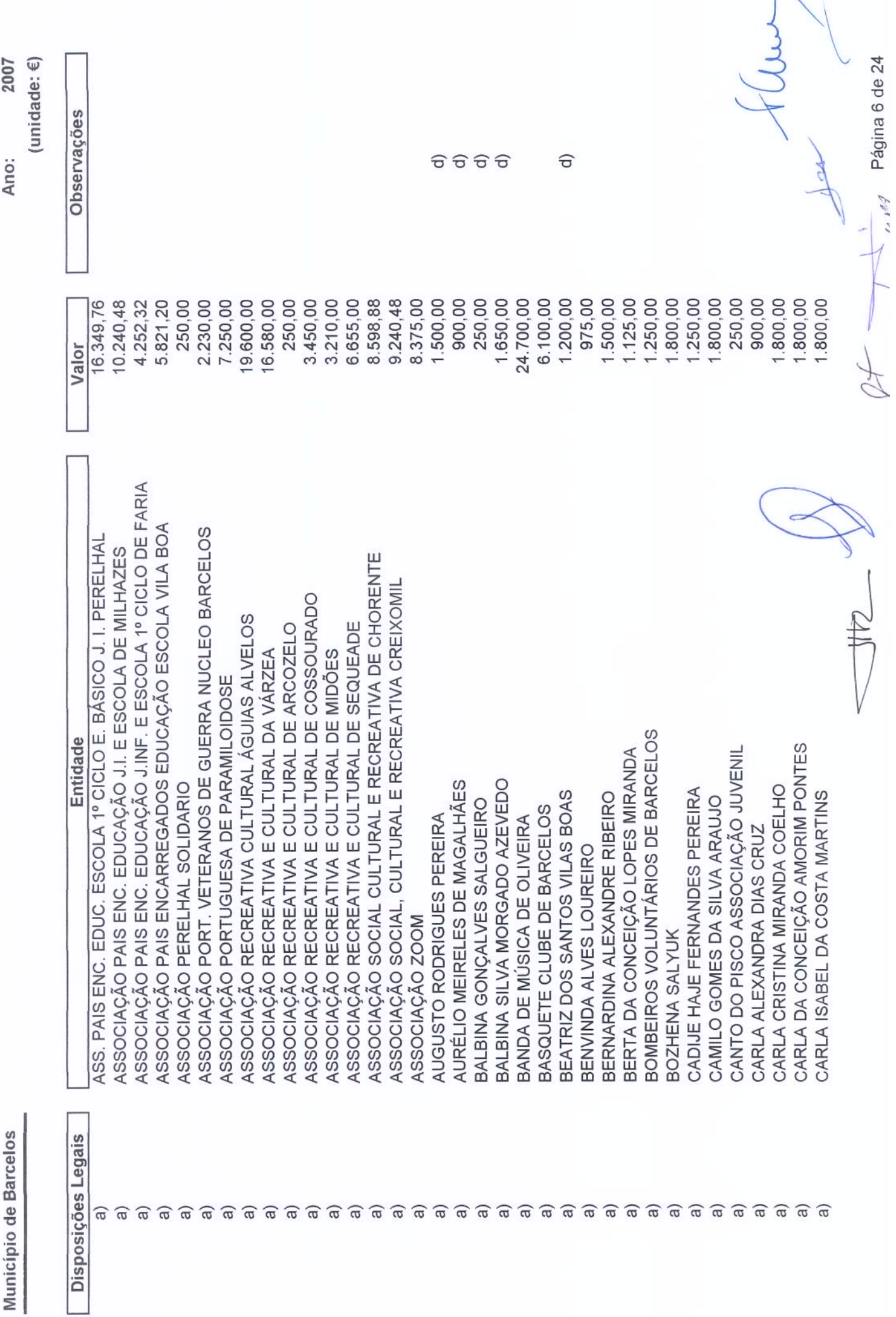

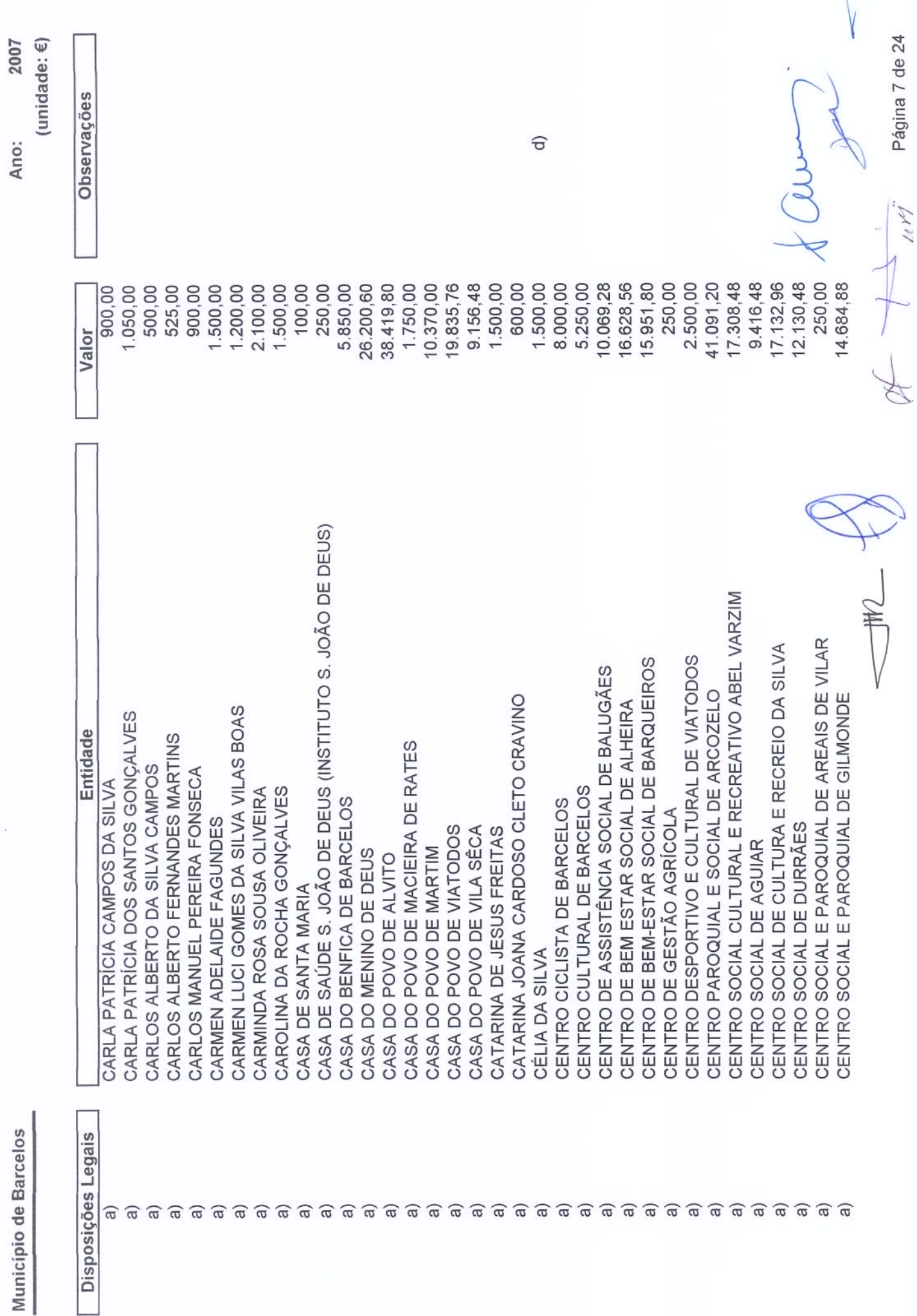

Página 7 de 24

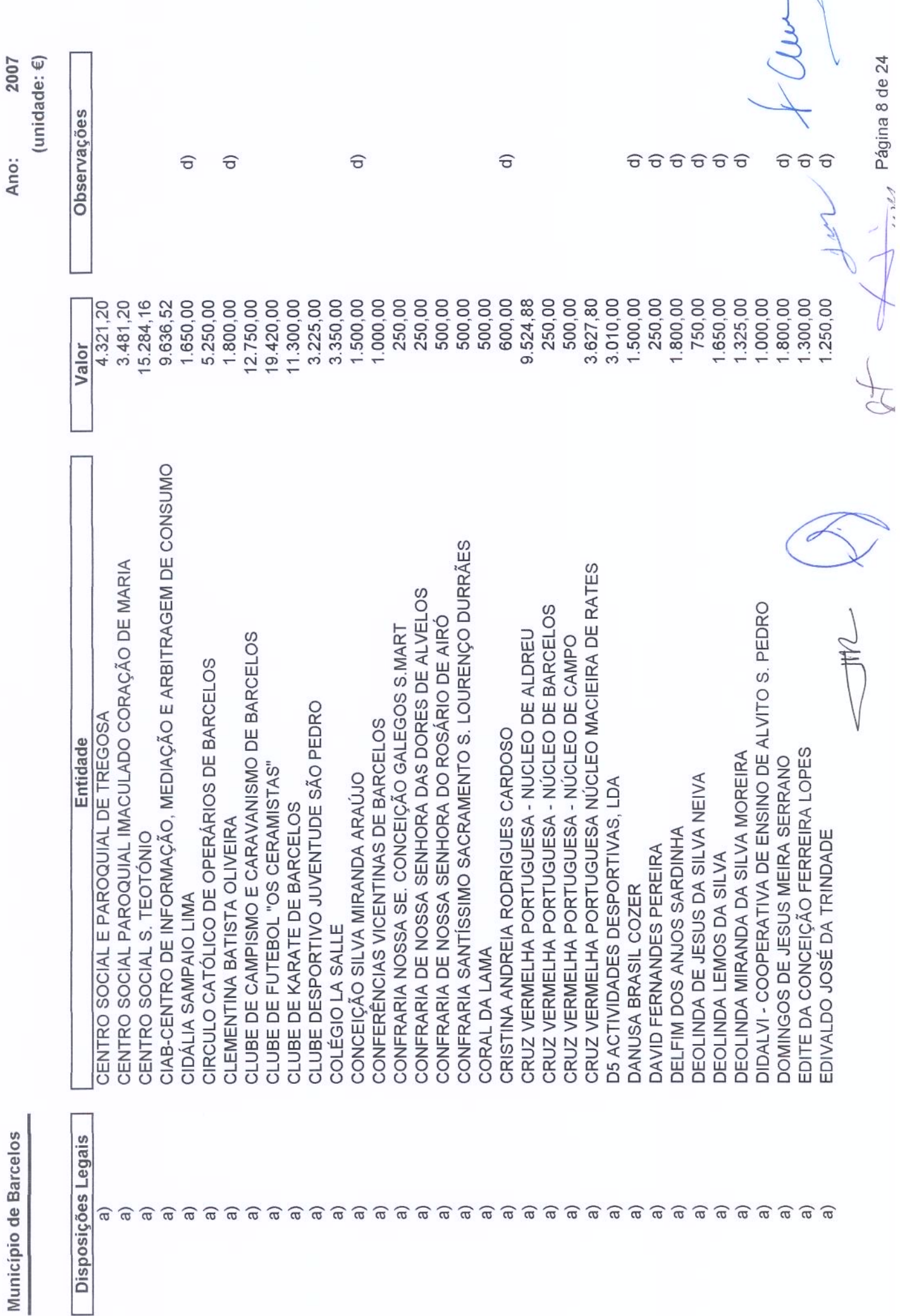

÷,  $rac{D}{2}$ alialia in **MA...** 

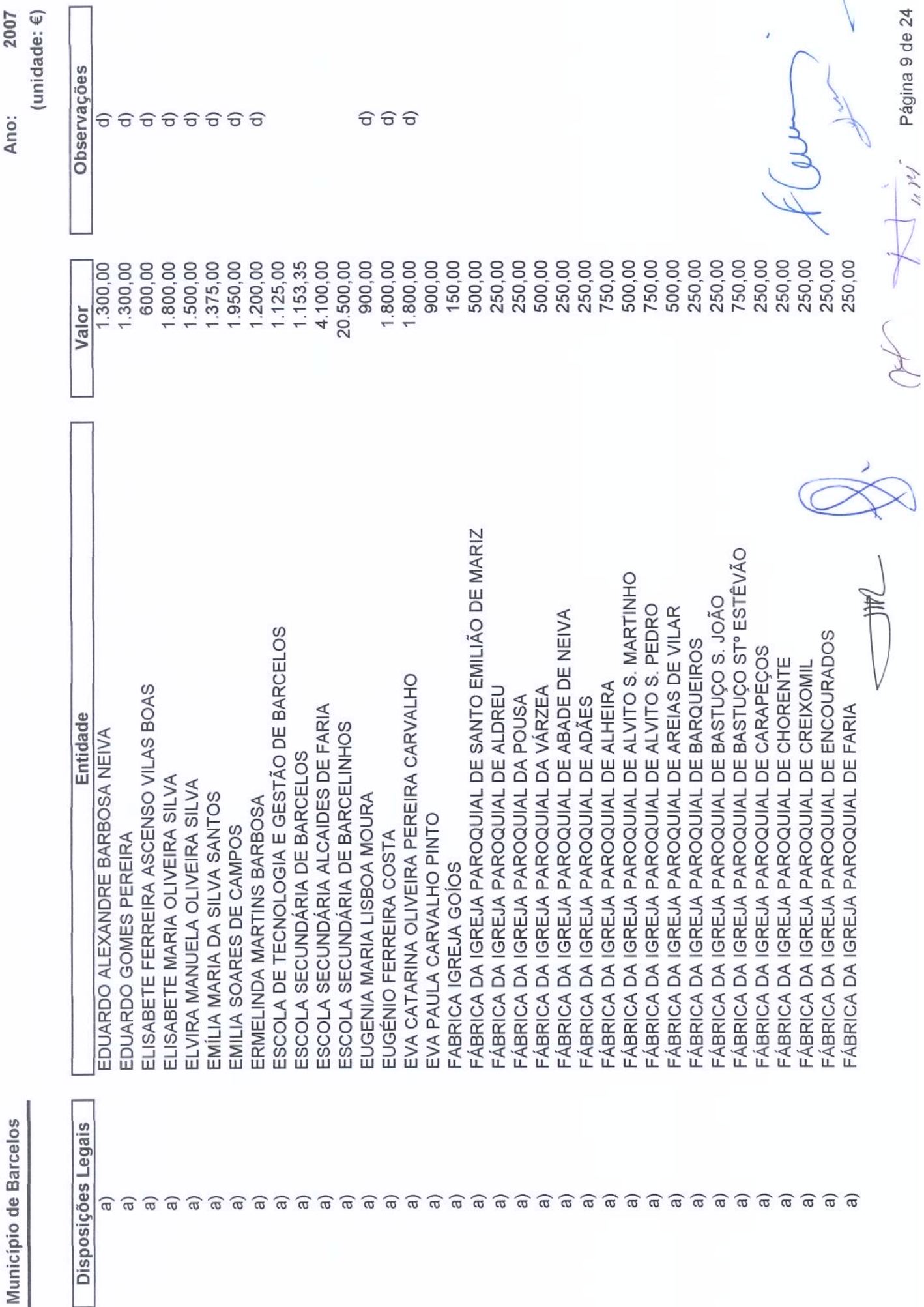

Página 9 de 24

Transferências Correntes Concedidas para 2007

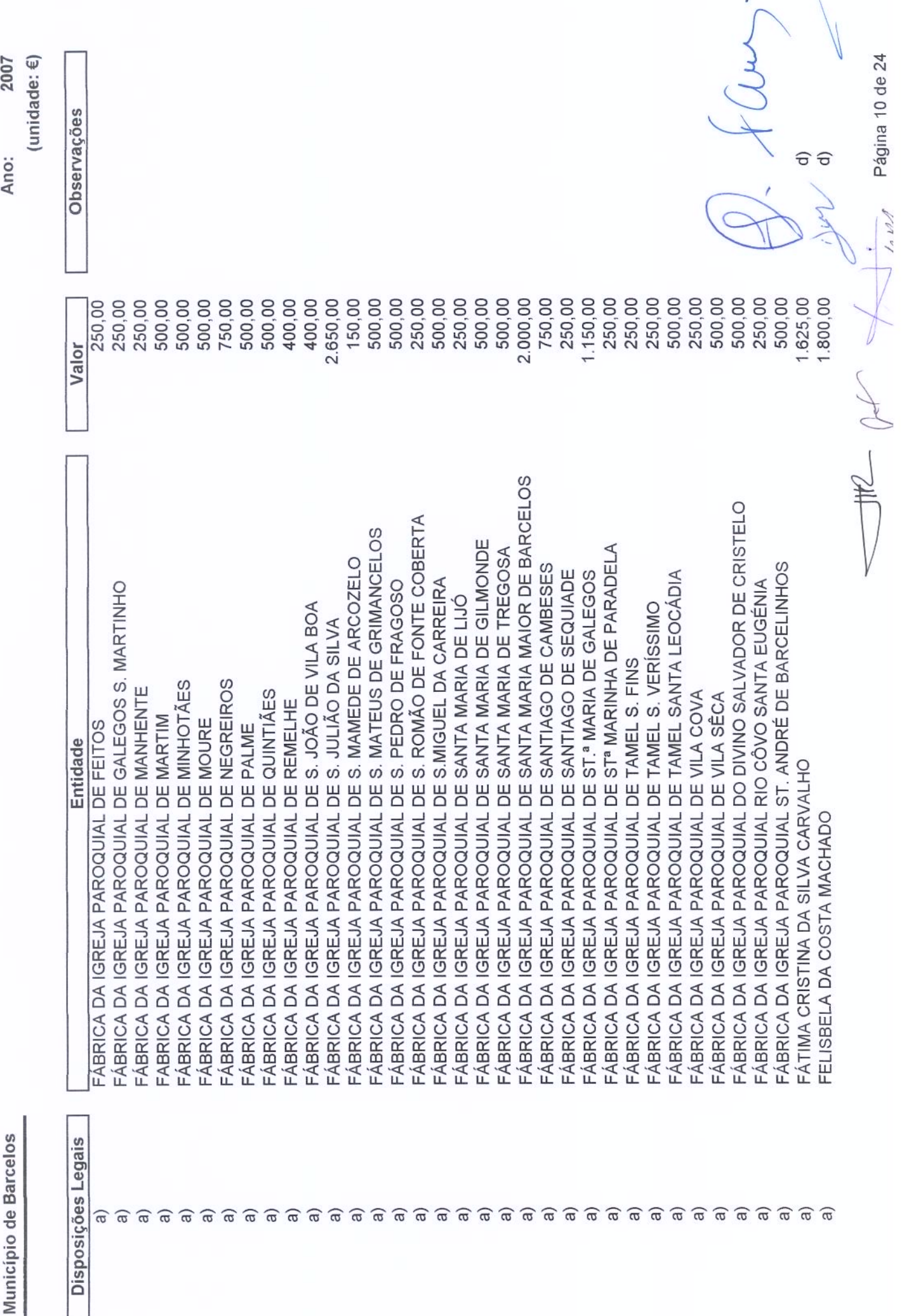

Página 10 de 24

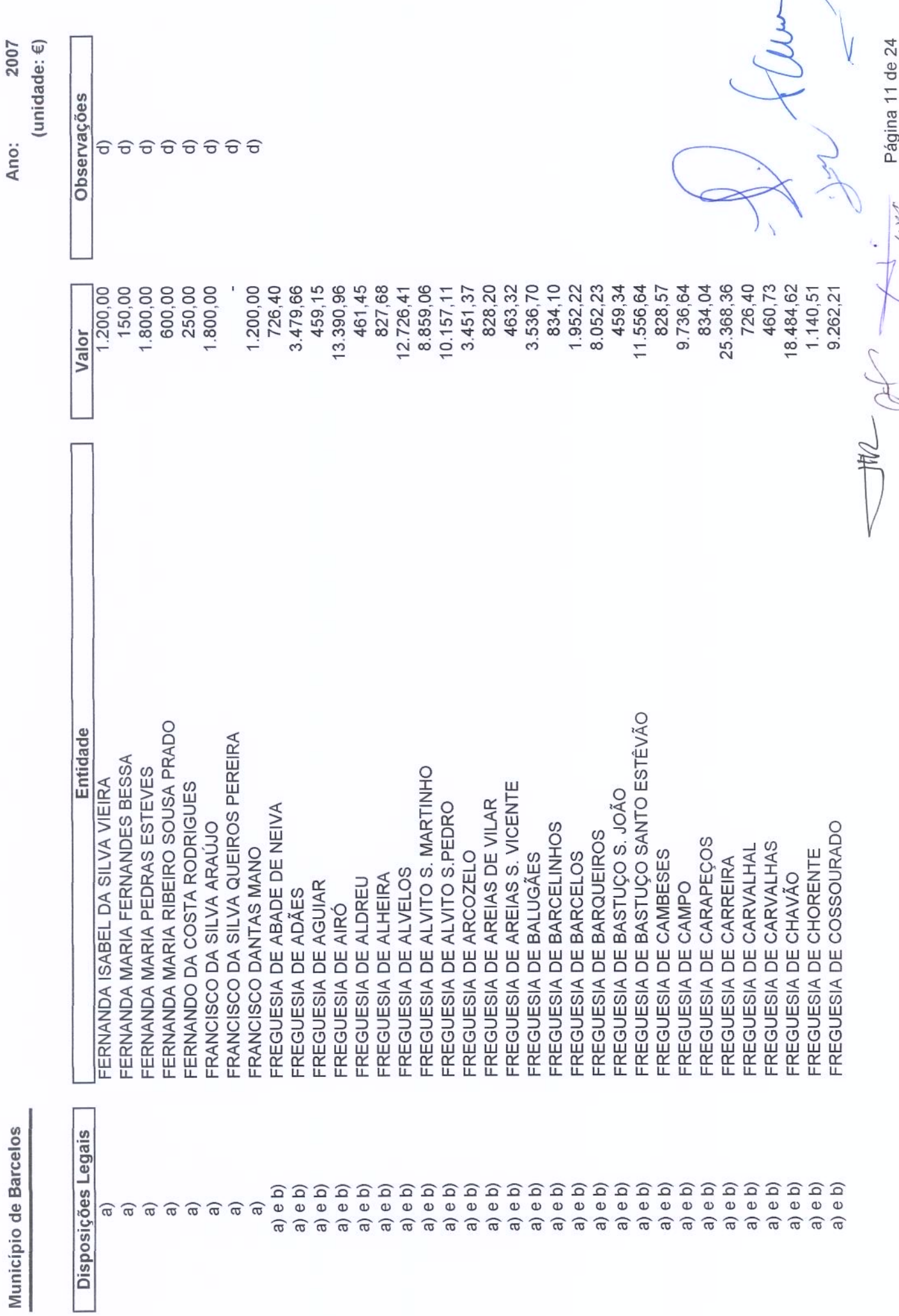

 $\bf{l}$ 

Página 11 de 24

WW

Transferências Correntes Concedidas para 2007

ċ

 $Ann<sub>1</sub>$ 

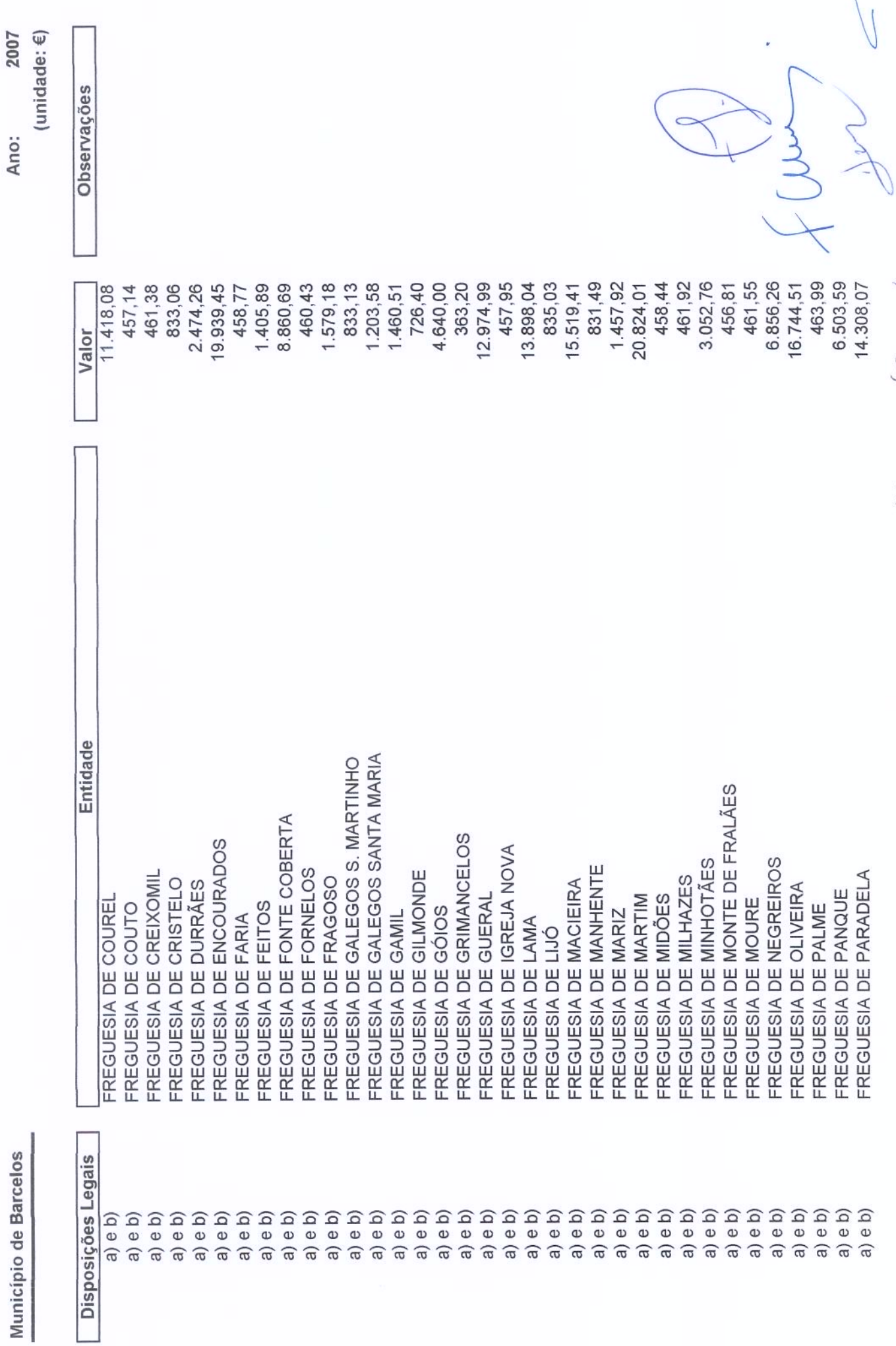

Municínio de Barcelos

Página 12 de 24

THE OF HIM

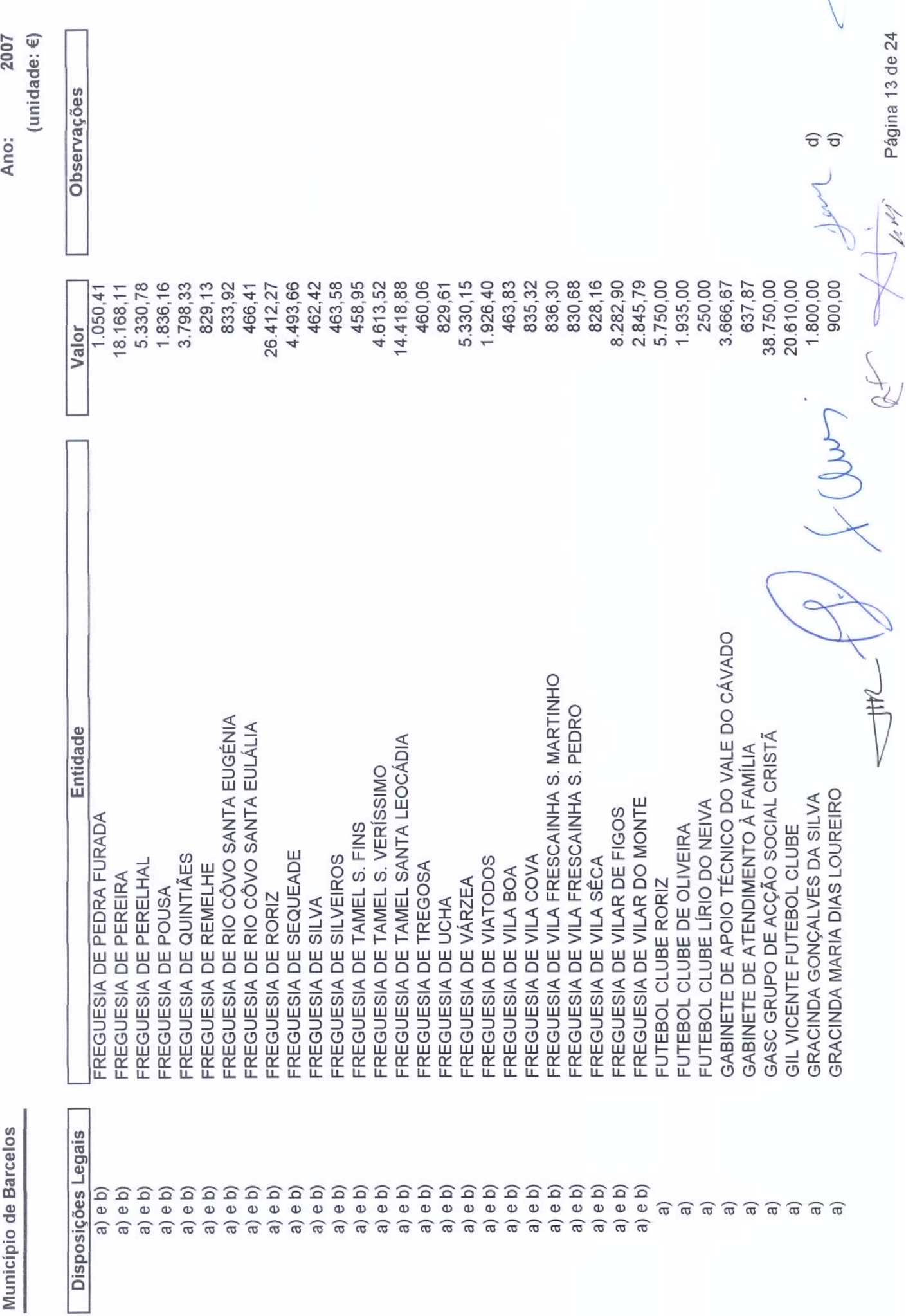

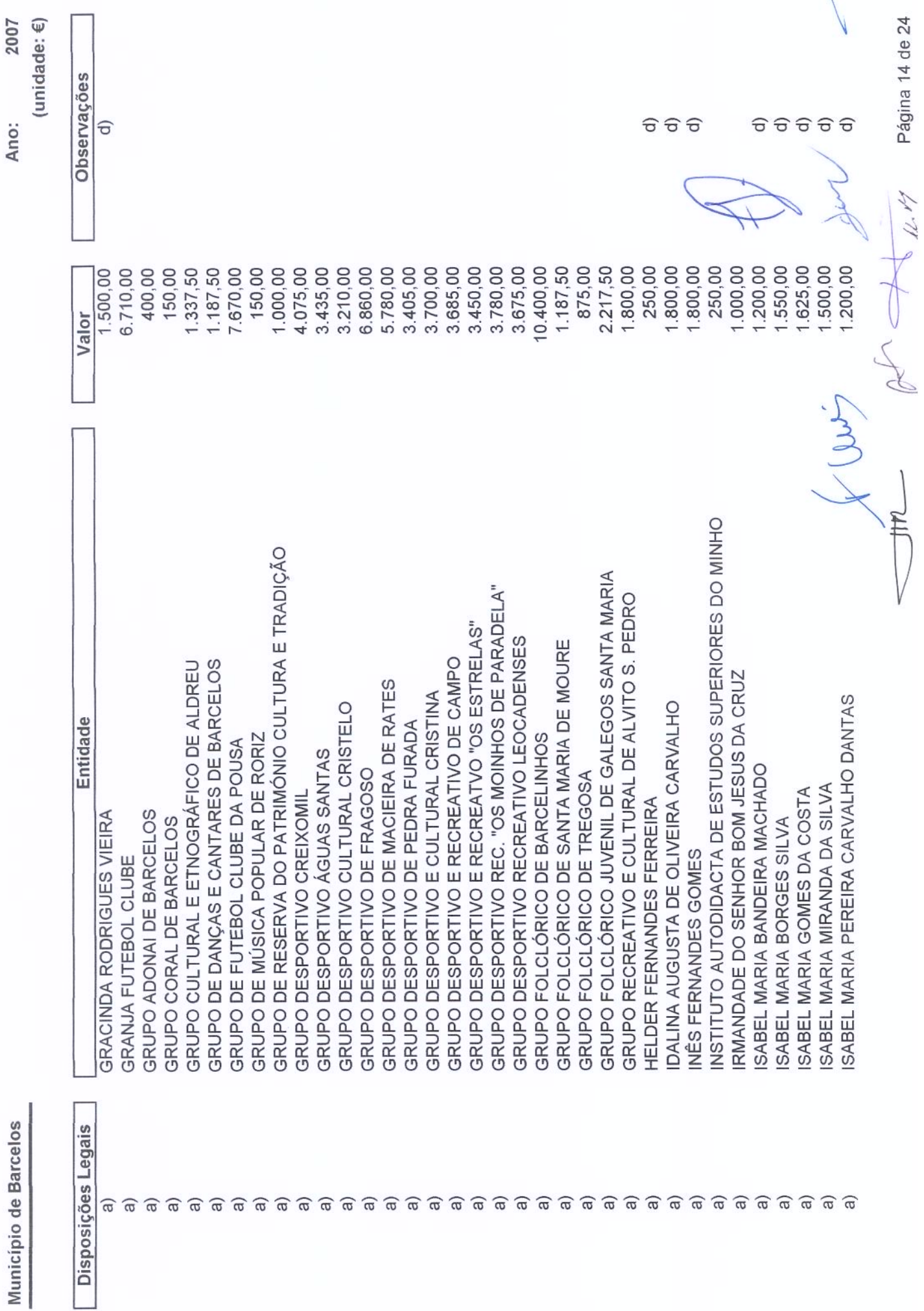

Página 14 de 24

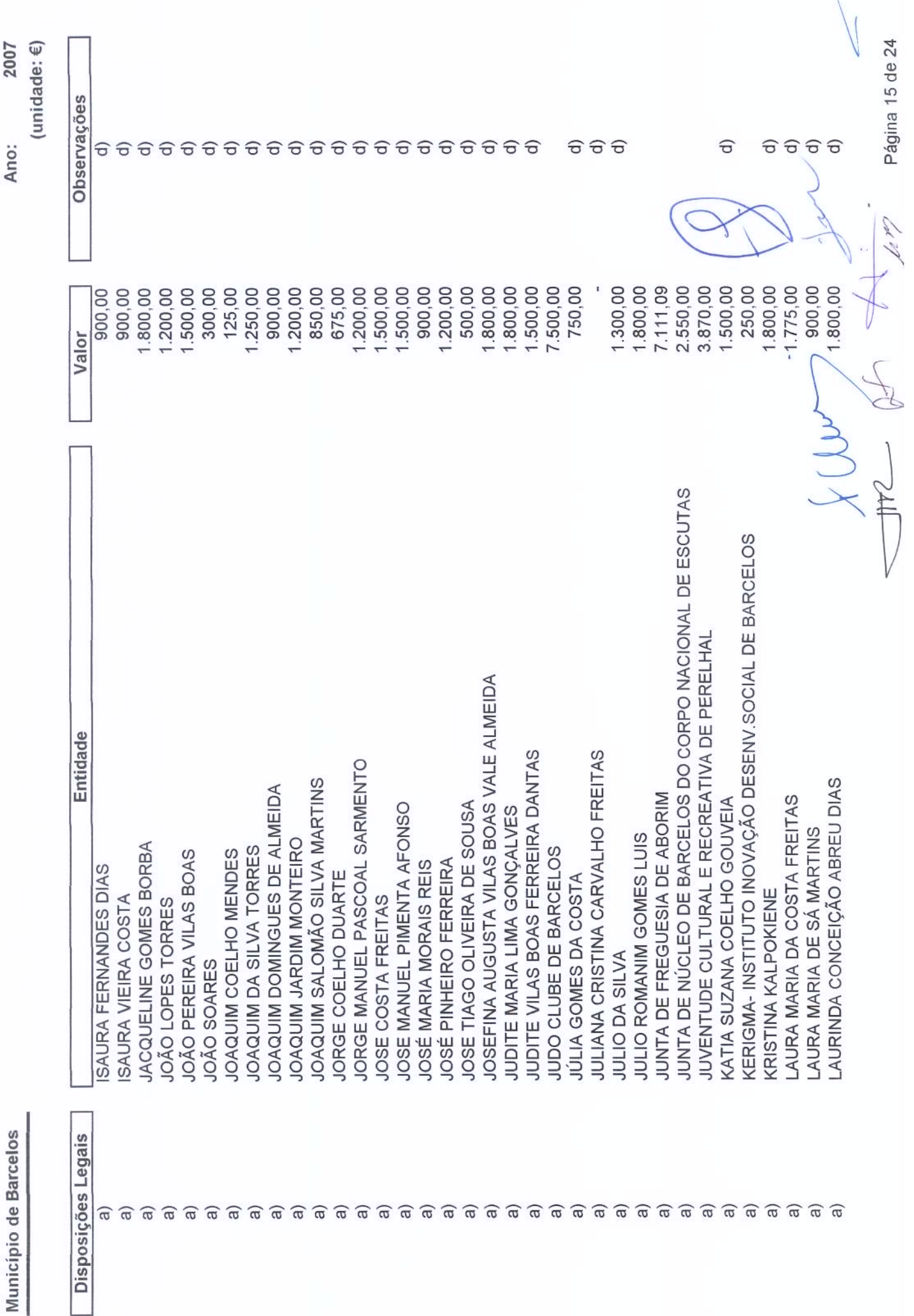

Página 15 de 24

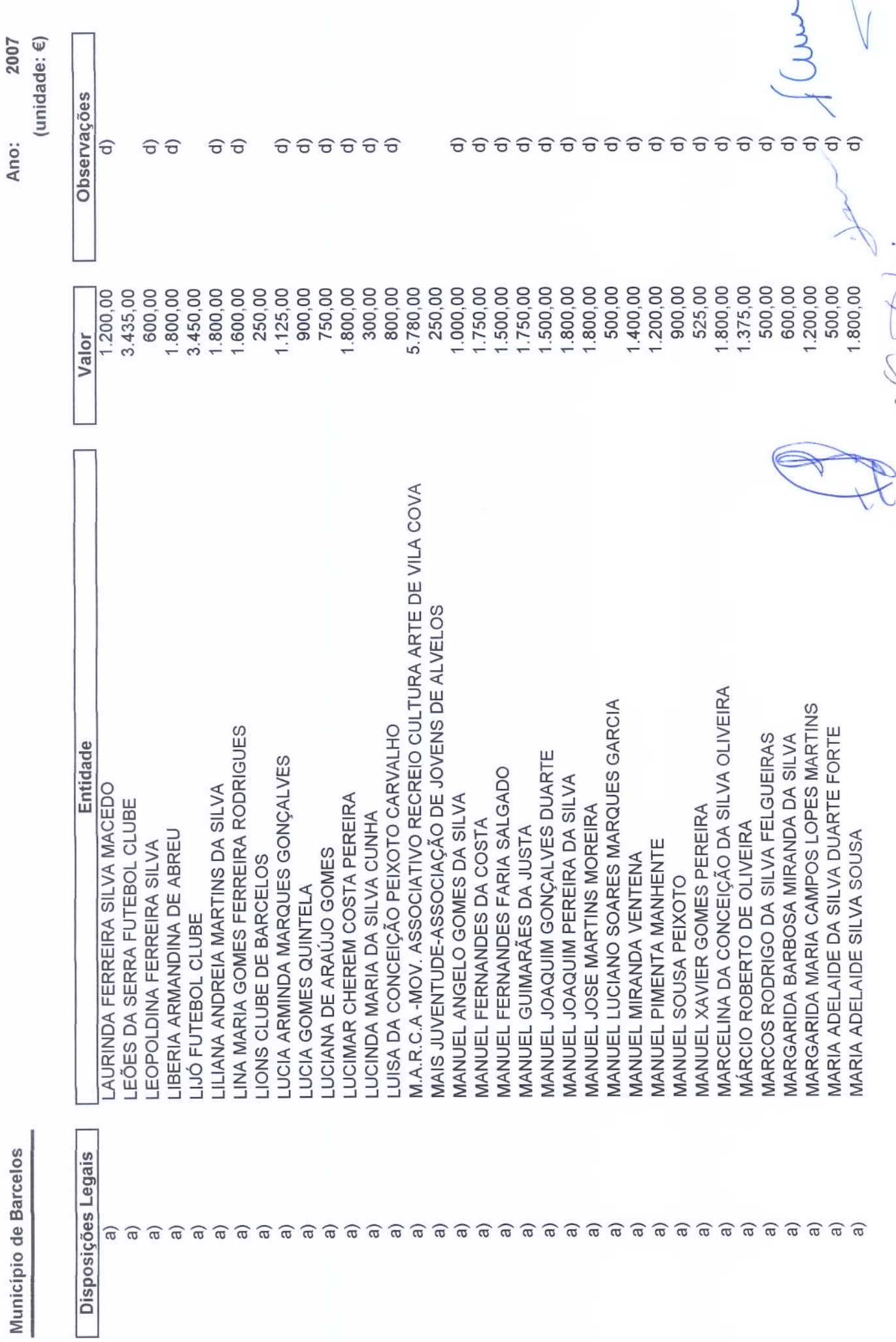

ý i Municían Página 16 de 24

 $\overline{\Gamma}$ 

 $\overline{\mathcal{N}}$ 

We of the

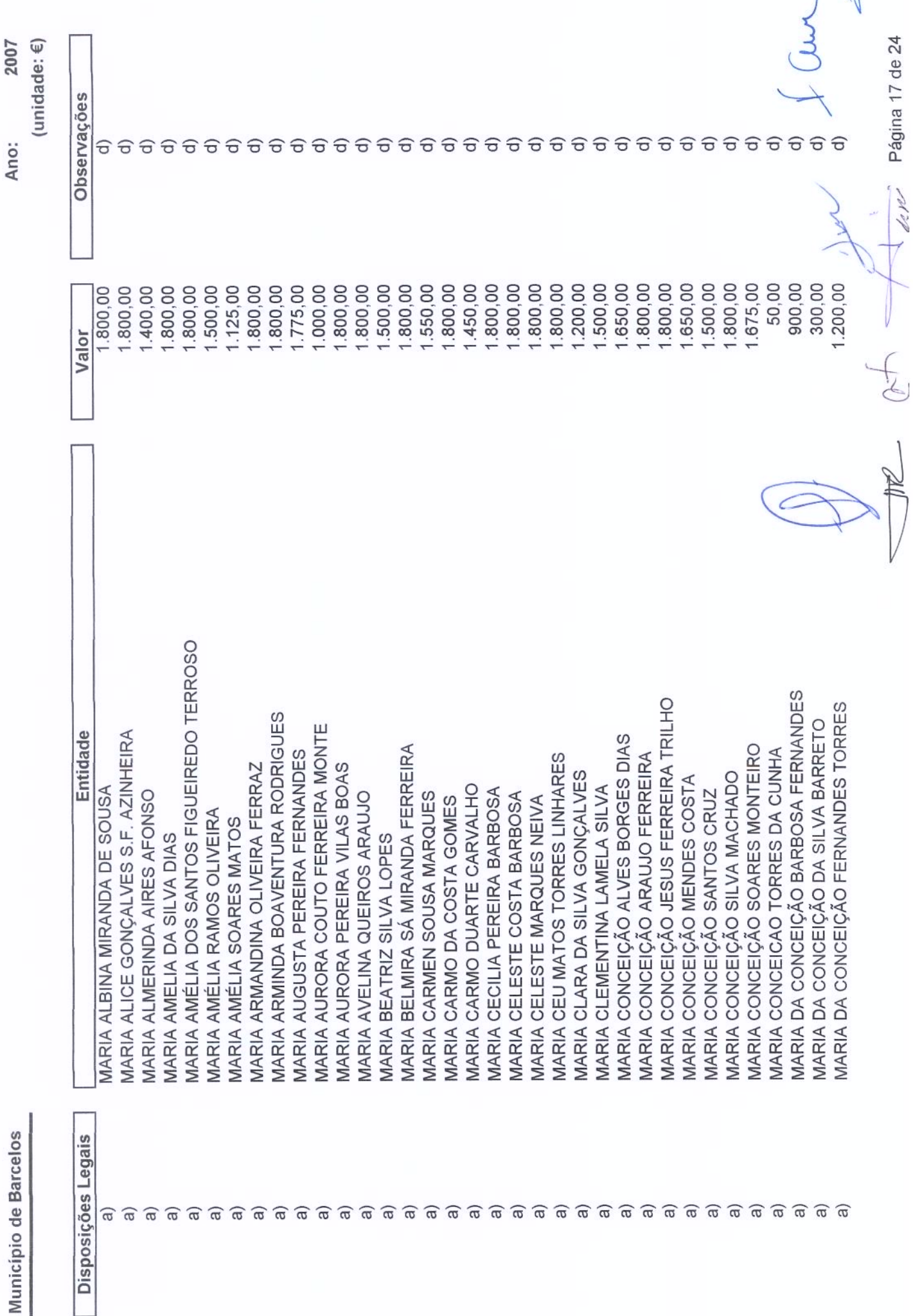

Ė  $\frac{1}{2}$ 

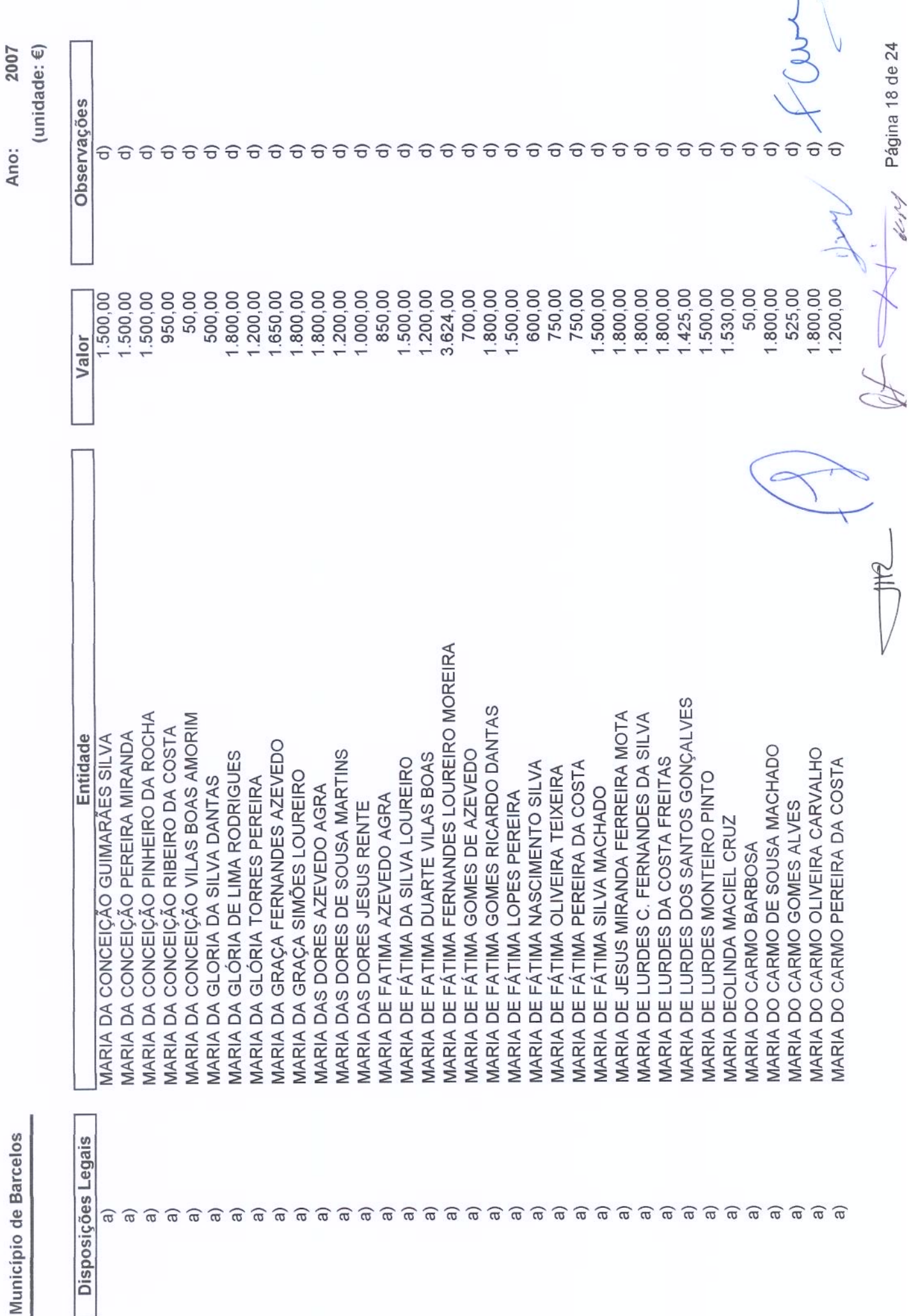

Fagilia Tout der 19

 $\overline{\phantom{0}}$ 

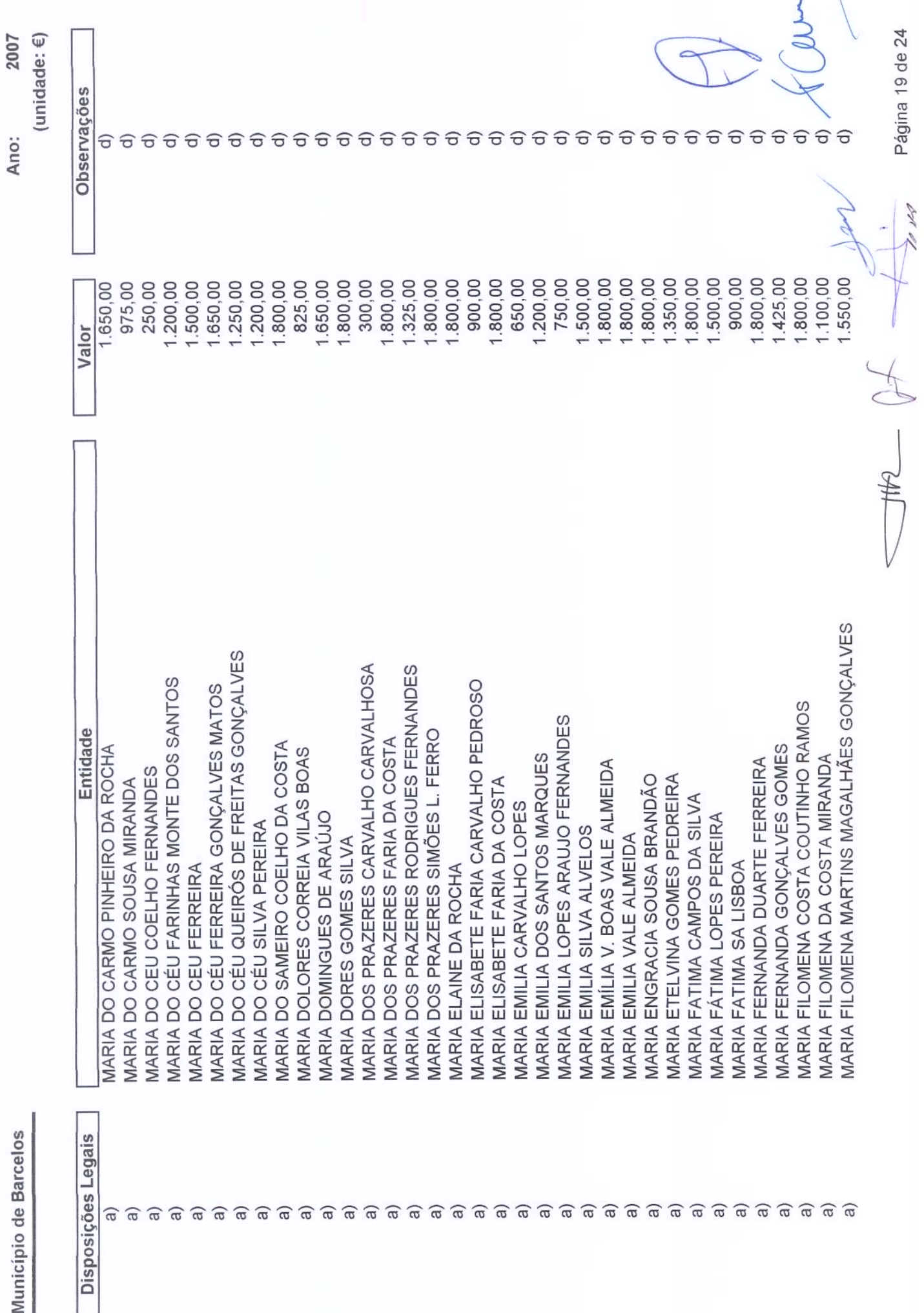

Página 19 de 24

 $\hat{\boldsymbol{\beta}}$ 

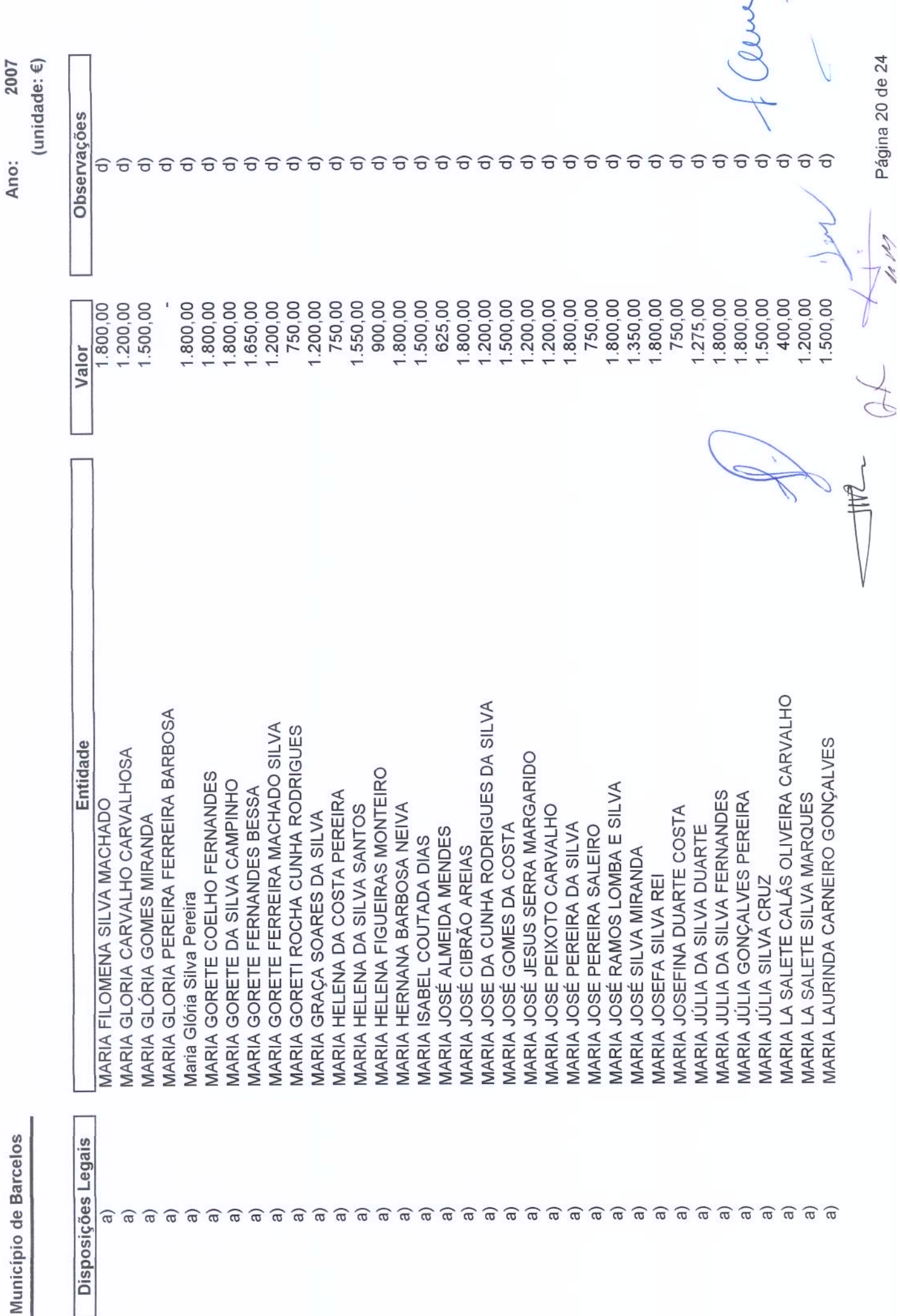

Página 20 de 24

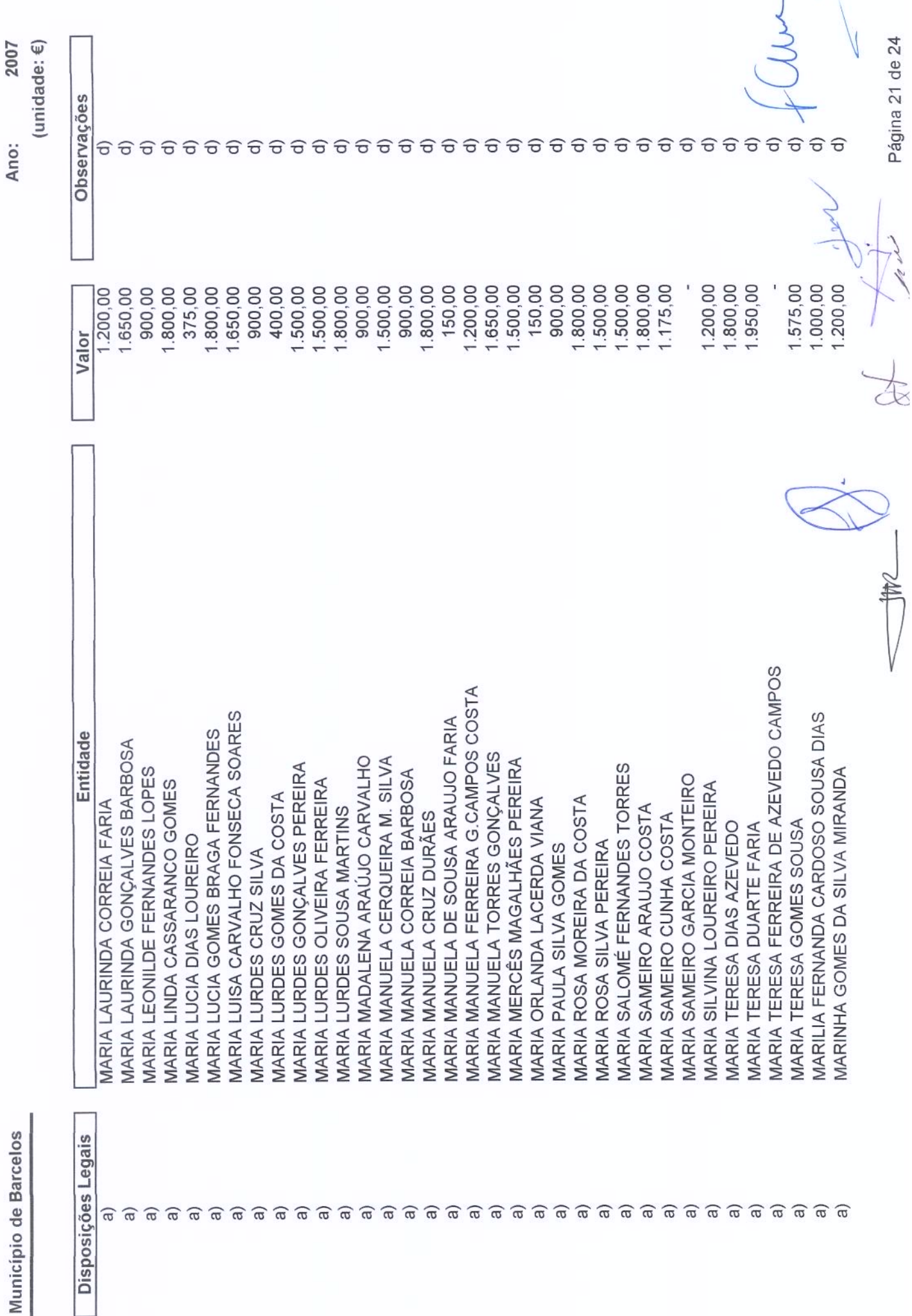

 $\backslash$ 

Transferências Correntes Concedidas para 2007

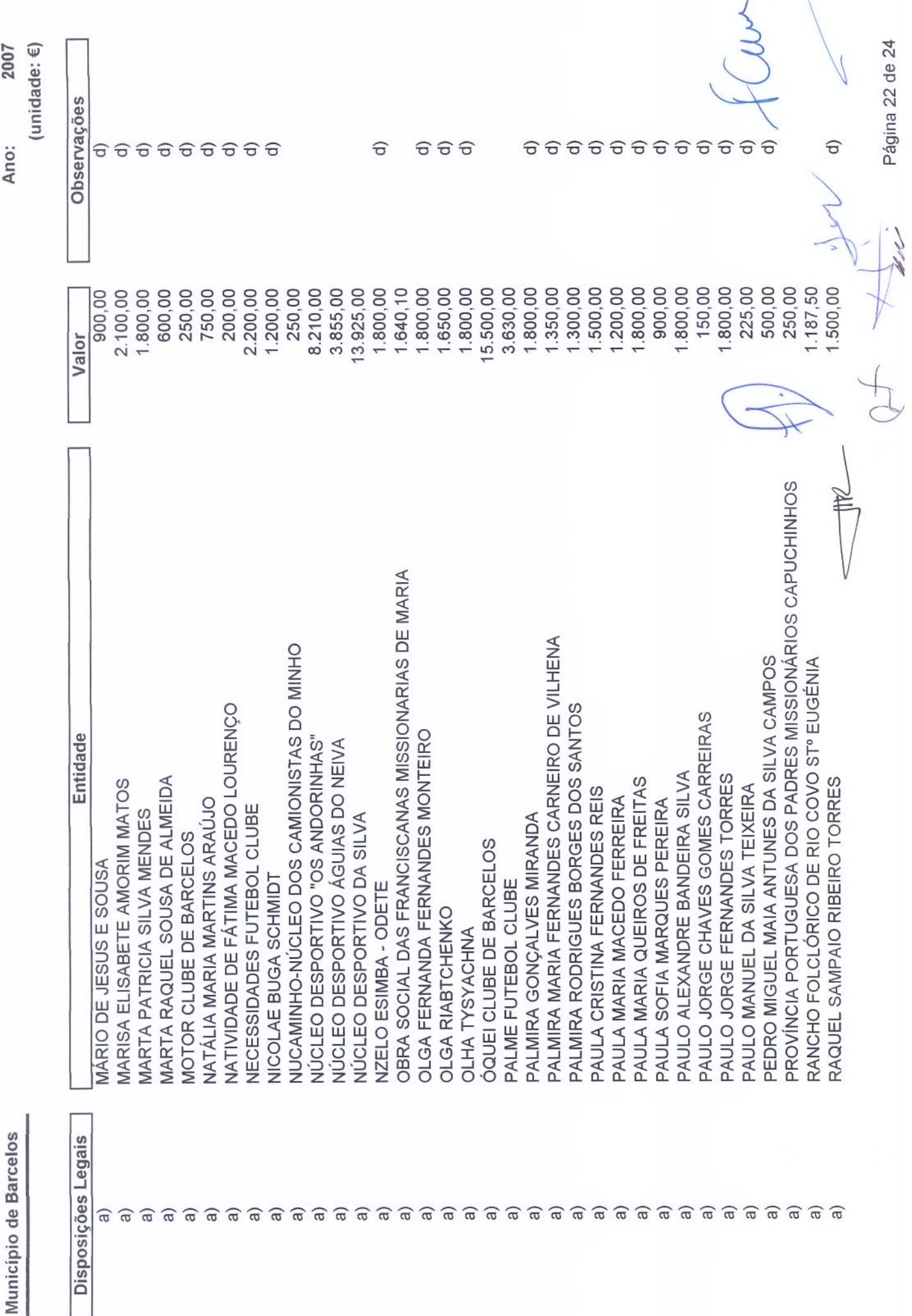

Página 22 de 24

Transferências Correntes Concedidas para 2007
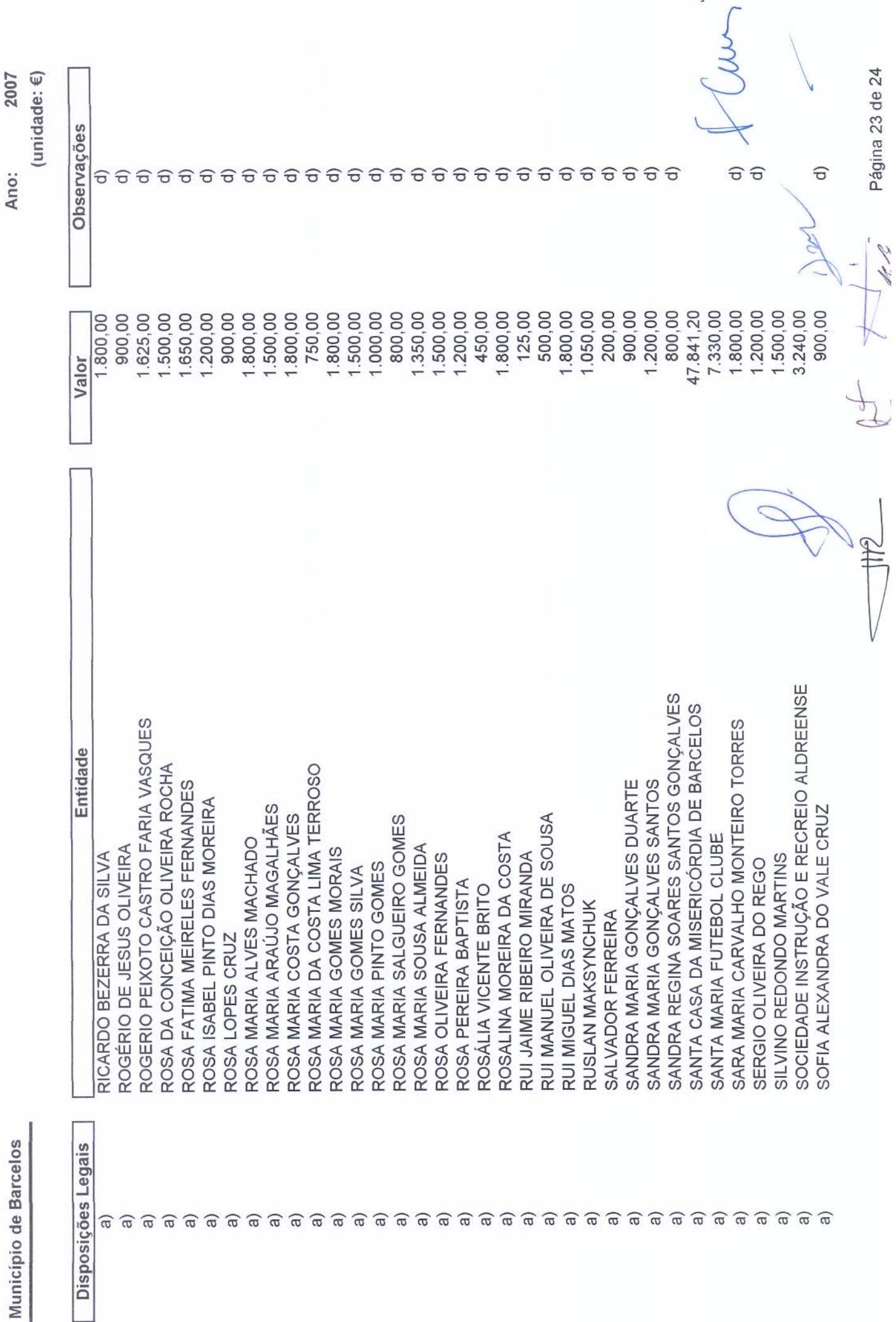

ł

Transferências Correntes Concedidas para 2007

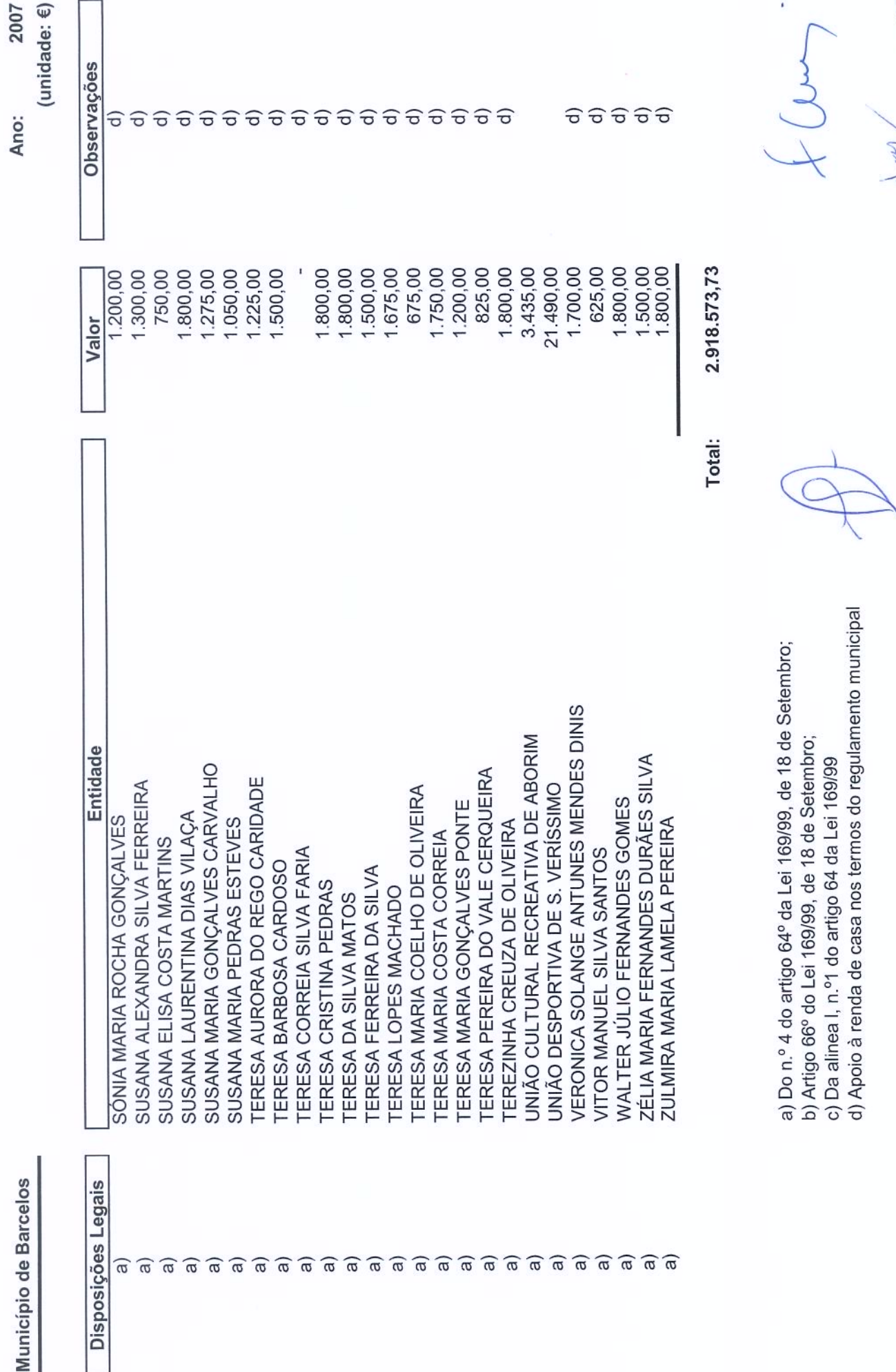

Transferências Correntes Concedidas para 2007

Página 24 de 24

**Long** 

At 7

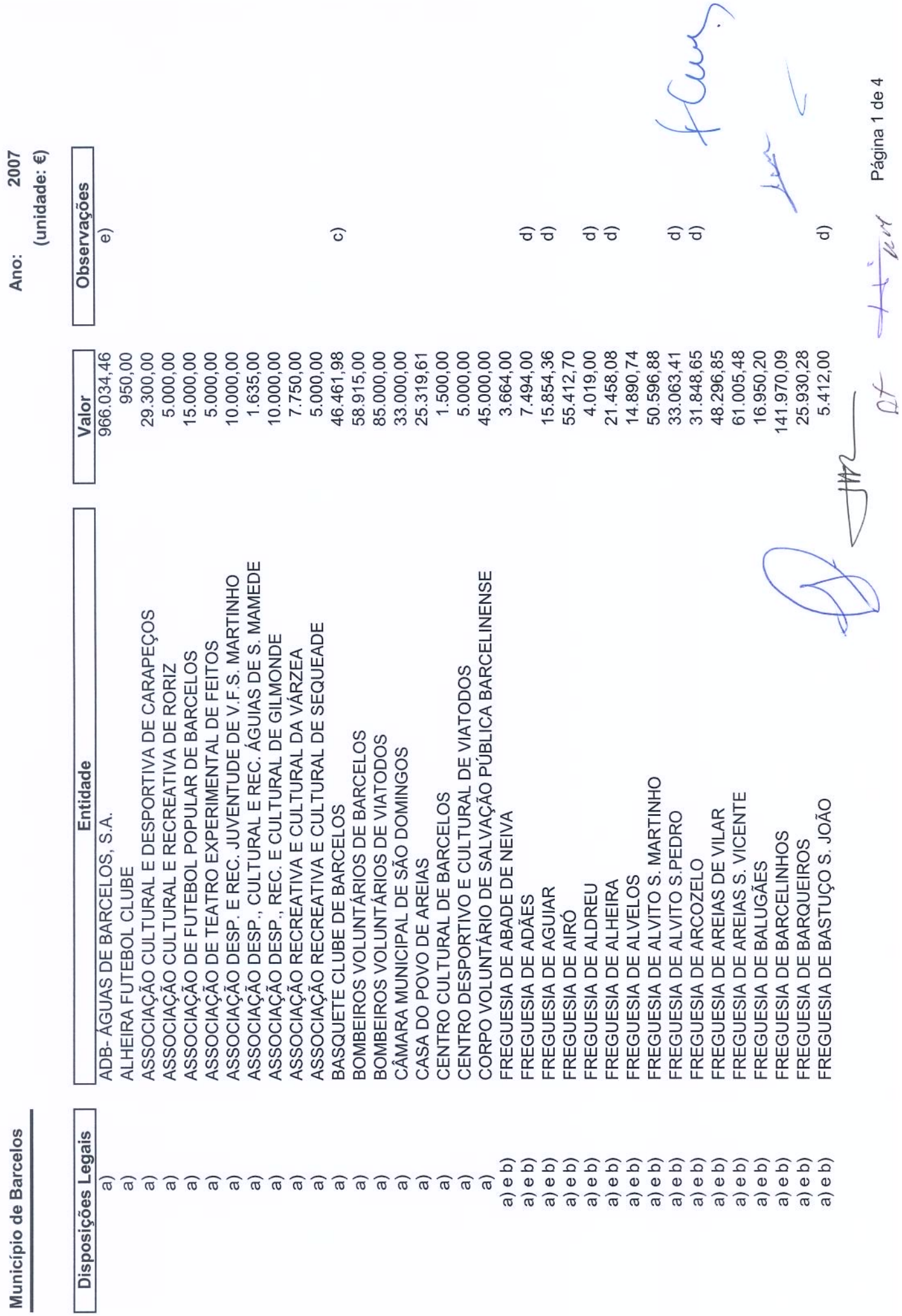

Transferências Capital Concedidas para 2007

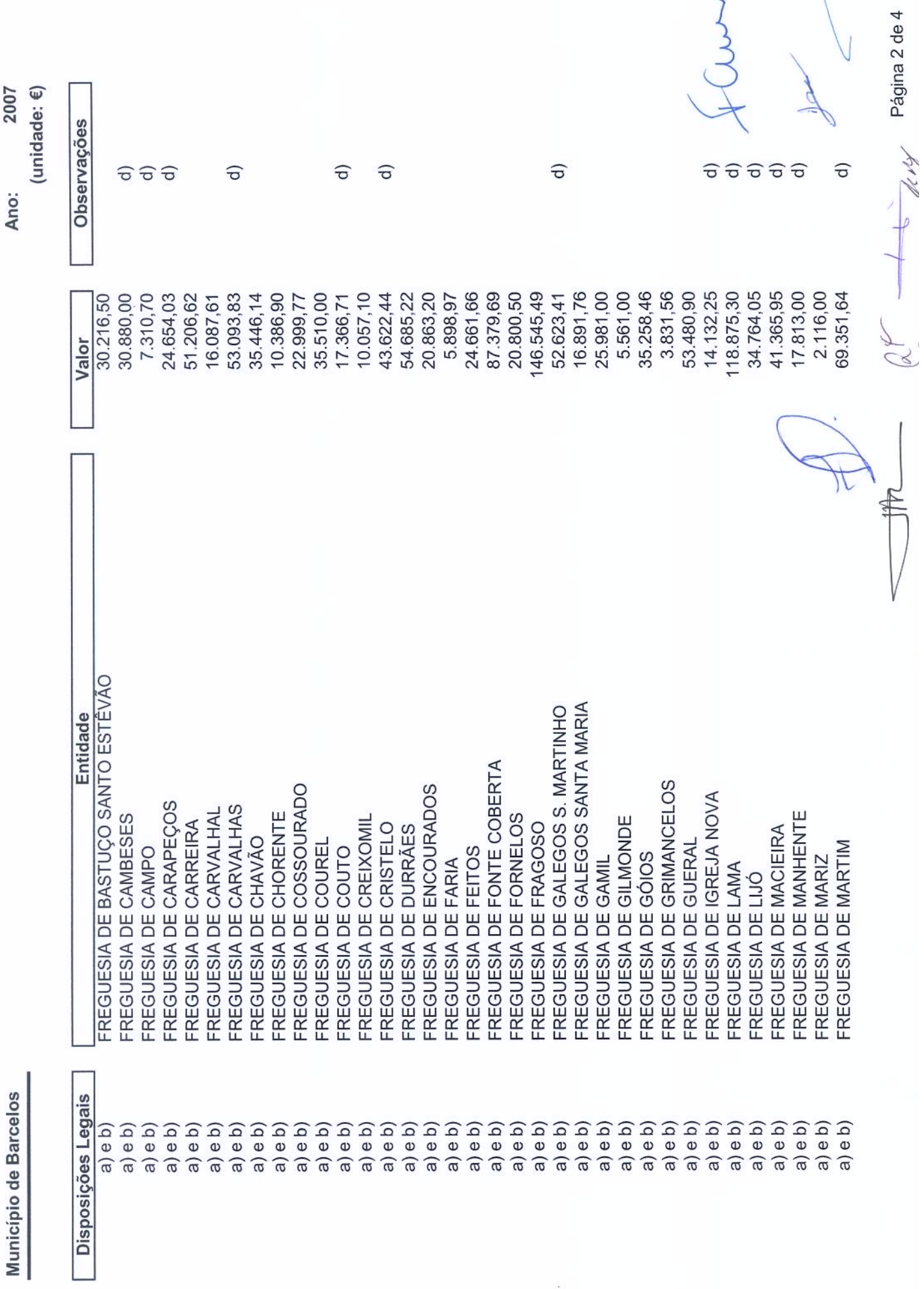

Transferências Capital Concedidas para 2007

2007

À

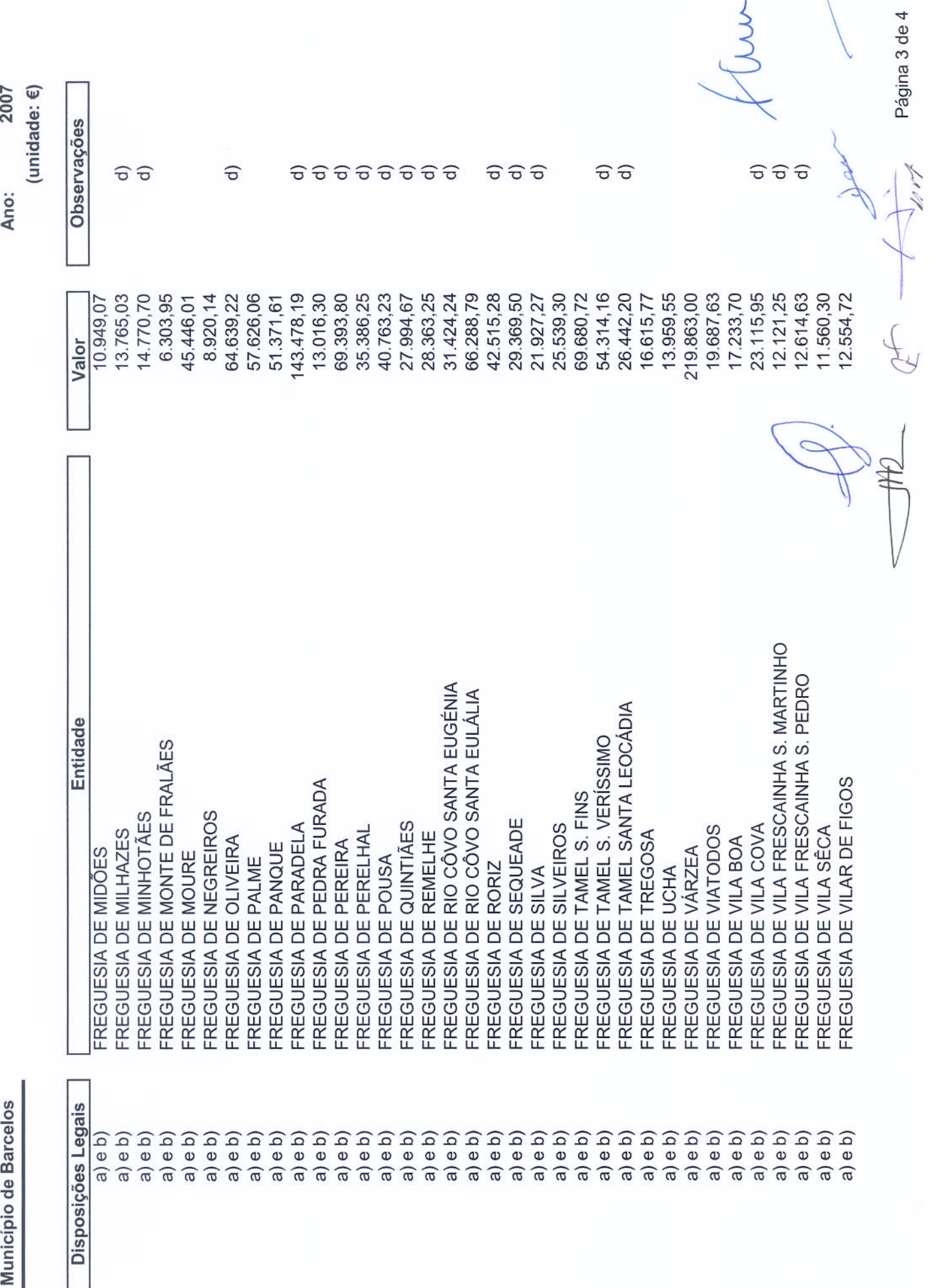

Transferências Capital Concedidas para 2007

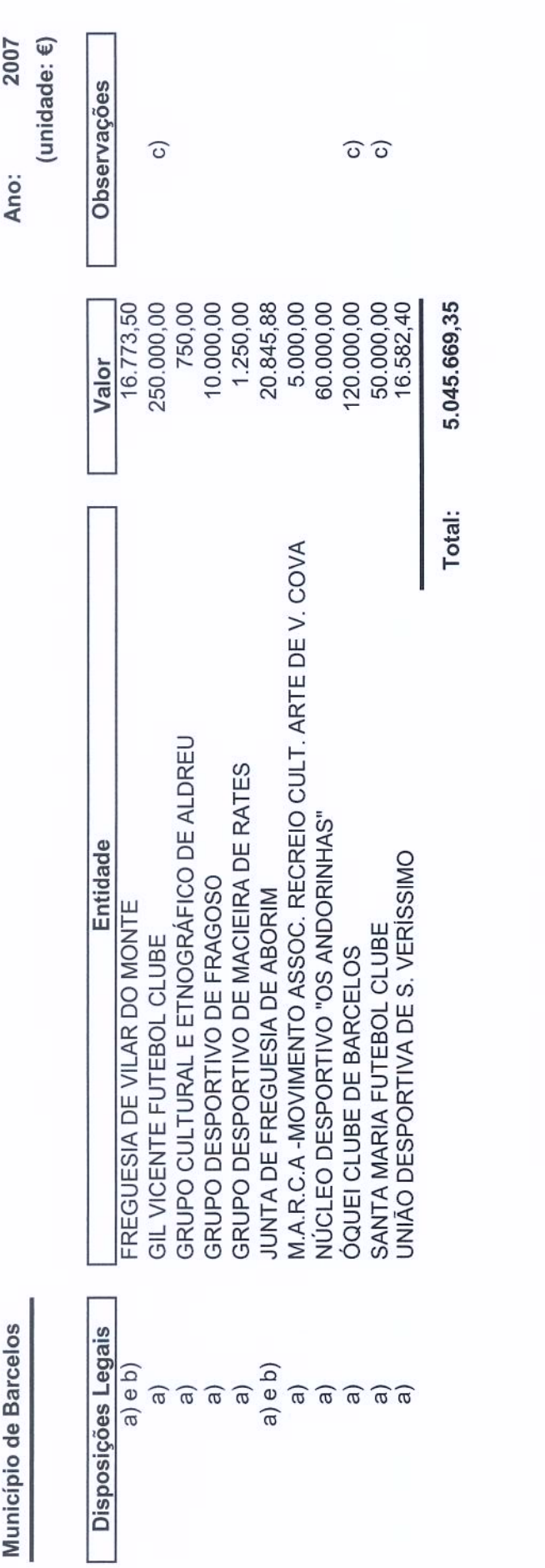

a) Do n.º 4 do artigo 64º da Lei 169/99, de 18 de Setembro;

b) Artigo 66° da Lei 169/99, de 18 de Setembro;

c) Inclui contrato de Desenvolvimento Desportivo nos Termos da Lei 5/2007, de 6 de Janeiro;<br>d) Apoio à Habitação Social

e) Transferências correspondentes às isenções de 50% e 100% no pagamento de tarifas de ramais de água e saneamento concedidas às familias, conforme deliberação da Câmara Municipal, sendo a ADB a empresa que presta o serviço.

Transferências Capital Concedidas para 2007

Página 4 de 4

1019

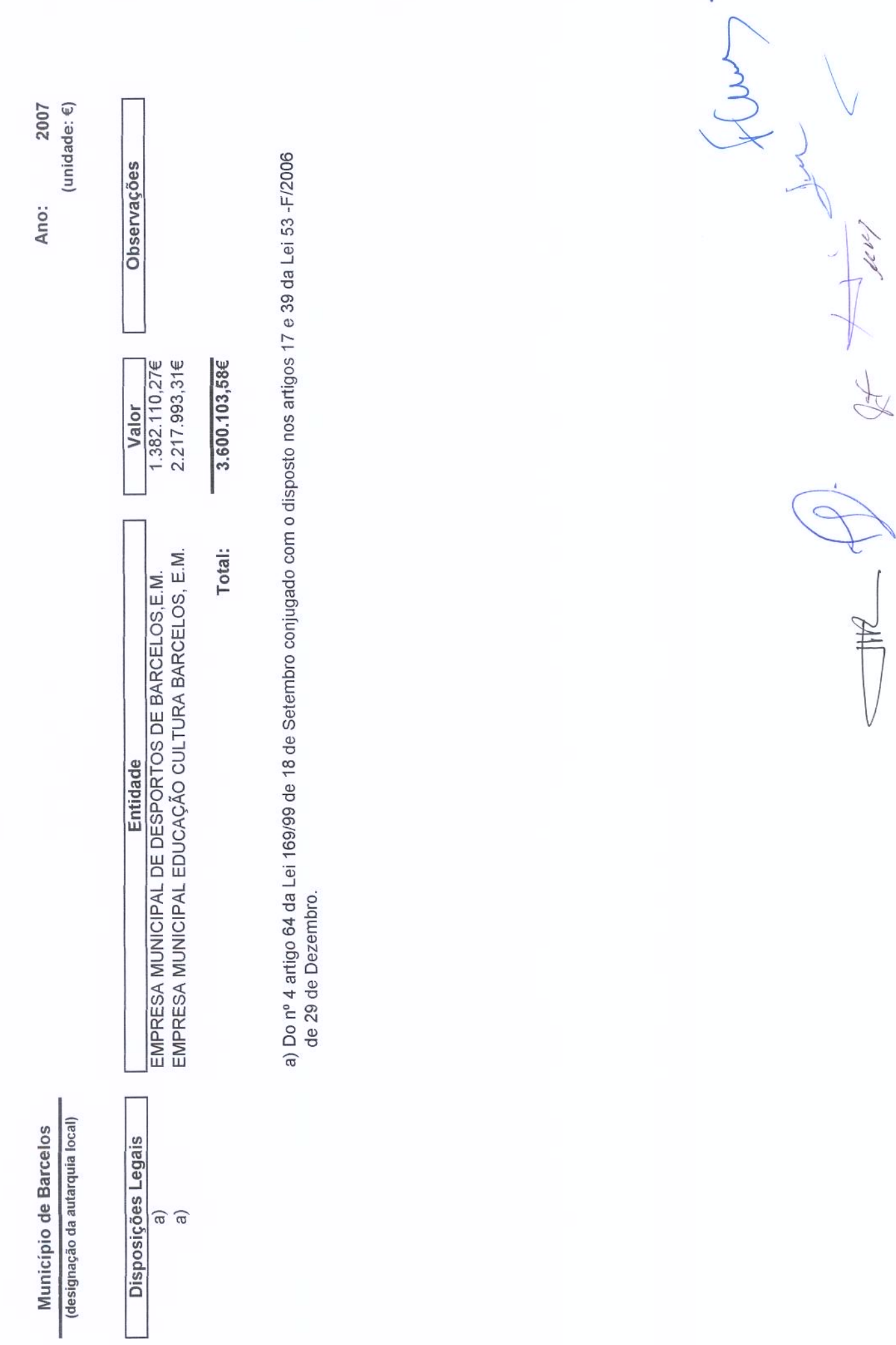

Subsidios Concedidos para 2007

TRANSFERÊNCIAS CORRENTES OBTIDAS

Municipio de Barcelos

ANO 2007

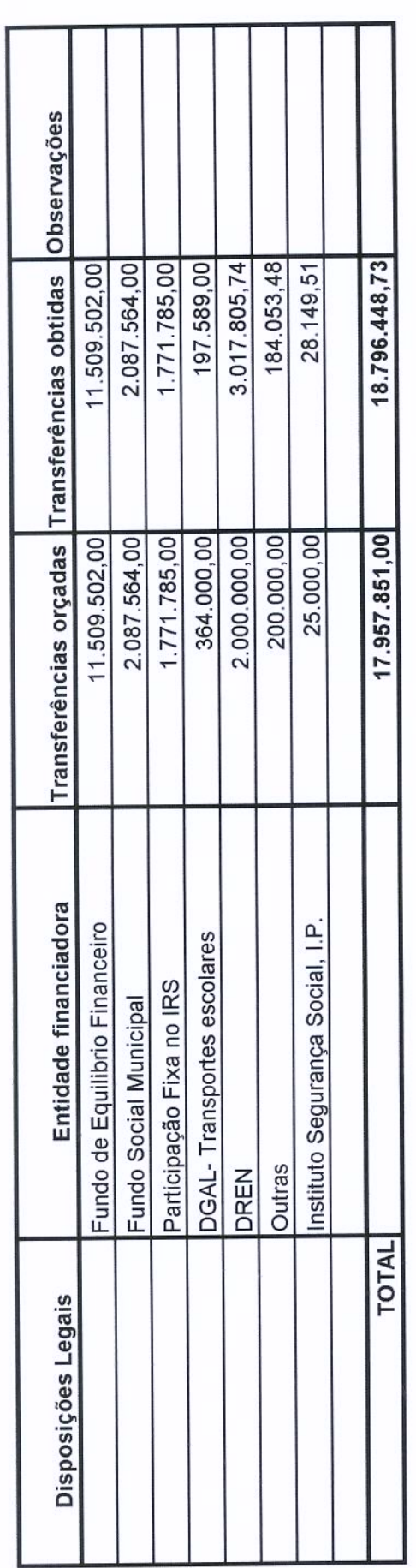

 $\#2$ 

 $\leq$ 

ł,

TRANSFERÊNCIAS CAPITAL OBTIDAS

Municipio de Barcelos

ANO 2007

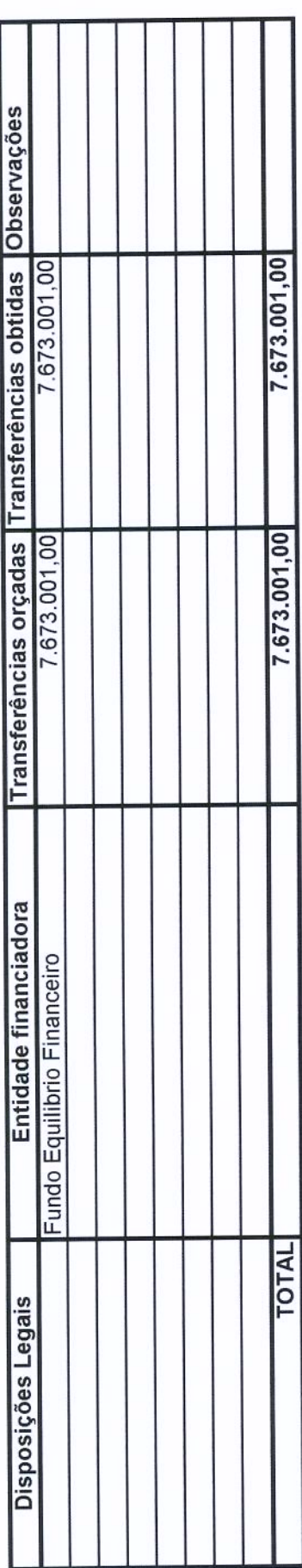

 $\begin{picture}(120,140)(-40,140)(-40,140)(-40,140)(-40,140)(-40,140)(-40,140)(-40,140)(-40,140)(-40,140)(-40,140)(-40,140)(-40,140)(-40,140)(-40,140)(-40,140)(-40,140)(-40,140)(-40,140)(-40,140)(-40,140)(-40,140)(-40,140)(-40,140)(-40,140)(-40,140)(-40,140$ ς  $\mathbb H$ 

an 14 M ∦

**A** 

**SUBSÍDIOS OBTIDOS** 

Município de Barcelos

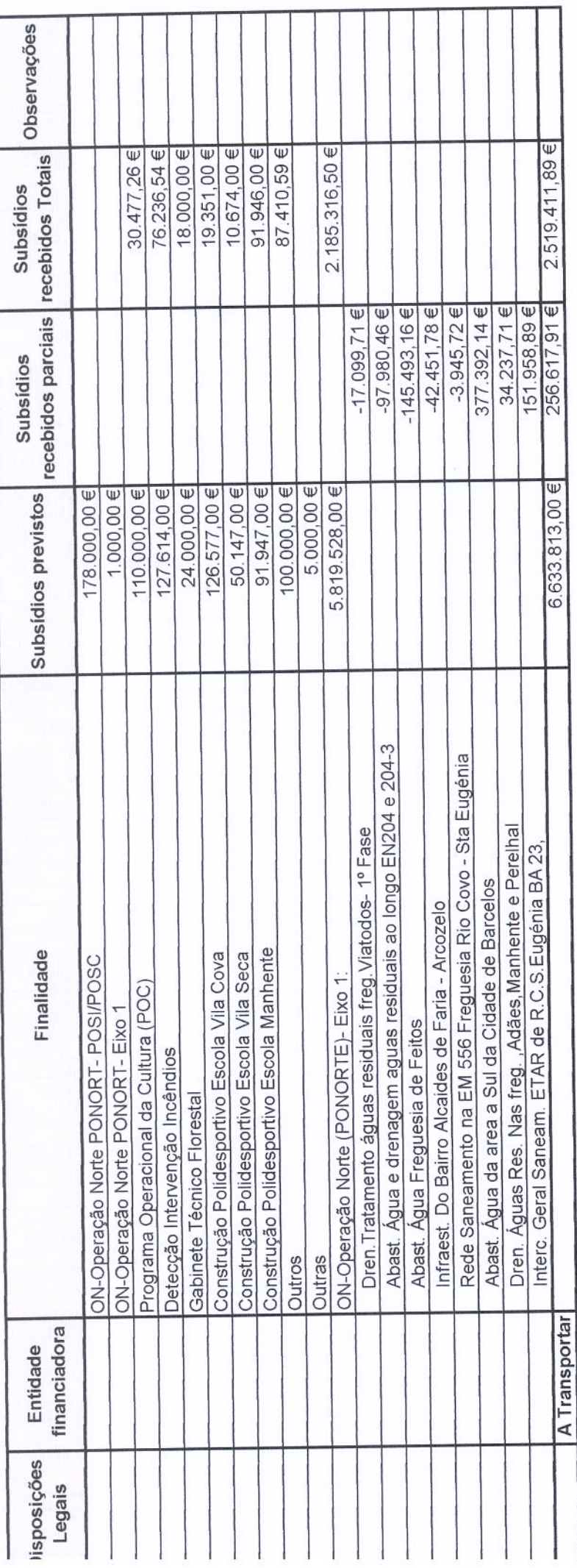

1

ı

ANO 2007

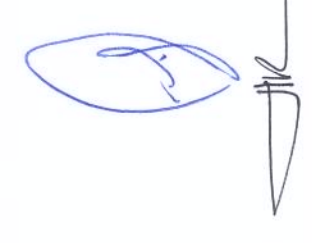

N first

Página 1

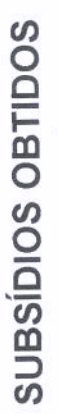

Município de Barcelos

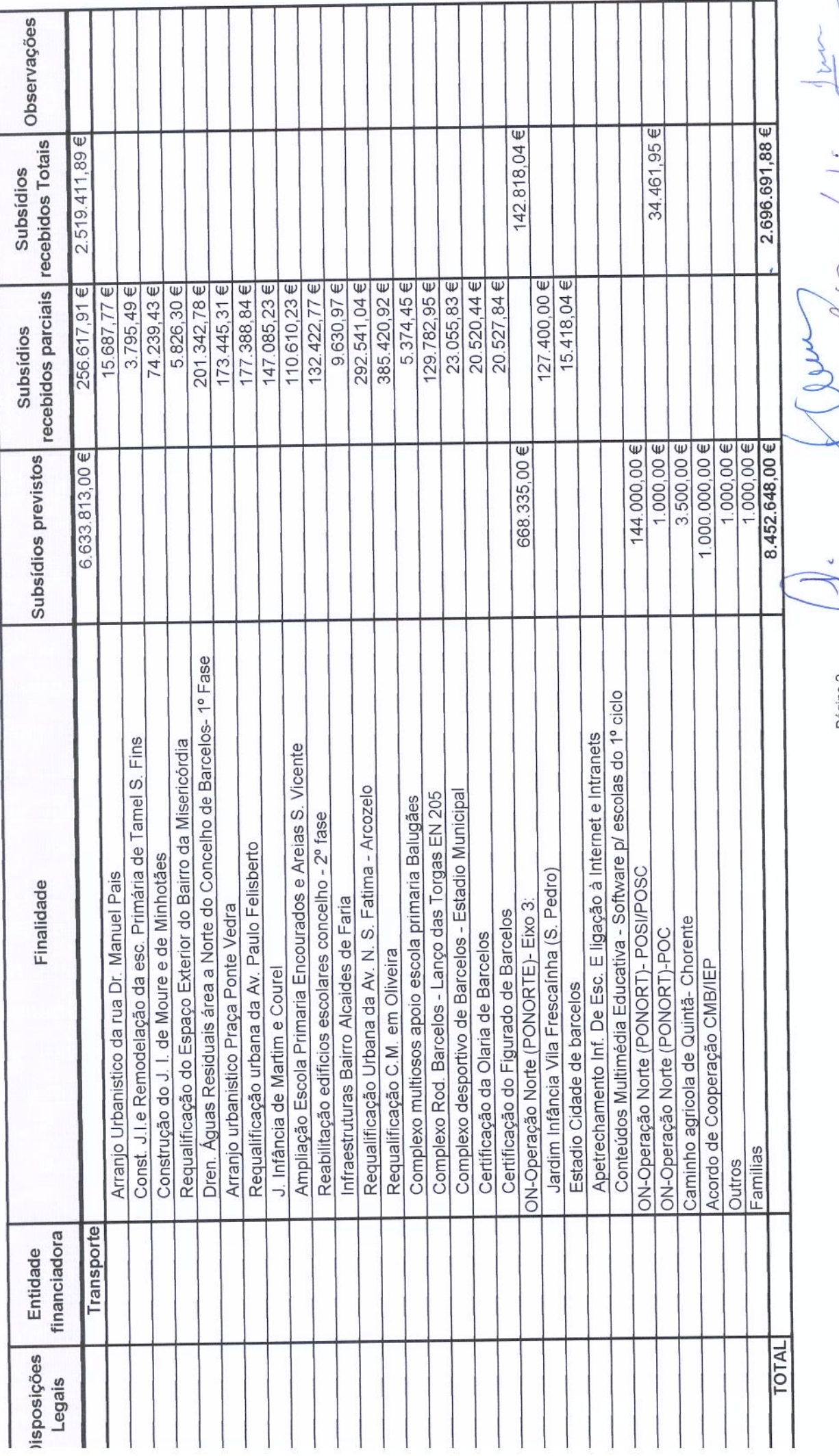

hvr

 $\sum_{i=1}^{n}$ 

Página 2

ANO 2007

**EMPRÉSTIMOS** 

Ano 2007

MUNICIPIO DE BARCELOS

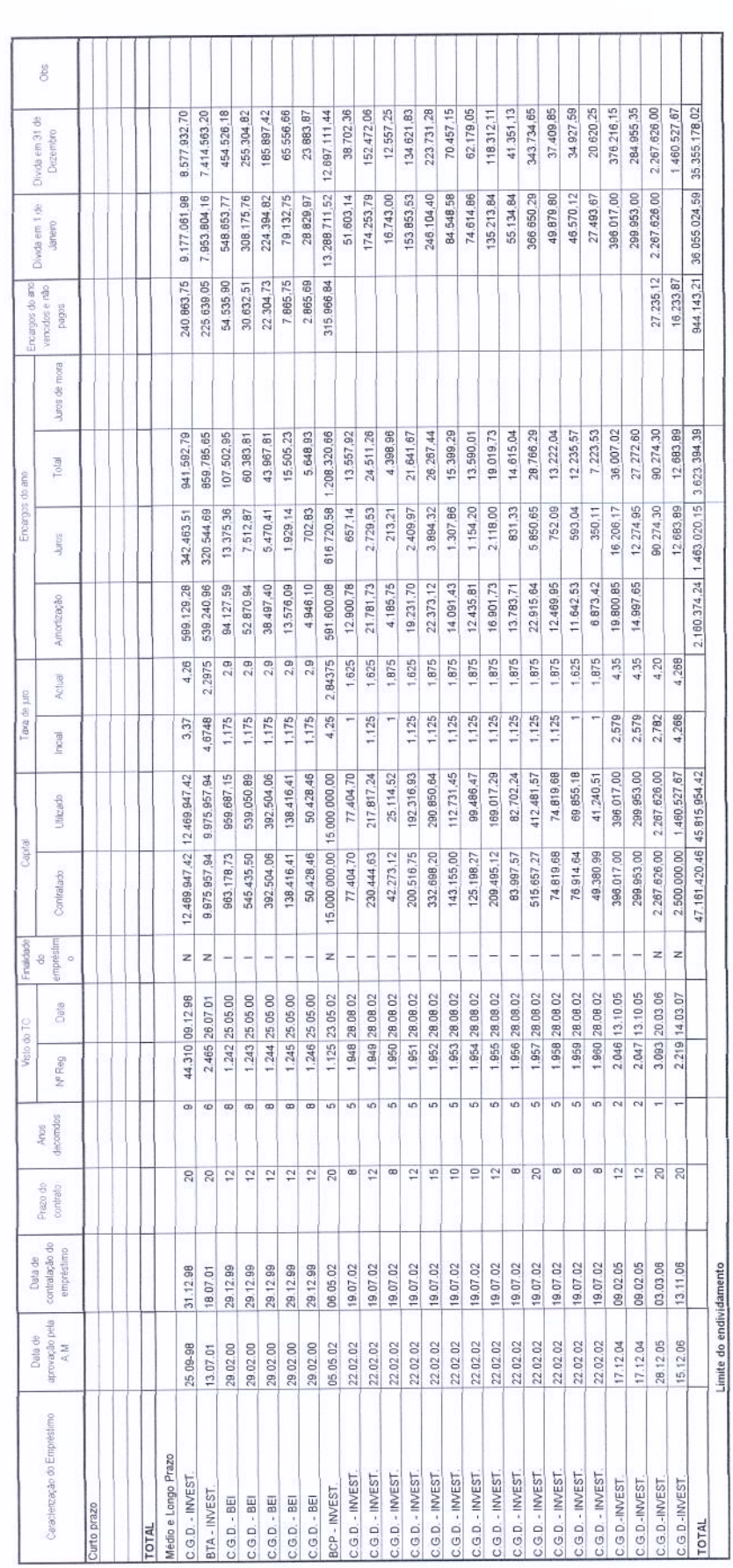

 $\boldsymbol{\delta}$ M de 20\_ órgão deliberativo  $\frac{9}{6}$  $Em_$ 

 $\frac{de}{20}$ órgão executivo  $\frac{1}{2}$  $\overline{\Xi}$ 

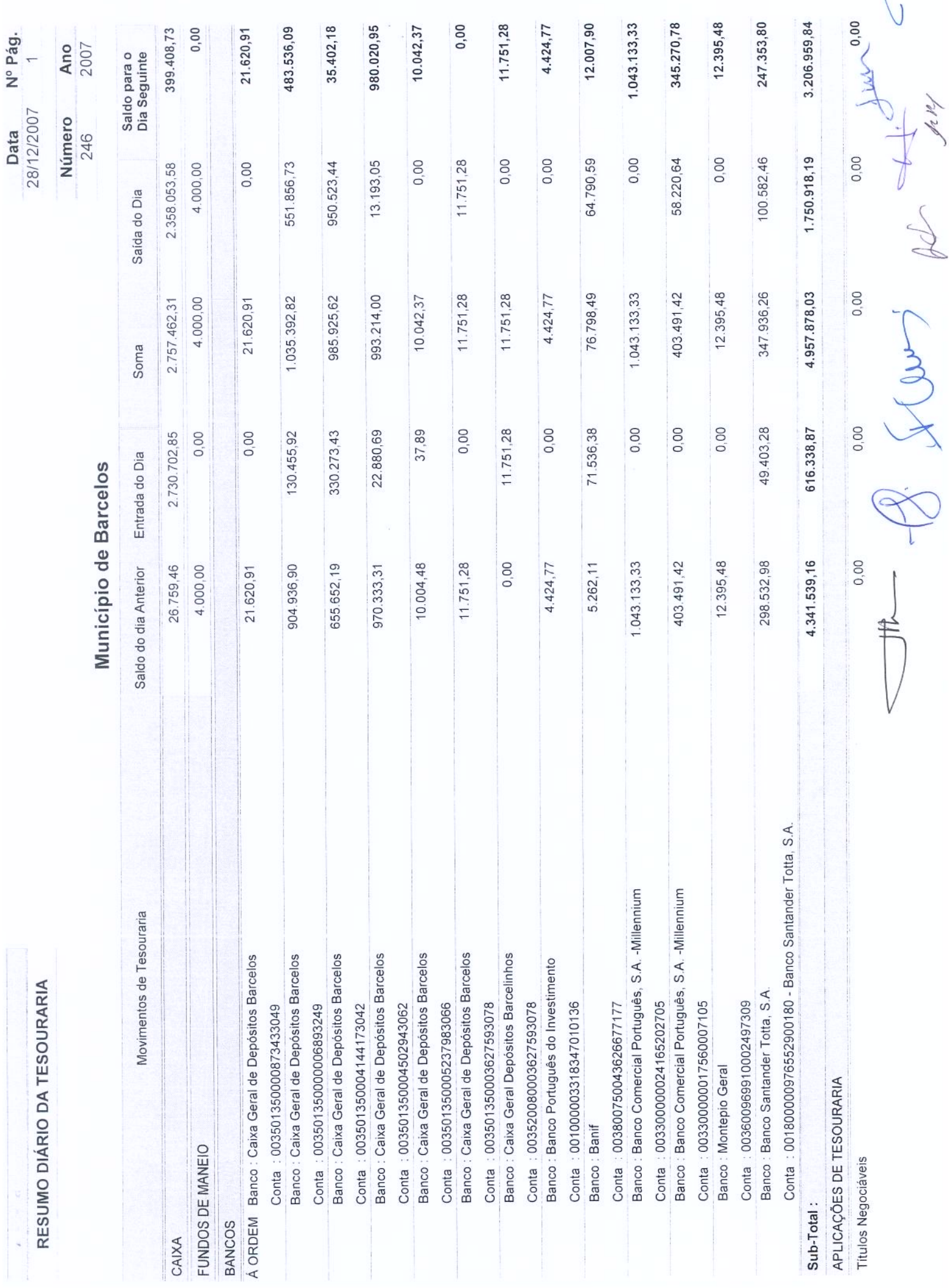

 $\bar{\text{I}}$ 

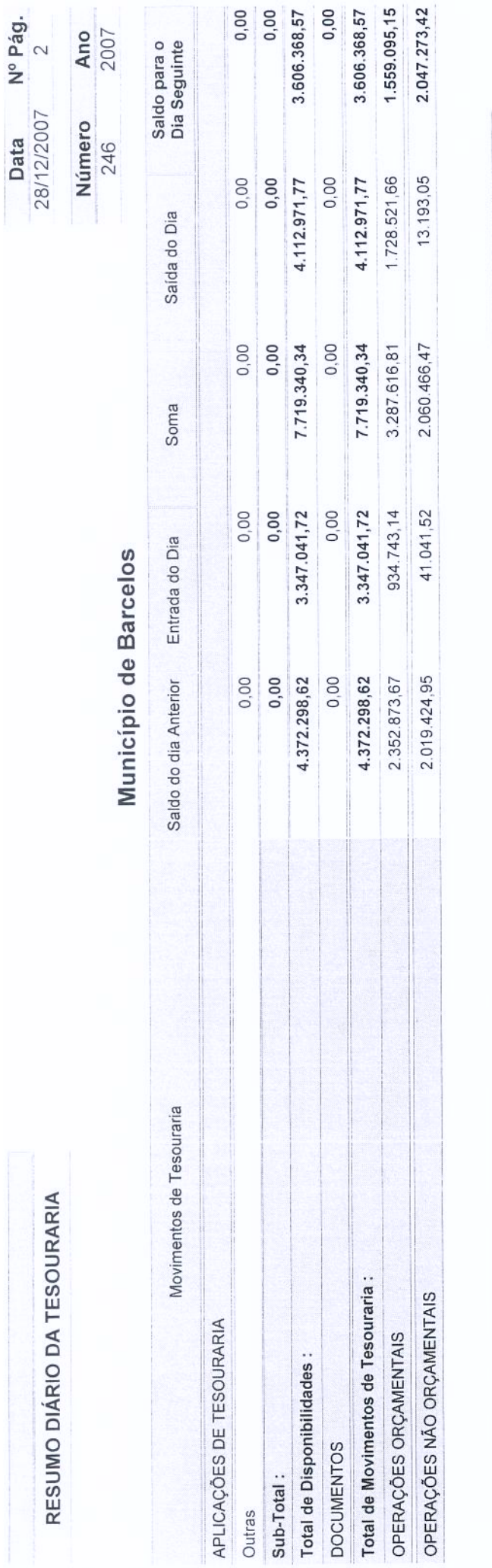

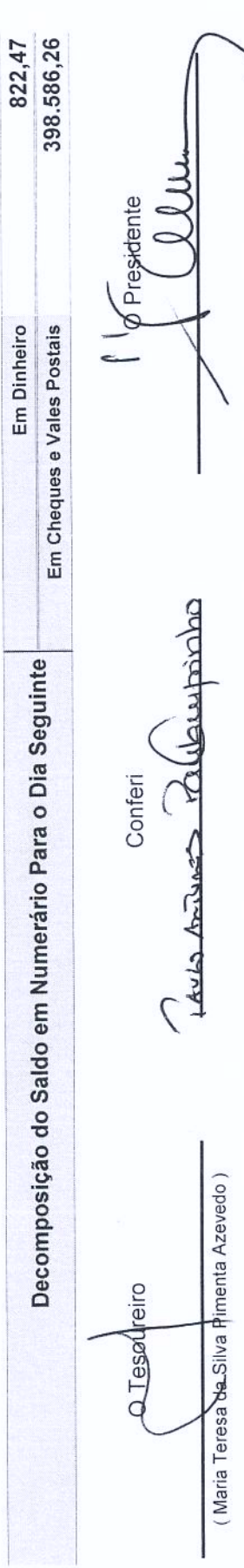

Grof

Demonstração do Custo das Mercadorias Vendidas e das Matérias Consumidas

**Município de Barcelos** 

(designação da autarquia local)

Ano: 2007<br>(unidade: EUR)

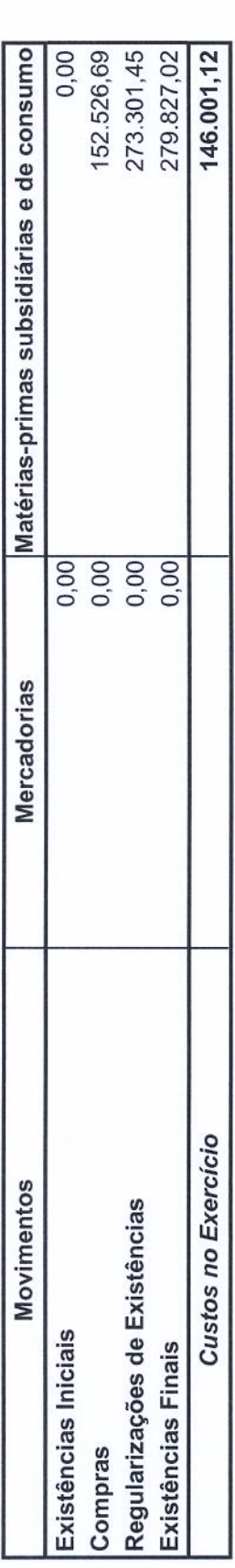

 $\frac{1}{1}$ 

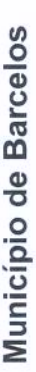

## Demonstração de resultados financeiros

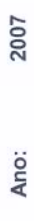

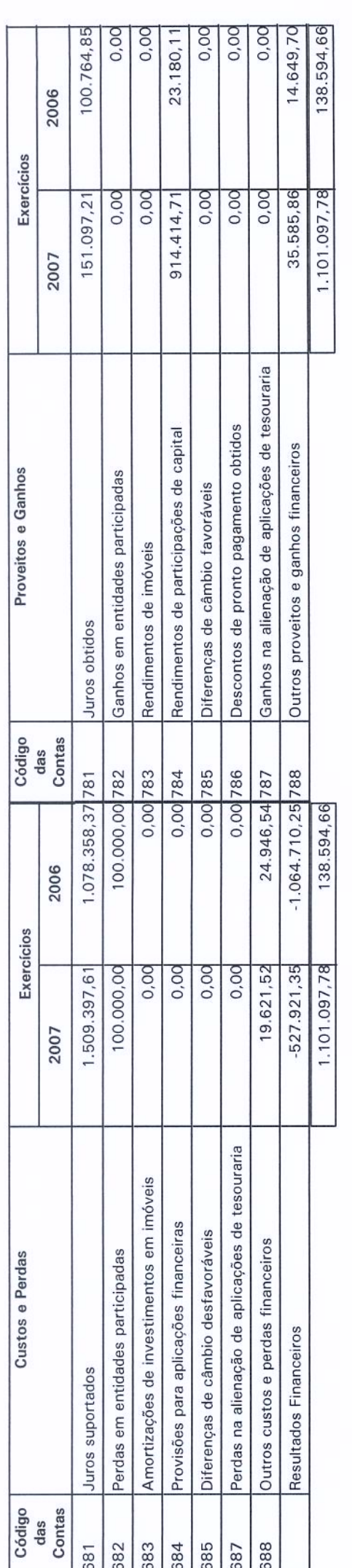

 $\frac{1}{\sqrt{2}}$ 9

Pag. 1 de 1

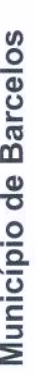

## Demonstração dos Resultados Extraordinários

2007 Ano:

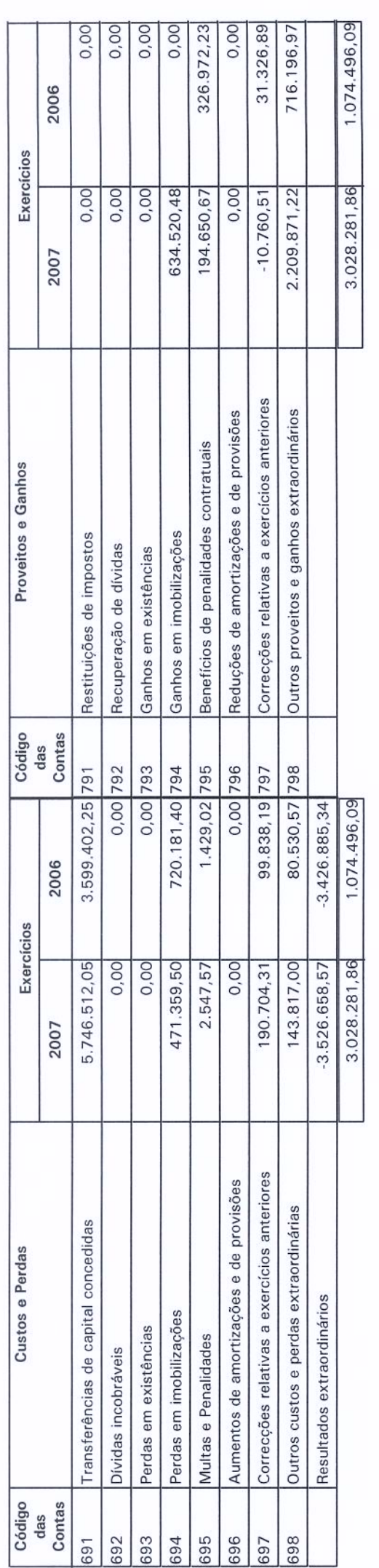

Pag. 1 de 1

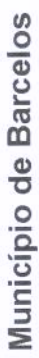

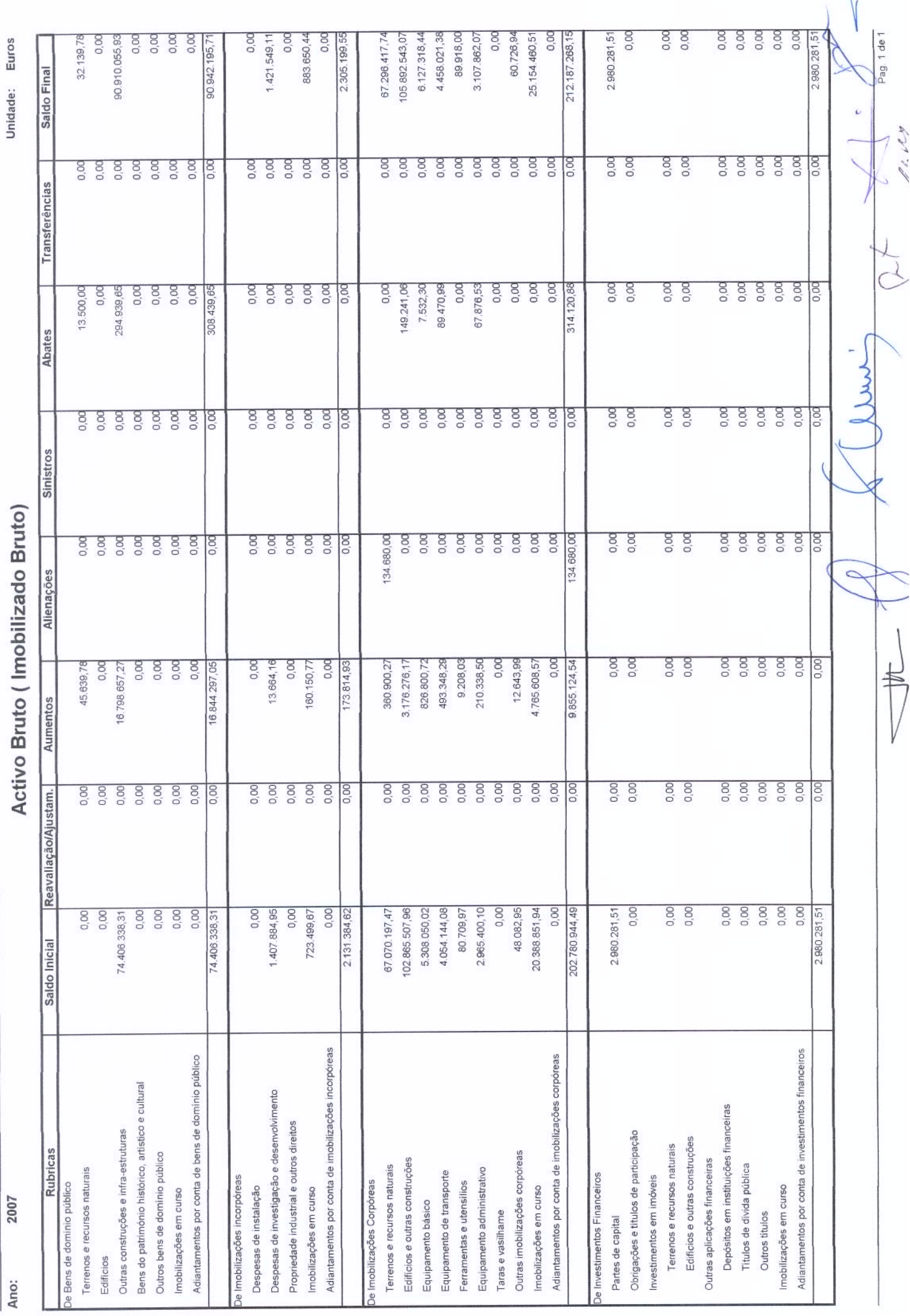

12.189

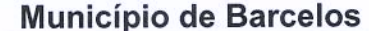

2007 Ano:

## Amortizações e Provisões

Unidade: Euros

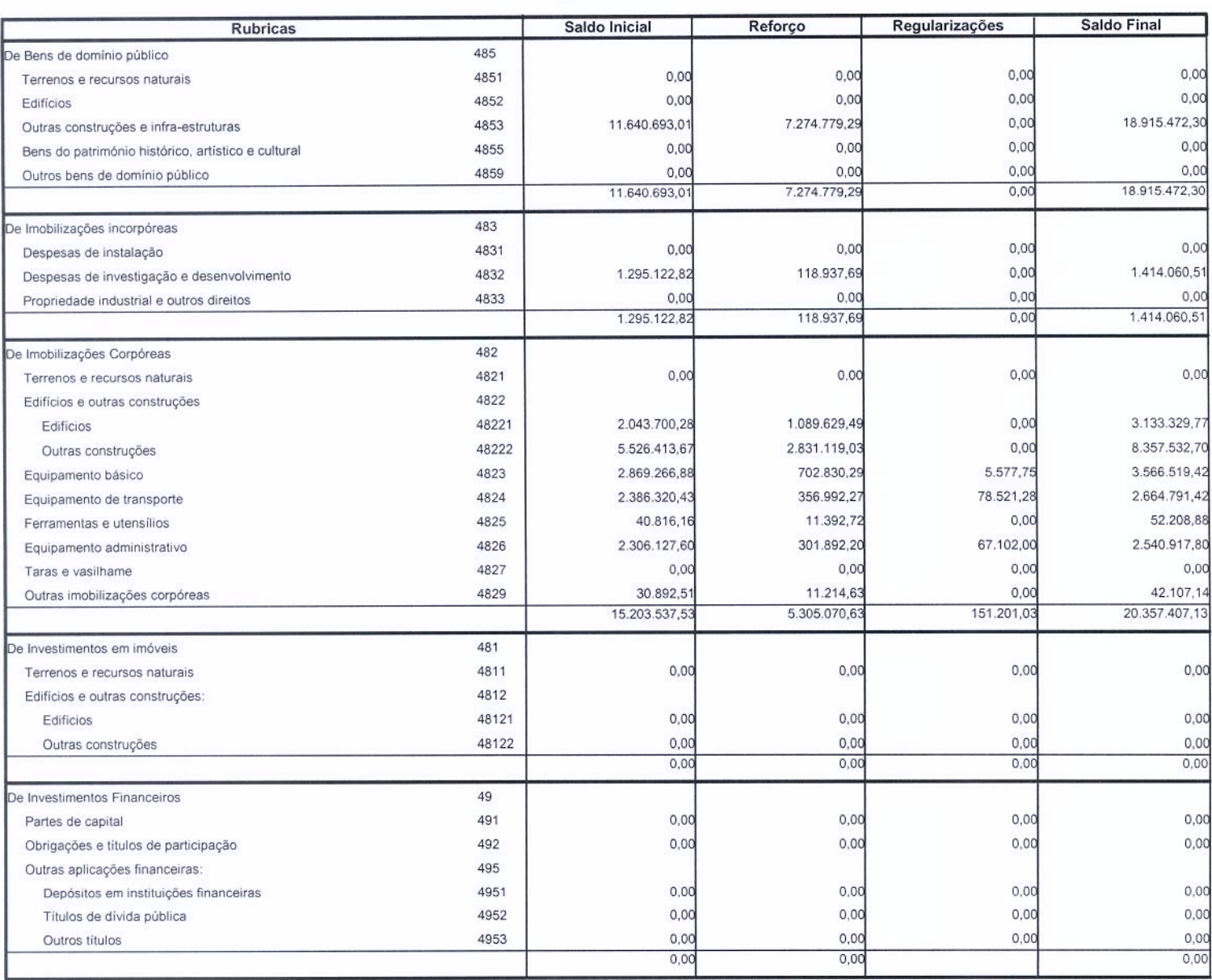

 $h.\overline{\mathcal{M}}$  $\theta$  $\overline{U}$ 

Município de Barcelos

2007 Ano:

Desdobramento das Contas de Provisões Acumuladas

Euros Unidade:

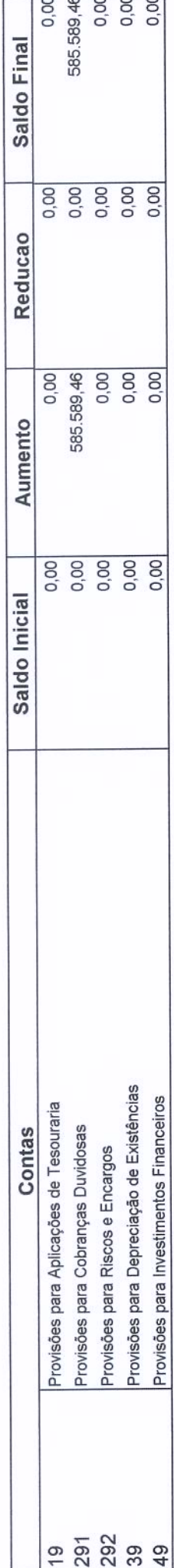

1219